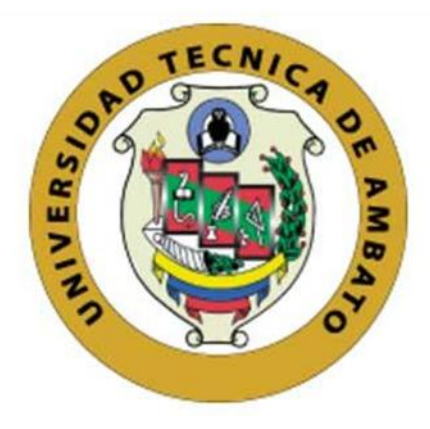

# **UNIVERSIDAD TÉCNICA DE AMBATO**

# **FACULTAD DE INGENIERÍA CIVIL Y MECÁNICA**

# **CARRERA DE INGENIERÍA MECÁNICA**

PROYECTO TÉCNICO PREVIO A LA OBTENCIÓN DEL TÍTULO DE INGENIERO MECÁNICO

**TEMA:**

"DISEÑO Y CONSTRUCCIÓN ESTRUCTURAL DE UN PROTOTIPO DE AVIÓN NO TRIPULADO TÁCTICO CON SISTEMA MODULAR DESMONTABLE PARA EL CENTRO DE INVESTIGACIÓN Y DESARROLLO DE LA FUERZA AÉREA ECUATORIANA DE LA CIUDAD DE AMBATO".

**AUTOR:** Alex Daniel Chipantiza Bombon

**TUTOR:** Ing. Mg. Víctor Rodrigo Espín Guerrero

**AMBATO – ECUADOR**

**2019**

## CERTIFICACIÓN DEL TUTOR

En mi calidad de tutor del trabajo técnico, previo a la obtención del título de "DISEÑO Y CONSTRUCCIÓN el tema bajo Mecánico Ingeniero ESTRUCTURAL DE UN PROTOTIPO DE AVIÓN NO TRIPULADO TÁCTICO CON SISTEMA MODULAR DESMONTABLE PARA EL CENTRO DE INVESTIGACIÓN Y DESARROLLO DE LA FUERZA AÉREA ECUATORIANA DE LA CIUDAD DE AMBATO" elaborado por el Sr. Alex Daniel Chipantiza Bombon, portador de la cédula de ciudadanía: 180459273-9, estudiante de la Facultad de Ingeniería Civil y Mecánica de la Universidad Técnica de Ambato.

Certifico:

Que la presente tesis es original de su autor. Ha sido revisado cada uno de sus capítulos. Es concluida y puede continuar con el trámite correspondiente.

Ambato, agosto 2019

**EL TUTOR** 

Ing. Mg. Víctor Espín DOCENTE INGENIERÍA MECÁNICA

## **AUTORÍA**

Yo, Alex Daniel Chipantiza Bombon, manifiesto que el contenido del proyecto técnico bajo el tema "DISEÑO Y CONSTRUCCIÓN ESTRUCTURAL DE UN PROTOTIPO DE AVIÓN NO TRIPULADO TÁCTICO CON SISTEMA MODULAR DESMONTABLE PARA EL CENTRO DE INVESTIGACIÓN Y DESARROLLO DE LA FUERZA AÉREA ECUATORIANA DE LA CIUDAD DE AMBATO", así como también los objetivos, resultados, conclusiones, recomendaciones con excepción de los fundamentos teóricos y definiciones, son auténticos y de responsabilidad exclusiva de mi persona en calidad de autor del presente proyecto.

Ambato, agosto 2019

**EL AUTOR** 

Alex Daniel Chipantiza Bombon

C.C: 180459273-9

### **DERECHOS DE AUTOR**

Yo, Alex Daniel Chipantiza Bombon, con C.I. 180459273-9, autorizo a la Universidad Técnica de Ambato, para que haga de este Proyecto Técnico o parte de él un documento para la lectura, consulta y proceso de investigación según las normas de la institución.

Cedo los derechos de mi Proyecto Técnico con fines de difusión pública, además la reproducción del mismo dentro de las regulaciones de la Universidad, siempre y cuando que dicha reproducción no represente ganancia económica y se realice bajo mis derechos de autor.

Ambato, agosto 2019

**EL AUTOR** 

Alex Daniel Chipantiza Bombon

C.C: 180459273-9

# APROBACIÓN DE TRIBUNAL DE GRADO

Los miembros de tribunal de grado aprueban el informe de Proyecto Técnico realizado por el egresado Alex Daniel Chipantiza Bombon de la carrera de Ingeniería Mecánica, bajo el tema "DISEÑO Y CONSTRUCCIÓN ESTRUCTURAL DE UN PROTOTIPO DE AVIÓN NO TRIPULADO TÁCTICO CON SISTEMA MODULAR DESMONTABLE PARA EL CENTRO DE INVESTIGACIÓN Y DESARROLLO DE LA FUERZA AÉREA ECUATORIANA DE LA CIUDAD DE AMBATO".

Por constancia firman.

Nous Googlegory, 8

Ing. Jorge Guamanquispe T, Mg.

Gonzald

Ing. Gonzalo Eduardo López Villacís, Mg.

## **DEDICATORIA**

*Por su amor, enseñanza y dedicación, Mamá Martha le dedico todo este tiempo de investigación para obtener uno de los anhelos más deseados en mi vida*

## **AGRADECIMIENTO**

*Agradezco a Dios por guiarme, ser mi apoyo y fortaleza en todo momento.*

*A mis Padres Mentor y Martha por confiar y creer en mis sueños, por los consejos y el apoyo incondicional.*

*A mis hermanos Leslie y Pablo que han estado conmigo en todo momento y siempre, me brindaron palabras de aliento para culminar esta meta.*

*A mis amigos por apoyarme en el trascurso de la Universidad y brindarme su apoyo cuando más lo necesite.* 

## ÍNDICE GENERAL DE CONTENIDOS

## PÁGINAS PRELIMINARES

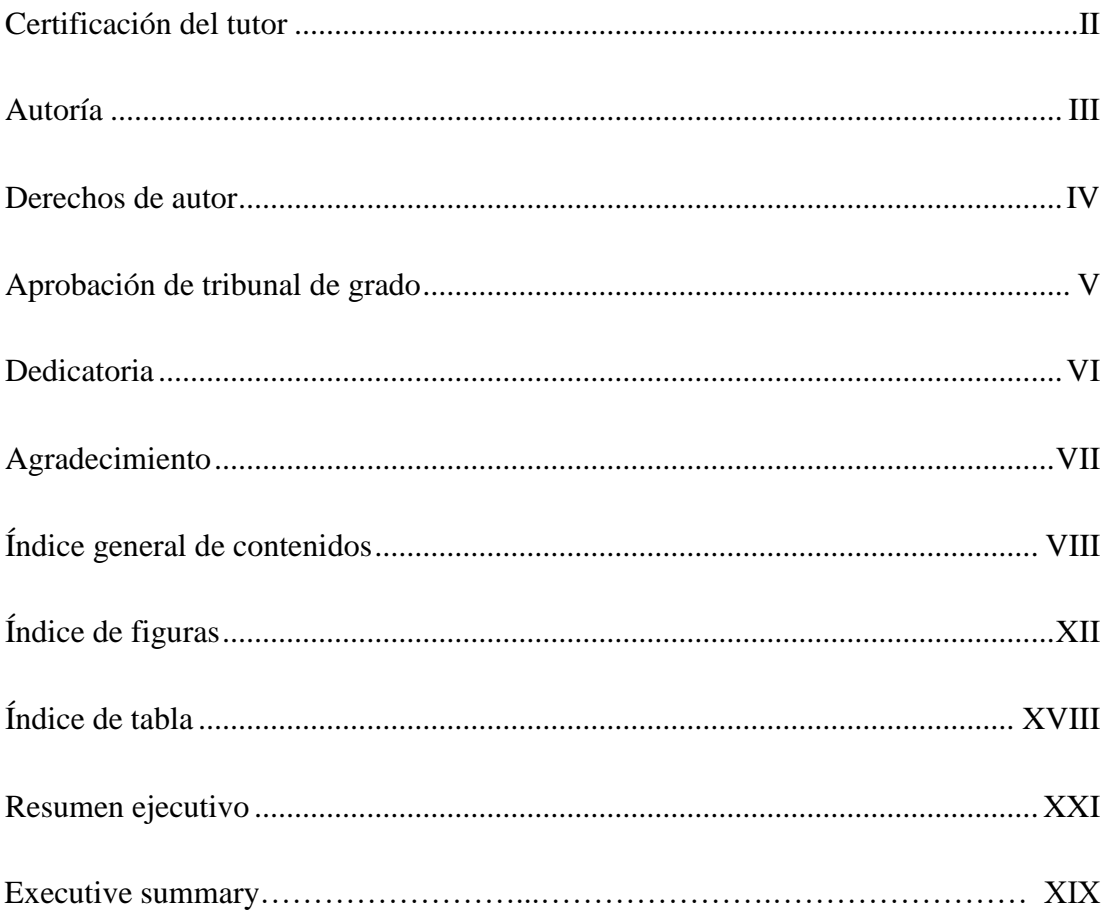

# **CAPÍTULO I**

# **MARCO TEÓRICO**

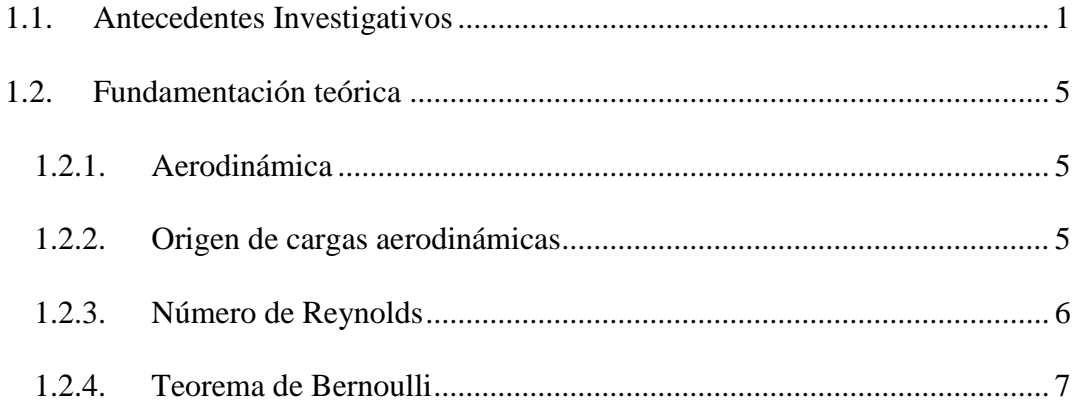

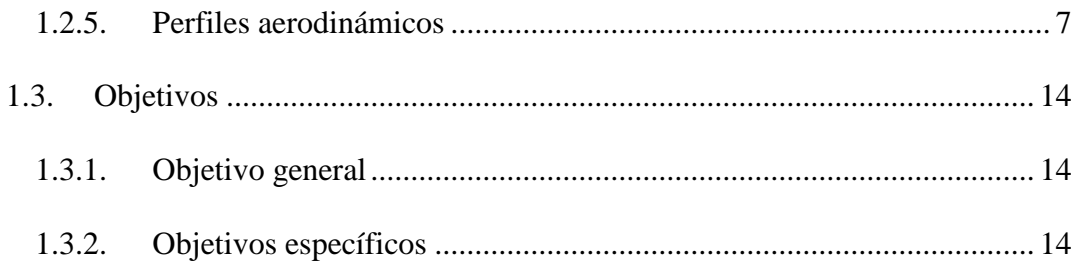

# **CAPÍTULO II METODOLOGÍA**

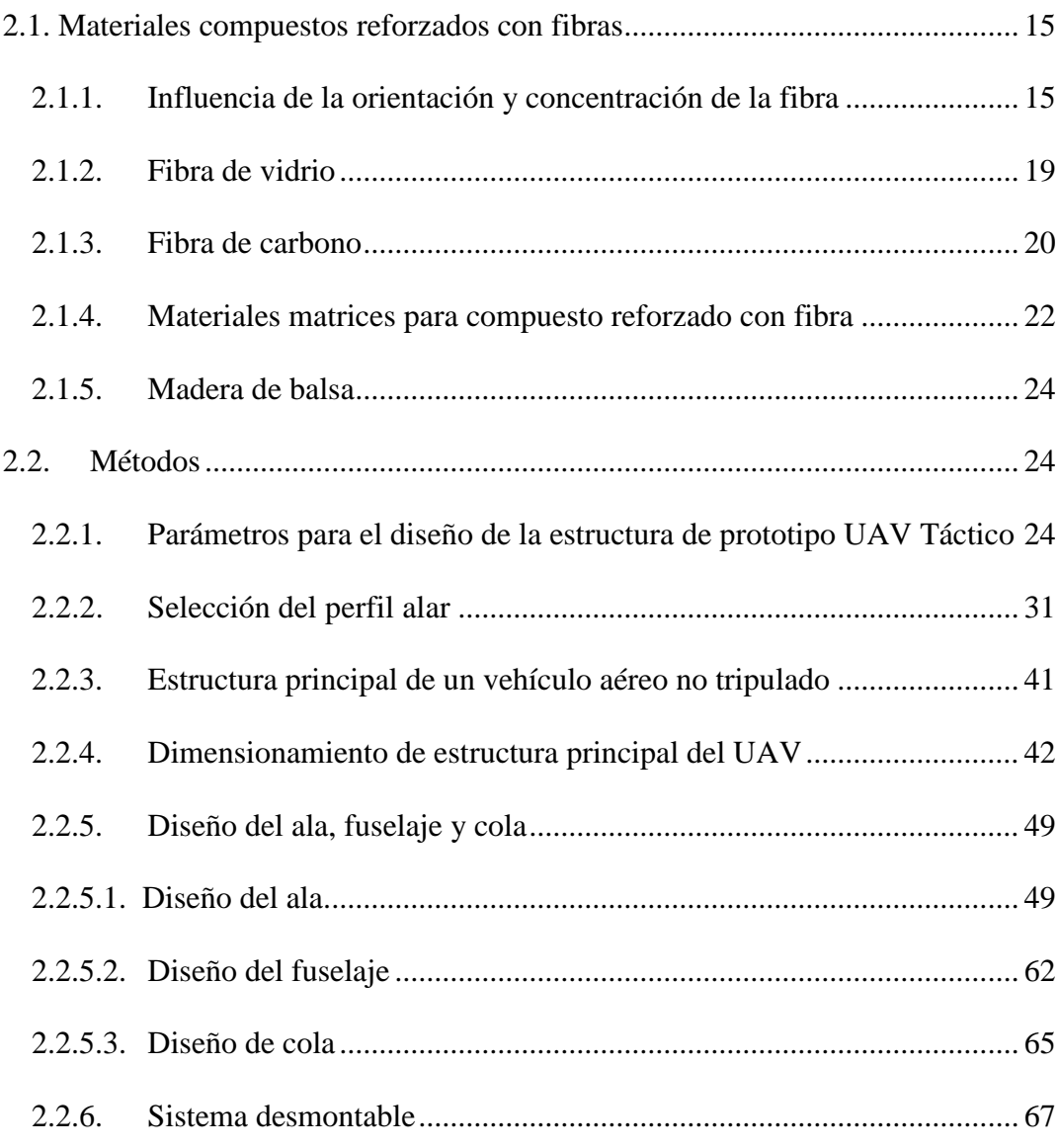

# **CAPÍTULO III RESULTADOS Y DISCUSIÓN**

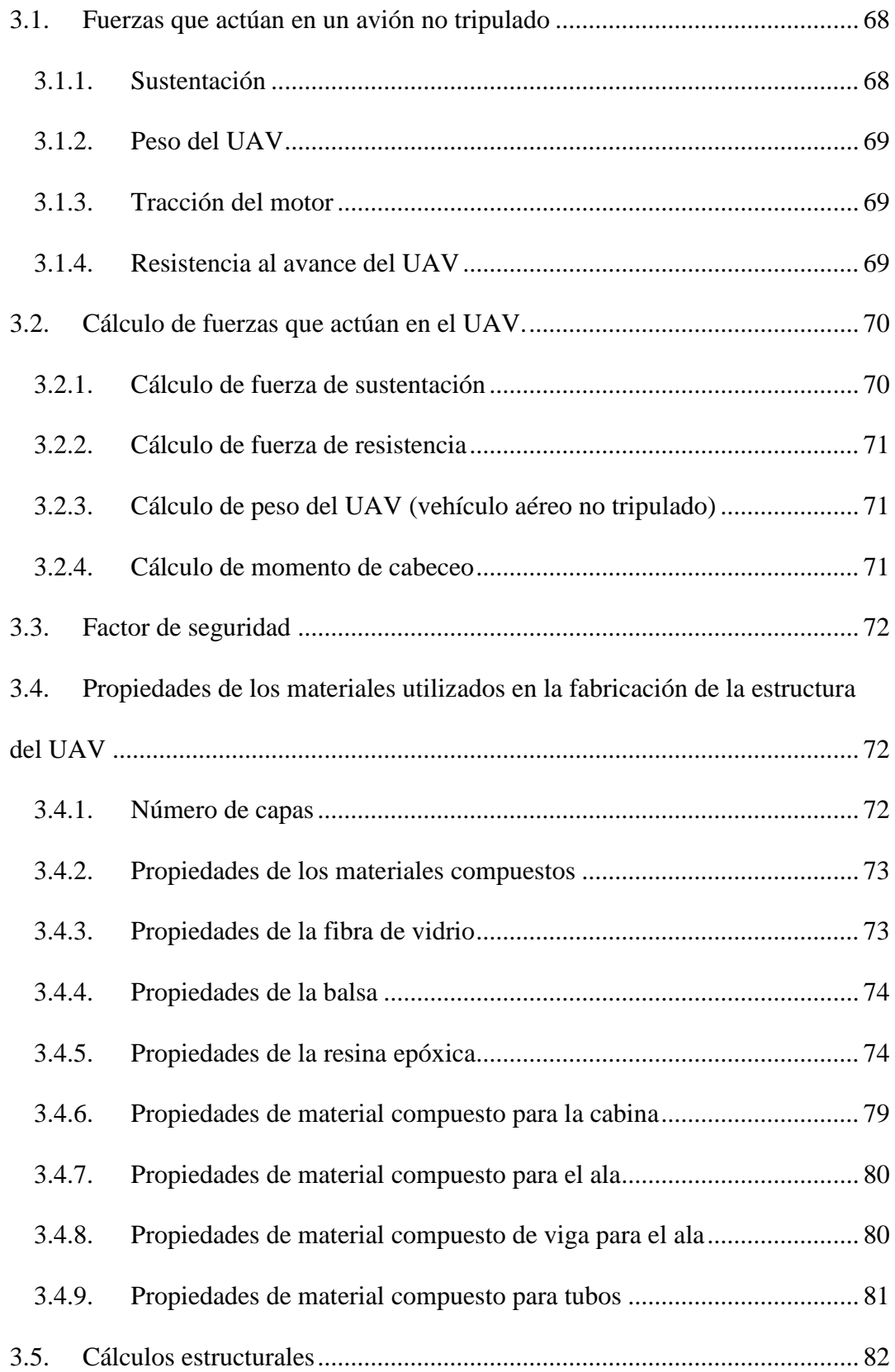

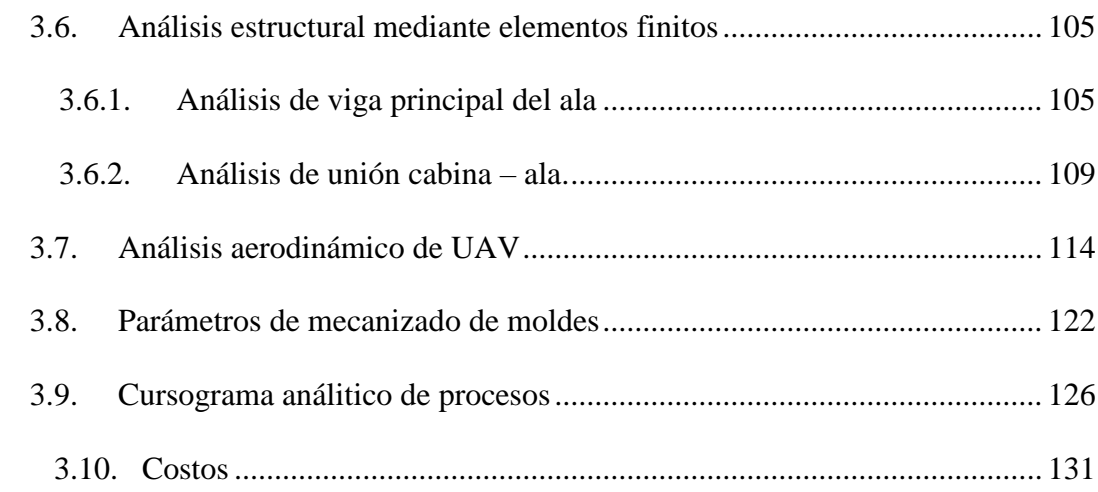

# **CAPÍTULO IV CONCLUSIONES Y RECOMENDACIONES**

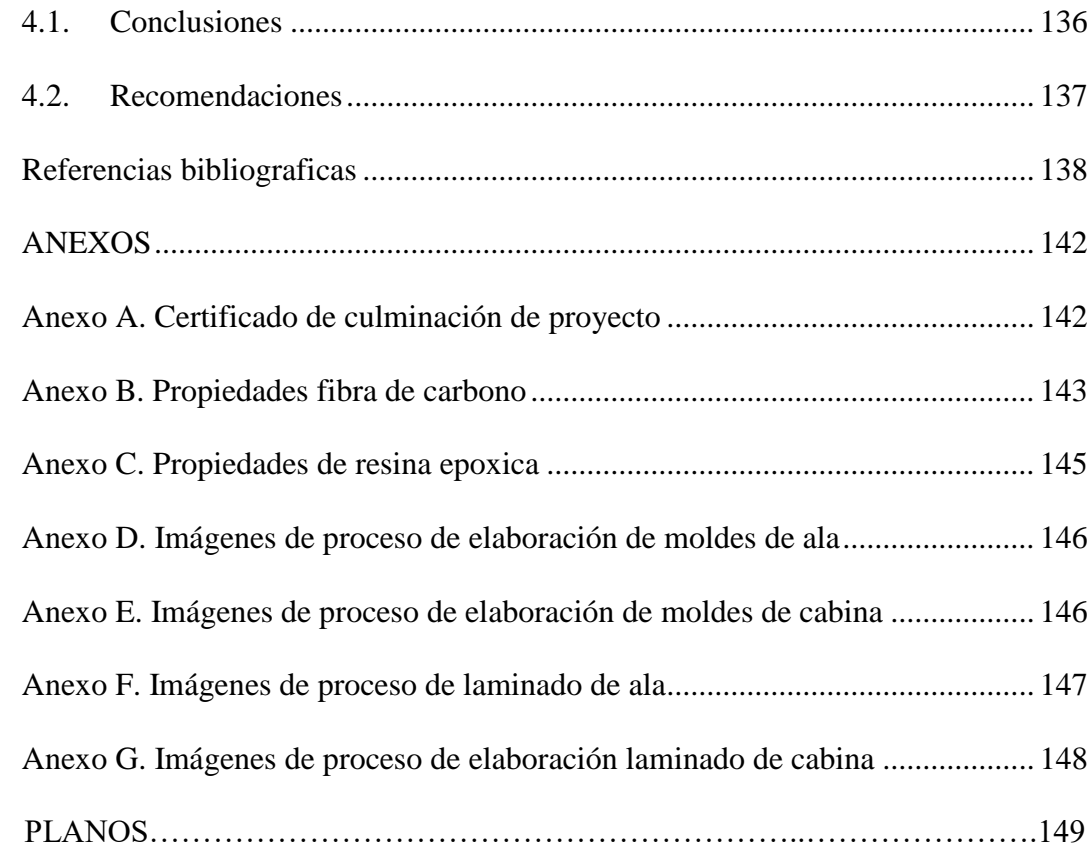

# **ÍNDICE DE FIGURAS**

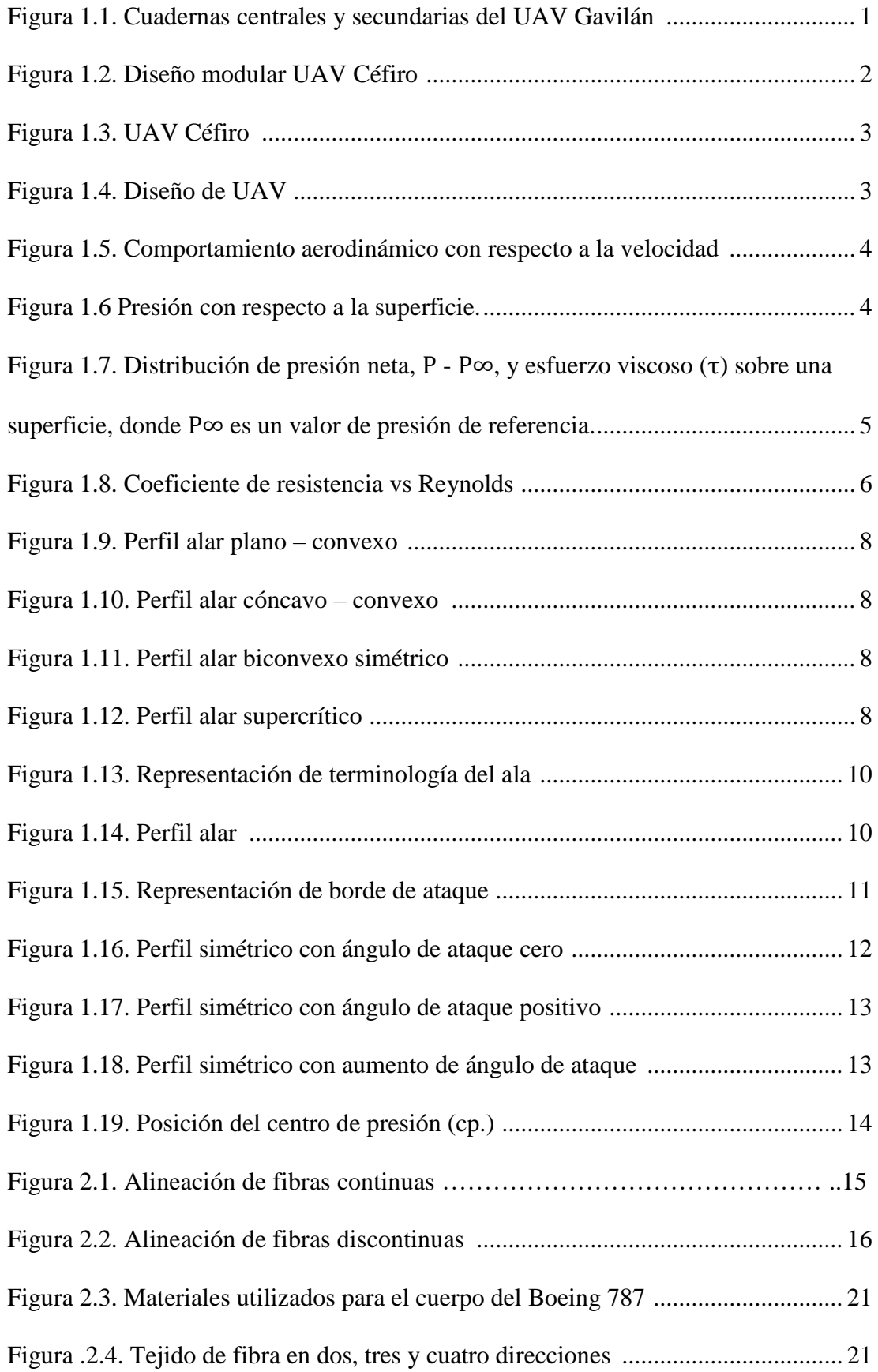

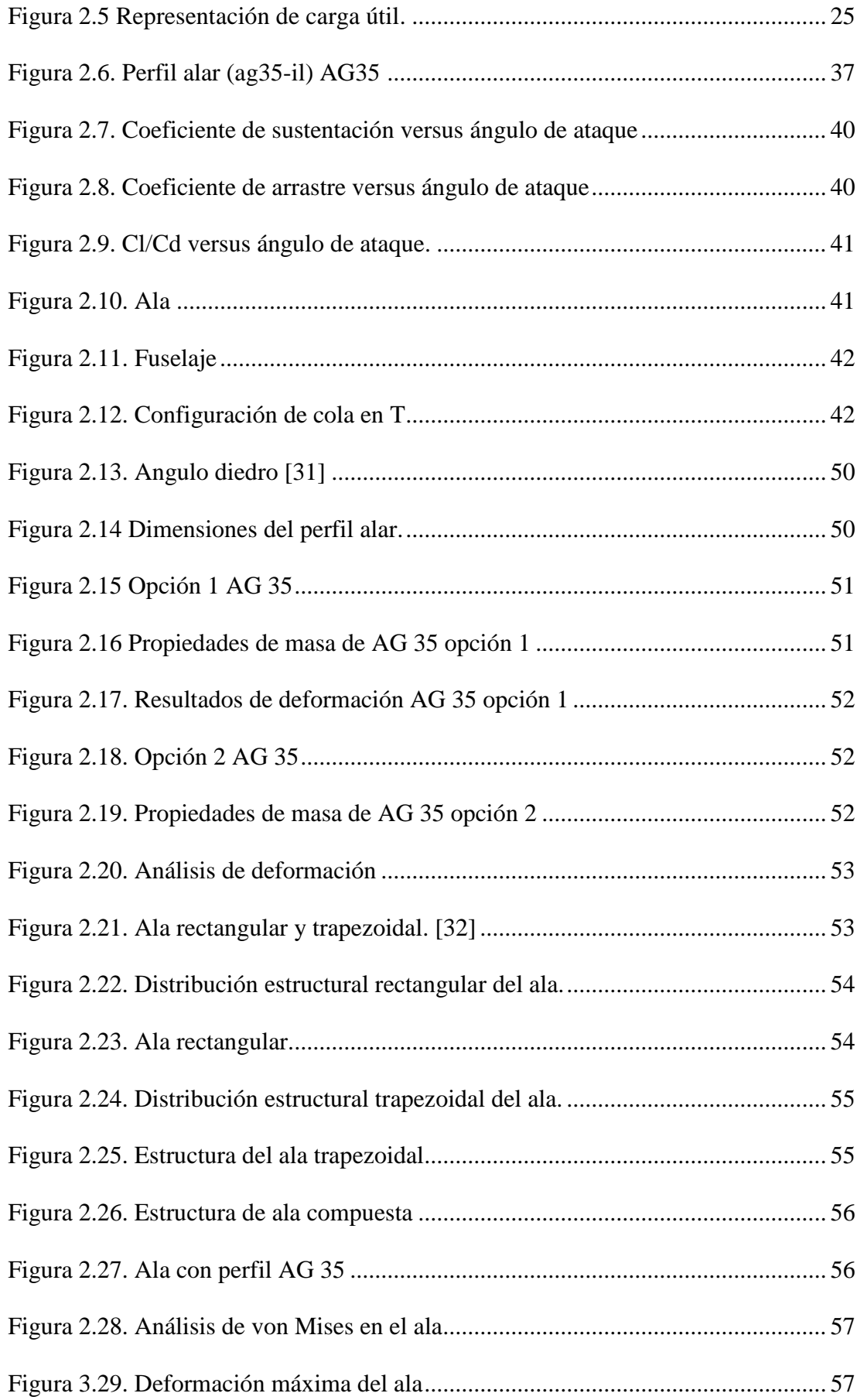

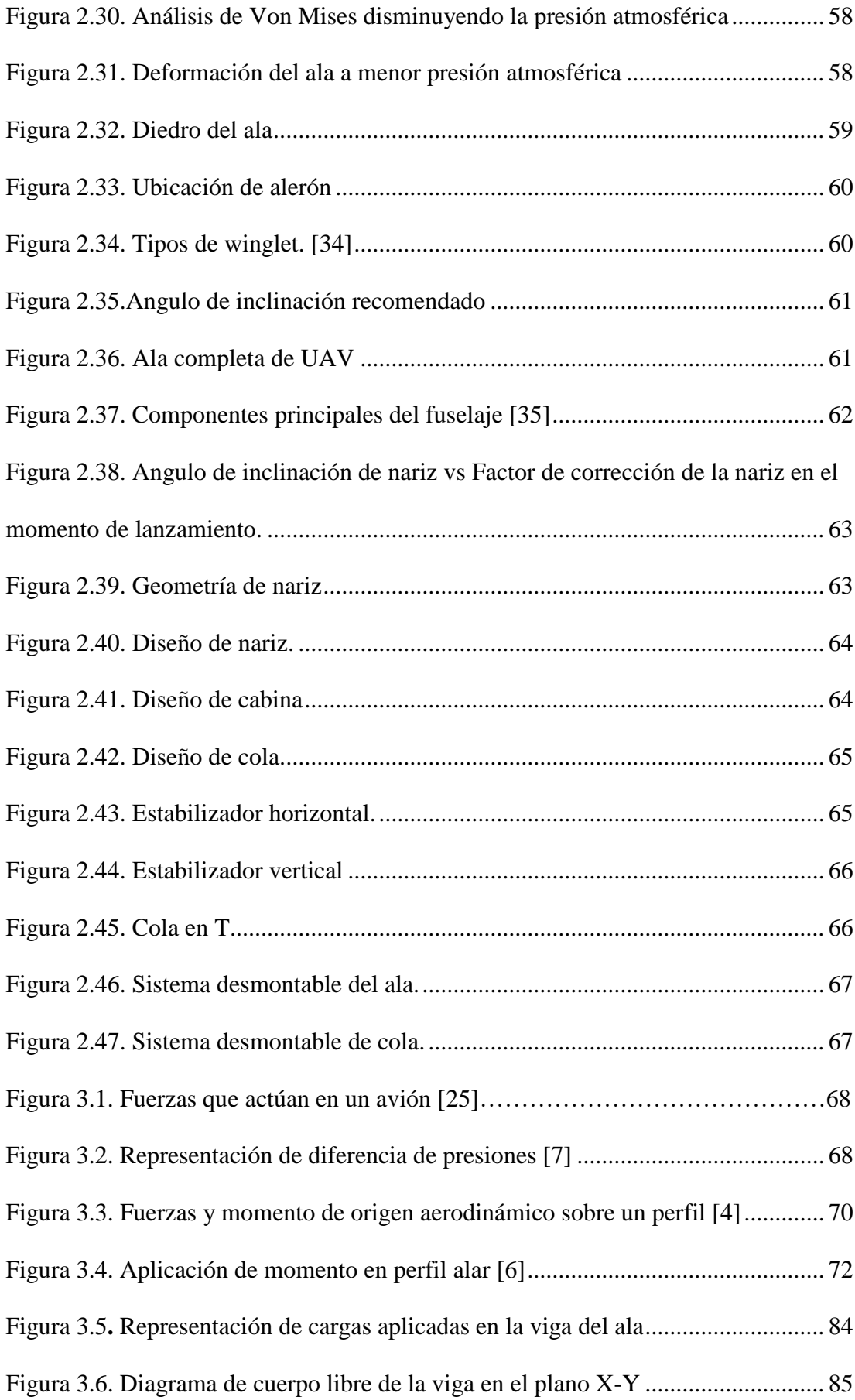

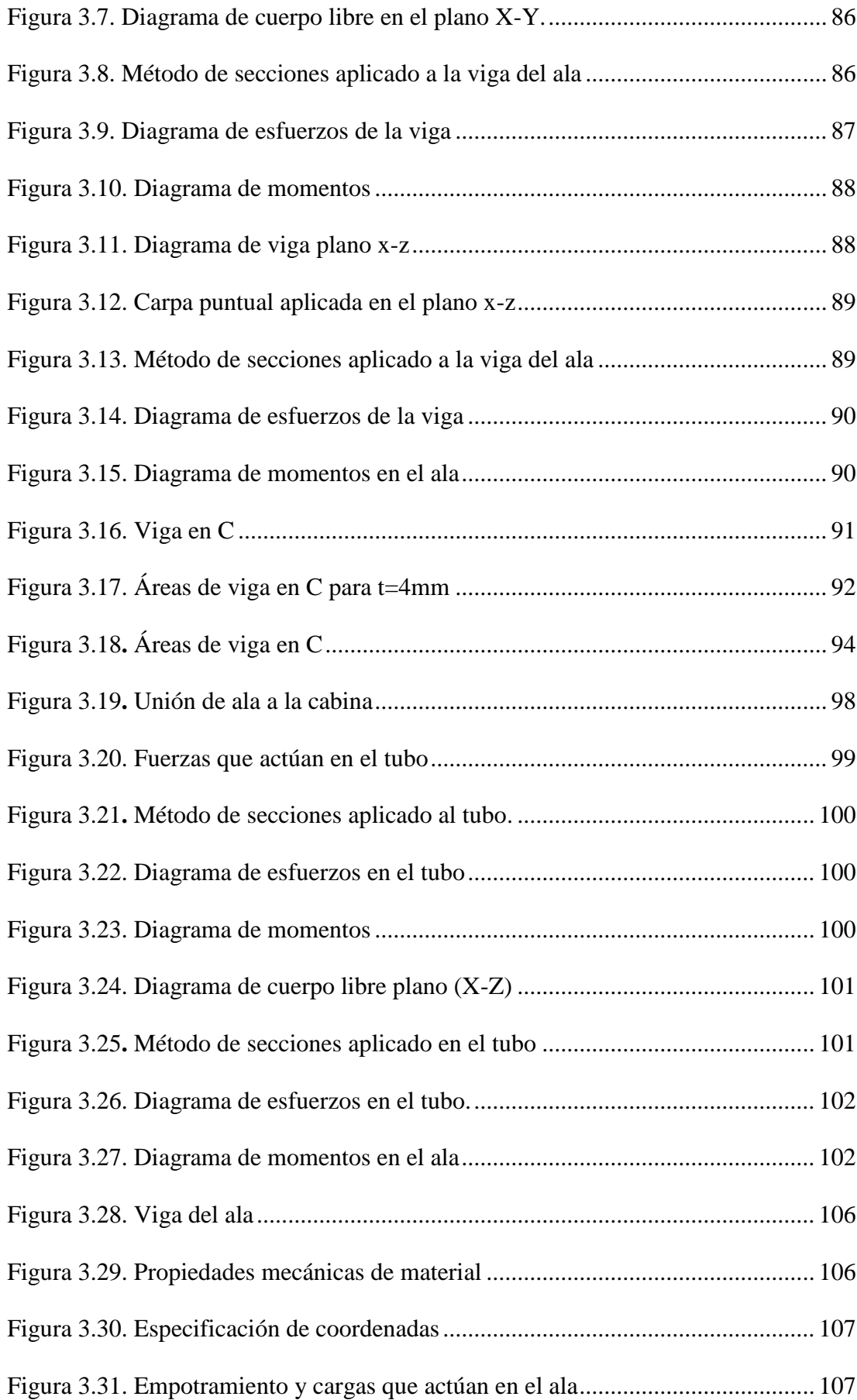

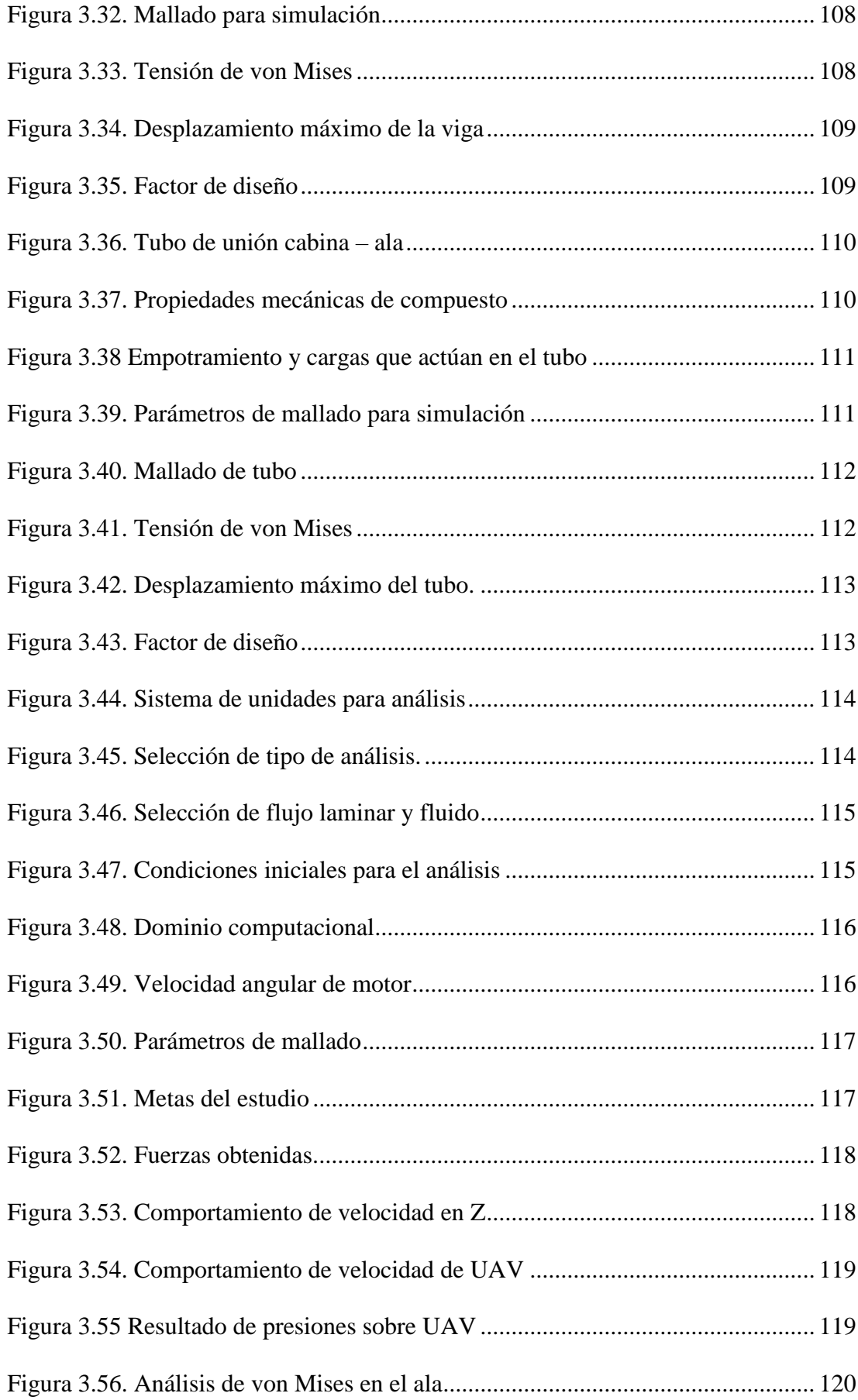

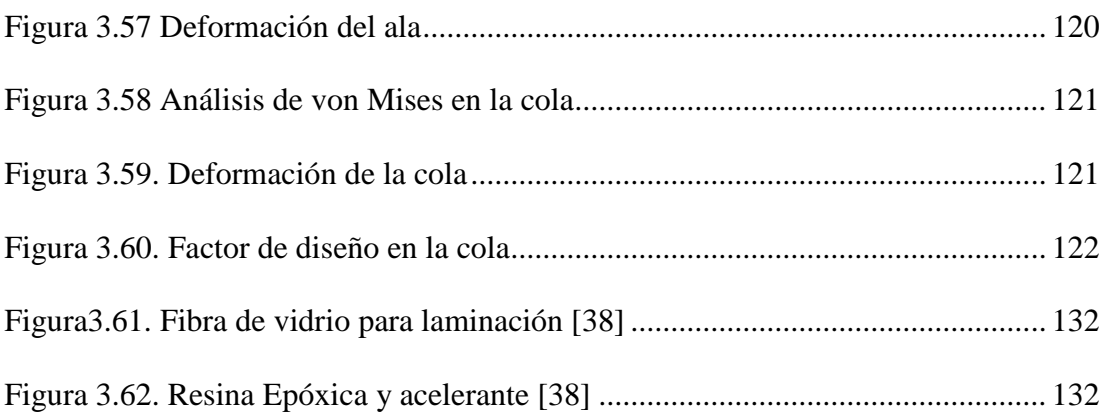

# **ÍNDICE DE TABLA**

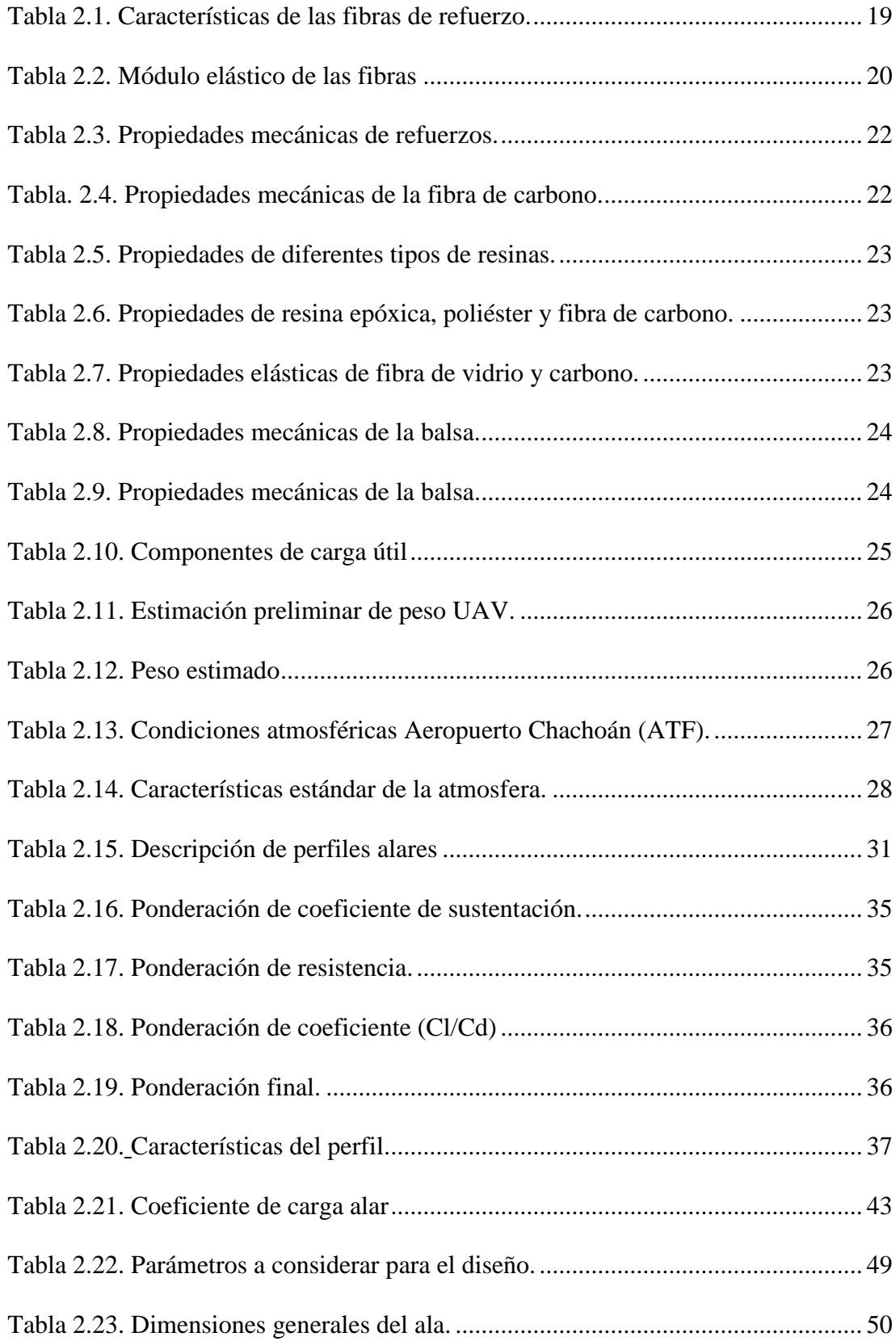

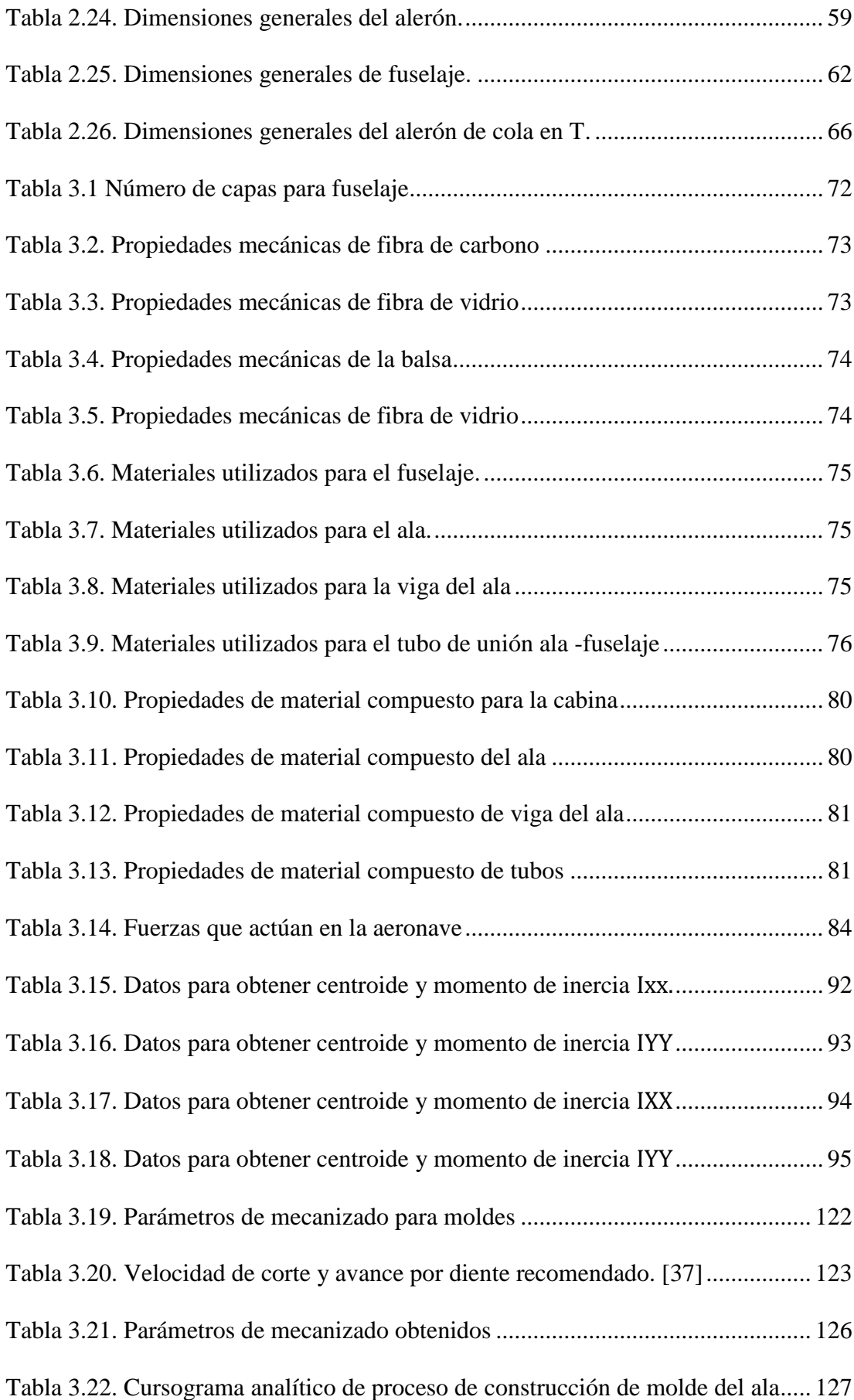

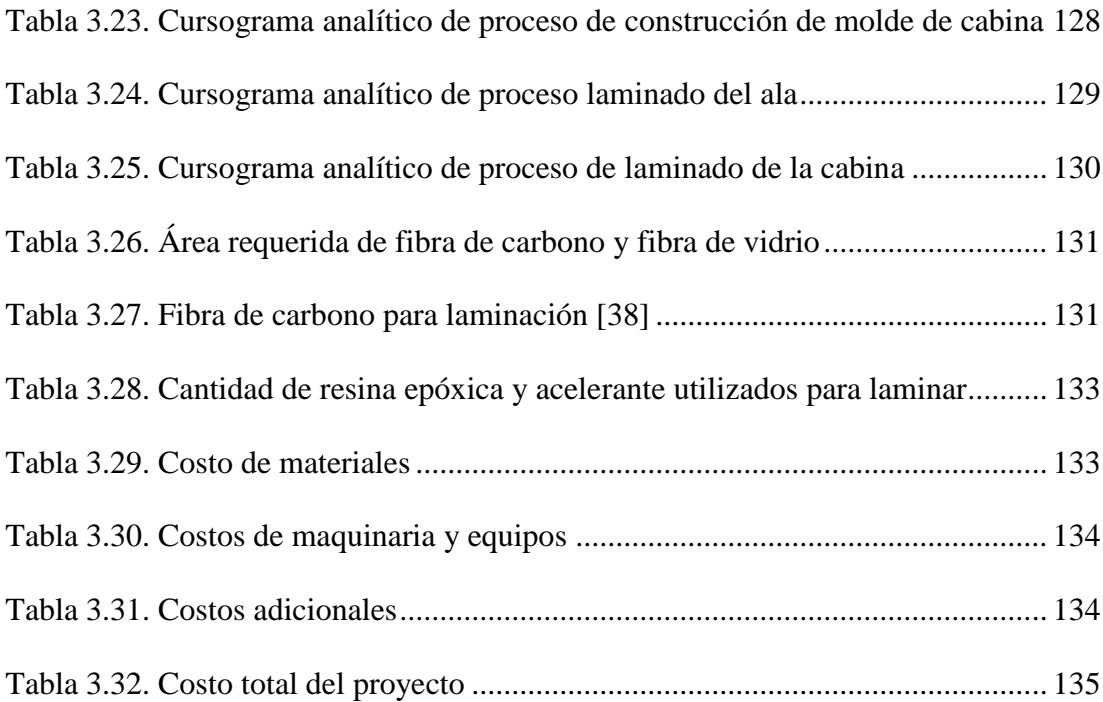

### **RESUMEN EJECUTIVO**

El presente proyecto se realizó en el Centro de Investigación Desarrollo de la Fuerza Aérea Ecuatoriana, el cual tiene como finalidad diseñar y construir la estructura de un prototipo UAV Táctico mediante un sistema modular desmontable como requisito del centro de investigación. Con el sistema desmontable se busca una mejor forma de transportar el UAV a diferentes misiones, reduciendo el espacio a ocupar en el medio de transporte que se elija, además de la facilidad de ensamblar y retirar el ala y la cola de la aeronave.

Para realizar el diseño del prototipo se consideró parámetros como el peso, dimensiones tanto del fuselaje, ala y cola, además de las velocidades de perdida y crucero para conocer el comportamiento del UAV mediante un análisis aerodinámico, observando su comportamiento en condiciones de vuelo crucero, además de las perdidas mínimas debido a la fricción de aeronave cuando entra en contacto con las partículas de aire. En el cálculo y análisis estructural se aplicó el factor de seguridad de 1,5 según las normas federales de aviación (FAR/AIM), el cual permite evitar desastres en caso de requerirse una fuerza superior al límite.

La elaboración de la estructura se realizó mediante materiales compuestos como la fibra de carbono y resina epóxica que se utilizó para la laminación de la cabina, y el material compuesto formado por fibra de vidrio, carbono y resina epóxica para la piel del ala, brindando un menor peso además de una elevada resistencia a los impactos.

Finalmente se obtuvo la estructura del prototipo UAV, en el cual se desmonta el ala y la cola con facilidad, cumpliendo con los requerimientos establecidos por el Centro de Investigación.

## **EXECUTIVE SUMMARY**

This project was carried out at the Development Research Center of the Ecuadorian Air Force, which aims to design and build the structure of a Tactical UAV prototype using a detachable modular system as a requirement of the research center. The detachable system seeks a better way to transport the UAV to different missions, reducing the space to be occupied in the means of transport that is chosen, in addition to the ease of assembling and removing the wing and tail of the aircraft.

To design the prototype, parameters such as weight, dimensions of both the fuselage, wing and tail were considered, as well as the speeds of loss and cruiser to know the behavior of the UAV through an aerodynamic analysis, observing its behavior in cruise-flying conditions, in addition to minimal losses due to aircraft friction when it comes into contact with air particles. The safety factor of 1.5 sec was applied in the structural calculation and analysis, according to federal aviation standards (FAR/AIM), which allows disasters to be avoided if a force exceeds the limit is required.

The structure was developed using composite materials such as carbon fiber and epoxy resin that was used for the lamination of the cab, and the composite material consisting of fiberglass, carbon and epoxy resin for the wing skin, providing a less weight in addition to high impact resistance.

Finally, the structure of the UAV prototype was obtained; the wing and tail are disassembled easily, fulfilling the requirements established by the Research Center.

## **CAPÍTULO I**

## **MARCO TEÓRICO**

## **1.1. ANTECEDENTES INVESTIGATIVOS**

Wilson Pineda, presenta como proyecto la realización del análisis estructural de las cuadernas centrales para optimizar el peso del vehículo aéreo no tripulado (UAV) gavilán en el Centro de Investigación y Desarrollo de la Fuerza Aérea Ecuatoriana, para lo cual el investigador se enfoca en las propiedades de los materiales de cada elemento, en las condiciones críticas de vuelo en base Federal Aviation Regular (FAR) y en base a los parámetros como velocidad del aire y presión atmosférica, mediante un software de diseño y simulación se obtienen esfuerzos, deformaciones y factor de seguridad, lo cual permite modificar la estructura de las cuadernas.

En la figura 1.1. se observa la distribución de las cuadernas centrales y secundarias, las cuales soportan las cargas que se producen durante el vuelo y además contienen los componentes principales de la aeronave.

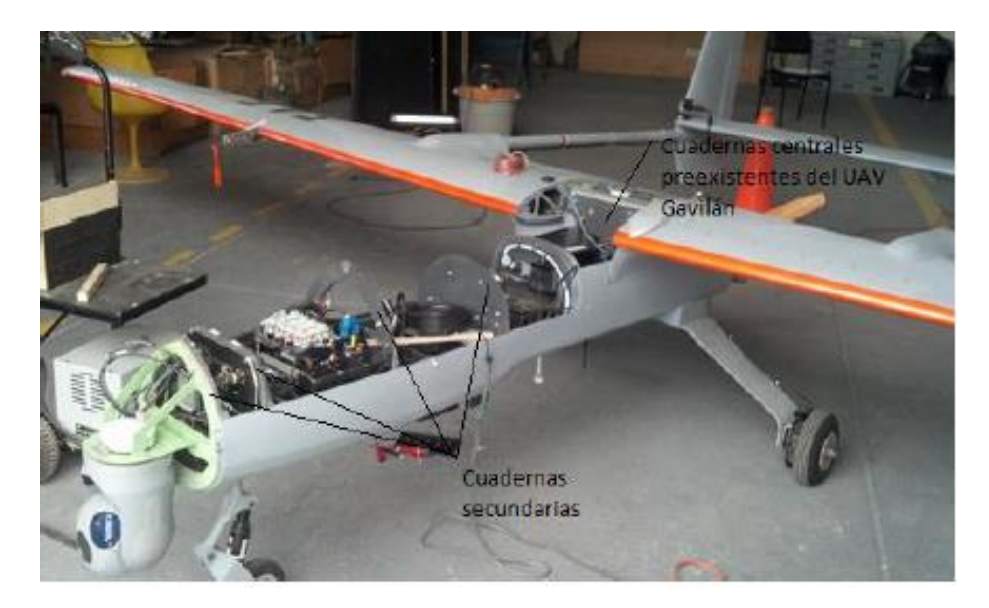

**Figura 1.1.** Cuadernas centrales y secundarias del UAV Gavilán [1]

Para la optimización del peso en el UAV gavilán, se obtuvo una nueva configuración en los materiales, buscando reducir el peso de los mismos y posteriormente se realizó un análisis estático para la comprobación del diseño. [1]

De esta manera como menciona el investigador se reduce el peso en un 28.1% para la cuaderna central y en un 0.31% en el peso total de la aeronave. [1]

En el proyecto con el tema "Diseño estructural y construcción de un avión no tripulado" del año 2008 realizada por: Daniel Pérez, el cual presenta un diseño del UAV Céfiro buscando la facilidad y simplificación de pasos de construcción, para lo cual inicialmente el investigador estima los pesos y centro de gravedad, siendo estos datos de gran importancia ya que de esto depende la estabilidad de UAV. [2]

En la figura 1.2 se muestra el diseño estructural del UAV Céfiro con un sistema modular el cual permite realizar cambios en la estructura en caso de ser necesario, y además se sustituyen los componentes de una manera más fácil. [2]

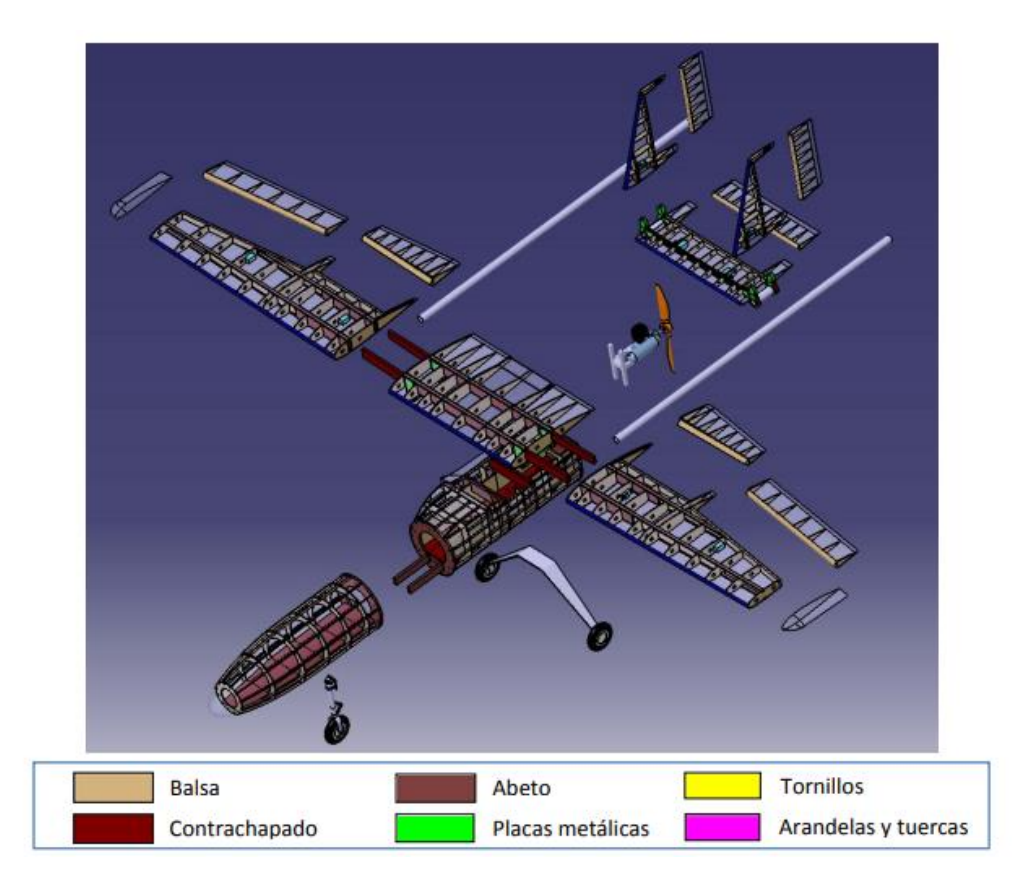

Figura 1.2. Diseño modular UAV Céfiro [2]

En la figura 1.3 se muestra el UAV Céfiro listo para volar, el cual este cubierto por una piel de balsa.

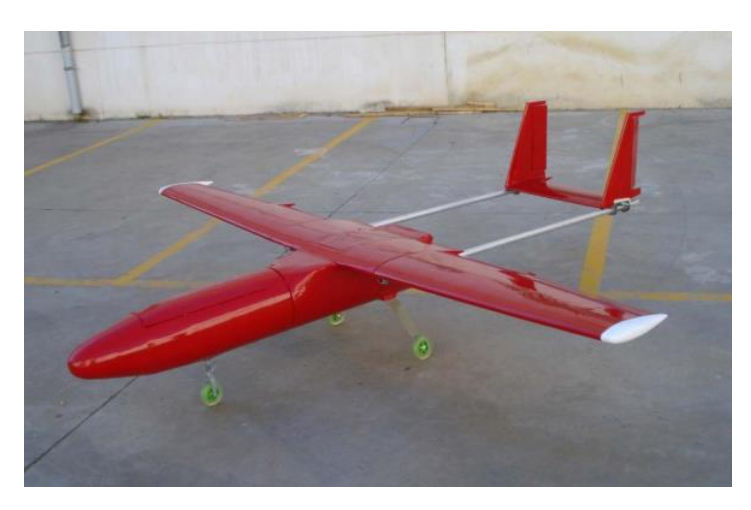

Figura 1.3. UAV Céfiro [2]

En el tema de investigación "Diseño aerodinámico de un UAV MALE" del año 2016 realizado por: Panagiotou P, el cual presenta el procedimiento del diseño aerodinámico de un vehículo aéreo no tripulado, teniendo dos fases de diseño conceptual y preliminar. En el diseño conceptual se trabaja las configuraciones diferentes de modelos de UAV, basados en la misión que va a cumplir, mientras que el diseño preliminar se enfoca en el análisis aerodinámico. [3]

En la figura 1.4 se muestra el diseño del UAV, el cual tiene un peso de 185 kg, una velocidad crucero de 160km/h y una velocidad de perdida de 70km/h. [3]

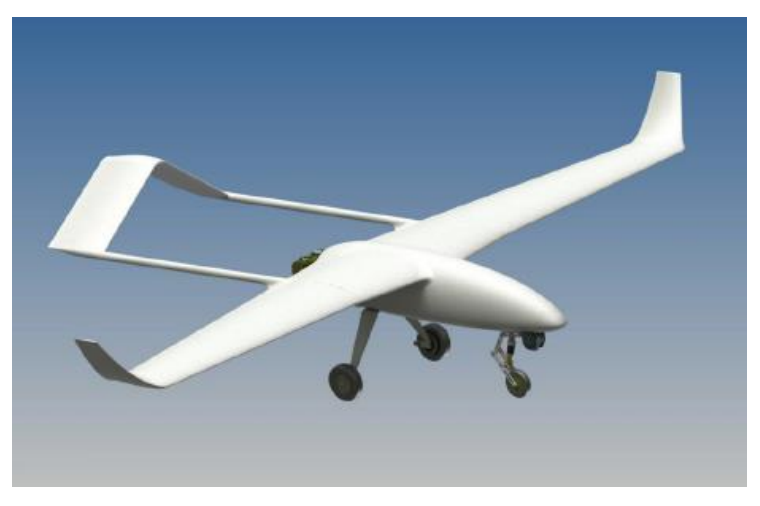

Figura 1.4. Diseño de UAV [3]

Ademas, se realiza un analisis aerodinamico en el cual se muestra el comportamiento de la velocidad , con un valor máximo de 7.086 m/s como se muestra en la figura 1.5.

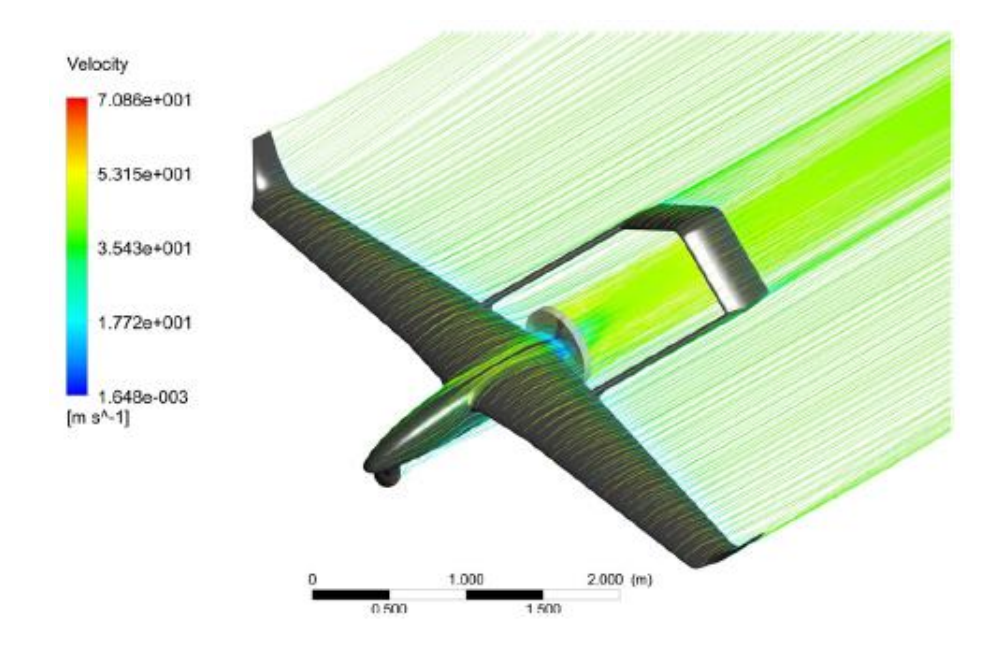

Figura 1.5. Comportamiento aerodinámico con respecto a la velocidad [3]

También se muestra el análisis de presiones con respecto a la superficie del UAV como se muestra en la figura 1.6.

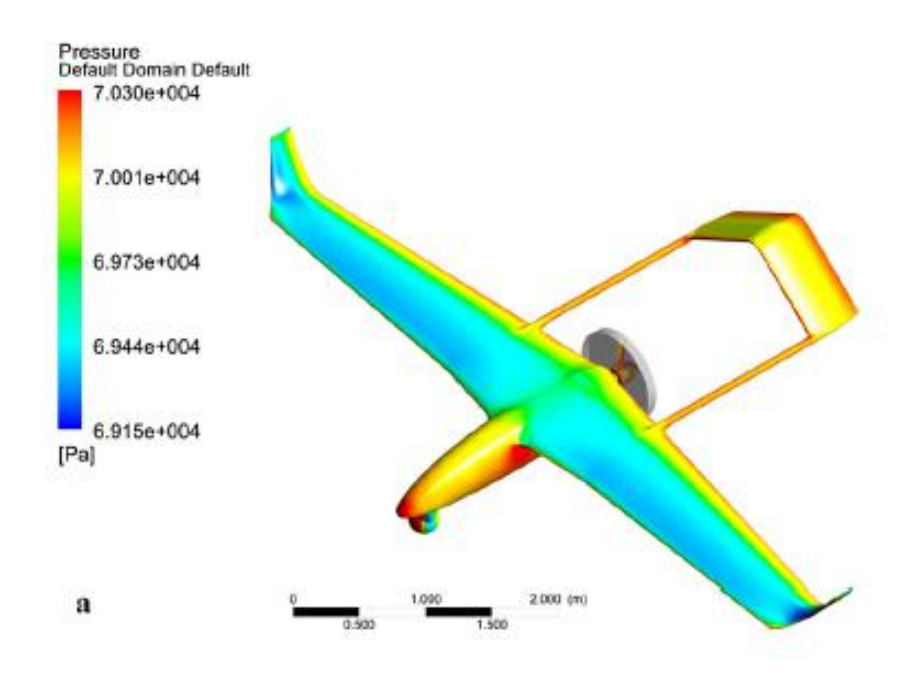

Figura 1.6 Presión con respecto a la superficie. [3]

## **1.2. FUNDAMENTACIÓN TEÓRICA**

#### **1.2.1. Aerodinámica**

Se entiende por aerodinámica a la especialidad de la mecánica que analiza la interacción entre un cuerpo y un elemento sólido cuando están en movimiento. [4]

Se tiene como objetivos principales de la aerodinámica:

- Evaluar las fuerzas, momentos y la transferencia de calor que provoca el movimiento relativo alrededor de los cuerpos. [4] Por ejemplo, se busca conocer la sustentación, resistencia y momentos alrededor de un ala.
- Otro de los objetivos es definir las propiedades del flujo a través de conductos (aerodinámica interna). [4]

#### **1.2.2. Origen de cargas aerodinámicas**

Para entender el origen de las cargas aerodinámicas se tienen dos causas:

La primera es la distribución de presiones en un cuerpo (alas, fuselaje, estabilizadores), entendiéndose como la diferencia presiones (P) entre la presión ambiental que rodea al cuerpo (P∞) y la segunda es la distribución de esfuerzos viscosos sobre la superficie de un cuerpo  $(P_{\tau})$ . [4]

En la figura 1.7 se observa que las presiones actúan en la dirección normal a la superficie del cuerpo y los esfuerzos viscosos en dirección tangencial al cuerpo.

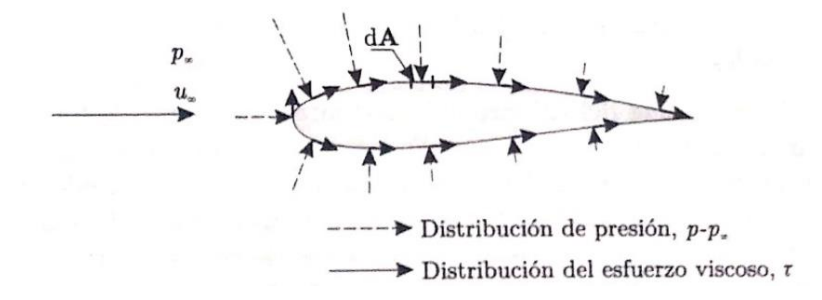

Figura 1.7. Distribución de presión neta,  $P - P_{\infty}$ , y esfuerzo viscoso ( $\tau$ ) sobre una superficie, donde  $P_{\infty}$ es un valor de presión de referencia. [4]

#### **1.2.3. Número de Reynolds**

Se entiende por número de Reynolds a un valor adimensional que mide la relación entre las fuerzas de inercia y las fuerzas viscosas, determinando el grado de flujo laminar o turbulento. [5]

Si se tiene un valor de número de Reynolds relativamente alto la capa limite es turbulenta, caso contrario si el valor es relativamente pequeño la capa limite es laminar. [6]

En un perfil, cerca del borde de ataque la capa limite es laminar y mientras la distancia del borde de ataque vaya aumentando, el número de Reynolds va incrementando y la capa limite podría ser turbulenta. [6]

En la figura 1.8 se observa la variación del coeficiente de resistencia en los casos de una capa limite laminar y turbulenta en función del número de Reynolds para una placa plana. También se visualiza la zona en la cual se produce la transición que ocurre para valores de Reynolds entre medio millón y 10 millones, que se produce dependiendo de la rugosidad de la superficie, la temperatura de la superficie, la turbulencia de la corriente libre de aire y la distribución de presiones. [6]

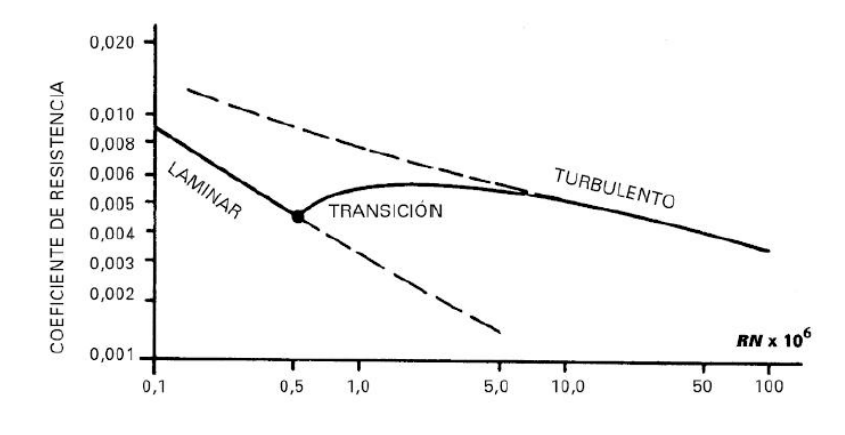

Figura 1.8. Coeficiente de resistencia vs Reynolds [6]

El número de Reynolds de un avión no tripulado se calcula mediante la Ec [1], cabe recalcar que el valor no siempre es el mismo durante el vuelo.

$$
\text{Re} = \frac{\rho v l}{\mu} = \frac{vl}{v}
$$
 Ec. [1]

Donde:

 $v$  es la velocidad del fluido en  $m/s$ 

 $l$  es la longitud de la cuerda del ala en  $m$ 

 $\rho$  es densidad del fluido

 $\mu$  es viscosidad dinámica del fluido

 $\nu$  es viscosidad cinemática del fluido

### **1.2.4. Teorema de Bernoulli**

El teorema de Bernoulli, relaciona la presión y la velocidad entre dos puntos situados a la misma altura, el cual se expresa mediante la siguiente formula.

$$
P + \frac{\rho * V^2}{2} = \text{constante} \qquad \text{Ec. [2]}
$$

Si la velocidad del aire aumenta, existe una reducción de la presión y si hay una reducción de la velocidad se da un incremento de presión. [7]

Entonces, si la velocidad del aire es mayor en extradós (parte superior del ala), se tendrá menor presión y en intradós (parte inferior del ala) al ser menor la velocidad ya que se opone al movimiento del ala, existe un incremento de presión. [7]

### **1.2.5. Perfiles aerodinámicos**

#### **1.2.5.1. Tipos de perfiles aerodinámicos**

Los perfiles aerodinámicos van a variar de forma individual o total, cambiando totalmente las características aerodinámicas y con esto se obtendrán diferentes tipos de perfiles que son utilizados en la actualidad que se muestran a continuación:

• **Plano – Convexo:** En este tipo de perfil la superficie inferior o intradós es recta y la superficie superior o extradós es curva. En este perfil, la cuerda es la distancia entre el borde de ataque y borde de salida a lo largo de intradós. [8]

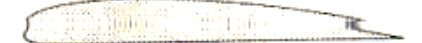

Figura 1.9. Perfil alar plano – convexo [8]

• **Cóncavo – Convexo:** El intradós es curvado hacia dentro del perfil. La cuerda de este tipo de perfil es la distancia en línea recta entre el extremo del borde de ataque y el borde de salida, pasando por fuera de parte del contorno del perfil. [8]

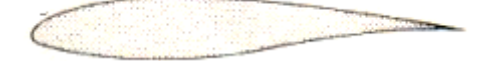

Figura 1.10. Perfil alar cóncavo – convexo [8]

• **Biconvexo Simétrico:** Se utiliza en aeronaves de alta velocidad, las curvaturas del extradós y del intradós son iguales. La cuerda se mide de igual forma que el perfil biconvexo asimétrico. [8]

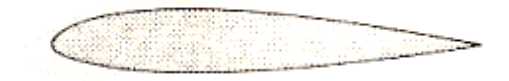

Figura 1.11. Perfil alar biconvexo simétrico [8]

• **Supercrítico:** Es un perfil utilizado para vuelos cerca de la velocidad del sonido. [8]

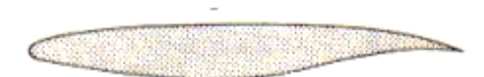

Figura 1.12. Perfil alar supercrítico [8]

## **1.2.5.2. Nomenclatura del ala**

En la figura 1.13 se muestra la terminología del ala, para mayor entendimiento de definiciones como cuerda (c), la superficie alar (S) y envergadura. Para definir la geometría del ala se tiene la cuerda de raíz  $(C_r)$  y la cuerda de punta  $(C_p)$ . [6]

• **Envergadura (b):** Es la distancia máxima del ala, medida de punta a punta de ala, sin importar la forma que esta tenga. [6]

• **Superficie alar (S):** Es la superficie vista desde la parte superior del ala, además se debe incluir la parte del ala que está cubierta por el fuselaje o góndolas de los motores. [6]

• **Cuerda media (c):** Se entiende por cuerda media, como aquella que multiplicada por la envergadura es igual a la superficie alar. [6]

$$
c * b = S
$$
 Ec. [3]

 $c$  es la cuerda media en cm

 $b$  es la envergadura del ala en  $cm$ 

S es la superficie alar en  $cm<sup>2</sup>$ 

**Estrechamiento**  $(\lambda)$ **:** Se define por la siguiente formula:

$$
\lambda = \frac{c_t}{c_r}
$$
 Ec. [4]

Donde:

Cr : cuerda del perfil en el encastre

C<sub>t</sub>: cuerda de perfil en la punta

• **Alargamiento (AR):** Se entiende como la relación entre la envergadura y la cuerda media. [6]

$$
AR = \frac{b^2}{s}
$$
 Ec. [5]

Donde:

b es la envergadura del ala en cm

S es la superficie alar en cm<sup>2</sup>

- **Línea del 25% de la cuerda:** El centro aerodinámico está ubicado alrededor del 25% de la cuerda media aerodinámica, siendo de gran importancia tanto para consideraciones de proyecto como de centrado. [6]
- **Flecha (** $\Lambda$ **):** Se conoce como al ángulo que forma la proyección sobre un plano horizontal de la línea de 25% de la cuerda con el eje OY del avión no tripulado. [6]
- **Curva media aerodinámica:** Se tiene en un ala rectangular de la misma envergadura y sin flecha que produjera el mismo momento y sustentación. [6]
- **Diedro ():** Es la inclinación del plano de ala con respecto al plano XY del vehículo aéreo no tripulado. [6]
- **Torsión:** Puede ser geométrica o aerodinámica. [6]

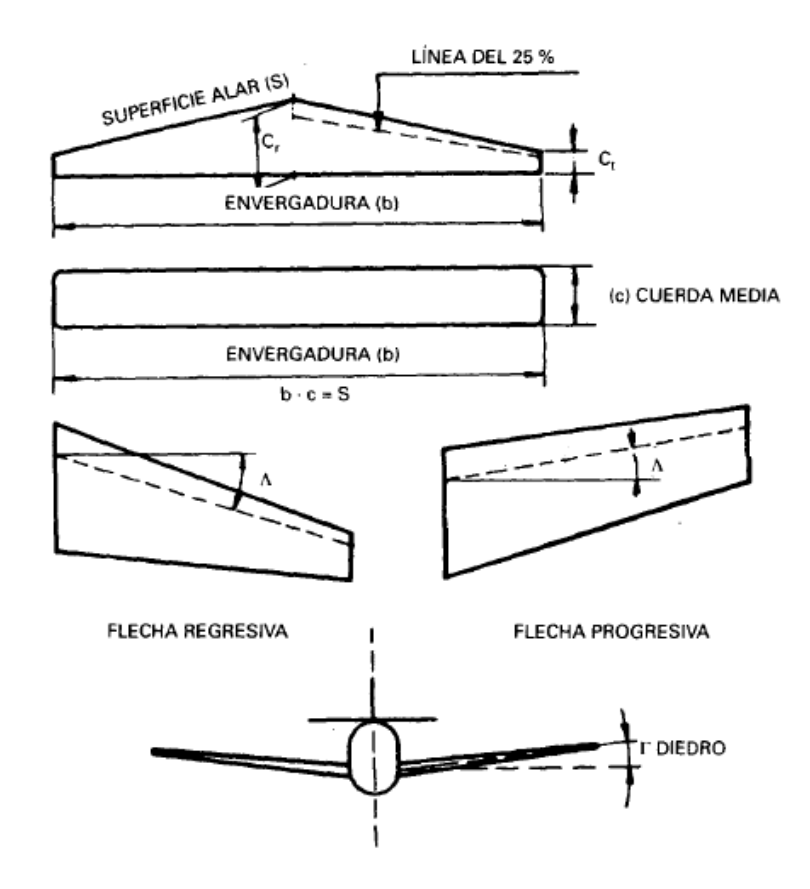

Figura 1.13. Representación de terminología del ala [6]

### En la figura 1.14 se muestran las partes principales de un perfil alar.

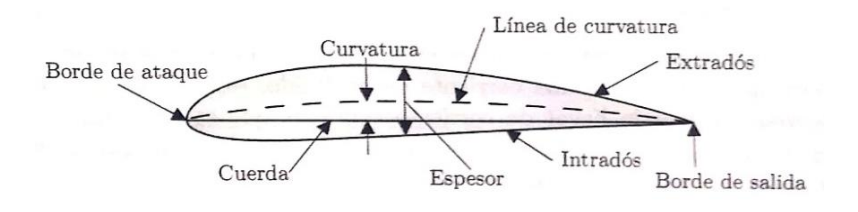

Figura 1.14. Perfil alar [4]

**Borde de ataque:** Es el punto más adelantado del perfil.

**Borde de salida:** Es el punto final del perfil.

**Cuerda:** Es la línea recta que une el borde de ataque con el borde de salida.

**Línea de curvatura:** Es la línea medida perpendicularmente a la cuerda y equidistante entre intradós y extradós.

**Curvatura:** Distancia entre la línea de curvatura y cuerda.

**Espesor:** Se mide desde intradós hasta extradós, esta medida debe ser perpendicular a la cuerda.

**Radio de borde de ataque:** Es la medida de la curvatura del borde de ataque.

A la parte superior del perfil se llama **extradós**, mientras que a la parte inferior **intradós**.

**Ángulo de ataque:** Es el ángulo que existe entre la cuerda y la dirección de la corriente libre de aire.

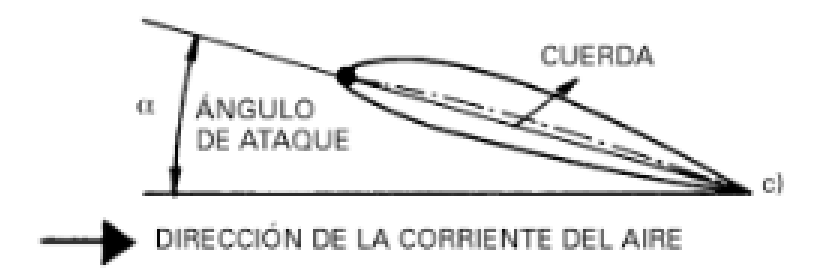

Figura 1.15. Representación de borde de ataque [6]

### **1.2.6. Coeficientes aerodinámicos**

Es de importancia tener en cuenta estos coeficientes en la aerodinámica ya que se puede describir un fenómeno físico arbitrario mediante una mínima cantidad de variables. [4]

Para el análisis dimensional se utilizan los siguientes coeficientes adimensionales de sustentación ( $C_l$ ), resistencia ( $C_d$ ) y el momento ( $C_m$ ) que dependen del ángulo de ataque  $(\infty)$  y el número de Reynolds. [4]

**Coeficiente de sustentación:** Es un número el cual permite conocer las dependencias complejas de forma, inclinación y algunas condiciones de flujo en la elevación. [9]

$$
C_1 = \frac{L}{\frac{1}{2} \cdot \rho \cdot v^2 \cdot s}
$$
 Ec. [6]

Donde:

 $C_1$  es el coeficiente de sustentación

- L es la fuerza de sustentación en Newtons
- ρ es la densidad del aire en kg/m<sup>3</sup>

v es la velocidad en m/s

S es la superficie alar en m<sup>2</sup>

**Coeficiente de resistencia:** Con este número se determina las dependencias complejas de forma, inclinación y condiciones de flujo en la resistencia del avión no tripulado. [10]

$$
C_{d} = \frac{D}{\frac{1}{2} \phi \sqrt{2} * S}
$$
 Ec. [7]

Donde:

 $C_d$  es el coeficiente de resistencia

D es la fuerza de resistencia en Newtons

### **1.2.7. Fuerza resultante sobre un perfil alar**

En la figura 1.16 se observa un perfil simétrico con ángulo de ataque cero, en donde se muestra la distribución de presiones. [6]

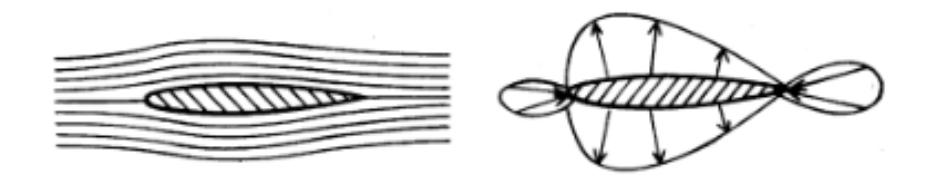

Figura 1.16. Perfil simétrico con ángulo de ataque cero [6]

En la figura 1.17 se observa un perfil con ángulo de ataque positivo, observándose la distribución de las líneas de la corriente con un incremento de velocidad en el extradós respecto a la corriente libre y disminución en el intradós. [6]

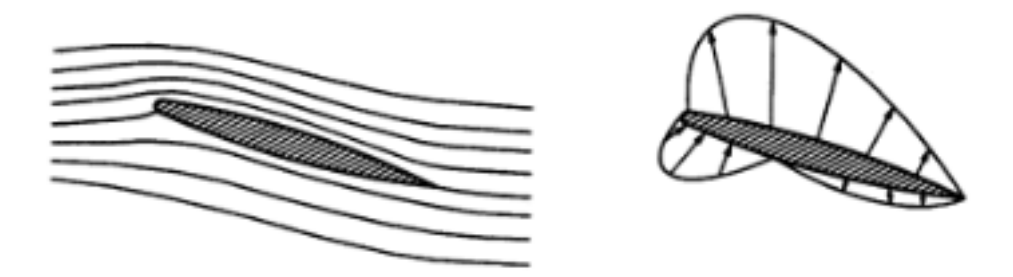

Figura 1.17. Perfil simétrico con ángulo de ataque positivo [6]

Además, en la figura 1.18 se aprecia el aumento del ángulo de ataque y la distribución de presiones cambia como se indica. En el extradós la depresión aumenta y puede ser positiva en el intradós y debido a esto la sustentación aumenta con el ángulo de ataque. [6]

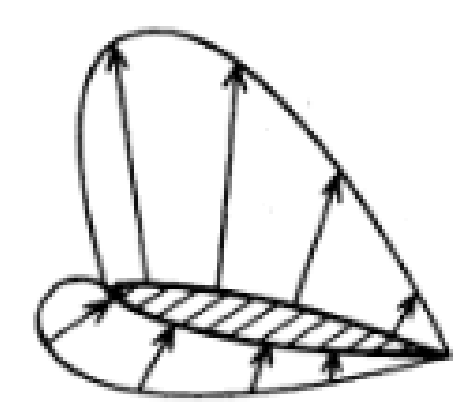

Figura 1.18. Perfil simétrico con aumento de ángulo de ataque [6]

En la figura 1.19. se observa que cuando mayor es el ángulo de ataque, el centro de presiones se ubica más cerca del borde de ataque, cabe recalcar que esta observación se realiza en un perfil asimétrico. [6]

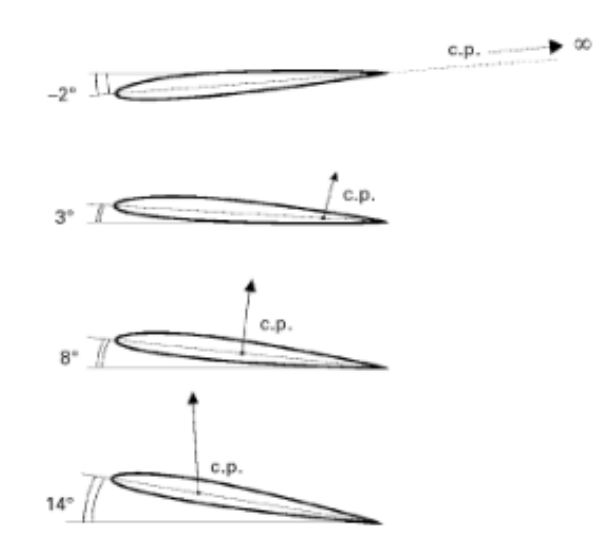

Figura 1.19. Posición del centro de presión (cp.) [6]

### **1.2.8. Análisis por elementos finitos**

Es de importancia el análisis de elementos finitos para el diseño del avión no tripulado, ya que después de estimarse el valor de las cargas aerodinámicas mediante métodos analíticos, se utilizan métodos computacionales aplicando dinámica de fluidos computacional para obtener resultados más precisos. [11]

### **1.3. OBJETIVOS**

### **1.3.1. Objetivo general**

Desarrollar un prototipo UAV Táctico con sistema modular desmontable

#### **1.3.2. Objetivos específicos**

- Determinar los parámetros necesarios para el desarrollo del prototipo UAV.
- Diseñar los elementos constitutivos del prototipo UAV.
- Construir el prototipo mediante moldes de fuselaje, alas y estabilizadores, cumpliendo los requerimientos del diseño establecido.
- Analizar el comportamiento aerodinámico del prototipo mediante elementos finitos.
# **CAPÍTULO II**

# **METODOLOGÍA**

## **2.1. MATERIALES COMPUESTOS REFORZADOS CON FIBRAS**

En la actualidad es común el uso de materiales compuestos reforzados con fibra, obteniendo elevada resistencia y rigidez en función del peso. [12]

# **2.1.1. Influencia de la orientación y concentración de la fibra**

Es de importancia la orientación de las fibras, su concentración y distribución ya que influyen en la resistencia y en otras propiedades de los materiales compuestos reforzados con fibras. [12]

En referencia a la orientación se tiene dos casos:

- Alineación paralela de los ejes longitudinales de las fibras
- Alineación al azar

En la figura 2.1 se observa la alineación de las fibras continuas, mientras que en la figura 2.2 se observa la alineación de las fibras discontinuas

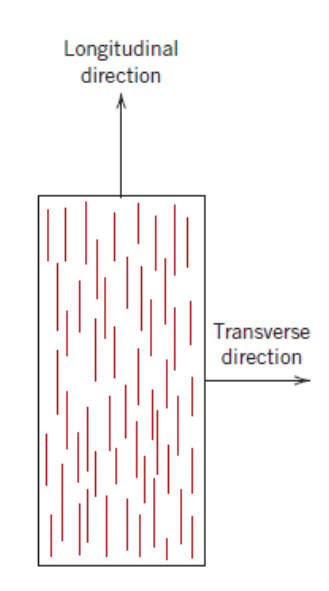

Figura 2.1. Alineación de fibras continuas [12]

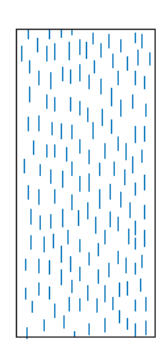

Figura 2.2. Alineación de fibras discontinuas [12]

### **2.1.1.1.Materiales compuestos con fibras continuas y alineadas**

#### **Esfuerzo de tracción – Comportamiento de tensión – Carga longitudinal**

En un material compuesto con fibras alineadas se tienen las propiedades de carácter anisotrópico, es decir que va a depender de la dirección en la que se mide. [12]

#### **Comportamiento elástico – Carga longitudinal**

Se considera el comportamiento elástico de un material compuesto de fibra continua y orientado que se carga en la dirección de alineación de la fibra. [12]

Para este material la deformación será en dirección longitudinal y se considera que la unión matriz fibra es muy fuerte, de esta manera la deformación de la matriz es igual a la de la fibra, ha esto se le conoce como isodeformación. Al tener estas condiciones la carga soportada por el compuesto (Fc) es igual a las cargas que soporta tanto la fase matriz  $(F_m)$  y la fase fibra  $(F_f)$  como se muestra en la siguiente ecuación:

$$
F_c = F_m + F_f
$$
 Ec. [8]

Se conoce que el esfuerzo es igual a la carga sobre el área  $(\sigma = \frac{F}{A})$ , con esto se obtiene las expresiones de  $(F_c, F_m, y, F_f)$ , en función de los esfuerzos ( $\sigma_c, \sigma_m, y, \sigma_f$ ) y sus correspondientes áreas (A<sub>c</sub>, A<sub>m</sub> y A<sub>f</sub> ). Al reemplazar estas expresiones en la Ec [8] se obtiene:

$$
\sigma_{c}A_{c} = \sigma_{m}A_{m} + \sigma_{f}A_{f}
$$
 Ec. [9]

Se despeja  $\sigma_c$  y se obtiene la siguiente ecuación:

$$
\sigma_{c} = \sigma_{c} \frac{A_{m}}{A_{c}} + \sigma_{f} \frac{A_{f}}{A_{c}}
$$
 Ec. [10]

Donde:

Am  $\frac{A_{m}}{A_{c}}$  y  $\frac{A_{f}}{A_{c}}$  $\frac{A_f}{A_c}$  son fracciones del área de la matriz y fibra.

 $\sigma_c$  es el esfuerzo del material compuesto

σ<sup>f</sup> es el esfuerzo de la fibra

A<sup>m</sup> es el área de la matriz

A<sup>f</sup> es el área de la fibra

A<sup>c</sup> es el áreal del material compuesto

Si las áreas del compuesto son iguales tanto de la matriz como la de la fibra,  $\frac{A_m}{A_c}$ corresponde a la fracción de volumen de la matriz  $(V_m)$  y  $\frac{A_f}{A_c}$  corresponde a la fracción de volumen de las fibras  $(V_f)$ , con esto se obtiene la siguiente ecuación.

$$
\sigma_{\rm c} = \sigma_{\rm c} V_{\rm m} + \sigma_{\rm f} V_{\rm f} \qquad \qquad \text{Ec. [11]}
$$

Para el estado de isodeformación se muestra la siguiente expresión:

$$
\delta_{\rm c} = \delta_{\rm m} = \delta_{\rm f} \qquad \qquad \text{Ec. [12]}
$$

Cada término de la Ec [12] se divide para la Ec [11].

$$
\frac{\sigma_{\rm c}}{\delta_{\rm c}} = \frac{\sigma_{\rm m}}{\delta_{\rm m}} V_{\rm m} + \frac{\sigma_{\rm f}}{\delta_{\rm f}} V_{\rm f}
$$
 Ec. [13]

Si todas las deformaciones del compuesto, la matriz y la fibra son elásticas, es decir:

$$
E_c = \frac{\sigma_c}{\delta_c}
$$
,  $E_m = \frac{\sigma_m}{\delta_m}$ ,  $E_f = \frac{\sigma_f}{\delta_f}$  \tEc. [14]

Reemplazando la Ec [14] en Ec [13] se obtiene la siguiente ecuación:

$$
E_c = E_m V_m + E_f V_f
$$
 Ec. [15]

Si el compuesto está conformado de matriz y de fibras esto es igual a la siguiente ecuación:

$$
V_m + V_f = 1
$$
 Ec. [16]

Al reemplazar la Ec [16] en Ec [15] se obtiene la siguiente expresión:

$$
E_c = E_m(1 - V_f) + E_f V_f
$$
 Ec. [17]

#### **Comportamiento elástico – Carga transversal**

El comportamiento elástico de un material compuesto de fibra continua y orientada, se puede cargar en dirección transversal aplicando la carga a 90° como se muestra en la figura 2.1.

Para este caso, el esfuerzo es el mismo tanto para el material compuesto, la matriz y la fibra, como se muestra en la Ec [18]

$$
\sigma_{\rm c} = \sigma_{\rm m} = \sigma_{\rm f} = \sigma \qquad \qquad \text{Ec. [18]}
$$

En la Ec [19] se muestra un estado isotensionado, por la tanto la deformación del material compuesto  $(\epsilon_c)$  es:

$$
\epsilon_{\rm c} = \epsilon_{\rm m} V_{\rm m} + \epsilon_{\rm f} V_{\rm f} \qquad \qquad \text{Ec. [19]}
$$

Se tiene que el alargamiento o la deformación unitaria es igual a:

$$
\epsilon = \frac{\sigma}{E}
$$
 Ec. [20]

Se reemplaza la Ec [20] en la Ec [19]

$$
\frac{\sigma}{E_{c}} = \frac{\sigma \ast V_{m}}{E_{m}} + \frac{\sigma \ast V_{f}}{E_{f}}
$$
 EC. [21]

Se divide ambos términos para el esfuerzo (σ).

$$
\frac{1}{E_{\rm c}} = \frac{V_{\rm m}}{E_{\rm m}} + \frac{V_{\rm f}}{E_{\rm f}}
$$
 EC. [22]

Finalmente, la ecuación para el material compuesto es la siguiente:

$$
E_{c} = \frac{E_{m}E_{f}}{V_{m}E_{f} + V_{m}E_{f}} = \frac{E_{m}E_{f}}{(1 - V_{f})E_{f} + V_{f}E_{m}}
$$
 Ec. [23]

#### **2.1.2. Fibra de vidrio**

Este tipo de fibra es el que más se utiliza debido a que no es muy costosa en relación a la fibra de carbono, generalmente se conoce como plástico reforzado con fibra de vidrio (GFRP) y contiene entre el 30% y 60% de fibras de vidrio en volumen. [13]

Se conocen tres tipos de fibra de vidrio principales:

- Tipo E: vidrio alumino borosilicato de calcio, que generalmente es el más utilizado. [13]
- Tipo S: vidrio de magnesia y aluminosilicato, que ofrece mayor resistencia y rigidez, es más costosa. [13]
- Tipo E-CR: fibra de vidrio de alto rendimiento, con mayor resistencia a temperaturas elevadas. [13]

La fibra de vidrio se utiliza como refuerzo debido a las siguientes razones:

- Fácil de hilar en fibra de alta resistencia.
- Compuesto de alta resistencia al formar una matriz plástica.
- Útil en gran variedad de ambientes corrosivos.

En la tabla 2.1 se muestra las propiedades de las fibras de refuerzo

Tabla 2.1. Características de las fibras de refuerzo [13]

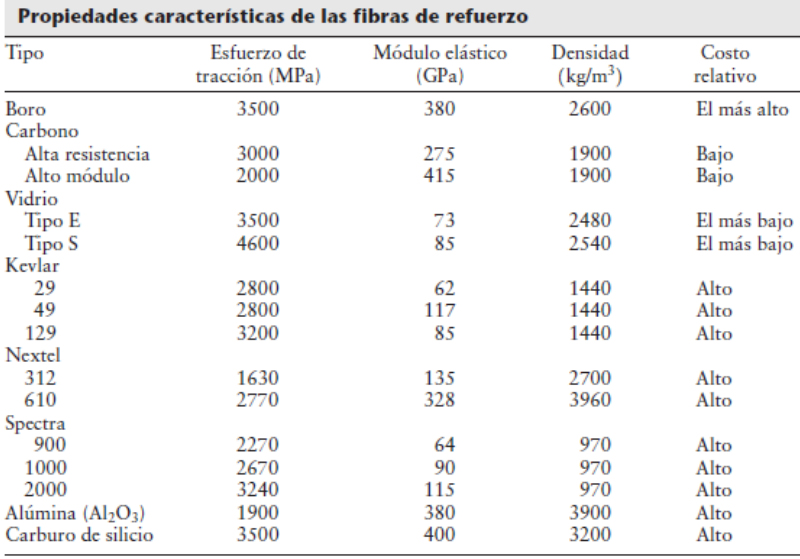

#### **2.1.3. Fibra de carbono**

La estructura del avión no tripulado estará constituida en su mayoría por fibra de carbono.

La fibra de carbono es dominante para refuerzos en materiales compuestos de alto rendimiento, además de su baja densidad, alta resistencia y alto módulo de elasticidad es ideal para la utilización en el área aeronáutica. [14]

En la tabla 2.2 se muestra las propiedades del módulo de elasticidad, módulo cortante y el coeficiente de Poisson

| Table 3.3 Fiber Elastic Modulus |                                                                                                    |                   |         |                |                |
|---------------------------------|----------------------------------------------------------------------------------------------------|-------------------|---------|----------------|----------------|
|                                 |                                                                                                    | <b>Glass</b><br>E | Kevlar  | Carbon<br>H.R. | Carbon<br>H.M. |
|                                 | fiber longitudinal<br>modulus in $\ell$ direction<br>$E f_{\ell}$<br>(MPa)<br>fiber transverse modulus | 74,000            | 130,000 | 230,000        | 390,000        |
|                                 | in $t$ direction<br>Ef,<br>(MPa)                                                                       | 74,000            | 5400    | 15,000         | 6000           |
|                                 | fiber shear modulus<br>$Gf_{\ell t}$<br>(Mpa)                                                          | 30,000            | 12,000  | 50,000         | 20,000         |
|                                 | fiber Poisson ratio<br>Vfer                                                                            | 0.25              | 0.4     | 0.3            | 0.35           |
|                                 |                                                                                                    | <b>Isotropic</b>  |         | Anisotropic    |                |

Tabla 2.2. Módulo elástico de las fibras [15]

#### **2.1.3.1.Aplicaciones**

Los compuestos de polímero de fibra de carbono , también conocidos como polímeros reforzados con fibra de carbono o CFRP , se utilizan para estructuras livianas , estructuras primarias y secundarias de aeronaves civiles y militares , componentes de satélites , tubos de pared delgada para aeronaves y satélites , componentes de vehículos de lanzamiento , estructuras de panal de abeja, madera reforzada con superficie, componentes estructurales de automóviles , artículos deportivos como cañas de pescar, raquetas de tenis , bicicletas de carrera , prótesis, etc. [14]

En la figura 2.3 se observa que el avión Boeing 787 utiliza compuestos de matriz de polímeros de fibra continua en el 50% del avión, además de secciones complejas del fuselaje, cola y las pieles de las alas. [14]

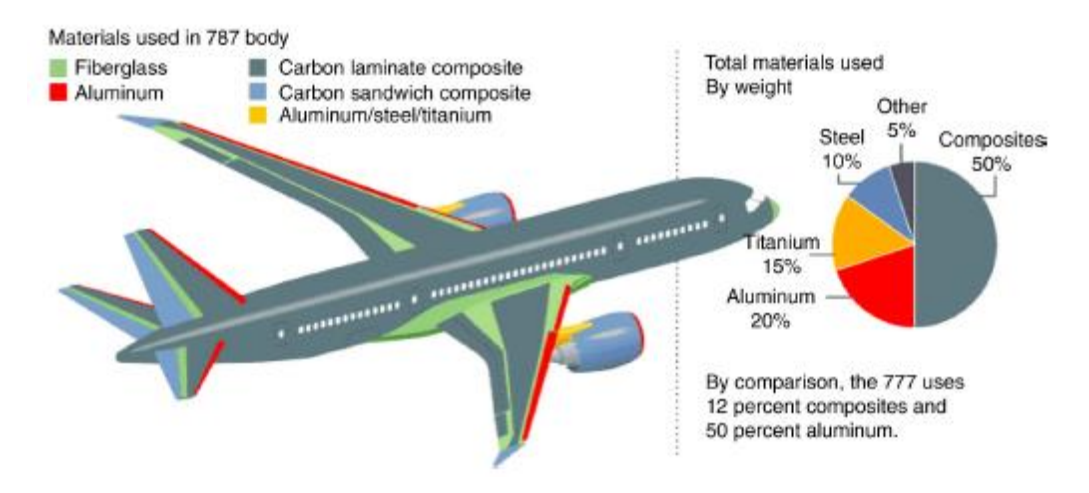

Figura 2.3. Materiales utilizados para el cuerpo del Boeing 787 [14]

En la figura 2.4 se visualiza el tejido de la fibra en dos, tres y cuatro direcciones, de manera que la tela tiene propiedades mecánicas en varias direcciones. Por lo general el tejido se realiza en dos dimensiones, pero cada vez es más común el tejido tridimensional que mecánicamente es bueno en las tres direcciones.

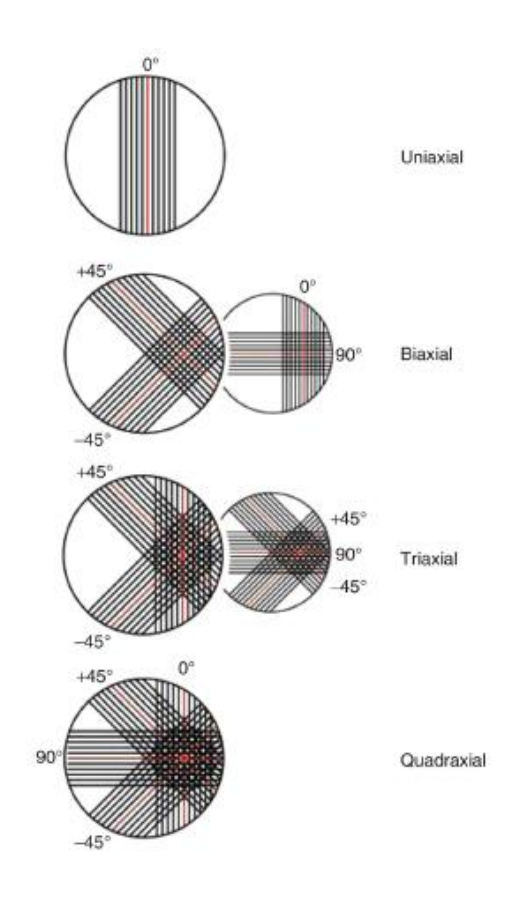

Figura.2.4. Tejido de fibra en dos, tres y cuatro direcciones [14]

En la tabla 2.3 se muestran propiedades mecánicas de los refuerzos de uso común

| <b>Reinforcements</b>                                    | <b>Fiber</b><br><b>Diameter</b><br>d(um) | Density<br>$\rho(kg/m^3)$ | Modulus of<br>Elasticity<br>E(Mpa) | Shear<br>Modulus Poisson<br>G(Mpa) |      | <b>Tensile</b><br>Strength<br>Ratio $v \sigma_{Ult}$ (Mpa) | Elongation<br>E(%) | Coefficient of<br><b>Thermal</b><br>Expansion<br>$\alpha$ (°C $'$ ) | Coefficient<br>of Thermal<br>Conductivity<br>$\lambda$ (W/M°C) | Heat<br>Capacity<br>c(I/kg°C) | Useful<br>Temperature<br>Limit $T_{\text{max}}$<br>(°C) | Price<br>1993<br>$(\frac{5}{kg})$ |
|----------------------------------------------------------|------------------------------------------|---------------------------|------------------------------------|------------------------------------|------|------------------------------------------------------------|--------------------|---------------------------------------------------------------------|----------------------------------------------------------------|-------------------------------|---------------------------------------------------------|-----------------------------------|
| "R" glass,<br>high<br>performance                        | 10                                       | 2500                      | 86,000                             |                                    | 0.2  | 3200                                                       | 4                  | $0.3 \times 10^{-5}$                                                | 1                                                              | 800                           | 700                                                     | 14                                |
| 'E" glass,<br>common<br>applications                     | 16                                       | 2600                      | 74,000                             | 30,000                             | 0.25 | 2500                                                       | 3.5                | $0.5 \times 10^{-5}$                                                | 1                                                              | 800                           | 700                                                     | $\overline{2}$                    |
| Kevlar 49                                                | 12                                       | 1450                      | 130,000                            | 12,000                             | 0.4  | 2900                                                       | 2.3                | $-0.2 \times 10^{-5}$                                               | 0.03                                                           | 1400                          |                                                         | 70                                |
| "HT"<br>graphite,                                        | 7                                        | 1750                      | 230,000                            | 50,000                             | 0.3  | 3200                                                       | 1.3                | $0.02 \times 10^{-5}$                                               | 200 (20°C)<br>$60 (800^{\circ}C)$                              | 800                           | >1500                                                   | 70                                |
| high<br>strength<br>"HM"<br>graphite,<br>high<br>modulus | 6.5                                      | 1800                      | 390,000                            | 20,000                             | 0.35 | 2500                                                       | 0.6                | $0.08 \times 10^{-5}$                                               | 200 (20°C)<br>$60 (800^{\circ}C)$                              | 800                           | >1500                                                   | 140                               |
| <b>Boron</b>                                             | 100                                      | 2600                      | 400,000                            |                                    |      | 3400                                                       | 0.8                | $0.4 \times 10^{-5}$                                                |                                                                |                               | 500                                                     | 500                               |
| Aluminum                                                 | 20                                       | 3700                      | 380,000                            |                                    |      | 1400                                                       | 0.4                |                                                                     | 50 (20°C)<br>7 (800°C)                                         | 900                           | >1000                                                   |                                   |
| Aluminum<br>silicate                                     | 10                                       | 2600                      | 200,000                            |                                    |      | 3000                                                       | 1.5                |                                                                     |                                                                |                               |                                                         |                                   |
| Silicon<br>carbide                                       | 14                                       | 2550                      | 200,000                            |                                    |      | 2800                                                       | 1.3                | $0.5 \times 10^{-5}$                                                |                                                                |                               | 1300                                                    | 600                               |
| Polyethylene                                             |                                          | 960                       | 100,000                            |                                    |      | 3000                                                       |                    |                                                                     |                                                                |                               | 150                                                     |                                   |

Tabla 2.3. Propiedades mecánicas de refuerzos [15]

# En la tabla 2.4 se muestran las propiedades mecánicas de la fibra de carbono

| Fibra          |       | T300 Carb B(4) Boro | AS Carb | Key 49 | AS 4 Carb | IM6 Carb | T300 cinta | T300 tejido | T300tei |
|----------------|-------|---------------------|---------|--------|-----------|----------|------------|-------------|---------|
| Matriz         | N5208 | N5505               | H3501   | Epoxi  | PEEK AP   | Epoxi    | F9344-mil  | F934 13-mil | F934 7- |
| $E_r$ (GPa)    | 181   | 204                 | 138     | 76     | 134       | 203      | 148        | 74          | 66      |
| $E_v$ (GPa)    | 10.3  | 18.5                | 8.96    | 5.5    | 8.9       | 11,2     | 9.65       | 74          | 66      |
| $G_{xy}$ (GPa) | 7,17  | 5,59                | 7.1     | 2,3    | 5.1       | 8.4      | 4.55       | 4.55        | 4.1     |
| <b>VXY</b>     | 0.28  | 0.23                | 0.3     | 0.34   | 0.28      | 0.32     | 0.3        | 0.05        | 0.04    |
| $V_f$ (%)      | 70    | 50                  | 66      | 60     | 66        | 66       | 60         | 60          | 60      |
| $h_0$ (mm)     | 0,125 | 0.125               | 0.125   | 0.125  | 0.125     | 0.125    | 0.1        | 0.325       | 0.175   |
| X(MPa)         | 1500  | 1260                | 1447    | 1400   | 2130      | 3500     | 1314       | 499         | 375     |
| X' (MPa)       | 1500  | 2500                | 1447    | 235    | 1100      | 1540     | 1220       | 352         | 279     |
| Y(MPa)         | 40    | 61                  | 51.7    | 12     | 80        | 56       | 43         | 458         | 368     |
| Y' (MPa)       | 246   | 202                 | 206     | 53     | 200       | 150      | 168        | 352         | 278     |
| $S_{12}$ (MPa) | 68    | 67                  | 93      | 34     | 160       | 98       | 48         | 46          | 46      |

Tabla. 2.4 Propiedades mecánicas de la fibra de carbono [16]

## **2.1.4. Materiales matrices para compuesto reforzado con fibra**

#### **2.1.4.1. Resina Epóxica**

La resina epóxica en comparación con la resina poliéster tiene mejores propiedades de resistencia y menor contracción después de ser curadas. Esta resina se utiliza para realizar compuestos de fibra de carbono y aramida. [17]

#### En la tabla 2.5 se muestran las propiedades de los diferentes tipos de resinas

| <b>Resins</b>                     | Density<br>ρ<br>(kg/m <sup>3</sup> ) | Elastic<br><b>Modulus</b><br>E(Mpa) | Shear<br><b>Modulus</b><br>G(Mpa) | Poisson<br>Ratio v | <b>Tensile</b><br>Strength<br>$\sigma_{Un}$ (Mpa) | Elongation<br>E%       | Coefficient<br>of Thermal<br>Expansion<br>$\alpha$ (°C <sup>-1</sup> ) | Coefficient<br>of Thermal<br>Conductivity<br>$\lambda$ (W/m $^{\circ}$ C) | Heat<br>Capacity<br>C(l/kg <sup>o</sup> C) | <b>Useful</b><br><b>Temperature</b><br>$Limit I_{max}$<br>(°C) | Price<br>1993<br>$($ \$/ $kg)$ |
|-----------------------------------|--------------------------------------|-------------------------------------|-----------------------------------|--------------------|---------------------------------------------------|------------------------|------------------------------------------------------------------------|---------------------------------------------------------------------------|--------------------------------------------|----------------------------------------------------------------|--------------------------------|
|                                   |                                      |                                     |                                   |                    | <b>Thermosets</b>                                 |                        |                                                                        |                                                                           |                                            |                                                                |                                |
| Epoxy                             | 1200                                 | 4500                                | 1600                              | 0.4                | 130                                               | 2 (100°C)<br>6 (200°C) | $11 \times 10^{-5}$                                                    | 0.2                                                                       | 1000                                       | 90 to 200                                                      | 6 to<br>20                     |
| Phenolic                          | 1300                                 | 3000                                | 1100                              | 0.4                | 70                                                | 2.5                    | $1 \times 10^{-5}$                                                     | 0.3                                                                       | 1000                                       | 120 to 200                                                     |                                |
| Polyester                         | 1200                                 | 4000                                | 1400                              | 0.4                | 80                                                | 2.5                    | $8\times10^{-5}$                                                       | 0.2                                                                       | 1400                                       | 60 to 200                                                      | 2.4                            |
| Polycarbonate                     | 1200                                 | 2400                                |                                   | 0.35               | 60                                                |                        | $6 \times 10^{-5}$                                                     |                                                                           | 1200                                       | 120                                                            |                                |
| Vinylester                        | 1150                                 | 3300                                |                                   |                    | 75                                                | 4                      | $5 \times 10^{-5}$                                                     |                                                                           |                                            | >100                                                           | 4                              |
| Silicone                          | 1100                                 | 2200                                |                                   | 0.5                | 35                                                |                        |                                                                        |                                                                           |                                            | 100 to 350                                                     |                                |
| Urethane                          | 1100                                 | 700 to<br>7000                      |                                   |                    | 30                                                | 100                    |                                                                        |                                                                           |                                            | 100                                                            | 4                              |
| Polyimide                         | 1400                                 | 4000 to<br>19,000                   | 1100                              | 0.35               | 70                                                | 1                      | $8\times10^{-5}$                                                       | 0.2                                                                       | 1000                                       | 250 to 300                                                     |                                |
|                                   |                                      |                                     |                                   |                    | <b>Thermoplastics</b>                             |                        |                                                                        |                                                                           |                                            |                                                                |                                |
| Polypropylene<br>(pp)             | 900                                  | 1200                                |                                   | 0.4                | 30                                                | 20 to 400              | $9 \times 10^{-5}$                                                     |                                                                           | 330                                        | 70 to 140                                                      |                                |
| Polyphenylene<br>sulfone (pps)    | 1300                                 | 4000                                |                                   |                    | 65                                                | 100                    | $5 \times 10^{-5}$                                                     |                                                                           |                                            | 130 to 250                                                     |                                |
| Polyamide (pa)                    | 1100                                 | 2000                                |                                   | 0.35               | 70                                                | 200                    | $8 \times 10^{-5}$                                                     |                                                                           | 1200                                       | 170                                                            | 6                              |
| Polyether sulfone<br>(pes)        | 1350                                 | 3000                                |                                   |                    | 85                                                | 60                     | $6 \times 10^{-5}$                                                     |                                                                           |                                            | 180                                                            | 25                             |
| Polyetherimide (pei)              | 1250                                 | 3500                                |                                   |                    | 105                                               | 60                     | $6 \times 10^{-5}$                                                     | 0.2                                                                       |                                            | 200                                                            | 20                             |
| Polyether-ether-<br>ketone (peek) | 1300                                 | 4000                                |                                   |                    | 90                                                | 50                     | $5 \times 10^{-5}$                                                     | 0.3                                                                       |                                            | 140 to 250                                                     | 96                             |

Tabla 2.5. Propiedades de diferentes resinas [15**]**

En la tabla 2.6 se muestran las propiedades de la resina epóxica, resina poliéster y fibra de carbono en la cual se muestra el modulo de elasticidad, esfuerzo a la fluencia y limite elástico

|                                 | Resina<br>Epóxica<br>(Mpa) | <b>Resina</b><br>Poliéster<br>(Mpa) | Fibra de<br>Carbono<br>(Mpa) |
|---------------------------------|----------------------------|-------------------------------------|------------------------------|
| Modulo de<br>Elasticidad<br>(E) | 974.1                      | 1171.2                              | 25785                        |
| Esfuerzo<br>de<br>Fluencia      | 31                         | 44.7                                | 360                          |
| Limite<br>Elástico              | 12.2                       | 29.62                               | 360                          |
| $%$ de<br>Elongación            | 4.7                        | 5.8                                 | 1.7                          |

Tabla 2.6. Propiedades de resina epóxica, poliéster y fibra de carbono [18]

En la tabla 2.7 se presentan las propiedades elásticas de la fibra de carbono y fibra de vidrio

Tabla 2.7. Propiedades elásticas de fibra de vidrio y carbono [19]

| Material                      | E.<br>(MPa) | E.<br>(MPa) | E,<br>(MPa) | Vw   | Vyz   | $V_{N2}$ | s.<br>(MPa) |
|-------------------------------|-------------|-------------|-------------|------|-------|----------|-------------|
| Hueso cortical <sup>28</sup>  | 25 500      | 14 450      | 10 200      | 0.15 | 0,315 | 0,215    | N.A         |
| Hueso esponjoso <sup>27</sup> | 904         | 156         | 696         | 0, 3 | 0,3   | 0,3      | N.A         |
| $LPD^{29}$                    | 0.68        | 0,68        | 0,68        | 0,49 | 0,49  | 0,49     | N.A         |
| Dentina <sup>24</sup>         | 16 300      | 16 300      | 16 300      | 0,25 | 0,25  | 0,25     | N.A         |
| Cemento <sup>19</sup>         | 2 600       | 2 600       | 2 600       | 0,33 | 0,33  | 0,33     | N.A         |
| Ti-6Al-4V22,26                | 109 000     | 109 000     | 109 000     | 0,31 | 0,31  | 0,31     | 1 477       |
| Fibra vidrio <sup>22</sup>    | 48 000      | 48 000      | 48 000      | 0,26 | 0,26  | 0,26     | 1 2 1 5     |
| Fibra carbono <sup>22</sup>   | 141 000     | 000<br>141  | 141 000     | 0,25 | 0,25  | 0,25     | 1 3 9 4     |
| Resina <sup>25</sup>          | 12 400      | 12 400      | 12 400      | 0, 3 | 0, 3  | 0,3      | N.A         |
| Spartan Plus <sup>23</sup>    | 141 000     | 141 000     | 141 000     | 0,3  | 0,3   | 0,3      | N.A         |
| Porcelana <sup>25</sup>       | 69 000      | 69 000      | 69 000      | 0,2  | 0,2   | 0,2      | N.A         |

#### **2.1.5. Madera de balsa**

#### **Propiedades mecánicas de la balsa**

En la tabla 2.8 se muestran las propiedades mecánicas de la balsa y de otros diferentes tipos de maderas

| Madera        | Densidad <sup>1</sup><br>$(Mg \; m^{-3})$ | Módulo de Young <sup>1,2</sup><br>(GPa) |     | ∥al grano | Resistencia <sup>1,3</sup> (MPa)                          | Tenacidad a la<br>fractura <sup>1</sup> (MPa m <sup>1/2</sup> ) |                  |  |
|---------------|-------------------------------------------|-----------------------------------------|-----|-----------|-----------------------------------------------------------|-----------------------------------------------------------------|------------------|--|
|               |                                           |                                         |     |           | $\parallel$ al grano $\perp$ al grano Tracción Compresión | al grano                                                        | $\perp$ al grano |  |
| Balsa         | $0, 1 - 0, 3$                             | 4                                       | 0.2 | 23        | 12                                                        | 0,05                                                            | 1,2              |  |
| Caoba         | 0,53                                      | 13,5                                    | 0,8 | 90        | 46                                                        | 0,25                                                            | 6,3              |  |
| Abeto Douglas | 0,55                                      | 16,4                                    | 1,1 | 70        | 42                                                        | 0,34                                                            | 6,2              |  |
| Pino escocés  | 0.55                                      | 16,3                                    | 0,8 | 89        | 47                                                        | 0,35                                                            | 6,1              |  |
| Abedúl        | 0.62                                      | 16.3                                    | 0,9 |           | $\sim$                                                    | 0,56                                                            |                  |  |
| Fresno        | 0,67                                      | 15,8                                    | 1,1 | 116       | 53                                                        | 0,61                                                            | 9,0              |  |
| Roble         | 0,69                                      | 16,6                                    | 1,0 | 97        | 52                                                        | 0,51                                                            | 4,0              |  |
| Haya          | 0,75                                      | 16,7                                    | 1,5 |           | -                                                         | 0,95                                                            | 8,9              |  |

Tabla 2.8. Propiedades mecánicas de diferentes maderas [20]

Además, en la tabla 2.9 se muestran las propiedades de diferentes materiales, incluyendo la balsa

| Cores                                                | Density<br>$\rho(Kg/M^3)$ | <b>Modulus</b><br>of Elasticity<br>E(Mpa) | Shear<br><b>Modulus</b><br>G(Mpa) | Poisson<br>Ratio v | Compressive<br>Strength<br>$\sigma_{Ult}(Mpa)$ | Elongation<br>E% | Coefficient<br>of Thermal<br>Expansion<br>$\alpha$ (°C $'$ ) | Coefficient<br>of Thermal<br>Conductivity<br>$\lambda(W/M^{\circ}C)$ | Heat<br>Capacity<br>$C(J/Kg^{\circ}C)$ | Useful<br>Temperature<br>Limit<br>$T_{\text{max}}$ (°C) | Price<br>1993<br>$($ $\frac{5}{kg}$ |
|------------------------------------------------------|---------------------------|-------------------------------------------|-----------------------------------|--------------------|------------------------------------------------|------------------|--------------------------------------------------------------|----------------------------------------------------------------------|----------------------------------------|---------------------------------------------------------|-------------------------------------|
| <b>Balsa</b>                                         | 100 to<br>190             | 2000 to<br>6000                           | 100 to<br>250                     |                    | 8 to 18                                        |                  |                                                              | 0.05                                                                 |                                        |                                                         | 11                                  |
| Polyurethane<br>foam                                 | 30 to 70                  | 25 to 60                                  |                                   | 0.4                |                                                |                  |                                                              |                                                                      |                                        | 75                                                      |                                     |
| Polystyrene<br>foam<br>Honeycombs                    | 30 to 45                  | 20 to 30                                  |                                   | 0.4                | 0.25 to 1.25                                   |                  |                                                              |                                                                      |                                        | 75                                                      |                                     |
| Impregnated<br>carton<br>Impregnated<br>glass fabric |                           |                                           | $50$ to<br>350<br>100 to<br>600   |                    |                                                |                  |                                                              |                                                                      |                                        |                                                         |                                     |
| Aluminum                                             | 15 to 130                 |                                           | $130$ to<br>910                   |                    | $0.2$ to $8$                                   |                  |                                                              |                                                                      |                                        |                                                         |                                     |
| Steel                                                |                           |                                           | 550 to<br>1250                    |                    |                                                |                  |                                                              |                                                                      |                                        |                                                         |                                     |
| Nomex <sup>®</sup>                                   | 25 to 50                  |                                           | 10 to 40                          |                    | 0.2 to 2.5                                     |                  |                                                              |                                                                      |                                        |                                                         |                                     |

Tabla 2.9. Propiedades de diferentes materiales [15]

# **2.2. MÉTODOS**

#### **2.2.1. Parámetros para el diseño de la estructura de prototipo UAV Táctico**

#### **2.2.1.1. Determinación de peso UAV**

Para establecer el peso del avión no tripulado, se define la carga útil como la cantidad de carga que puede transportar el UAV, tomando en cuenta los dispositivos encargados de realizar y transmitir video y otros accesorios como se muestra en la figura 2.5. [21]

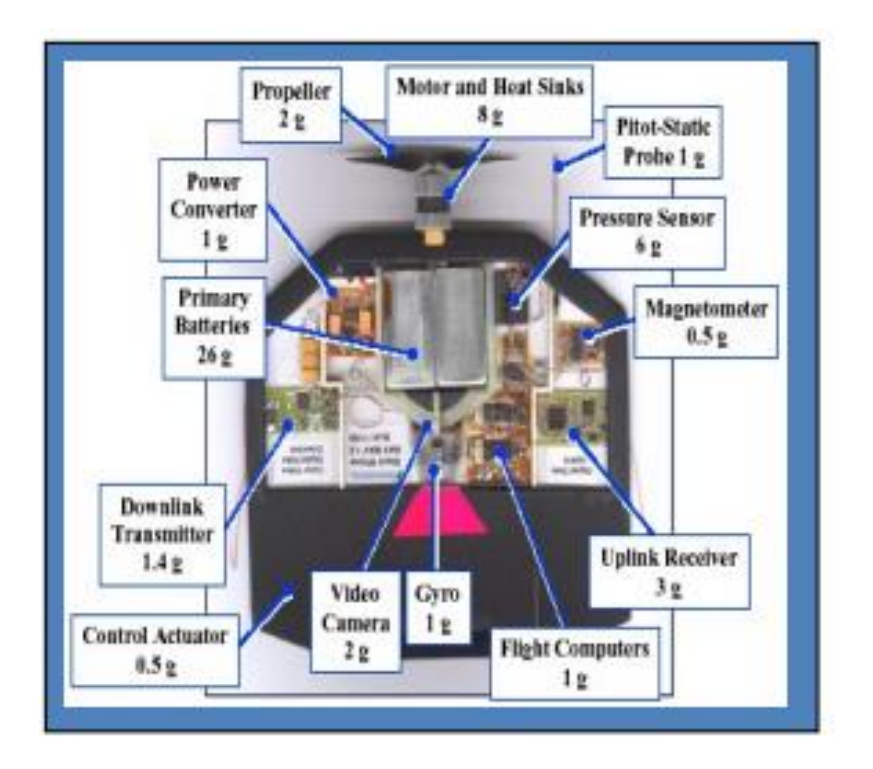

Figura 2.5 Representación de carga útil [21]

A continuación, en la tabla 2.10 se detallan los componentes a utilizar en el avión no tripulado, para definir una carga útil aproximada

| <b>Componentes</b>                           | Peso $(g)$ |
|----------------------------------------------|------------|
| Electronic Speed Control (Turnigy Trust 45A) | 38         |
| Piloto automático Erle-Brain Linux           | 100        |
| Pixhawk                                      | 120        |
| Tubo pitot                                   | 20         |
| buzzer                                       | 10         |
| <b>GPS</b>                                   | 20         |
| SiK 3DR V2.0 con una frecuencia de 915Mhz    | 40         |
| Radio de telemetría 915 Mhz                  | 24         |
| Receptor FRSKY D4R-II                        | 10         |
| Cámara                                       | 250        |
| Carga útil                                   | 632        |

Tabla 2.10. Componentes de carga útil

Se obtiene una carga útil de 632 gramos, con lo cual es posible obtener el peso estimado del ala, fuselaje y cola en T.

El peso estimado del avión, se obtiene de multiplicar de 2 a 4 veces la carga útil, con esto se obtiene un peso de 2528 gr. [22]

En la tabla 2.11 se muestra el porcentaje de peso estimado para los diferentes componentes mostrados

| <b>Componente</b> | Peso estimado   |
|-------------------|-----------------|
| Ala               | 26 % -34 %      |
| Fuselaje          | $16\% - 26\%$   |
| Cola en T         | $1,5\% - 2,5\%$ |
| Motor             | 10% -20%        |
| <b>Bateria</b>    | $30\% - 48\%$   |

Tabla 2.11. Estimación preliminar de peso UAV [22]

Con los valores de porcentaje de peso estimado, se obtiene el peso para cada componente como se muestra en la tabla 2.12.

|                | Componente Peso estimado (%) | Peso $(g)$ |
|----------------|------------------------------|------------|
| Ala            | 30                           | 758,4      |
| Fuselaje       | 21                           | 530,88     |
| Cola en T      |                              | 50,56      |
| Motor          | 15                           | 379,2      |
| <b>Bateria</b> |                              | 985,92     |

Tabla 2.12. Peso estimado

## **Cálculo de peso total de UAV.**

Se utiliza un total de cuatro servos en el UAV, dos ubicados en las alas para mover los alerones y dos ubicados en la cola en T, cada uno con un peso de 70 gramos, dándose un peso total de 280 gramos.

Con los valores calculados es la tabla 2.12, peso de los servos, peso de la unión cola fuselaje y la carga útil se procede al cálculo del peso total del avión no tripulado.

$$
W_T = W_{ala} + W_{fuselaje} + W_{cola en T} + W_{motor} + W_{bateria} + W_{servos} +
$$
  

$$
W_{union\,cola-fuselaje} + W_{carga\,util}
$$
 EC. [24]

$$
W_T = 758.4 + 530.88 + 50.56 g + 379.2g + 985.92g + 280 g + 100g + 632g
$$

$$
W_T = 3716,96 \text{ grams}
$$

El peso mínimo del UAV es de 2528 gramos, mientras que el peso máximo es de 3716,96 gramos.

#### **2.2.1.2. Propiedades atmosféricas Aeropuerto Chachoán (ATF)**

 $\overline{\phantom{0}}$ 

En la tabla 2.13 se muestran las propiedades atmosféricas del aeropuerto Chachoán, para conocer los datos de la altitud o elevación y posteriormente encontrar las características atmosféricas

| <b>Condiciones atmosféricas</b> |                  |  |  |  |  |
|---------------------------------|------------------|--|--|--|--|
| <b>Ubicación</b>                |                  |  |  |  |  |
| Cuidad                          | Ambato           |  |  |  |  |
| Provincia                       | Tungurahua       |  |  |  |  |
|                                 | <b>Detalles</b>  |  |  |  |  |
|                                 | Aeropuerto       |  |  |  |  |
| Tipo                            | (Aerodrómo)      |  |  |  |  |
| Latitud                         | $1°12'34''$ S(-  |  |  |  |  |
|                                 | 1,212066)        |  |  |  |  |
|                                 | 78° 34' 29" W (- |  |  |  |  |
| Longitud                        | 78,574635)       |  |  |  |  |
| Elevación                       | 2591 m           |  |  |  |  |
| Pista de aterrizaje             | 1925 m de largo  |  |  |  |  |
| Temperatura                     | $12a19$ grados   |  |  |  |  |

Tabla 2.13. Condiciones atmosféricas Aeropuerto Chachoán (ATF) [23]

Además, es de importancia conocer las características atmosféricas a la altitud de 2591m, ya que será útil para conocer la temperatura, presión, densidad y viscosidad del aire.

Estos datos se obtienen de la tabla 2.14 que se muestra a continuación

| Altitude<br>$(h)$ , km | Temperature $(T)$ ,<br>K | Pressure $(P)$ ,<br>N/m <sup>2</sup> | Density $(\rho)$ ,<br>kg/m <sup>3</sup> | Speed of<br>sound (a), m/s | Viscosity $(\mu)$ ,<br>kg/m s |
|------------------------|--------------------------|--------------------------------------|-----------------------------------------|----------------------------|-------------------------------|
| 0.0                    | 288.16                   | 101325                               | 1.225                                   | 340.3                      | $1.79E - 05$                  |
| 0.5                    | 284.91                   | 95461                                | 1.1673                                  | 338.4                      | 1.77E-05                      |
| 1.0                    | 281.66                   | 89876                                | 1.1117                                  | 336.4                      | 1.76E-05                      |
| 1.5                    | 278.41                   | 84560                                | 1.0581                                  | 334.5                      | $1.74E - 05$                  |
| 2.0                    | 275.16                   | 79501                                | 1.0066                                  | 332.5                      | $1.73E - 05$                  |
| 2.5                    | 271.92                   | 74692                                | 0.95696                                 | 330.6                      | $1.71E - 0.5$                 |
| 3.0                    | 268.67                   | 70121                                | 0.90926                                 | 328.6                      | 1.69E-05                      |
| 3.5                    | 265.42                   | 65780                                | 0.86341                                 | 326.6                      | $1.68E - 05$                  |
| 4.0                    | 262.18                   | 61660                                | 0.81935                                 | 324.6                      | 1.66E-05                      |
| 4.5                    | 258.93                   | 57752                                | 0.77704                                 | 322.6                      | 1.65E-05                      |
| 5.0                    | 255.69                   | 54048                                | 0.73643                                 | 320.5                      | $1.63E - 05$                  |
| 5.5                    | 252.44                   | 50539                                | 0.69747                                 | 318.5                      | $1.61E - 05$                  |
| 6.0                    | 249.2                    | 47217                                | 0.66011                                 | 316.5                      | $1.6E - 05$                   |
| 6.5                    | 245.95                   | 44075                                | 0.62431                                 | 314.4                      | $1.58E - 05$                  |
| 7.0                    | 242.71                   | 41105                                | 0.59002                                 | 312.3                      | $1.56E - 05$                  |
| 7.5                    | 239.47                   | 38299                                | 0.55719                                 | 310.2                      | $1.54E - 05$                  |
| 8.0                    | 236.23                   | 35651                                | 0.52578                                 | 308.1                      | $1.53E - 05$                  |
| 8.5                    | 232.98                   | 33154                                | 0.49575                                 | 306.0                      | $1.51E - 05$                  |

Tabla 2.14. Características estándar de la atmosfera [24]

#### **2.2.1.3. Cálculo de velocidades de UAV**

En el vuelo se utilizan diversos conceptos de la velocidad, por lo cual es necesario definirlos, en este caso se estudia la velocidad de pérdida, velocidad de crucero y velocidad de despegue.

#### **2.2.1.3.1. Velocidad de pérdida**

Se entiende a la velocidad pérdida (V<sub>s</sub>), a la velocidad mínima en la que el avión no tripulado puede sustentarse en el aire. [6]

Al perder velocidad, no se obtiene suficiente sustentación para mantener el avión no tripulado en el aire. Para el cálculo de la velocidad, se asume que el vuelo es horizontal, rectilíneo y uniforme ( $V_{\infty} = 0$ ), al tener estas condiciones también se cumple que la fuerza de sustentación (L) es igual al peso de aeronave (W). [6]

Para el cálculo de la velocidad se toma en cuenta la Ec [6] de la sección 1.2.6.

$$
C_l = \frac{L}{\frac{1}{2}*\rho*\mathrm{v}^2*\mathrm{S}}
$$

En la Ec [6] se tiene en cuenta que  $L = W y$  se obtiene:

$$
W = \frac{1}{2} * \rho * v^2 * S * C_1
$$
 Ec. [25]

Donde:

W es el peso del UAV en Newtons ρ es la densidad del aire en kg/m<sup>3</sup> v es la velocidad en m/s S es la superficie alar en m<sup>2</sup>  $C_1$  es el coeficiente de sustentación

Al despejar la velocidad se obtiene la siguiente ecuación:

$$
V_S = \sqrt{\frac{2W}{\rho * S * Cl_{\text{max}}}}
$$
 Ec. [26]

Donde:

 $V<sub>S</sub>$  es la velocidad de pérdida de la aeronave

 $Cl_{max}$  es el coeficiente de máximo de sustentación

El valor del coeficiente de sustentación máximo se obtiene del perfil seleccionado (ag35-il) AG35 de la tabla 2.20 en la sección 2.2.2.2, con un valor de 1,3465 a un ángulo de ataque de 11,5 grados.

El valor del peso total se obtiene de la sección 2.2.1.1, mientras que la densidad se toma de la tabla  $2.14$  y el valor  $S$  que es la superficie alar se encuentra en la sección 2.2.4.1.

$$
V_s = \sqrt{\frac{2(3,71696 \text{ kg} * 9,81 \frac{\text{m}}{\text{s}})}{(0,95696 \text{ kg/m}^3)(0,6557)(1,3465)}}
$$

$$
V_s = 9,2905 \frac{\text{m}}{\text{s}}
$$

Se obtiene una velocidad de pérdida de 9,2905 m/s , si el avión no tripulado se acerca a esta velocidad podría entrar en perdida y no tener sustentación en el aire.

# **2.2.1.3.2. Velocidad de crucero**

Se define como velocidad de crucero, a la velocidad constante de un avión no tripulado para mantenerse en el aire con un vuelo recto y nivelado.[25]

$$
Vc = 33\sqrt{CA}
$$
 Ec. [27]

Donde:

Vc es la velocidad crucero en mi/h

CA es la carga alar en  $lb/ft^2$ 

El valor de la carga alar se obtiene mediante la siguiente ecuación:

$$
CA = \frac{W_T}{S}
$$
 Ec. [28]

Donde:

 $W_T$  es el peso total del UAV en l $bs$ 

S es la superficie alar en ft<sup>2</sup>

Además, se necesita el valor de la superficie alar (S) el cual se obtiene de la sección 2.2.4.1 en el cálculo del dimensionamiento del ala.

$$
CA = \frac{3716,96 \text{ grams}}{65,5732 \text{ dm}^2}
$$
  
\n
$$
CA = 56,6841 \frac{g}{dm^2} * \frac{1 \text{ kg}}{1000g} * \frac{(1 \text{dm})^2}{(10 \text{cm})^2} * \frac{2.2 \text{ lb}}{1 \text{ kg}} * \frac{(1 \text{cm})^2}{(0.0328 \text{ ft})^2}
$$
  
\n
$$
C.A = 1,1591 \text{ lb/ft}^2
$$
  
\n
$$
Vc = 33\sqrt{1,1591}
$$
  
\n
$$
Vc = 35,5283 \text{ mi/h}
$$
  
\n
$$
Vc = 15,8826 \frac{\text{m}}{\text{s}}
$$

Se obtiene una velocidad crucero de 15,8826 m/s , con la cual el UAV se mantiene en un vuelo recto y nivelado.

#### **2.2.1.3.3 Velocidad de despegue**

$$
V_{d} = 1.2(V_{s})
$$
 Ec. [29]

Donde:

 $V_d$  es la velocidad de despegue en m/s

$$
V_d = 1.2 \left( 9.2905 \frac{m}{s} \right)
$$
  

$$
V_d = 11.1486 \text{ m/s}
$$

# **2.2.2. Selección del perfil alar**

A continuación, en la tabla 2.15 se realiza una descripción de los perfiles alares a seleccionar para el ala del prototipo UAV Táctico

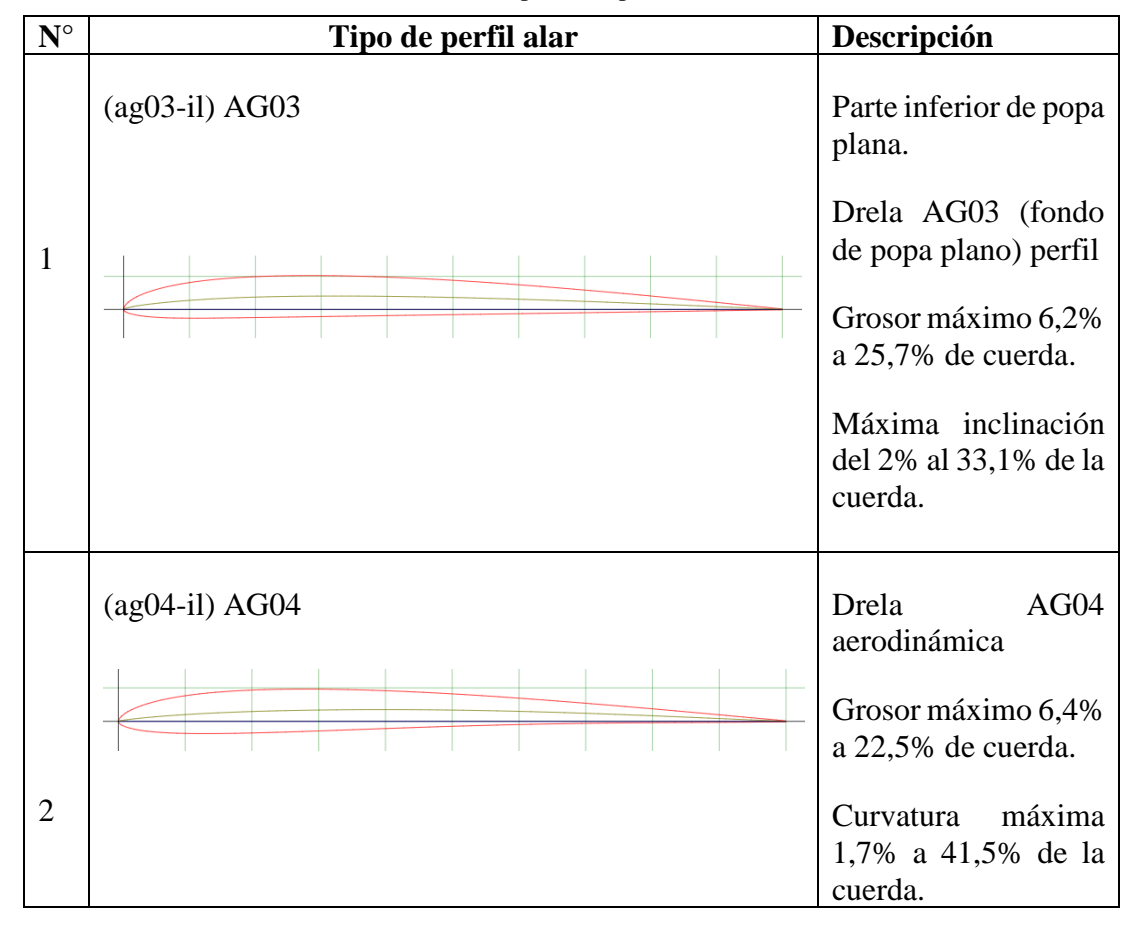

Tabla 2.15. Descripción de perfiles alares [26]

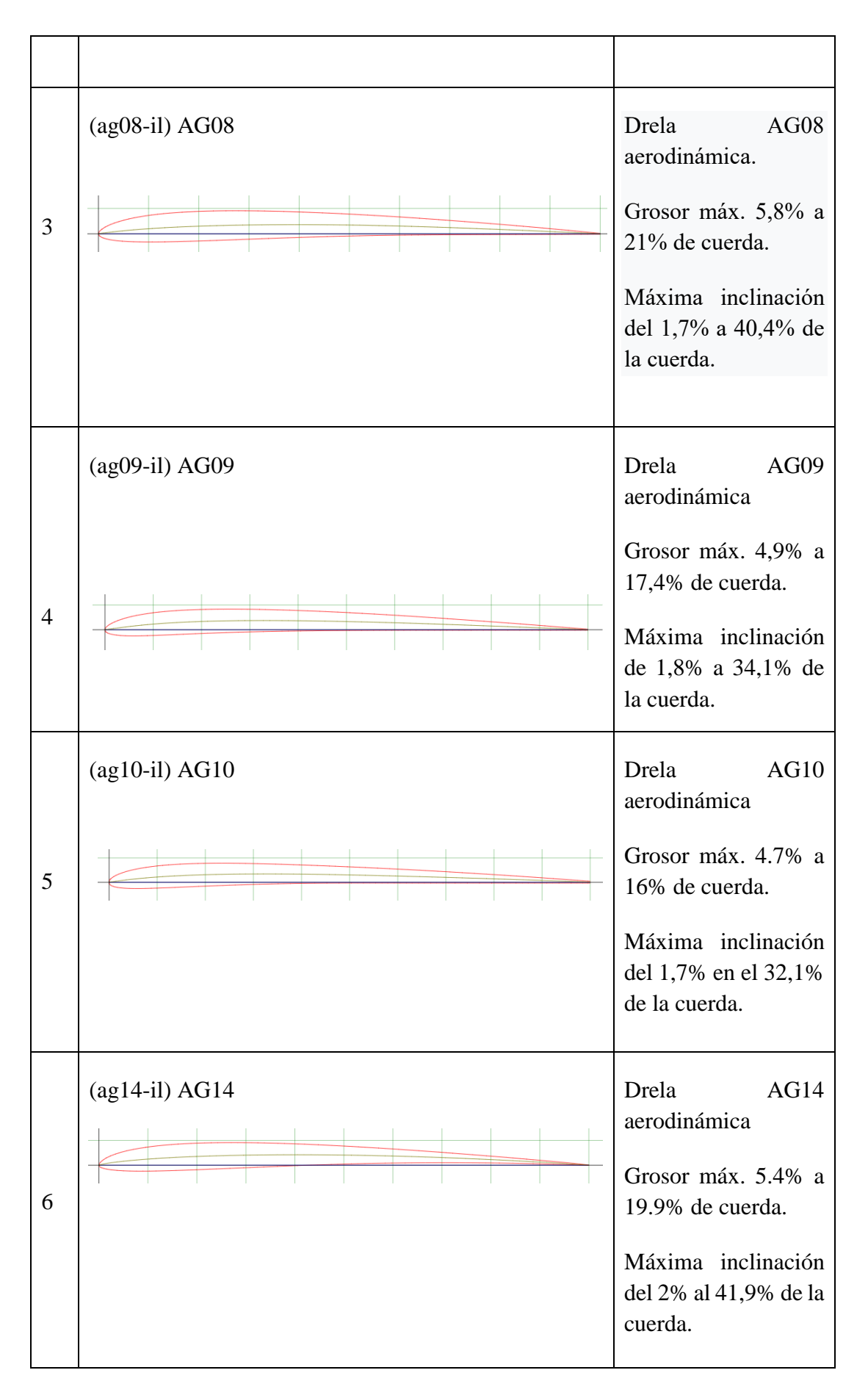

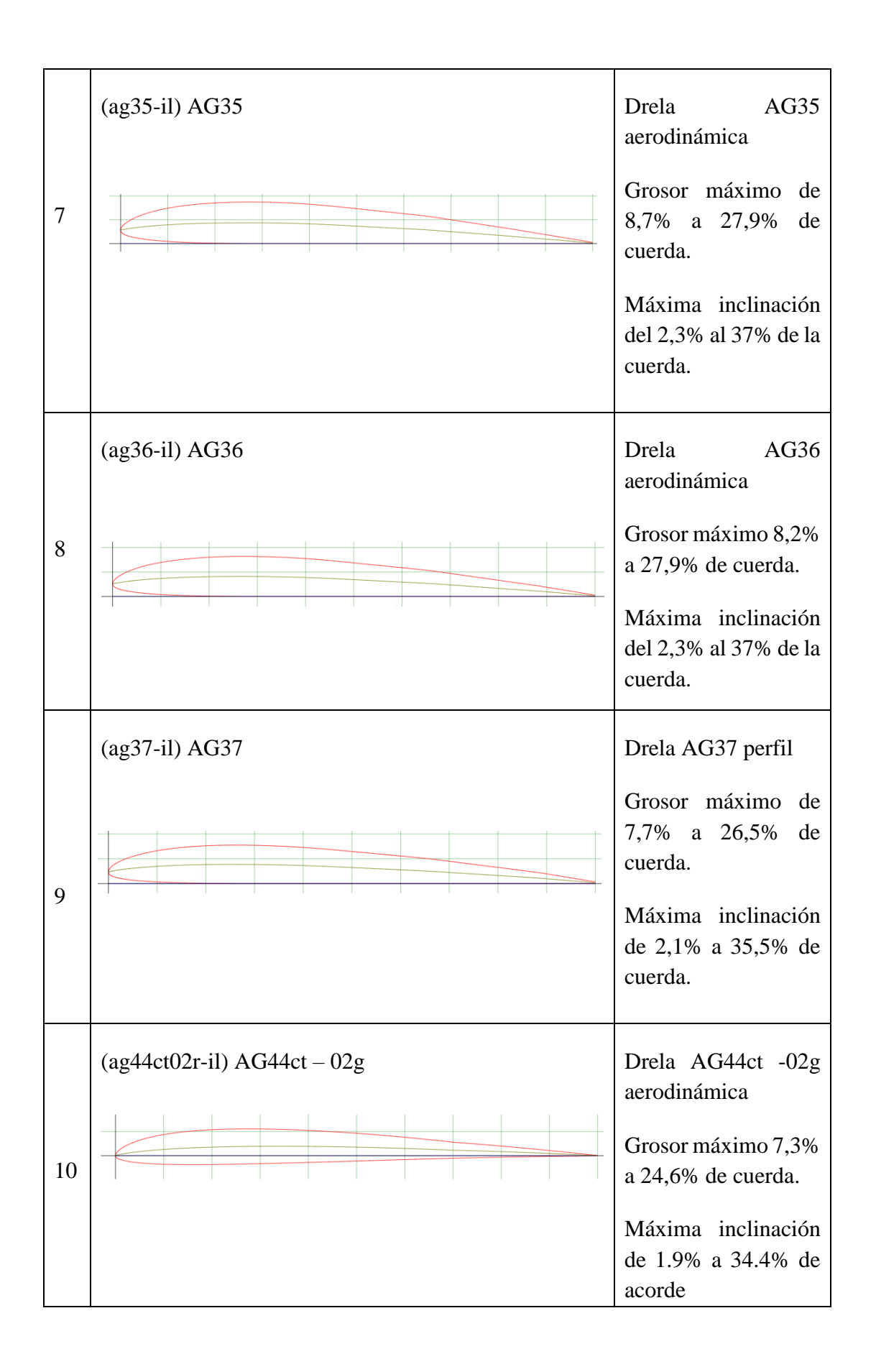

#### **2.2.2.1. Cálculo del valor de Reynolds**

Para la selección del perfil alar, inicialmente se calcula el número de Reynolds el cual permite determinar si el flujo de aire que pasa por el ala es laminar o turbulento.

El cálculo del número de Reynolds se realiza con la Ec [1] de la sección 1.2.3, que depende de la velocidad, la longitud de la cuerda del ala y el fluido.

Para el cálculo del número de Reynolds se utiliza la velocidad de pérdida o desplome de 9.2905 m/s , que se obtiene en la sección 2.2.1.3.1.

$$
Re = \frac{vl}{v}
$$
  
\n
$$
v = \frac{\mu}{\rho}
$$
  
\n
$$
v = \frac{1.71E - 0.5}{0.95696}
$$
  
\n
$$
v = 0.000017869 \text{ m}^2\text{/s}
$$
  
\n
$$
Re = \frac{(9.2905 \frac{\text{m}}{\text{s}})(0.31 \text{m})}{0.000017869 \frac{\text{m}^2}{\text{s}}}
$$
  
\n
$$
Re = 161176.0591
$$

Para seleccionar el perfil alar se considera un número de Reynolds entre el valor calculado de 161176,0591 y 500000, ya que estos valores se encuentran en el rango de régimen laminar.

Además, se toman diferentes perfiles alares de la tabla 2.15, teniendo en cuenta el ángulo de ataque a 3 grados, ya que para ángulos entre 0 y 10 grados la corriente de flujo se mantiene adherida de tal modo al cuerpo que la variación es lineal en el coeficiente de sustentación. Con ángulos de ataque mayores a 10 grados se produce perdida del coeficiente de sustentación. [27]

En la tabla 2.16 se toma cuenta el coeficiente de sustentación máximo, ya que, a mayor valor del coeficiente de sustentación se obtiene una mayor estabilidad en el vuelo para cumplir las diferentes misiones, tomando en cuenta una ponderación de 1 a 10, siendo 1 en valor más bajo y 10 el valor más alto.

Estos datos son obtenidos de los perfiles DRELA con un número de Reynolds de 500000.[26]

| Ponderación Cl para alfa igual a 3 grados |           |                   |  |  |
|-------------------------------------------|-----------|-------------------|--|--|
| <b>Perfil</b>                             | Cl máximo | <b>Puntuación</b> |  |  |
| $(ag03-iI)AG03$                           | 0,5298    | 5                 |  |  |
| $(ag04-iI)AG04$                           | 0,5142    | 3                 |  |  |
| $(ag08-i)AG08$                            | 0,5192    | 4                 |  |  |
| (ag09-il)AG 09                            | 0,5037    | 2                 |  |  |
| $(agl0-i)/AG10$                           | 0,4882    | 1                 |  |  |
| $(agl4-iI)AG14$                           | 0,568     | 7                 |  |  |
| (ag35-il)AG 35                            | 0,7508    | 10                |  |  |
| (ag36-il)AG 36                            | 0,7258    | 9                 |  |  |
| (ag37-il)AG 37                            | 0,7056    | 8                 |  |  |
| $(aq44ct02r-il)$<br>AG44ct - 02g          | 0,5303    | 6                 |  |  |

Tabla 2.16. Ponderación de coeficiente de sustentación

En la tabla 2.17 se observa el coeficiente de resistencia mínimo al avance del UAV, el cual a menor valor ayuda a la disminución del consumo de la energía

| Ponderación Cd para alfa igual a 3 |           |                |  |  |
|------------------------------------|-----------|----------------|--|--|
| grados                             |           |                |  |  |
| Perfil                             | Cd mínimo | Puntuación     |  |  |
| $(ag03-iI)AG03$                    | 0,00705   | 10             |  |  |
| $(ag04-iI)AG04$                    | 0,00706   | 9              |  |  |
| $(ag08-iJ)AG08$                    | 0,00719   | 7              |  |  |
| (ag09-il)AG 09                     | 0,00725   | 5              |  |  |
| $(ag10-i)AG10$                     | 0,00767   | $\overline{4}$ |  |  |
| $(agl4-iI)AG14$                    | 0,00724   | 6              |  |  |
| $(ag35-iI)AG35$                    | 0,00832   | $\overline{2}$ |  |  |
| (ag36-il)AG 36                     | 0,00819   | 3              |  |  |
| (ag37-il)AG 37                     | 0,00835   | 1              |  |  |
| $(ag44ct02r-il)$<br>AG44ct - 02g   | 0,00711   | 8              |  |  |

Tabla 2.17. Ponderación de resistencia

En la tabla 2.18 se observa la relación (Cd/Cl) máximo que es un indicador de la eficiencia aerodinámica de los aviones, si se tiene una cantidad alta en la relación, se indica una gran cantidad de sustentación y una baja cantidad de resistencia.

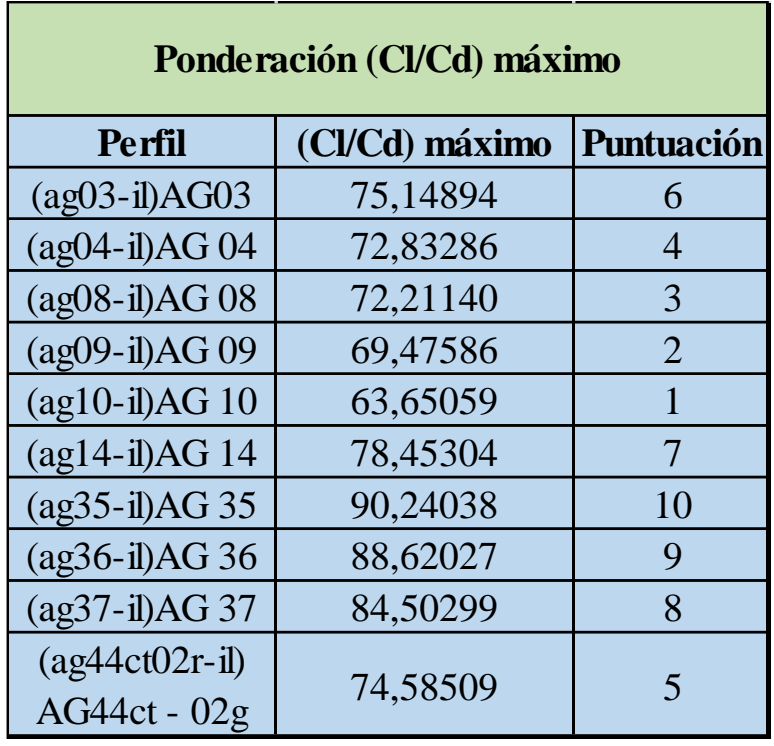

Tabla 2.18. Ponderación de coeficiente (Cl/Cd)

De acuerdo con la ponderación final que se muestra en la tabla 2.19, se elige el perfil (ag35-il) AG35 ya que representa la mayor puntuación con un total de 22

| <b>Ponderación final</b>         |                |                |                   |              |  |
|----------------------------------|----------------|----------------|-------------------|--------------|--|
| <b>Perfil</b>                    | Cl máximo      | Cd mínimo      | (Cl/Cd)<br>máximo | <b>Total</b> |  |
| $(agg03-iI)AG03$                 | 5              | 10             | 6                 | 21           |  |
| (ag04-il) AG 04                  | 3              | 9              | 4                 | 16           |  |
| (ag08-il) AG 08                  | 4              | 7              | 3                 | 14           |  |
| (ag09-il) AG 09                  | $\overline{2}$ | 5              | $\overline{2}$    | 9            |  |
| (ag10-il) AG 10                  | $\mathbf{1}$   | 4              | 1                 | 6            |  |
| (ag14-il) AG 14                  | 7              | 6              | 7                 | 20           |  |
| (ag35-il) AG 35                  | 10             | $\overline{2}$ | 10                | 22           |  |
| (ag36-il) AG 36                  | 9              | 3              | 9                 | 21           |  |
| (ag37-il) AG 37                  | 8              | $\mathbf{1}$   | 8                 | 17           |  |
| $(ag44ct02r-il)$<br>AG44ct - 02g | 6              | 8              | 5                 | 19           |  |

Tabla 2.19. Ponderación final

En la figura 2.6 se muestra el perfil alar seleccionado (ag35-il) AG35, con el cual se diseñará el ala

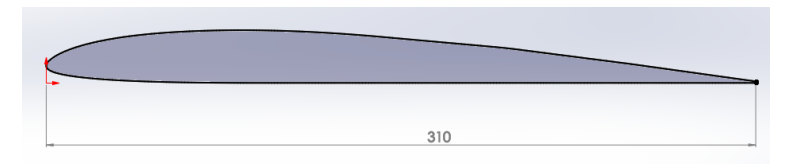

Figura 2.6. Perfil alar (ag35-il) AG35

## **2.2.2.2. Características del perfil alar (ag35-il) AG35**

En la tabla 2.20 se muestran las características del perfil alar seleccionado, la cuales indican el comportamiento aerodinámico del coeficiente de sustentación (Cl), coeficiente de resistencia al avance del UAV(Cd) y eficiencia (Cl/Cd)

| Alpha   | Cl        | C <sub>d</sub> | Cl/Cd         |
|---------|-----------|----------------|---------------|
| $-9,75$ | $-0,5188$ | 0,076          | -6,82631579   |
| $-9,5$  | $-0,5176$ | 0,0703         | -7,36692286   |
| $-9,25$ | $-0,5096$ | 0,066          | -7,72121212   |
| $-9$    | -0,4998   | 0,0618         | -8,08999676   |
| $-8,75$ | $-0,489$  | 0,0572         | -8,55194124   |
| $-8,5$  | -0,4777   | 0,0521         | -9,16538757   |
| -8,25   | -0,4669   | 0,0467         | -10,0085745   |
| $-8$    | $-0,4512$ | 0,0417         | - 10,8201439  |
| $-7,75$ | $-0,4652$ | 0,0279         | -16,6559255   |
| $-7,5$  | -0,4466   | 0,0239         | -18,6549708   |
| $-7,25$ | $-0,414$  | 0,0201         | -20,5970149   |
| $-7$    | $-0,3799$ | 0,0177         | -21,4875566   |
| $-6,75$ | $-0,3449$ | 0,0162         | -21,2376847   |
| $-6,5$  | $-0,3099$ | 0,0143         | -21,6410615   |
| $-6,25$ | $-0,2742$ | 0,0131         | -20,883473    |
| -6      | $-0,2416$ | 0,0124         | -19,483871    |
| $-5,75$ | $-0,2074$ | 0,0117         | - 17,7720651  |
| $-5,5$  | $-0,1764$ | 0,0112         | -15,7781753   |
| $-5,25$ | -0,1468   | 0,0102         | -14,3359375   |
| -5      | $-0,1187$ | 0,0099         | -11,9657258   |
| -4,75   | -0,0923   | 0,0095         | -9,75687104   |
| $-4,5$  | $-0,066$  | 0,0092         | -7,21311475   |
| $-4,25$ | -0,0401   | 0,0088         | -4,56200228   |
| $-4$    | $-0,0142$ | 0,0084         | $-1,69856459$ |

Tabla 2.20. Características del perfil

| $-3,75$                  | 0,0116        | 0,0079        | 1,462799496        |
|--------------------------|---------------|---------------|--------------------|
| $-3,5$                   | 0,0377        | 0,0076        | 4,986772487        |
| $-3,25$                  | 0,064         | 0,0072        | 8,864265928        |
| $-3$                     | 0,0899        | 0,0068        | 13,18181818        |
| $-2,75$                  | 0,1145        | 0,0063        | 18,29073482        |
| $-2,5$                   | 0,1349        | 0,0057        | 23,79188713        |
| $-2,25$                  | 0,1606        | 0,0055        | 29,36014625        |
| $-2$                     | 0,2109        | 0,0055        | 38,27586207        |
| $-1,75$                  | 0,2368        | 0,0056        | 42,28571429        |
| $-1,5$                   | 0,2629        | 0,0057        | 46,20386643        |
| $-1,25$                  | 0,289         | 0,0058        | 49,74182444        |
| $-1$                     | 0,3147        | 0,006         | 52,5375626         |
| $-0,75$                  | 0,3408        | 0,0062        | 54,96774194        |
| $-0,5$                   | 0,3675        | 0,0064        | 57,60188088        |
| $-0,25$                  | 0,3946        | 0,0065        | 60,4287902         |
| <u>0</u>                 | <u>0,4217</u> | <u>0,0067</u> | <u>63,12874251</u> |
| 0,25                     | 0,4491        | 0,0068        | 65,85043988        |
| $_{0,5}$                 | 0,4766        | 0,0069        | 68,77344877        |
| 0,75                     | 0,5041        | 0,0071        | 71,40226629        |
| 1                        | 0,5315        | 0,0072        | 73,92211405        |
| 1,25                     | 0,5591        | 0,0073        | 76,48426813        |
| 1,5                      | 0,5868        | 0,0074        | 79,08355795        |
| 1,75                     | 0,6144        | 0,0075        | 81,48541114        |
| $\overline{2}$           | 0,6419        | 0,0077        | 83,90849673        |
| 2,25                     | 0,6694        | 0,0078        | 86,15186615        |
| 2,5                      | 0,6967        | 0,0079        | 87,96717172        |
| 2,75                     | 0,7239        | 0,0081        | 89,37037037        |
| 3                        | 0,7508        | 0,0083        | 90,24038462        |
| 3,25                     | 0,7774        | 0,0086        | 90,81775701        |
| 3,5                      | 0,8038        | 0,0089        | 90,72234763        |
| 3,75                     | 0,8299        | 0,0092        | 90,20652174        |
| $\overline{\mathcal{A}}$ | 0,8559        | 0,0096        | 89,43573668        |
| 4,25                     | 0,8817        | 0,01          | 88,61306533        |
| 4,5                      | 0,9073        | 0,0104        | 87,57722008        |
| 4,75                     | 0,9328        | 0,0108        | 86,61095636        |
| 5                        | 0,9584        | 0,0112        | 85,72450805        |
| 5,25                     | 0,9834        | 0,0116        | 84,48453608        |
| 5,5                      | 1,0086        | 0,0121        | 83,49337748        |
| 5,75                     | 1,0332        | 0,0126        | 82,13036566        |
| 6                        | 1,0576        | 0,0131        | 80,73282443        |
| 6,25                     | 1,0814        | 0,0137        | 78,99196494        |
| 6,5                      | 1,1052        | 0,0143        | 77,50350631        |
| 6,75                     | 1,128         | 0,015         | 75,45150502        |

Tabla 2.20. Características del perfil (continuación 1)

| $\overline{7}$ | 1,1499 | 0,0158 | 72,96319797 |
|----------------|--------|--------|-------------|
| 7,25           | 1,171  | 0,0166 | 70,37259615 |
| 7,5            | 1,1904 | 0,0177 | 67,10259301 |
| 7,75           | 1,2123 | 0,0184 | 65,77862181 |
| 8              | 1,2318 | 0,0194 | 63,56037152 |
| 8,25           | 1,2489 | 0,0206 | 60,74416342 |
| 8,5            | 1,2677 | 0,0215 | 59,07269338 |
| 8,75           | 1,2851 | 0,0225 | 57,21727516 |
| 9              | 1,3001 | 0,0236 | 55,01904359 |
| 9,25           | 1,3074 | 0,0255 | 51,31083203 |
| 9,5            | 1,3139 | 0,0273 | 48,1105822  |
| 9,75           | 1,3235 | 0,0285 | 46,38976516 |
| 10             | 1,3297 | 0,03   | 44,38251001 |
| 10,25          | 1,3344 | 0,0316 | 42,2278481  |
| 10,5           | 1,3383 | 0,0334 | 40,08086253 |
| 10,75          | 1,3416 | 0,0353 | 37,99490229 |
| 11             | 1,3441 | 0,0374 | 35,91929449 |
| 11,25          | 1,346  | 0,0397 | 33,90428212 |
| 11,5           | 1,3465 | 0,0423 | 31,85474332 |
| 11,75          | 1,345  | 0,0453 | 29,72375691 |
| 12             | 1,3407 | 0,0487 | 27,51847291 |
| 12,25          | 1,334  | 0,0527 | 25,31789713 |
| 12,5           | 1,3249 | 0,0572 | 23,16663752 |
| 12,75          | 1,3142 | 0,0622 | 21,14561545 |
| 13             | 1,3015 | 0,0675 | 19,27006219 |
| 13,25          | 1,2875 | 0,0733 | 17,5671988  |
| 13,5           | 1,2725 | 0,0793 | 16,0426122  |
| 13,75          | 1,2588 | 0,0855 | 14,73142188 |
| 14             | 1,2428 | 0,0923 | 13,47062649 |
| 14,25          | 1,2275 | 0,0992 | 12,37274468 |

Tabla 2.20. Características del perfil (continuación 2)

#### **2.2.2.3. Comportamiento aerodinámico del perfil seleccionado**

En la figura 2.7 se muestra el comportamiento aerodinámico del coeficiente de sustentación, en relación al ángulo de ataque. Se observa que a los 11.5 grados, con un coeficiente de 1.3465 se presenta el coeficiente máximo de sustentación. Después de esto hay un decrecimiento del coeficiente de sustentación lo cual indica que a un ángulo de ataque mayor de 11.5 grados el perfil alar entra en perdida o desplome.

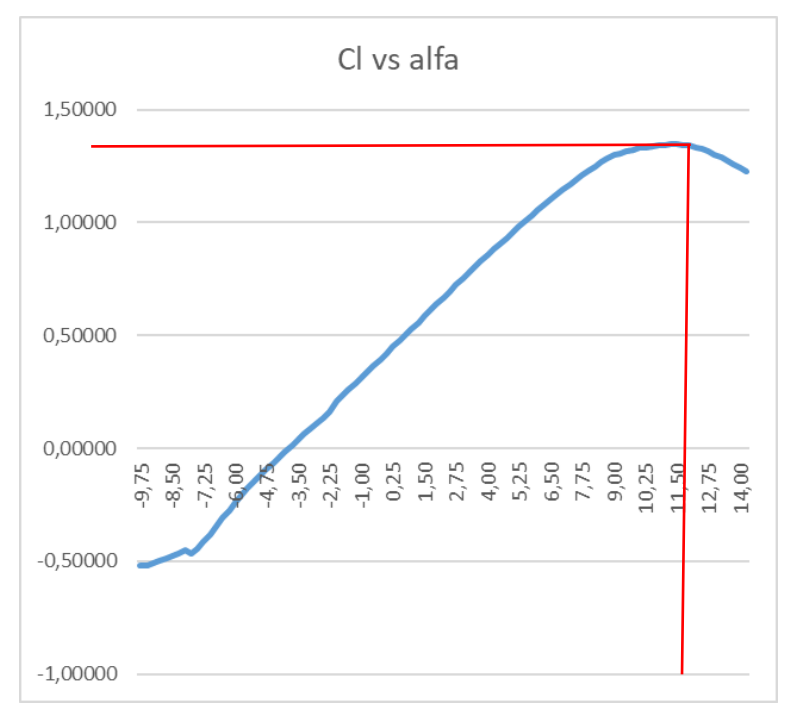

Figura 2.7. Coeficiente de sustentación versus ángulo de ataque

En la figura 2.8 se muestra el comportamiento aerodinámico del coeficiente de arrastre versus el ángulo de ataque, donde se observa que el menor coeficiente de arrastre se da desde -6.75 hasta los 8 grados, presentándose menor resistencia al avance y con esto menor gasto de energía.

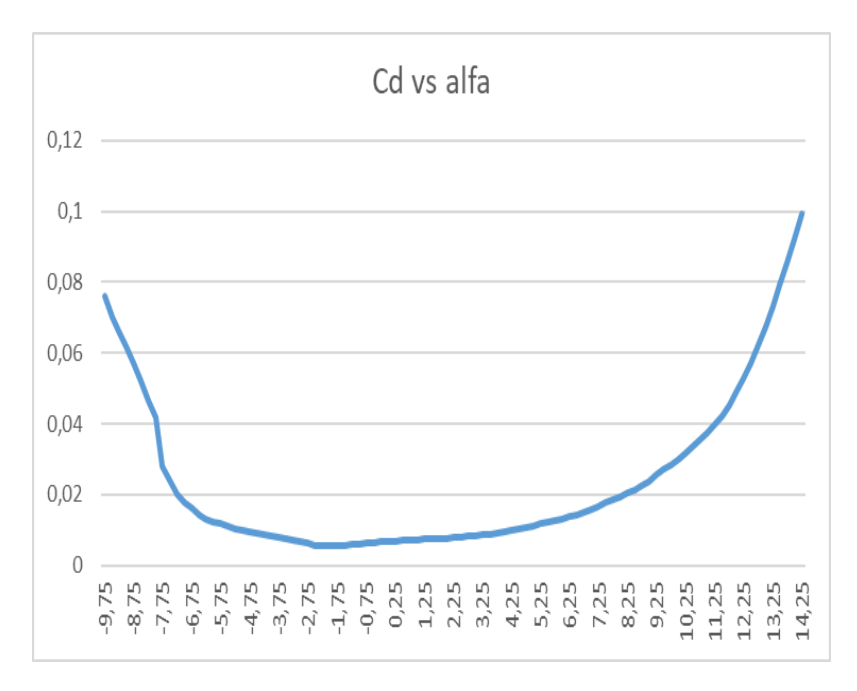

Figura 2.8. Coeficiente de arrastre versus ángulo de ataque

La figura 2.9 muestra la eficiencia aerodinámica del perfil alar, en la cual mediante el ángulo de ataque se observa que en un rango de 3 a 6 grados se obtiene un vuelo nivelado (optimo).

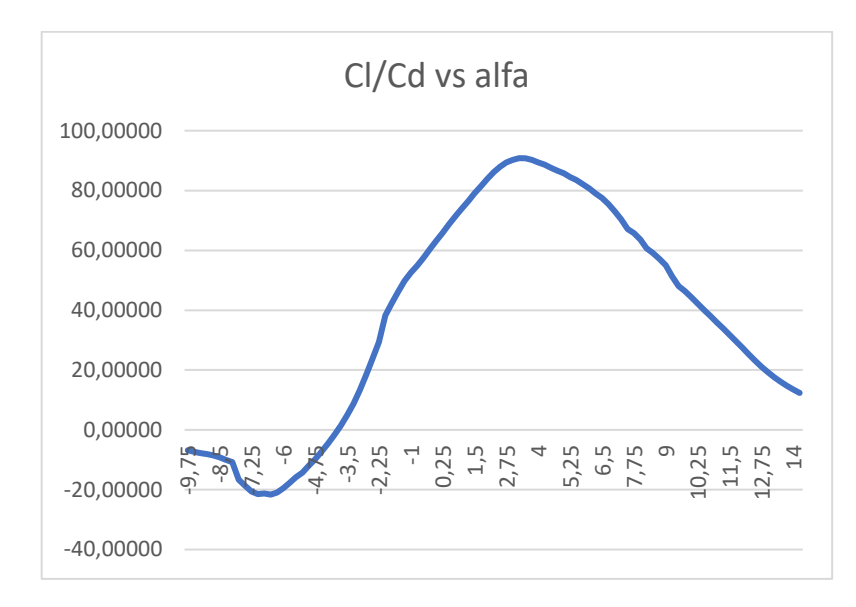

Figura 2.9. Cl/Cd versus ángulo de ataque.

# **2.2.3. Estructura principal de un vehículo aéreo no tripulado 2.2.3.1.Ala**

Es de importancia conocer el funcionamiento del ala del avión no tripulado, ya que ahí se genera la fuerza de sustentación al moverse a una cierta velocidad a través de aire.

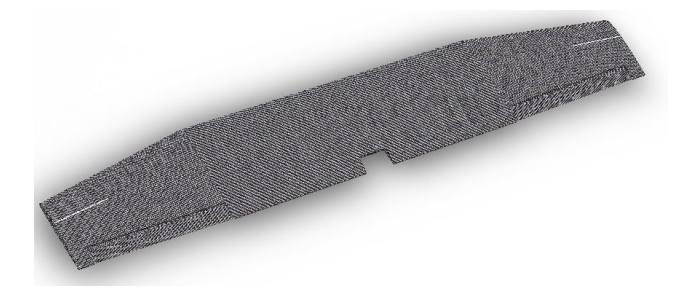

Figura 2.10. Ala

# **2.2.3.2. Fuselaje**

En los vehículos aéreos no tripulados, el fuselaje es la estructura principal en la cual se acoplan tanto las alas, tren de aterrizaje, componentes eléctricos, motor y estabilizadores.

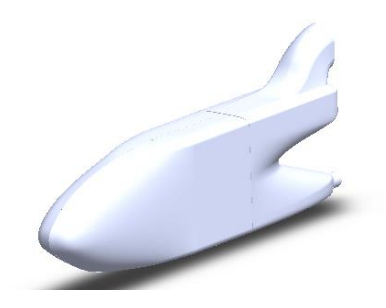

Figura 2.11. Fuselaje

# **2.2.3.3. Cola en T**

La cola en T, se ha utilizado desde la década de 1960, en el avión comercial Boeing B-727. [28]

Una de las ventajas de la cola en T es la estabilidad que ofrece al momento de maniobrar o cambiar de ruta de vuelo. [28]

Estabilizador horizontal: Semejante a un ala pequeña que se sitúa en la cola de la aeronave.

Estabilizador vertical: También se sitúa en la cola y de divide en una parte fija y otra articulada que es el timón.

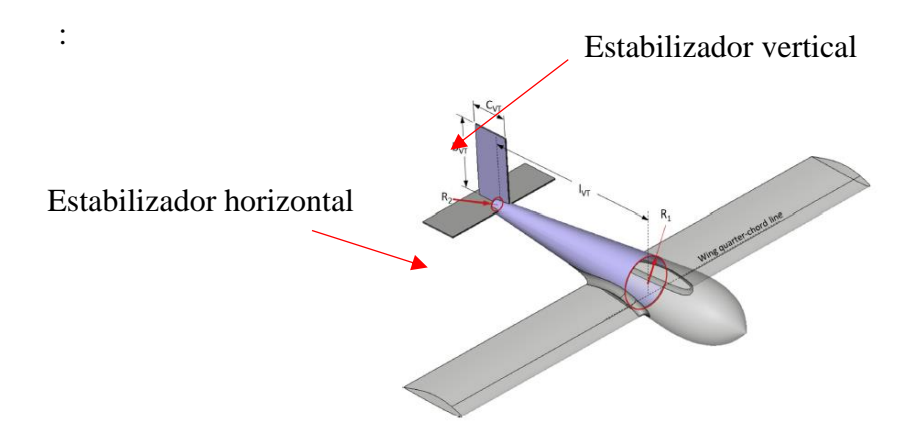

Figura 2.12. Configuración de cola en T [28]

# **2.2.4. Dimensionamiento de estructura principal del UAV**

Se realiza el dimensionamiento del ala, fuselaje y cola para posteriormente realizar el diseño del UAV.

## **2.2.4.1.Dimensionamiento del ala**

Para el dimensionamiento del ala, es necesario el cálculo de la superficie alar ya que permite conocer las dimensiones de envergadura y cuerda media.

**Superficie alar:** Como se mencionó en el capítulo anterior de la sección 1.2.5.2, la superficie alar es la superficie vista desde la parte superior como se muestra en la figura 1.13.

Para el cálculo de la superficie, se obtiene mediante la Ec [28] de la sección 2.2.1.3.2.

$$
CA = \frac{W_T}{S}
$$

Se despeja la superficie alar

$$
S = \frac{W_T}{CA}
$$

La carga alar también se obtiene mediante la siguiente ecuación:

$$
CA = C * \sqrt{S}
$$
 Ec. [30]

Donde:

C es el coeficiente de carga alar

S es la superficie en dm<sup>2</sup>

Al reemplazar la Ec [30] en Ec [28] se obtiene la fórmula de superficie alar en función de C que es el coeficiente de carga el cual se muestra en la tabla 2.21.

Tabla 2.21. Coeficiente de carga alar [29]

| C       | Tipo de avión  |
|---------|----------------|
| 2 y 3   | Velero térmico |
| v 5     | Motoplaneador  |
| 6 y 8   | Entrenador     |
| 9 y 12  | Acrobático     |
| 13 v 15 | Carreras       |

Por lo tanto:

$$
S = \frac{W_{T}}{C * \sqrt{S}}
$$

$$
S = \sqrt[3]{\left(\frac{W_{T}}{C}\right)^{2}}
$$
Ec. [31]

Para el cálculo de la superficie alar, se elige un coeficiente de carga alar promedio de 7 que se muestra en la tabla 2.21, ya que el prototipo UAV se asemeja a un avión entrenador.

$$
S = \sqrt[3]{\left(\frac{3716,96}{7}\right)^2}
$$

$$
S = 65,5732 \text{ dm}^2
$$

$$
S = 6557,32 \text{ cm}^2
$$

Se obtiene una superficie alar de  $6557,32 \text{ cm}^2$ , siendo posible calcular la envergadura y la cuerda media del ala.

A continuación, se procede al cálculo de la envergadura (b) utilizando la Ec [5] de la sección 1.2.5.2, con un valor de AR igual a 7 que es el alargamiento. [28]

$$
AR = \frac{b^2}{s}
$$
  

$$
b = \sqrt{s * AR}
$$
  

$$
b = \sqrt{6557,32 * 7}
$$
  

$$
b = 214,2457 \text{ cm} \approx 214 \text{ cm}
$$

Se obtiene un valor de envergadura de 214 cm, el cual me indica la distancia máxima del ala medida de punta a punta como se muestra en la figura 1.13 de la sección 1.2.5.2.

También se calcula el valor de la cuerda media (c) con la Ec [3] que se encuentra en la sección 1.2.5.2.

$$
c = \frac{\mathsf{s}}{\mathsf{b}}
$$

$$
c = \frac{6557,32 \text{ cm}^2}{214 \text{ cm}}
$$

$$
\overline{c} = 30,6417 \text{ cm}
$$

$$
\overline{c} = 310 \text{ mm}
$$

### **Cálculo de cuerda punta**

Para este cálculo de toma en cuenta la conicidad, que es 0,7 ya que este valor proporciona una superficie de sustentación estable. Este valor se calcula con la Ec [4] de la sección 1.2.5.2.

$$
\lambda = \frac{c_{t}}{c_{r}}
$$

$$
c_{t} = \lambda * c_{r}
$$

$$
c_{t} = 0.7 * 310
$$

$$
c_{t} = 217 \text{ mm}
$$

# **2.2.4.2.Dimensionamiento de fuselaje**

# **Longitud de fuselaje**

Para el dimensionamiento del fuselaje se toma en cuenta la longitud de la cuerda media, la cual se multiplica en un intervalo entre 4 y 6 veces la cuerda media del ala. [30]

$$
L_f = 4 * c
$$
 Ec. [32]  
\n $L_f = 4 * 310$   
\n $L_f = 1240$  mm

Donde:

L<sup>f</sup> es la longitud total del fuselaje

# **Altura de fuselaje**

La altura del fuselaje se diseña de acuerdo a la distribución de los componentes electrónicos, además se toma en cuenta la distancia del soporte del motor en relación

al tubo de unión cola – fuselaje, así la hélice no causara daños al tubo en caso de chocar. La altura del fuselaje es de 256,5 mm.

#### **Ancho del fuselaje**

Al igual que la altura del fuselaje, para el dimensionamiento se considera la distribución de los componentes, considerando un ancho de 100 mm.

## **2.2.4.3.Dimensionamiento de cola**

# **Diseño de cola UAV**

El diseño de la cola, se realiza mediante el dimensionamiento de un estabilizador horizontal y vertical como se indica en la figura 2.12 de la sección 2.2.3.3.

## **Dimensionamiento de estabilizador horizontal**

En cálculo de la superficie del estabilizador horizontal, se toma en cuenta el 15% de la superficie del ala.

$$
S_h = \frac{9}{6} * S_{\text{ala}}
$$
 Ec. [33]

Donde:

S<sup>h</sup> es la superficie del estabilizador horizontal.

Sala del ala es la superficie del ala

$$
S_h = 0.15 * 6557.32 \text{ cm}^2
$$
  
 $S_h = 983.5980 \text{ cm}^2$ 

Para el cálculo de la cuerda media en el estabilizador horizontal, se toma en cuenta la Ec [3] de la sección 1.2.5.2.

$$
c = \frac{s}{b}
$$
  

$$
c = \frac{983.5980 \text{ cm}^2}{59}
$$
  

$$
c = 16,6712 \text{ cm}
$$

Además, se calcula el valor de la longitud horizontal del estabilizador mediante la Ec [5] de la sección 1.2.5.2.

$$
AR = \frac{l_h^2}{S_h}
$$
  

$$
l_h = \sqrt{AR * S_h}
$$
  

$$
l_h = \sqrt{3.5 * 983.5980}
$$
  

$$
l_h = 58,6736 \text{ cm}
$$
  

$$
l_h = 59 \text{ cm}
$$

Donde:

AR es el alargamiento recomendado el estabilizador horizontal

l<sup>h</sup> es la longitud horizontal del estabilizador

S<sup>h</sup> es la superficie del estabilizador horizontal

# **Dimensionamiento de estabilizador vertical**

Para el dimensionamiento del estabilizador vertical se toma en cuenta el 5% de la superficie del ala, esto se calcula mediante la Ec [33] de la sección 2.2.4.3.

$$
S_v = \% * S_{\text{ala}}
$$

Donde:

 $S_v$  es la superficie del estabilizador vertical

$$
S_v = 0.05 * 6557,32 \text{ cm}^2
$$

$$
S_v = 327,8660 \text{ cm}^2
$$

Para el cálculo de la cuerda media en el estabilizador vertical, se toma en cuenta la Ec [3] de la sección 1.2.5.2.

$$
c = \frac{s}{b}
$$

$$
c = \frac{327,866 \text{ cm}^2}{22}
$$

$$
c = 14,903 \text{ cm}
$$

Además, se calcula el valor de la longitud vertical del estabilizador mediante la Ec [5] de la sección 1.2.5.2.

$$
AR = \frac{l_v^2}{S_v}
$$

Donde:

AR es el alargamiento recomendado para el estabilizador vertical

l<sup>v</sup> es la longitud vertical del estabilizador

 $S_v$  es la superficie del estabilizador vertical

$$
l_v = \sqrt{AR * S_v}
$$
  
\n
$$
l_v = \sqrt{1.45 * 327.8660}
$$
  
\n
$$
l_v = 21.8030 \text{ cm}
$$
  
\n
$$
l_v = 22 \text{ cm}
$$

En la tabla 2.22 se indican los parámetros a considerar para el diseño del ala, fuselaje y cola del prototipo UAV táctico

| <b>Parámetros</b>                              | Especificación      | <b>Unidad</b>   |  |  |
|------------------------------------------------|---------------------|-----------------|--|--|
| Peso de UAV                                    | 3716,96             | gr              |  |  |
| Velocidad crucero                              | 15,8826             | m/s             |  |  |
| Velocidad de perdida                           | 9,2905              | m/s             |  |  |
| Velocidad de despegue                          | 11,1486             | m/s             |  |  |
|                                                | Dimensiones del ala |                 |  |  |
| Perfil alar                                    | (ag 35 - il) AG35   |                 |  |  |
| Superficie alar                                | 6557,32             | cm <sub>2</sub> |  |  |
| Envergadura                                    | 2140                | mm              |  |  |
| Cuerda media                                   | 310                 | mm              |  |  |
| Cuerda en la punta del ala                     | 217                 | mm              |  |  |
| Dimensiones del fuselaje                       |                     |                 |  |  |
| Longitud total                                 | 1240                | mm              |  |  |
| Altura                                         | 256,5               | mm              |  |  |
| Ancho                                          | 100                 | mm              |  |  |
| Dimensiones de cola (Estabilizador horizontal) |                     |                 |  |  |
| Superficie                                     | 983,598             | cm <sub>2</sub> |  |  |
| Cuerda media                                   | 16,67               | cm              |  |  |
| Envergadura                                    | 59                  | cm              |  |  |
| Dimensiones de cola (Estabilizador vertical)   |                     |                 |  |  |
| Superficie                                     | 327,866             | cm <sub>2</sub> |  |  |
| Cuerda media                                   | 16,67               | cm              |  |  |
| Envergadura                                    | 22                  | cm              |  |  |

Tabla 2.22. Parámetros a considerar para el diseño

# **2.2.5. Diseño del ala, fuselaje y cola**

# **2.2.5.1. Diseño del ala**

# **Diedro**

El ángulo diedro, es el ángulo de inclinación que se forma entre el plano horizontal y la raíz del ala como se muestra en la figura 2.13, que generalmente está en el rango de 3 a 8 grados. Este ángulo influye en la estabilidad del avión. [31]

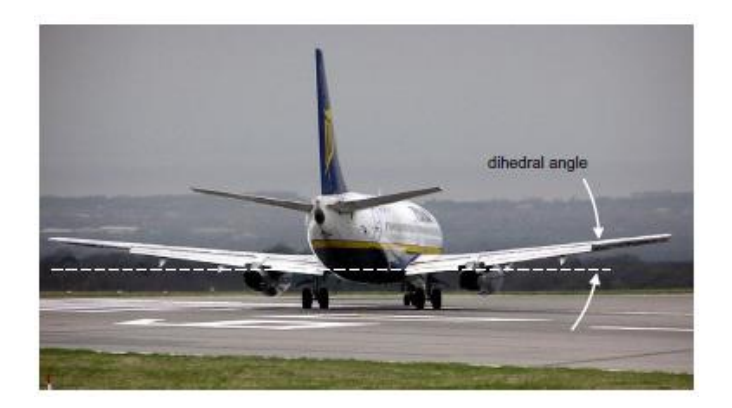

Figura 2.13. Angulo diedro [31]

Con las dimensiones generales mostradas en la tabla 2.23 se procede al diseño del ala, teniendo en cuenta un ángulo para el diedro de 3 grados.

| <b>Parámetro</b>              | <b>Descripción</b> |  |
|-------------------------------|--------------------|--|
| <b>Perfil alar</b>            | (ag 35 - il) AG35  |  |
| Superficie alar               | 655732 mm^2        |  |
| Envergadura                   | 2140 mm            |  |
| Cuerda media                  | 310 mm             |  |
| Cuerda en la<br>punta del ala | 217 mm             |  |

Tabla 2.23. Dimensiones generales del ala.

Inicialmente para el diseño del ala se tiene el perfil AG 35 seleccionado anteriormente, el cual se muestra en la figura 2.14 con un valor de la cuerda de 310 mm y un espesor de 23 mm ya que ingresará un tubo de 13 mm que une el ala con la cabina, además se utiliza balsa para las costillas.

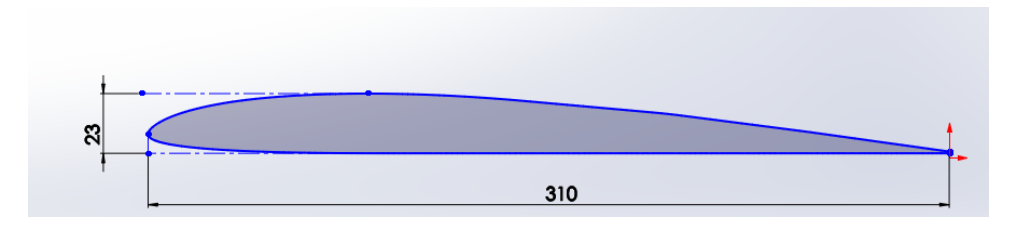

Figura 2.14 Dimensiones del perfil alar

Para el diseño del ala, se busca tener el menor peso posible por lo cual se aliviana el peso de las costillas.
A continuación, en la figura 2.15 se muestra la primera opción para alivianar el peso de las costillas

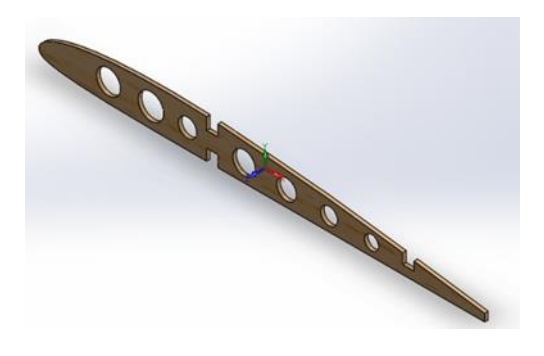

Figura 2.15 Opción 1 AG 35

Inicialmente la costilla tiene una masa de 2,54 gramos y en la figura 2.16 se muestra la primera opción para alivianar el peso con un valor de 2 gramos

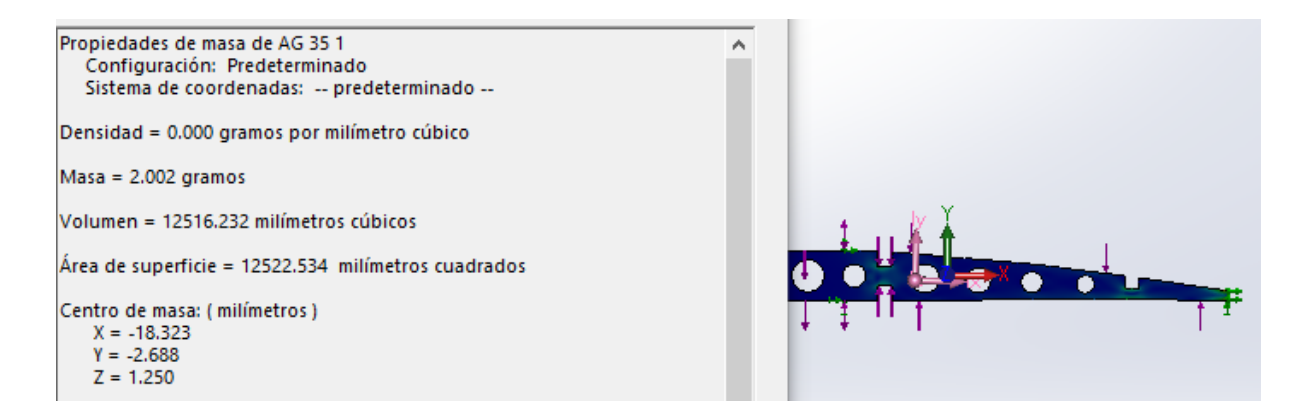

Figura 2.16 Propiedades de masa de AG 35 opción 1

En la figura 2.17, se observa la costilla con una deformación máxima de 0,3785 mm, a la cual se aplicó una fuerza de sustentación (L) de 16,68 N y el peso del ala de 6,61 N (Wala), además de una presión de 74.692 Pa. El valor del coeficiente de sustentación  $L = 16,68 N$ , se da cuando el vehículo aéreo no tripulado vuela en condiciones crucero.

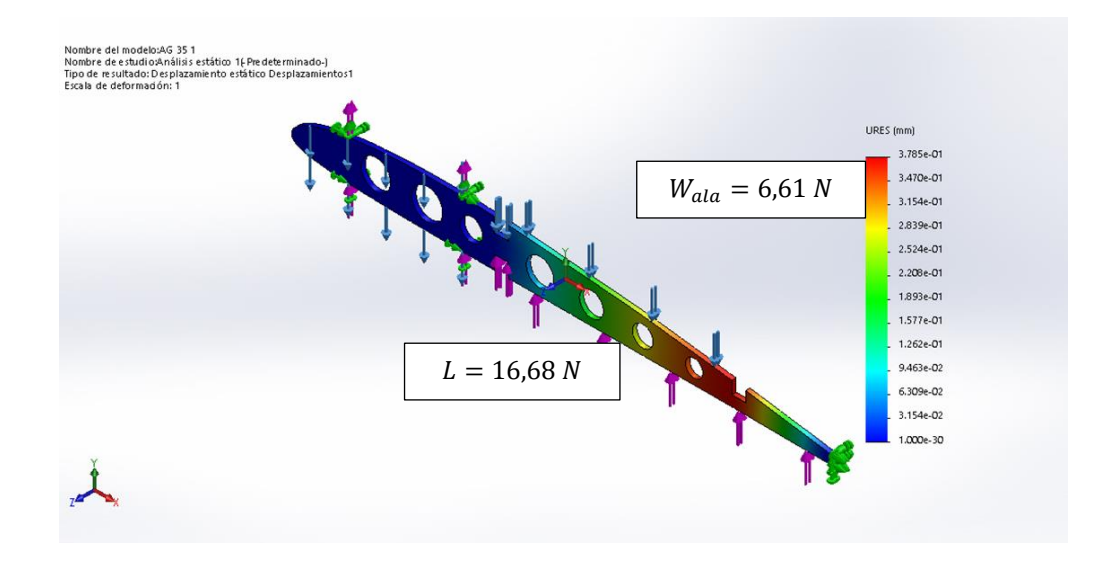

Figura 2.17. Resultados de deformación AG 35 opción 1

En la figura 2.18 se muestra la segunda opción para alivianar el peso de las costillas

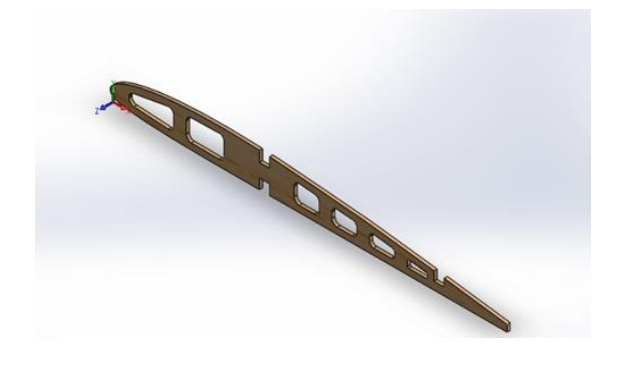

Figura 2.18. Opción 2 AG 35

Esta costilla tiene una masa de 1,796 gramos como se observa en la figura 2.19

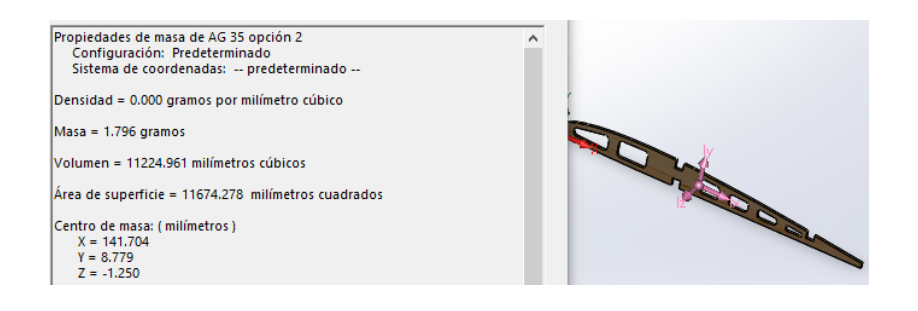

Figura 2.19. Propiedades de masa de AG 35 opción 2

En la figura 2.20, se observa la costilla con una deformación máxima de 0,3728 mm, a la cual se aplicó una fuerza de sustentación (L) de 16,68 N y el peso del ala de 6,61 N (Wala), además se aplicó una presión de 74.692 Pa.

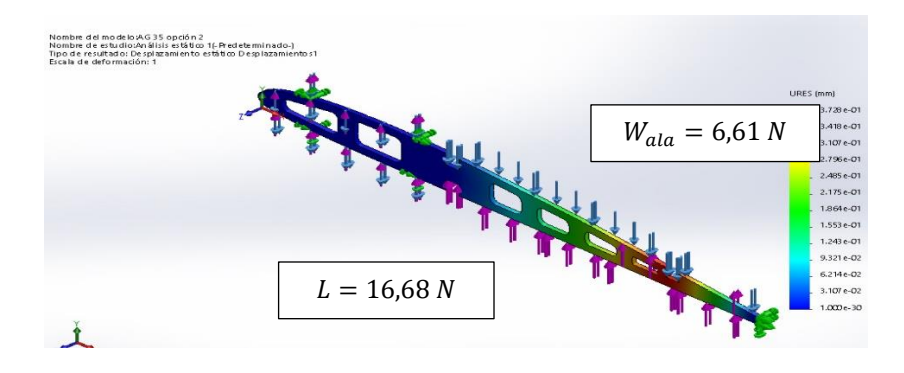

Figura 2.20. Análisis de deformación

Se elige la opción 2, ya que inicialmente la costilla tiene un peso de 2,54 gramos y se reduce a 1,796 gramos, siendo óptimo para reducir el peso del ala.

Para el diseño, se toma en cuenta que el ala estará dividida en dos partes y se unirá al fuselaje mediante un tubo, esto es porque se requiere que el ala sea desmontable.

Se elige un ala compuesta (ala rectangular y ala trapezoidal) ya que el ala rectangular ofrece alta sustentación a bajas velocidades, una óptima estabilidad y la resistencia al avance es elevada, mientras que el ala trapezoidal tiene mayor rigidez, mejor maniobrabilidad de la aeronave, menor resistencia avance (menor área en las puntas) y tiene una mejor distribución de la sustentación sobre la superficie alar. En la figura 2.21 se muestra un ala rectangular y ala trapezoidal. [32]

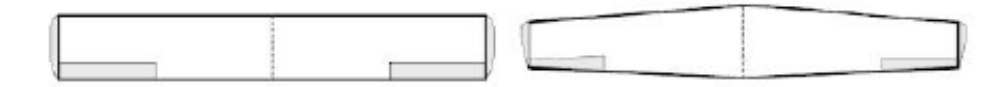

Ala rectangular Ala trapezoidal

Figura 2.21. Ala rectangular y trapezoidal. [32]

En la figura 2.22 se muestra la distribución estructural del ala rectangular con un espesor de las costillas de 2.5 mm. Se tiene una separación de 47,5 mm entre la costilla 1-2, 2-3, 3-4, debido a que se genera la mayor cantidad de esfuerzos es las costillas.

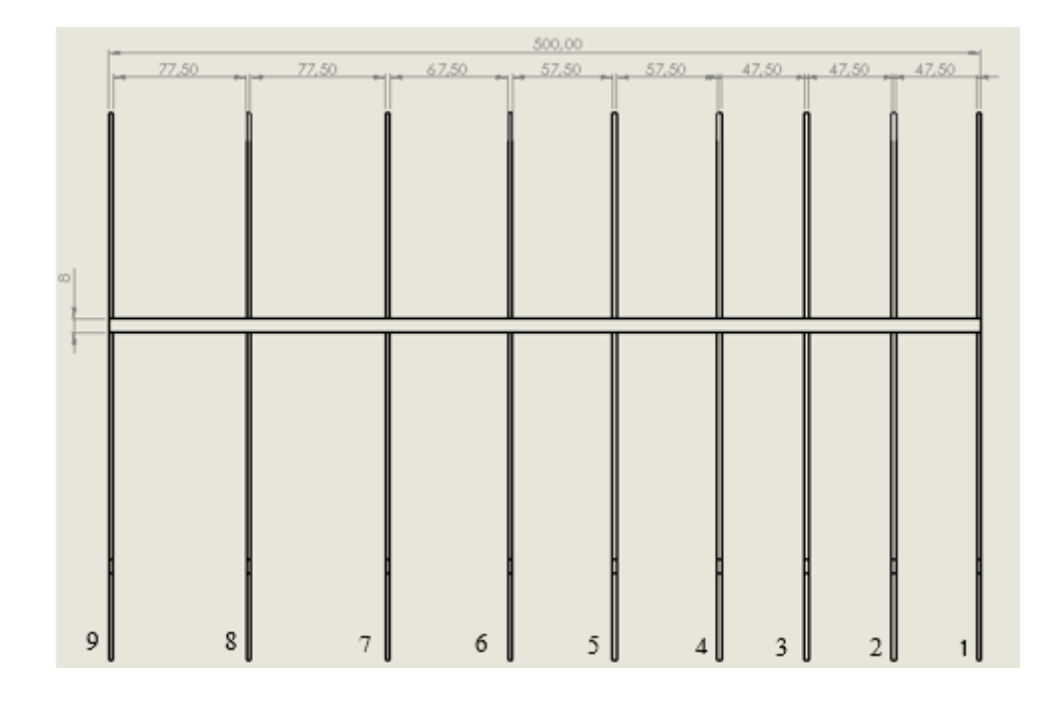

Figura 2.22. Distribución estructural rectangular del ala

En la figura 2.23 se observa el diseño estructural del ala rectangular

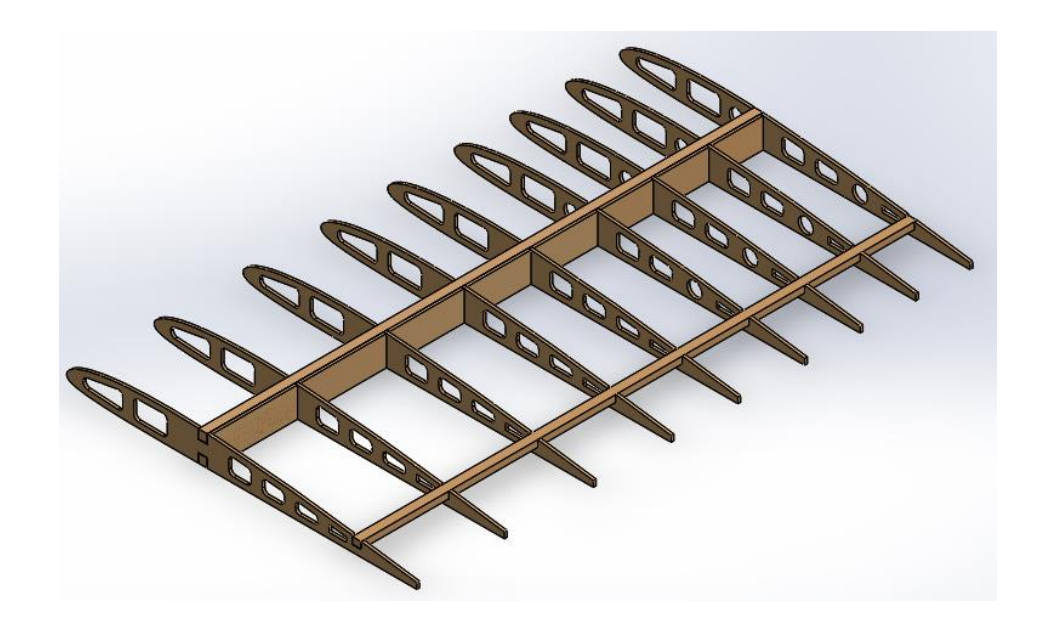

Figura 2.23. Ala rectangular

En la figura 2.24 se observa la distribución estructural del ala trapezoidal con un espesor de las costillas de 2.5 mm.

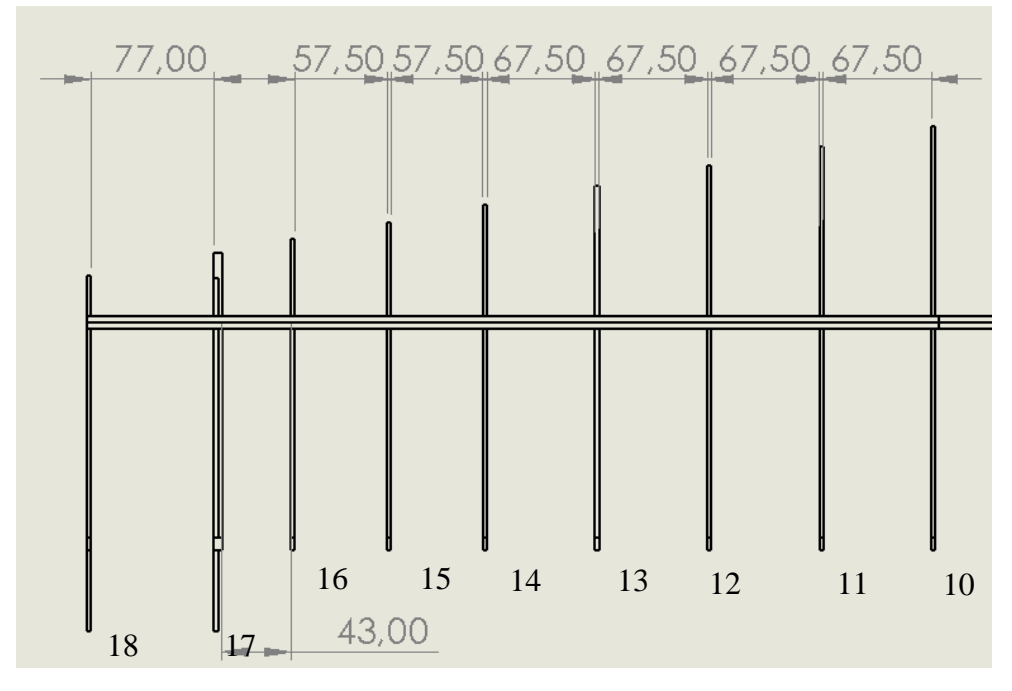

Figura 2.24. Distribución estructural trapezoidal del ala

En la figura 2.25 se muestra la estructura del ala trapezoidal, la cual tiene un ángulo del diedro de 3 grados

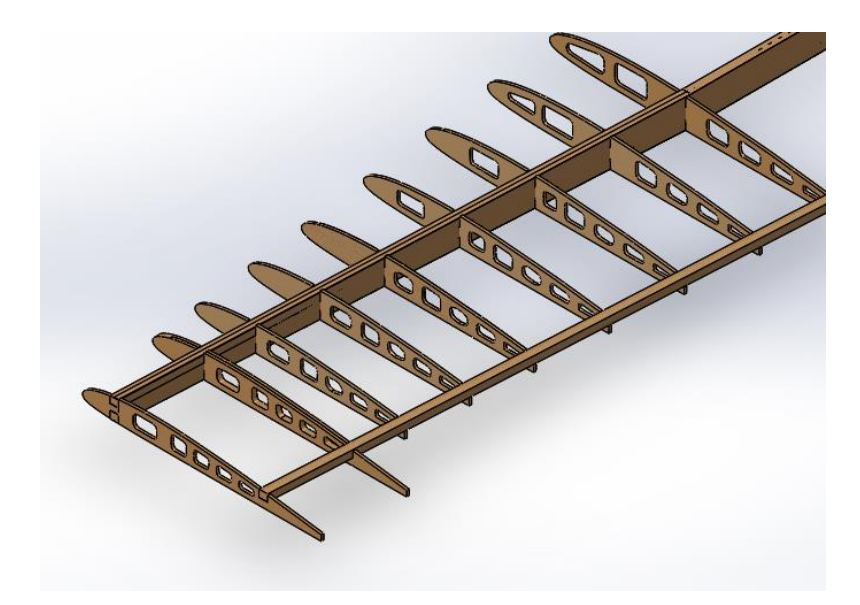

Figura 2.25. Estructura del ala trapezoidal

### **Ala compuesta (ala rectangular y ala trapezoidal)**

En la figura 2.26 se muestra la estructura del ala compuesta con una viga principal y una viga de apoyo

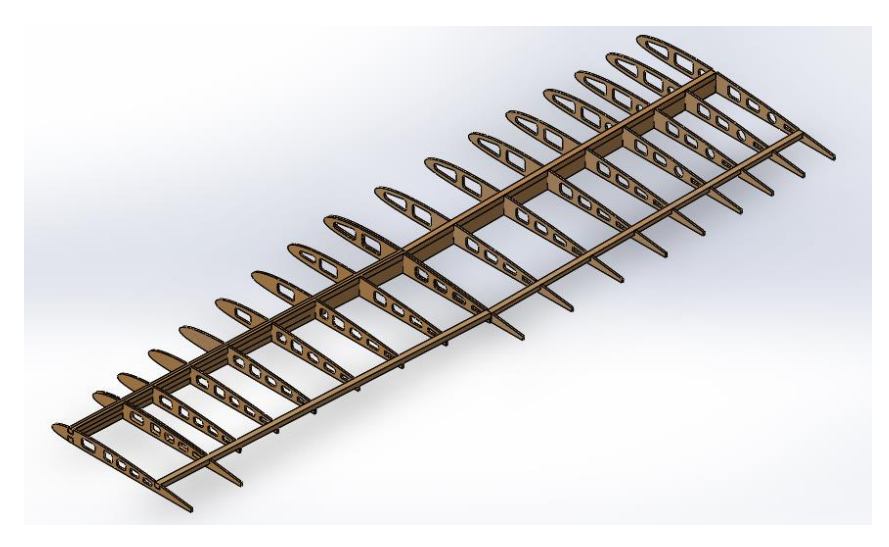

Figura 2.26. Estructura de ala compuesta

En la figura 2.27 se muestra el diseño del ala cubierta con una capa de piel del material compuesto (fibra de carbono y fibra de vidrio)

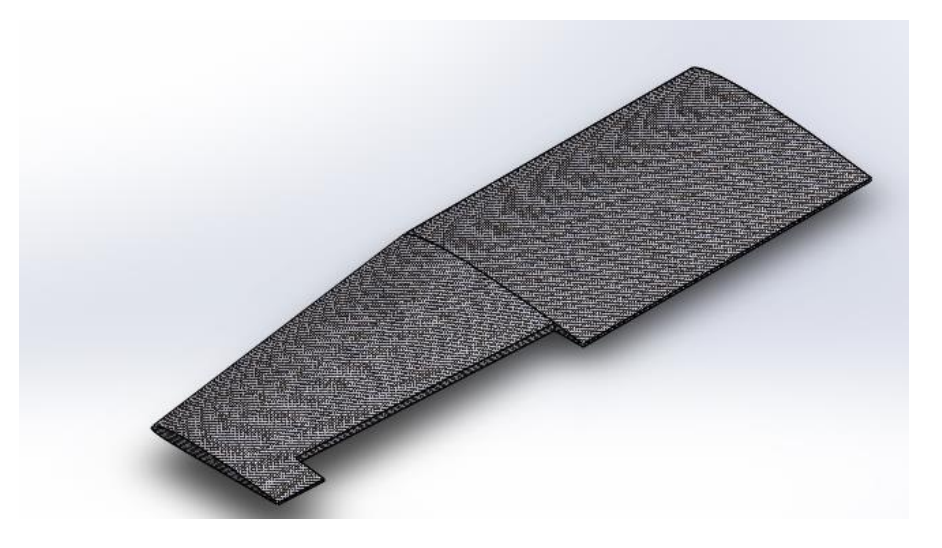

Figura 2.27. Ala con perfil AG 35

En la figura 2.28, se observa que la mayor concentración de esfuerzos se encuentra en la parte rectangular del ala por lo cual se ubicaron las costillas 1, 2 ,3 y 4 más unidas con respecto a las costillas 5, 6, 7, 8 y 9.

Para el análisis se aplica una fuerza de sustentación (L) de 16,68 N y el peso del ala de 6,61 N (Wala), además se aplicó una presión de 74.692 Pa.

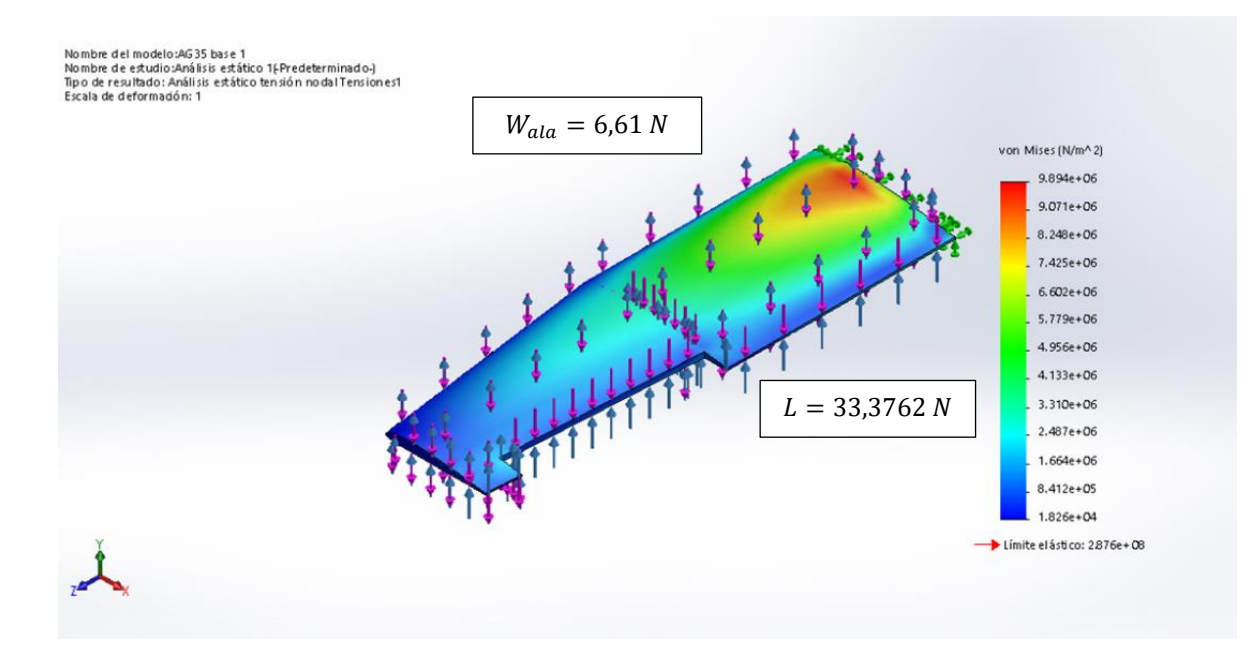

Figura 2.28. Análisis de von Mises en el ala

Además, se muestra la deformación máxima que el ala tendría con las condiciones anteriormente establecidas con un valor de 2,031 mm.

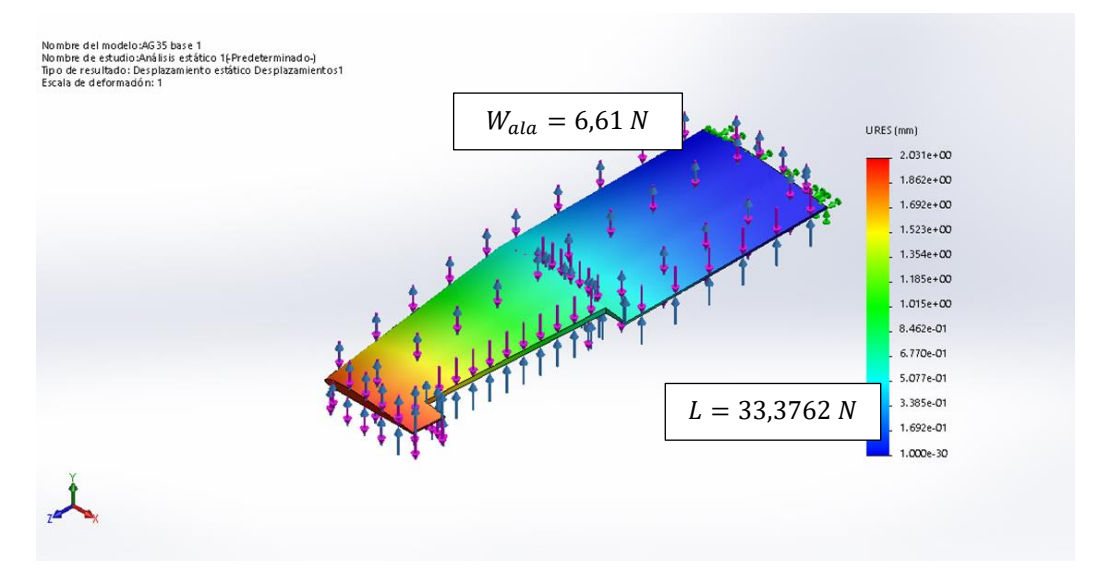

Figura 3.29. Deformación máxima del ala

En el caso de disminuir la presión atmosférica al cambiar la altitud a 3500 metros, se tiene una menor concentración de esfuerzos en la parte rectangular del ala. Se utiliza una presión de 65.780 Pa.

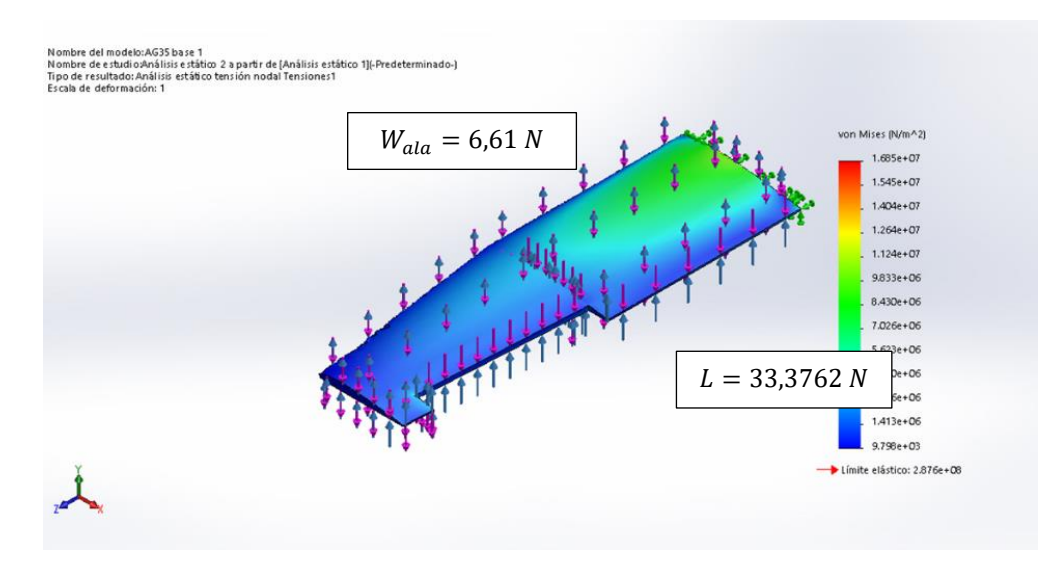

Figura 2.30. Análisis de von Mises disminuyendo la presión atmosférica

Finalmente se muestra la deformación máxima que el ala tendría con las condiciones anteriormente establecidas con un valor de 2,055 mm.

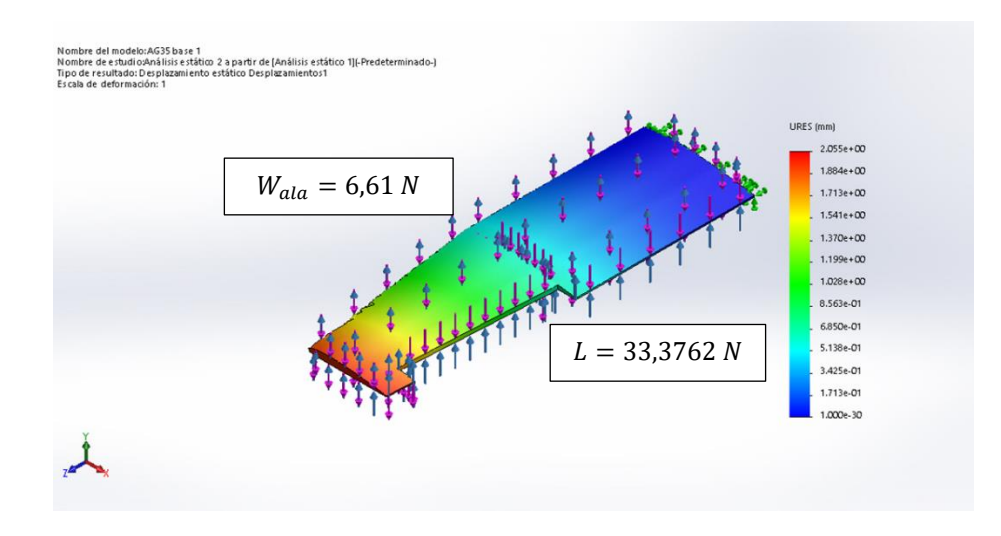

Figura 2.31. Deformación del ala a menor presión atmosférica

En la figura 2.32 se muestra el diseño del diedro con un ángulo de 3 grados

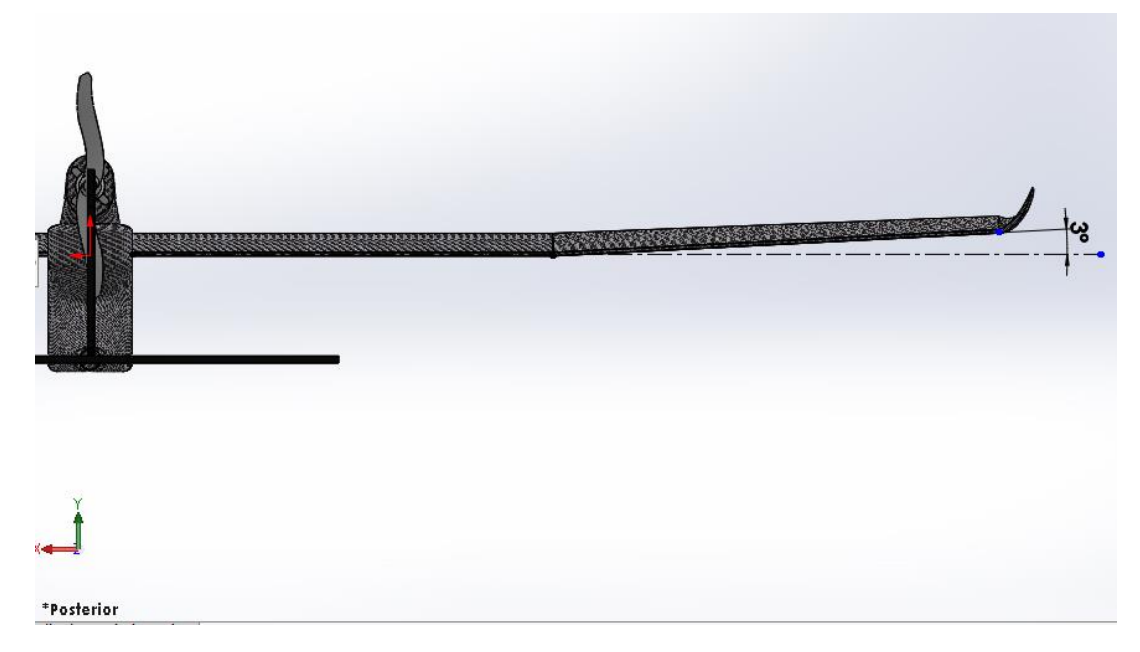

Figura 2.32. Diedro del ala

#### **Alerones**

El alerón actúa como dispositivo de control de balanceo y se instala en los extremos del ala, entre un 5 y 10 % de la superficie del ala se emplea en el alerón para su dimensionamiento, el valor de la cuerda del alerón está en un rango 15 al 25% de cuerda del ala y el tramo horizontal del alerón está en un valor del 20 al 30 % de la envergadura total del ala. [33]

En la tabla 2.24 se muestran las dimensiones del alerón

| <b>Parámetros</b> | % (porcentaje<br>estimado) | $\frac{0}{0}$<br>(porcentaje<br>de diseño) | <b>Especificación</b> | <b>Unidad</b> |
|-------------------|----------------------------|--------------------------------------------|-----------------------|---------------|
| Envergadura       | $20 - 30 %$                | 21%                                        | 450                   | mm            |
| Cuerda            | $15 - 25%$                 | 16%                                        | 50                    | mm            |
| Superficie        | $5 - 10 %$                 | 5%                                         | 32787                 | $mm^2$        |

Tabla 2.24. Dimensiones generales del alerón

En la figura 2.33 se muestra la ubicación del alerón en el ala

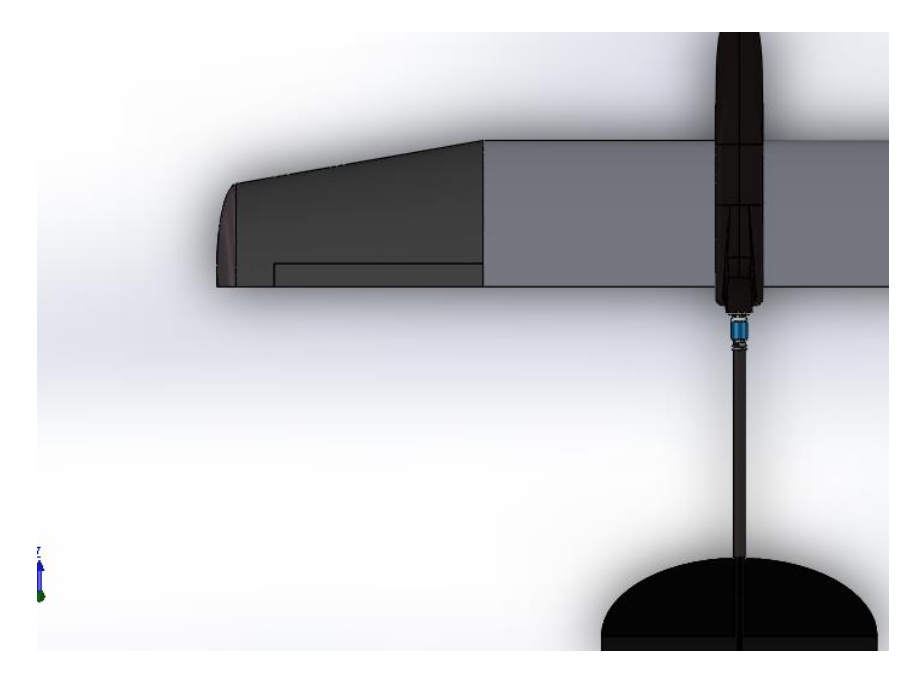

Figura 2.33. Ubicación de alerón

## **Winglet**

Este dispositivo reduce la resistencia inducida, en la figura 2.34 se muestran los diferentes tipos de winglets que modifican el vórtice o torbellino que se forma en la punta del ala. A velocidades mínimas, el grado de reducción es mínimo, mientras que a altas velocidades existe un cierto grado de reducción de la resistencia. [34]

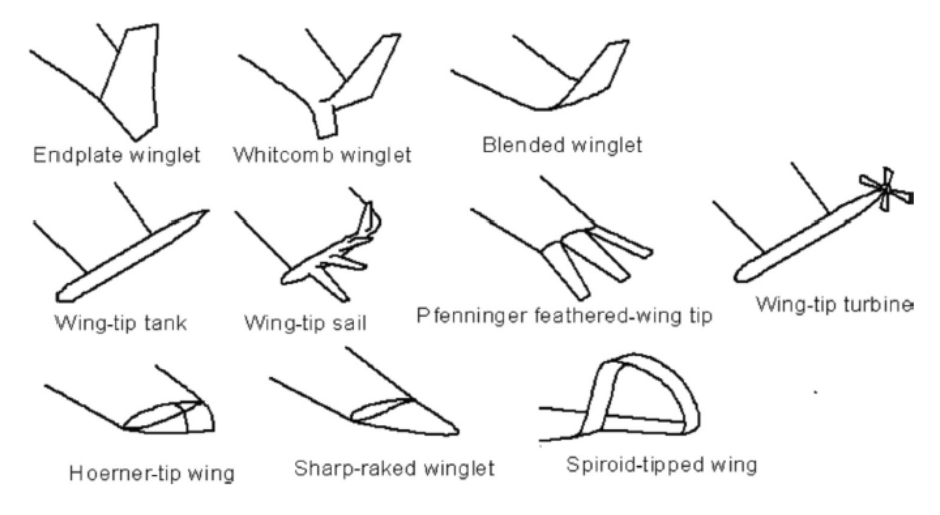

Figura 2.34. Tipos de winglet [34]

Para el diseño del winglet se toma en consideración el tipo blended, y un ángulo de inclinación con respecto al plano horizontal de 28 grados como se muestra en la figura 2.35. [34]

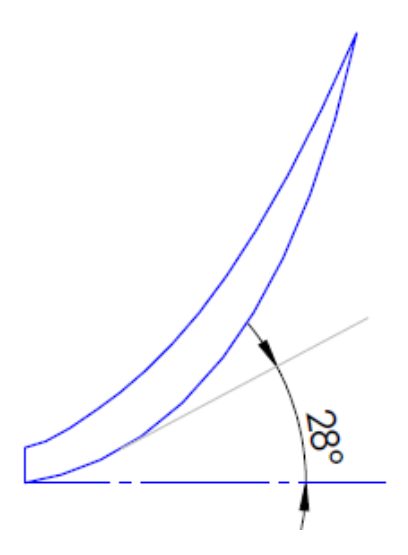

Figura 2.35.Angulo de inclinación recomendado

En la figura 2.36 se muestra el diseño final del ala, cumpliendo con los parámetros establecidos anteriormente

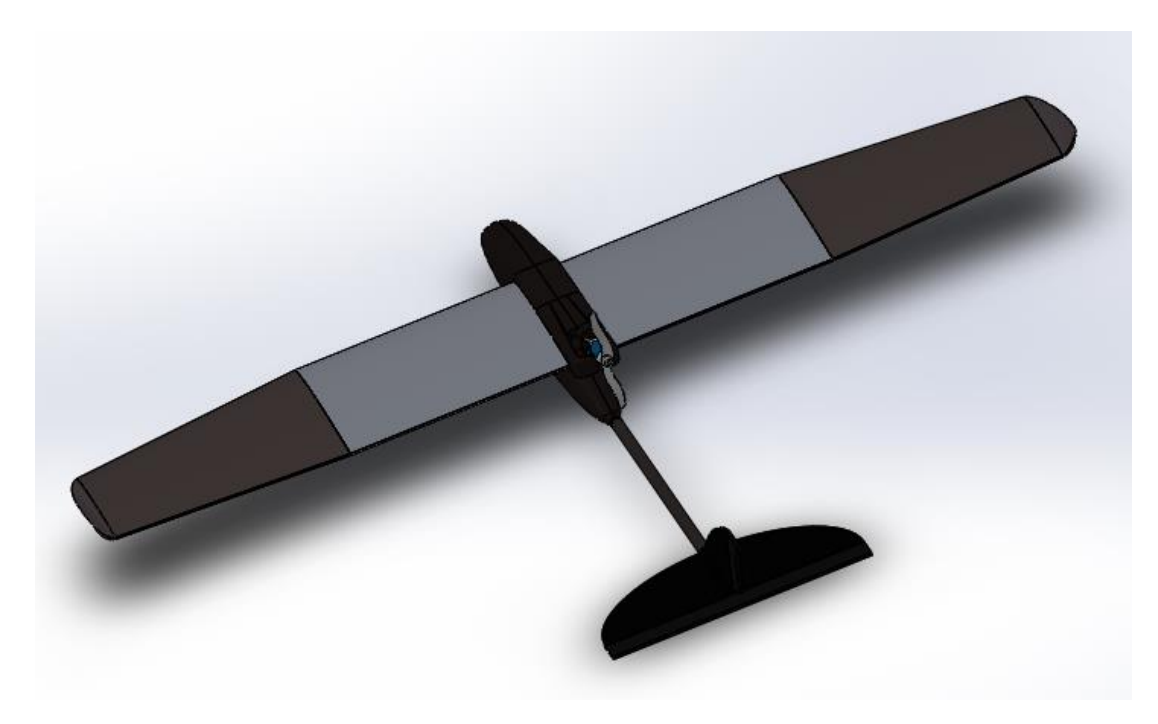

Figura 2.36. Ala completa de UAV

#### **2.2.5.2.Diseño del fuselaje**

En la tabla 2.25 se muestran las dimensiones generales del fuselaje

| <b>Parámetros</b> | <b>Especificación</b> | <b>Unidad</b> |
|-------------------|-----------------------|---------------|
| Longitud          | 1240                  | mm            |
| Altura            | 256,5                 | mm            |
| Ancho             |                       |               |

Tabla 2.25. Dimensiones generales de fuselaje

El fuselaje tiene tres componentes principales: nariz, cabina y cola como se muestra en la figura 2.37.

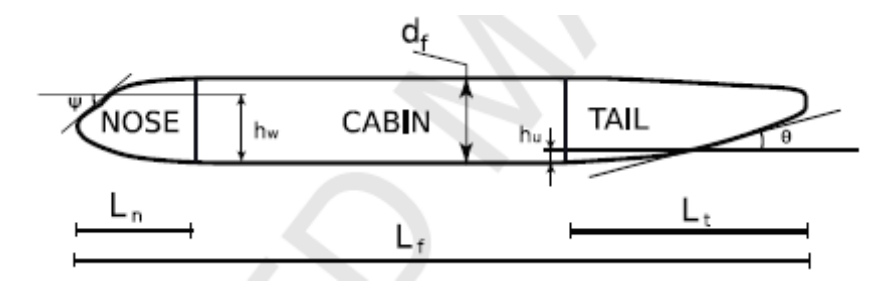

Figura 2.37. Componentes principales del fuselaje [35]

#### **Diseño de la nariz**

Para el diseño de la nariz se toma en cuenta la relación de finura  $(FR_n)$ , que es la |relación entre la longitud de la nariz  $(L_n)$  y la altura de la cabina  $(d_f)$ . [35]

$$
FR_n = \frac{L_n}{d_f}
$$
 Ec. [34]  
 
$$
FR_n = \frac{L_n}{d_f}
$$
  
 
$$
FR_n = \frac{220 \text{ mm}}{165 \text{ mm}}
$$
  
 
$$
FR_n = 1,3333
$$

Al obtener el valor de relación de finura de 1,3333 se observa en la figura 2.38 que el ángulo de inclinación de la nariz esta un rango 37 a 44 grados. Se elige un ángulo de inclinación de 37 grados, el cual nos da un factor de corrección de la nariz en el momento de lanzamiento de 0,06.

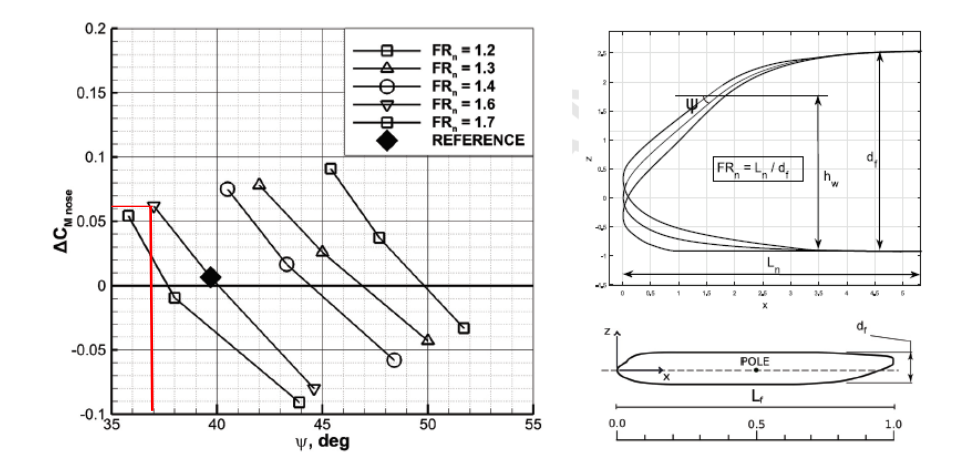

Figura 2.38. Angulo de inclinación de nariz vs Factor de corrección de la nariz en el momento de lanzamiento [35]

El valor de  $h_w$  es un parámetro que asume el diseñador, por lo cual se tiene un valor de 140 mm.

En la figura 2.39 se observa en el frente de la nariz un ángulo de inclinación de 37° que se forma con respecto a la horizontal que forma  $h_w$ , esto se realizó tanto en la parte superior de la nariz como en la parte inferior, con la diferencia que  $h_w$  es cero en la base de la nariz.

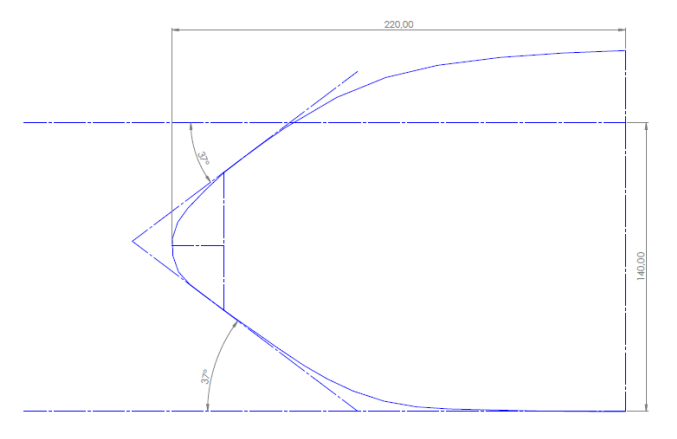

Figura 2.39. Geometría de nariz

En la figura 2.40 se muestra el diseño de la nariz

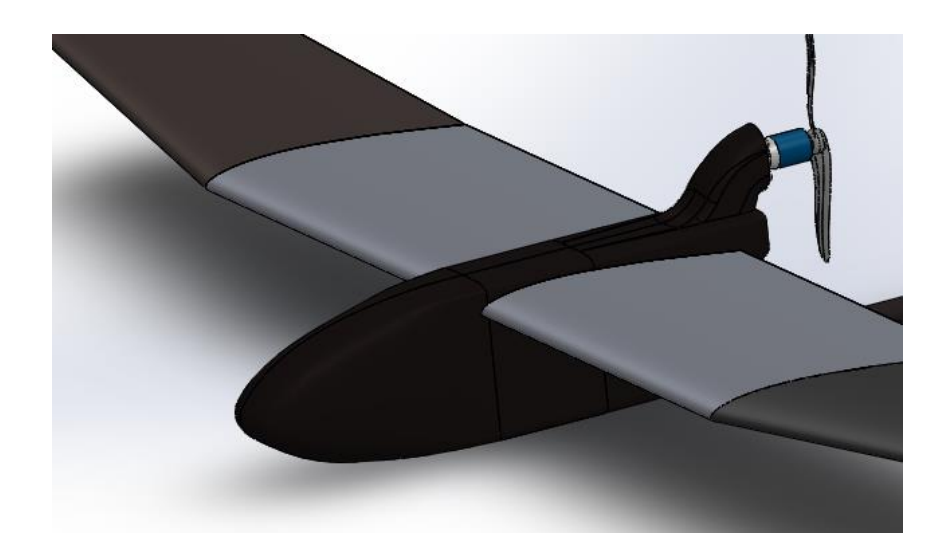

Figura 2.40. Diseño de nariz

### **Diseño de cabina**

El ancho de la cabina es de 100 mm y la altura de 175 mm, siendo este el valor de  $d_f$ .

En la figura 2.41 se observa el diseño de la cabina con las dimensiones anteriormente indicadas

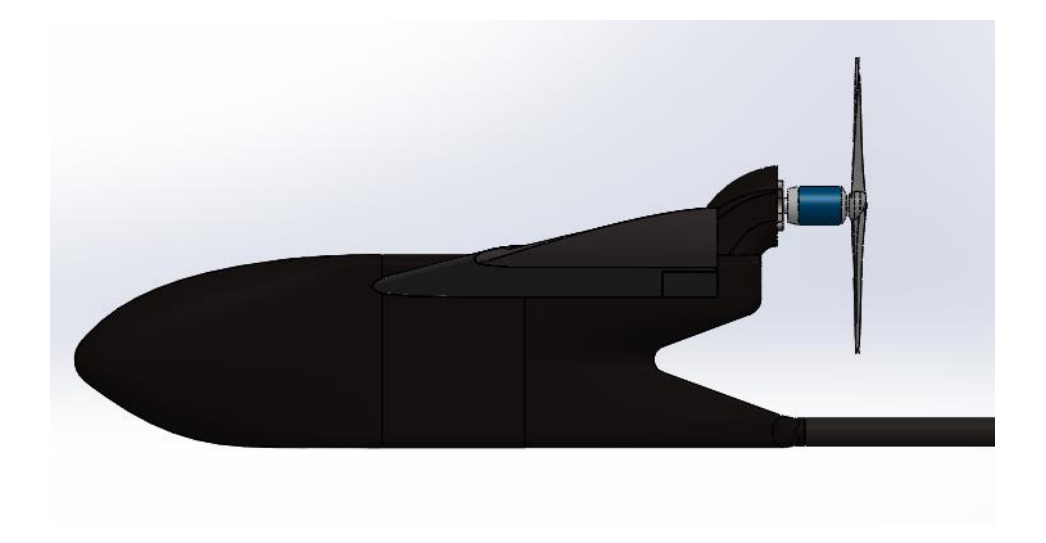

Figura 2.41. Diseño de cabina

#### **2.2.5.3.Diseño de cola**

En la figura 2.42 se muestra el diseño de la cola, el cual unirá mediante un tubo de fibra de carbono de 24 mm de diámetro a la cola en T.

El soporte donde va ubicado el motor, debe estar a una altura en la cual la hélice no choque con el tubo de unión.

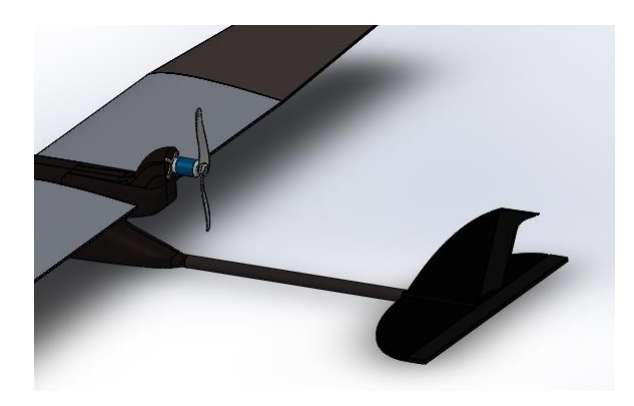

Figura 2.42. Diseño de cola

## **2.2.9.1. Diseño de cola en T**

Para el diseño de la cola en T se toman en cuenta las dimensiones calculadas tanto en el estabilizador horizontal y vertical, calculados en la sección 2.2.4.3.

## **Estabilizador horizontal**

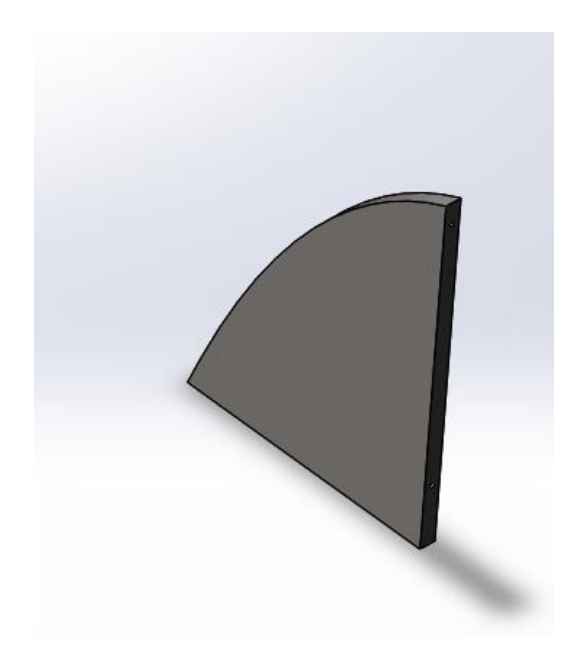

Figura 2.43. Estabilizador horizontal

#### **Estabilizador vertical**

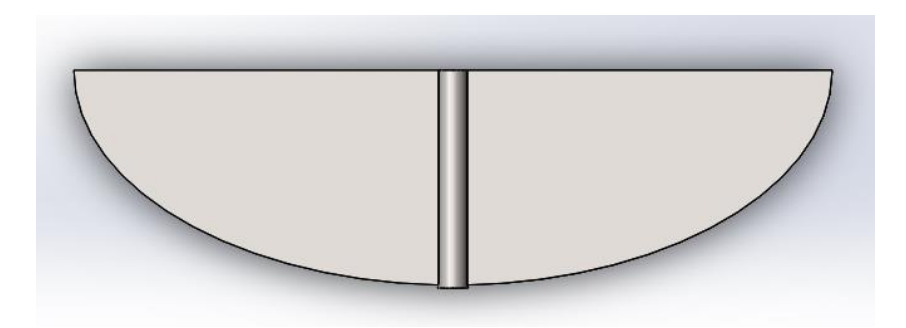

Figura 2.44. Estabilizador vertical

#### **Alerones**

Para el dimensionamiento de los alerones de la cola en T, se toma en cuenta que el valor de cuerda media, debe estar en un rango del 15 al 25 % de la de la cuerda media de la proyección horizontal, y la envergadura será el mismo valor de la proyección.

| <b>Parámetros</b> | % (porcentaje<br>estimado) | $\frac{0}{0}$<br>(porcentaje<br>de diseño) | <b>Especificación</b> | <b>Unidad</b> |
|-------------------|----------------------------|--------------------------------------------|-----------------------|---------------|
| Envergadura       | 100%                       | 100%                                       | 59                    | cm            |
| Cuerda            | $15 - 25%$                 | 22%                                        | 3,7                   | cm            |
| Superficie        | $5 - 10%$                  | 5%                                         | 49,18                 | $cm^2$        |

Tabla 2.26. Dimensiones generales del alerón de cola en T.

En la figura 2.45 se muestran tanto los estabilizadores como los alerones de la cola en T

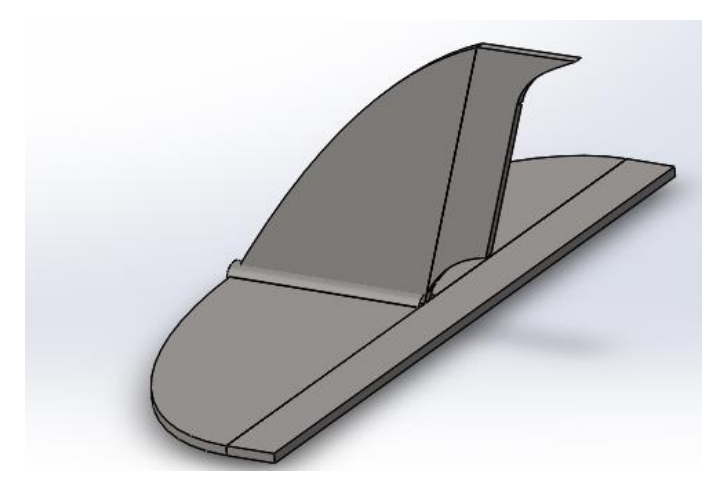

Figura 2.45. Cola en T

#### **2.2.6. Sistema desmontable**

En la figura 2.46 se observa que el ala del prototipo UAV se une mediante tubos a la cabina, los cuales se sostienen con una placa de fibra de carbono.

Este sistema desmontable permite ensamblar y retirar las alas de manera fácil.

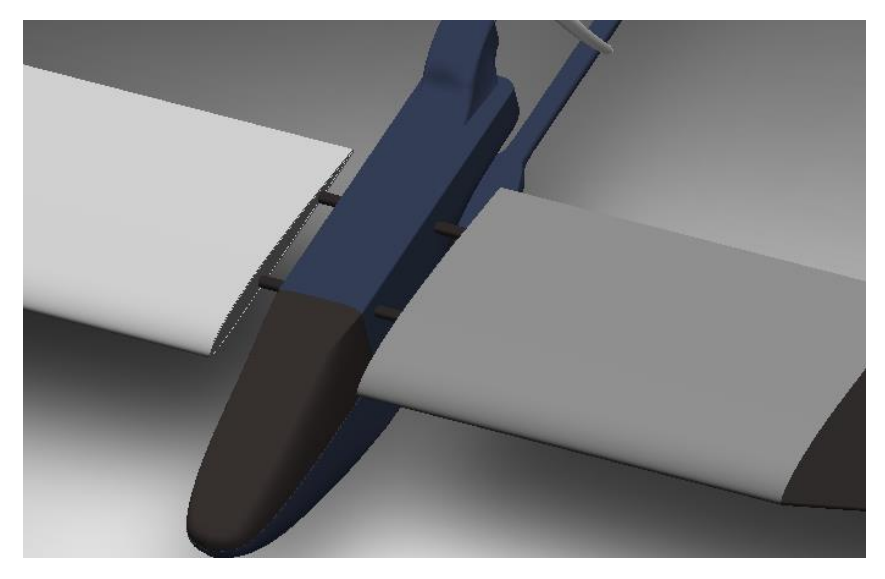

Figura 246. Sistema desmontable del ala

En la figura 2.47 se muestra el sistema desmontable de la cola, la cual se sujetará en un soporte colocado en el interior del fuselaje, con lo cual es posible ensamblar y retirar la cola rápidamente.

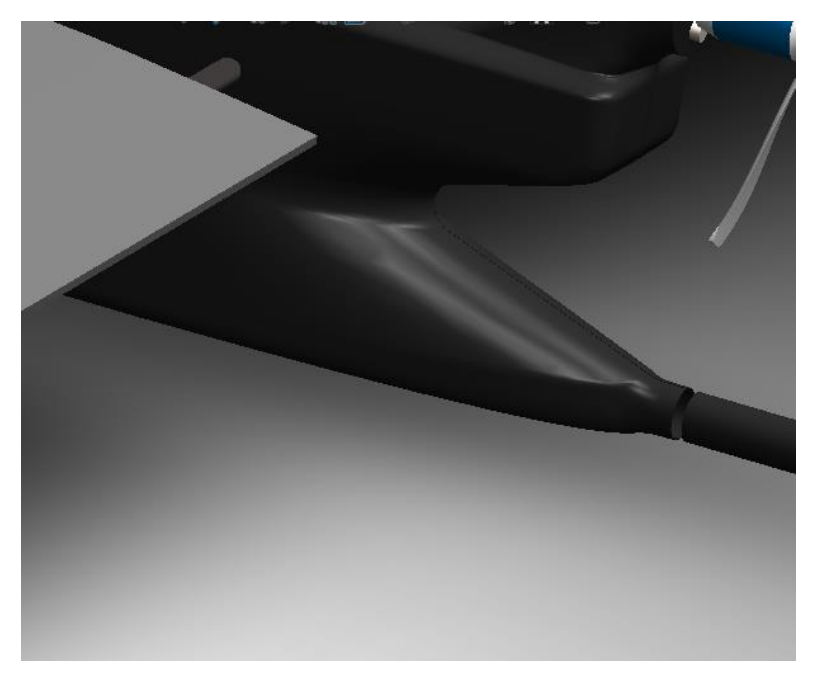

Figura 2.47. Sistema desmontable de cola

## **CAPÍTULO III**

## **RESULTADOS Y DISCUSIÓN**

## **3.1.FUERZAS QUE ACTÚAN EN UN AVIÓN NO TRIPULADO**

En el avión no tripulado básicamente las fuerzas que actúan son el peso (W), la sustentación (L), la resistencia (D) y la tracción (T), como se detalla en la figura 3.1.

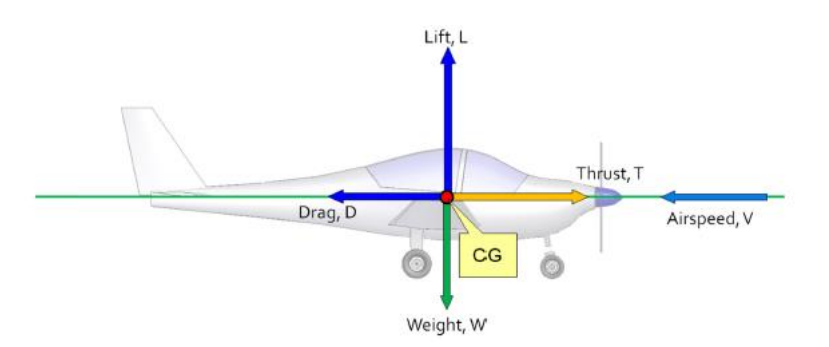

Figura 3.1. Fuerzas que actúan en un avión [25]

## **3.1.1. Sustentación**

Se entiende por sustentación al resultado de la diferencia de presiones entre extradós e intradós que producirá una fuerza hacia arriba como se muestra en la figura 3.2, para esto se encuentran varios factores involucrados como: el ángulo de ataque, área y forma del ala, velocidad del aire y densidad del aire. [7]

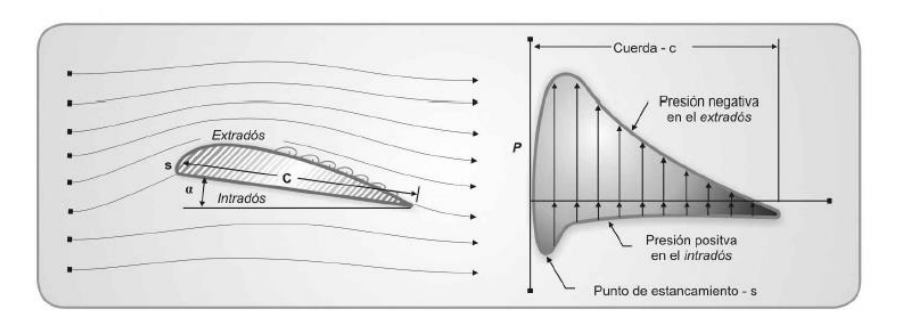

Figura 3.2. Representación de diferencia de presiones [7]

La sustentación se expresa mediante la siguiente formula:

$$
L = \frac{1}{2} * \rho * v^2 * S * C_1
$$
 Ec. [35]

L es la fuerza de sustentación en Newtons

 $C_1$  es el coeficiente de sustentación

ρ es la densidad del aire en kg/m<sup>3</sup>

- v es la velocidad en m/s
- S es la superficie alar en m<sup>2</sup>

#### **3.1.2. Peso del UAV**

El peso se calcula mediante la siguiente formula:

$$
W = m * g
$$
 Ec. [36]

Donde la masa del avión no tripulado por lo general es conocida y g es la gravedad que es igual a 9.8  $\frac{m}{s^2}$ .

#### **3.1.3. Tracción del motor**

Esta fuerza se da por el accionamiento de un motor a pistón, motor eléctrico, turbohélice, turbo fan, turbina pura, produciendo el avance del avión.

#### **3.1.4. Resistencia al avance del UAV**

La resistencia aerodinámica depende de la fricción del avión completo (ala, fuselaje y estabilizadores) al entrar en contacto con las partículas del aire y se expresa mediante la siguiente formula. [4]

$$
D = \frac{1}{2} * \rho * v^2 * S * C_d
$$
 Ec. [37]

Donde:

D es la fuerza de resistencia en Newtons

 $C_d$  es el coeficiente de resistencia

 $\rho$  es la densidad del aire en kg/m<sup>3</sup> v es la velocidad en m/s

S es la superficie alar en m<sup>2</sup>

## **3.2.CÁLCULO DE FUERZAS QUE ACTÚAN EN EL UAV.**

#### **3.2.1. Cálculo de fuerza de sustentación**

Para el cálculo de fuerzas resultantes, se considera que el UAV vuela en condiciones crucero, por lo cual se tiene un ángulo de ataque (α) de cero grados, y un coeficiente de sustentación máximo (Cl) de 0,4217, además el centro de gravedad en el perfil está ubicado a 1/3 del valor de la cuerda. Estos valores se obtienen de la tabla 2.20 de la sección 2.2.2.2.

En la figura 3.3 se observan las fuerzas y el momento de origen aerodinámico sobre un perfil.

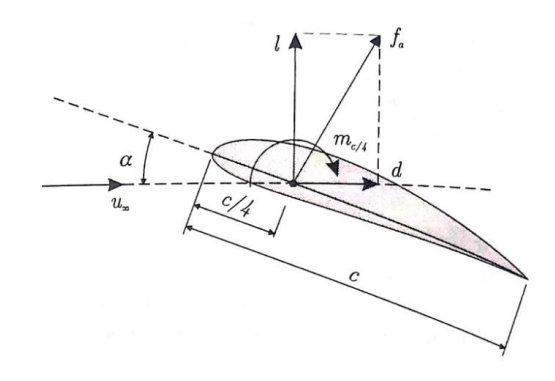

Figura 3.3. Fuerzas y momento de origen aerodinámico sobre un perfil [4]

Para el cálculo de sustentación (L) se toma en cuenta la Ec [35] de la sección 3.1.1.

$$
L = \frac{1}{2} * \rho * v^2 * S * C_l
$$

El valor de la densidad se toma de la tabla 2.14 que se encuentra en la sección 2.2.1.2, la velocidad y superficie alar se encuentra en la tabla 2.22 de la sección 2.2.4.3.

$$
L = \frac{1}{2} * 0.95696 \text{ kg/m}^3 * (15.8826 \frac{\text{m}}{\text{s}})^2 * 0.655732 \text{ m}^2 * 0.4217
$$

$$
L = 33.3762 \text{ N}
$$

Se calcula una fuerza de sustentación de 33,3762 N, siendo esta la fuerza necesaria para que la aeronave se mantenga en el aire en condiciones de vuelo crucero.

#### **3.2.2. Cálculo de fuerza de resistencia**

Para el cálculo de la resistencia se toma la Ec [37] de la sección 3.1.4. Se considera que el UAV vuela en condiciones crucero, por lo cual se tiene un ángulo de ataque  $(\alpha)$ de cero grados, y un coeficiente de resistencia al avance del UAV (Cd) de 0,0.00668.

$$
D = \frac{1}{2} * \rho * v^2 * S * C_d
$$
  

$$
D = \frac{1}{2} * 0.95696 \frac{\text{kg}}{\text{m}^3} * (15.8826 \frac{\text{m}}{\text{s}})^2 * 0.655732 \text{m}^2 * 0.00668
$$
  

$$
D = 0.5287 \text{ N}
$$

Se calcula una fuerza de resistencia al avance del UAV de 0,5287 N, siendo esta la fuerza de ficción del UAV al entrar en contacto con las partículas de aire.

#### **3.2.3. Cálculo de peso del UAV (vehículo aéreo no tripulado)**

$$
W = m * g
$$
  

$$
W = 3,7167 * 9.81 m/s2
$$
  

$$
W = 36,4608 N
$$

#### **3.2.4. Cálculo de momento de cabeceo**

**Momento:** Este valor depende de la fuerza de sustentación y el punto en el que se tomen los momentos. En la figura 3.4 se observa la sustentación aplicada en un punto (A) y un momento  $M_1$  aplicado en dirección negativa que generalmente sucede en los perfiles con curvatura positiva. [6]

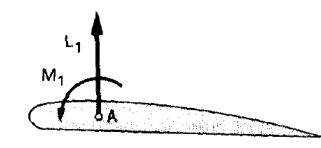

Figura 3.4. Aplicación de momento en perfil alar [6]

$$
M = L * A
$$
 Ec. [38]  

$$
M = 33,3762 N * (0,31/3)
$$
  

$$
M = 3,4489 N.m
$$

#### **3.3.FACTOR DE SEGURIDAD**

Según las regulaciones Federales de aviación, el factor de seguridad aplicado para cargas externas e inercia es 1,5 que permite evitar desastres en casos que se requiera una fuerza superior al límite. [36]

# **3.4.PROPIEDADES DE LOS MATERIALES UTILIZADOS EN LA FABRICACIÓN DE LA ESTRUCTURA DEL UAV**

#### **3.4.1. Número de capas**

Andrés Jacome realiza un estudio de las propiedades mecánicas del fuselaje de los Vehículos Aéreos No Tripulados (UAV) del Centro de Investigación y Desarrollo de la Fuerza Aérea Ecuatoriana (CIDFAE) en el cual obtiene los siguientes resultados para la fibra de carbono, siendo aceptable utilizar 3 capas.

| <b>SECCION</b>                              | <b>CONFIGURACIONES</b>                   | <b>CARGA MÁXIMA</b><br>(N) | <b>PAR</b> | <b>ESFUERZO MAXIMO</b><br>(MPa) | <b>PAR</b> |  |  |
|---------------------------------------------|------------------------------------------|----------------------------|------------|---------------------------------|------------|--|--|
|                                             | <b>FLC</b>                               | 49,0                       |            | 386,1                           |            |  |  |
|                                             | CL <sub>1</sub>                          | 50,0                       |            | 342,0                           |            |  |  |
| <b>LATERALES</b>                            | CLII                                     | 54,1                       |            | 385,6                           |            |  |  |
|                                             | CL III                                   | 60,8                       |            | 420,1                           |            |  |  |
|                                             | <b>CLIV</b>                              | 57,0                       |            | 396,0                           |            |  |  |
|                                             | <b>FPC</b>                               | 127,1                      |            | 7,0                             |            |  |  |
| <b>PISO</b>                                 | CP <sub>1</sub>                          | 287,7                      |            | 16,1                            |            |  |  |
|                                             | CP <sub>II</sub>                         | 124,7                      |            | 6,9                             |            |  |  |
|                                             | PARÁMETROS DE ACEPTACION O RECHAZO (PAR) |                            |            |                                 |            |  |  |
| Rojo = Resultado NO ACEPTABLE               |                                          |                            |            |                                 |            |  |  |
| Amarillo = Resultado MEDIANAMENTE ACEPTABLE |                                          |                            |            |                                 |            |  |  |
| Verde = Resultado ACEPTABLE.                |                                          |                            |            |                                 |            |  |  |

Tabla 3.1 Número de capas para fuselaje

## **3.4.2. Propiedades de los materiales compuestos**

Es necesario conocer las propiedades de las fibras de refuerzo, resina a utilizar y refuerzos para conocer las propiedades de los materiales compuestos. En la tabla 3.2 se muestran las propiedades mecánicas de la fibra de carbono.

| Fibra de carbono                |        |            |                |  |  |
|---------------------------------|--------|------------|----------------|--|--|
| Propiedad                       | Valor  | Unidad     | Fuente         |  |  |
| Módulo elástico en XI           | 231000 | Mpa        | Anexo B        |  |  |
| Módulo elástico en Y            | 15000  | Mpa        | Tabla 2.2 [15] |  |  |
| Coeficiente de<br>Poisson en XY | 0,3    |            | Tabla 2.2 [15] |  |  |
| Coeficiente de<br>Poisson en YZ | 0,3    |            | Tabla 2.2 [15] |  |  |
| Coeficiente de<br>Poisson en XZ | 0,3    |            | Tabla 2.2 [15] |  |  |
| Densidad de masa                | 1790   | $kg/m^{3}$ | Anexo B        |  |  |
| Límite elástico                 | 228    | Mpa        | Anexo B        |  |  |

Tabla 3.2. Propiedades mecánicas de fibra de carbono

## **3.4.3. Propiedades de la fibra de vidrio**

En la tabla 3.3 se muestran las propiedades mecánicas de la fibra de vidrio

| Fibra de vidrio                 |       |          |                |  |  |  |
|---------------------------------|-------|----------|----------------|--|--|--|
| Propiedad                       | Valor | Unidad   | Fuente         |  |  |  |
| Módulo elástico en X            | 74000 | Mpa      | Tabla 2.2 [15] |  |  |  |
| Módulo elástico en Y            | 74000 | Mpa      | Tabla 2.2 [15] |  |  |  |
| Coeficiente de<br>Poisson en XY | 0,25  |          | Tabla 2.2 [15] |  |  |  |
| Coeficiente de<br>Poisson en YZ | 0,25  |          | Tabla 2.2 [15] |  |  |  |
| Coeficiente de<br>Poisson en XZ | 0,25  |          | Tabla 2.2 [15] |  |  |  |
| Densidad de masa                | 2600  | $kg/m^3$ | Tabla 2.3 [15] |  |  |  |
| Límite elástico                 | 1215  | Mpa      | Tabla 2.7 [19] |  |  |  |

Tabla 3.3. Propiedades mecánicas de fibra de vidrio

## **3.4.4. Propiedades de la balsa**

En la tabla 3.4 se muestran las propiedades mecánicas de la balsa

| Balsa                           |       |            |                   |  |  |
|---------------------------------|-------|------------|-------------------|--|--|
| Propiedad                       | Valor | Unidad     | Fuente            |  |  |
| Módulo elástico en<br>X         | 4000  | Mpa        | Tabla 2.8 [20]    |  |  |
| Módulo elástico en              | 200   | Mpa        | Tabla 2.8 [20]    |  |  |
| Coeficiente de<br>Poisson en XY | 0,29  |            | Solidworks        |  |  |
| Coeficiente de<br>Poisson en YZ | 0,29  |            | Solidworks        |  |  |
| Coeficiente de<br>Poisson en XZ | 0,29  |            | <b>Solidworks</b> |  |  |
| Densidad de masa                | 190   | $kg/m^{3}$ | Tabla 2.9 [15]    |  |  |
| Límite elástico                 | 20    | Mpa        | Solidworks        |  |  |

Tabla 3.4. Propiedades mecánicas de la balsa

## **3.4.5. Propiedades de la resina epóxica**

En la tabla 3.5 se muestran las propiedades mecánicas de la resina epóxica

| Resina Epóxica                  |        |            |                |  |  |
|---------------------------------|--------|------------|----------------|--|--|
| Propiedad                       | Valor  | Unidad     | Fuente         |  |  |
| Módulo elástico en X            | 193053 | Mpa        | Anexo C        |  |  |
| Módulo elástico en Y            | 193053 | Mpa        | Anexo C        |  |  |
| Coeficiente de Poisson<br>en XY | 0,4    |            | Tabla 2.5 [15] |  |  |
| Coeficiente de Poisson<br>en YZ | 0,4    |            | Tabla 2.5 [15] |  |  |
| Coeficiente de Poisson<br>en XZ | 0,4    |            | Tabla 2.5 [15] |  |  |
| Densidad de masa                | 1110   | $kg/m^{3}$ | Anexo C        |  |  |
| Límite elástico                 | 12,2   | Mpa        | Tabla 2.6 [18] |  |  |

Tabla 3.5. Propiedades mecánicas de fibra de vidrio

Para el cálculo de los materiales utilizados se toman las ecuaciones de la sección 2.1.1.1 y así obtener las nuevas propiedades para los cálculos de deformación y análisis estático mediante elementos finitos.

En la tabla 3.6 se muestran los materiales utilizados para la laminación del fuselaje y el porcentaje de fracción

| <b>Fibras</b>        | mm   | Espesor en Número de<br>capas | <b>Cantidad</b><br>en mm | % de<br>fracción |
|----------------------|------|-------------------------------|--------------------------|------------------|
| Carbono              | 0,35 |                               | 1,05                     | 60,12            |
| Matriz Epóxica       |      |                               | 0,15                     | 39,88            |
| <b>Espesor</b> total |      |                               |                          |                  |

Tabla 3.6. Materiales utilizados para el fuselaje

En la tabla 3.7 se muestran los materiales utilizados para la laminación del ala y también se muestra el porcentaje de fracción

| <b>Fibras</b>  | <b>Espesor</b> en<br>mm | Número de capas | <b>Cantidad en</b><br>mm | % de<br>fracción |
|----------------|-------------------------|-----------------|--------------------------|------------------|
| Carbono        | 0,35                    |                 | 0,35                     | 40,08            |
| Vidrio         | 0,4                     |                 | 0,4                      | 20,04            |
| Matriz Epóxica |                         |                 | 0,15                     | 39,88            |
|                | Espesor total           |                 | 0.9                      | 100              |

Tabla 3.7. Materiales utilizados para el ala

En la tabla 3.8 se muestran los materiales utilizados para la viga del ala, y el porcentaje de fracción

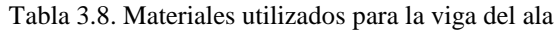

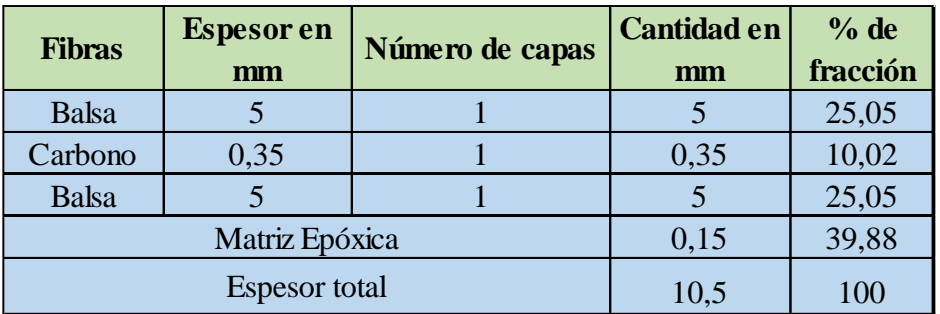

Además, se muestran los materiales utilizados para los tubos, y el porcentaje de fracción

| <b>Fibras</b>        |      | Espesor en Número de | <b>Cantidad</b> | % de     |
|----------------------|------|----------------------|-----------------|----------|
|                      | mm   | capas                | en mm           | fracción |
| Carbono              | 0,35 |                      | 1,4             | 60,12    |
| Matriz Epóxica       |      |                      | 0,15            | 39,88    |
| <b>Espesor</b> total |      |                      | 1,55            |          |

Tabla 3.9. Materiales utilizados para el tubo de unión ala -fuselaje

De la sección 2.1.1.1 se toma la Ec [16] y [17], para calcular las propiedades de los materiales tales como el módulo elástico, coeficiente de Poisson.

$$
V_m + V_f = 1
$$
 Ec. [16]

$$
E_T = V_m E_m + V_f E_f
$$
 Ec. [17]

## **Módulo de elasticidad para el material compuesto (Comportamiento elástico – Carga longitudinal)**

En la Ec [39] se muestra que el material está formado por matrices y fibras.

$$
V_{\rm m} + 3V_{\rm c} = 1
$$
 Ec. [39]

Mediante la Ec [17] se determina el módulo de elasticidad para el material compuesto.

$$
E_T = V_m E_m + 3V_c E_c
$$
 Ec. [40]

De la Ec [39], se despeja el volumen de la matriz para reemplazarlo en la Ec [40].

$$
V_{\rm m} = 1 - 3V_{\rm c}
$$
  
\n
$$
E_{\rm T} = V_{\rm m}E_{\rm m} + 3V_{\rm c}E_{\rm c}
$$
  
\n
$$
E_{\rm T} = (1 - 3V_{\rm c})E_{\rm m} + 3V_{\rm c}E_{\rm c}
$$
  
\n
$$
E_{\rm T} = E_{\rm m} - 3V_{\rm c}E_{\rm m} + 3V_{\rm c}E_{\rm c}
$$
  
\n
$$
E_{\rm x} = E_{\rm mx} - 3V_{\rm c}(E_{\rm mx} - E_{\rm cx})
$$
Ec. [41]

Donde:

Emx es el módulo de elasticidad de la matriz epóxica en dirección longitudinal

Ecx es el módulo de elasticidad de la fibra de carbono en dirección longitudinal

V<sup>c</sup> es la fracción de la fibra de carbono

## **Módulo de elasticidad para el material compuesto (Comportamiento elástico – Carga transversal)**

Para determinar el módulo de elasticidad del material compuesto, se toma la Ec [19] de la sección 2.1.1.1, la cual nos muestra la deformación del material compuesto  $(\epsilon_c)$ .

$$
\varepsilon_Y = \varepsilon_m V_m + \varepsilon_c V_c
$$

Para conocer las propiedades del nuevo material compuesto, modificamos la Ec [19] de acuerdo al número de capas de la fibra.

$$
\epsilon_{\rm Y} = \epsilon_{\rm m} V_{\rm m} + 3(\epsilon_{\rm c} V_{\rm c})
$$
 Ec. [42]

En la Ec [20], de la sección 2.1.1.1, se tiene que el alargamiento o la deformación unitaria es igual a:

$$
\varepsilon = \frac{\sigma}{E}
$$

Se reemplaza la Ec [20] en la Ec [42].

$$
\frac{\sigma}{E_Y} = \frac{\sigma * V_m}{E_m} + 3 * \frac{\sigma * V_c}{E_c}
$$
 EC. [43]

Se divide ambos términos para el esfuerzo  $(\sigma)$ .

$$
\frac{1}{E_Y} = \frac{V_m}{E_m} + \frac{3*V_c}{E_c}
$$
 Ec. [44]

Finalmente, la ecuación para el material compuesto es la siguiente.

$$
E_Y = \frac{E_{my}E_{cy}}{V_{m}E_{cy} + 3(V_cE_{my})} = \frac{E_{my}E_{cy}}{(1 - 3V_c)E_{cy} + 3(V_cE_{my})}
$$
 Ec. [45]

Donde:

Emx es el módulo de elasticidad de la matriz epóxica en dirección longitudinal.

 $E_{cx}$  es el módulo de elasticidad de la fibra de carbono en dirección longitudinal.

V<sub>c</sub> es la fracción de la fibra de carbono.

## $\boldsymbol{\mathrm{D}}$ ensidad de masa del material compuesto  $(\boldsymbol{\rho_T})$ .

$$
\rho_T = V_m \rho_m + 3V_c \rho_c \qquad \qquad \text{Ec. [46]}
$$

En la siguiente ecuación se muestra la densidad de masa total del material compuesto.

$$
\rho_T = \rho_m - 3V_c(\rho_m - \rho_c) \qquad \qquad \text{Ec. [47]}
$$

Donde:

ρ<sup>m</sup> es la densidad de la masa de la matriz epóxica.

ρc la densidad de la masa de la fibra de carbono.

V<sup>c</sup> es la fracción de la fibra de carbono.

## **Coeficiente de Poisson** ( )

$$
v_T = V_m v_m + 3_c v_c
$$
 Ec. [48]

En la siguiente ecuación se muestra el coeficiente de Poisson del material compuesto.

$$
\upsilon_{\rm T} = \upsilon_{\rm m} - 3V_{\rm c}(\upsilon_{\rm m} - \upsilon_{\rm c})
$$
 Ec. [49]

Donde:

 $v_m$  es el coeficiente de Poisson de la matriz epóxica.

 $v_c$  es el coeficiente de Poisson de la fibra de carbono.

 $V_c$  es la fracción de la fibra de carbono.

Además, se obtienen las ecuaciones del material compuesto para las direcciones xy, yz, xz en base a la Ec [41].

$$
\upsilon_{\text{T}_{\text{xy}}} = \upsilon_{\text{m}_{\text{xy}}} - 3V_{\text{c}}(\upsilon_{\text{m}_{\text{xy}}} - \upsilon_{\text{c}_{\text{xy}}})
$$
 Ec. [50]

$$
v_{Tyz} = v_{myz} - 3V_c(v_{myz} - v_{cyz})
$$
 Ec. [51]

$$
v_{T_{XZ}} = v_{m_{XZ}} - 3V_c(v_{m_{XZ}} - v_{c_{XZ}})
$$
 Ec. [52]

## Límite de elasticidad del material compuesto  $(\boldsymbol{\rho_T})$

σ<sup>T</sup> = Vmσ<sup>m</sup> + 3Vcσ<sup>c</sup> Ec. [53]

En la siguiente ecuación se muestra la densidad de masa total del material compuesto.

$$
\sigma_{\rm T} = \sigma_{\rm m} - 3V_{\rm c}(\sigma_{\rm m} - \sigma_{\rm c})
$$
 Ec. [54]

Donde:

 $\sigma_m$ es el límite de elasticidad de la matriz epóxica

 $\sigma_c$  la densidad de la masa de la fibra de carbono

 $V_c$  es la fracción de la fibra de carbono

#### **3.4.6. Propiedades de material compuesto para la cabina**

En la tabla 3.10. se muestran las propiedades del material compuesto utilizado para la laminación de la estructura de la cabina.

| <b>Propiedades</b>              | <b>Fibra</b> de<br>carbono | <b>Resina</b><br>Epóxica | <b>Material</b><br>compuesto | <b>Unidad</b> |
|---------------------------------|----------------------------|--------------------------|------------------------------|---------------|
| Módulo elástico<br>en X         | 231000                     | 193050                   | 261496,62                    | Mpa           |
| Módulo elástico<br>en Y         | 15000                      | 193050                   | 17141,551                    | Mpa           |
| Coeficiente de<br>Poisson en XY | 0,3                        | 0,4                      | 0,21964                      |               |
| Coeficiente de<br>Poisson en YZ | 0.3                        | 0,4                      | 0,21964                      |               |
| Coeficiente de<br>Poisson en XZ | 0,3                        | 0,4                      | 0,21964                      |               |
| Densidad                        | 1570                       | 1110                     | 1939,656                     | $kg/m^{3}$    |
| Limite elástico                 | 228                        | 12,2                     | 401,41688                    | Mpa           |

Tabla 3.10. Propiedades de material compuesto para la cabina

### **3.4.7. Propiedades de material compuesto para el ala**

En la tabla 3.11 se muestran las propiedades del material compuesto utilizado para la laminación de las alas.

| Propiedades                     | Fibra de<br>carbono | Fibra de<br>vidrio | <b>Resina</b><br>Epóxica | Material<br>compuesto |
|---------------------------------|---------------------|--------------------|--------------------------|-----------------------|
| Módulo elástico en X            | 231000              | 74000              | 193050                   | 184402,7400           |
| Módulo elástico en Y            | 15000               | 74000              | 193050                   | 74468,4119            |
| Coeficiente de Poisson<br>en XY | 0,3                 | 0,25               | 0,4                      | 0,3299                |
| Coeficiente de Poisson<br>en YZ | 0,3                 | 0,25               | 0,4                      | 0,3299                |
| Coeficiente de Poisson<br>en XZ | 0,3                 | 0,25               | 0,4                      | 0,3299                |
| Densidad                        | 1570                | 2480               | 1110                     | 1568,9160             |
| Limite elástico                 | 228                 | 1215               | 12,2                     | 339,7338              |

Tabla 3.11. Propiedades de material compuesto del ala

#### **3.4.8. Propiedades de material compuesto de viga para el ala**

En la tabla 3.12 se muestran las propiedades del material compuesto utilizado para la fabricación de la viga que soporta el peso del ala

| <b>Propiedades</b>              | <b>Fibra</b> de<br>carbono | <b>Balsa</b> | <b>Resina</b><br>Epóxica | <b>Material</b><br>compuesto | <b>Unidad</b> |
|---------------------------------|----------------------------|--------------|--------------------------|------------------------------|---------------|
| Módulo elástico en X            | 231000                     | 4000         | 193050                   | 102138,5400                  | Mpa           |
| Módulo elástico en Y            | 15000                      | 200          | 193050                   | 397,8127                     | Mpa           |
| Coeficiente de Poisson<br>en XY | 0,3                        | 0,29         | 0.4                      | 0,3349                       |               |
| Coeficiente de Poisson<br>en YZ | 0,3                        | 0,29         | 0,4                      | 0,3349                       |               |
| Coeficiente de Poisson<br>en XZ | 0,3                        | 0.29         | 0.4                      | 0,3349                       |               |
| Densidad $(Kg/m3)$              | 1570                       | 190          | 1110                     | 695,1720                     | $kg/m^3$      |
| Limite elástico (Mpa)           | 228                        | 20           | 12,2                     | 35,7771                      | Mpa           |

Tabla 3.12. Propiedades de material compuesto de viga del ala

## **3.4.9. Propiedades de material compuesto para tubos**

En la tabla 3.13 se muestran las propiedades del material compuesto utilizado para la fabricación de los tubos

| <b>Propiedades</b>              | Fibra de<br>carbono | <b>Resina</b><br>Epóxica | <b>Material</b><br>compuesto | <b>Unidad</b> |
|---------------------------------|---------------------|--------------------------|------------------------------|---------------|
| Módulo elástico en<br>X         | 231000              | 193050                   | 284312,16                    | Mpa           |
| Módulo elástico en<br>Y         | 15000               | 193050                   | 51037,32                     | Mpa           |
| Coeficiente de<br>Poisson en XY | 0,3                 | 0,4                      | 0,27976                      |               |
| Coeficiente de<br>Poisson en YZ | 0,3                 | 0,4                      | 0,27976                      |               |
| Coeficiente de<br>Poisson en XZ | 0,3                 | 0,4                      | 0,27976                      |               |
| Densidad                        | 1570                | 1110                     | 1663,104                     | $kg/m^3$      |
| Limite elástico                 | 228                 | 12,2                     | 141,93896                    | Mpa           |

Tabla 3.13. Propiedades de material compuesto de tubos

## **3.5.CÁLCULOS ESTRUCTURALES**

Se obtiene la masa total de la cabina con los valores de la tabla 2.12 en donde se indica el peso estimado del UAV (vehículo aéreo tripulado).

$$
m_{\text{cabina}} = m_{\text{fuselaje}} + m_{\text{motor}} + m_{\text{bateria}} + m_{\text{carga util}}
$$

$$
m_{\text{cabina}} = 530,88 + 379,2 + 985,92 + 632
$$

$$
m_{\text{cabina}} = 2528 \text{ grams}
$$

Para el cálculo del peso de la cabina se utiliza la Ec [35] de la sección 3.1.2.

$$
W_{\text{cabina}} = m_{\text{cabina}} * \text{gravedad}
$$

$$
W_{\text{cabina}} = 2,528 * 9,81
$$

$$
W_{\text{cabina}} = 24,7997 \text{ N}
$$

Además, se obtiene el peso del ala con los valores de la tabla 2.12 en donde se indica el peso estimado del UAV.

$$
m_{\text{ala}} = m_{\text{ala}} + m_{\text{servos}}
$$

$$
m_{\text{ala}} = 758.4 + 140
$$

$$
m_{\text{ala}} = 898.4 \text{ grams}
$$

Para el cálculo del peso del ala se utiliza la Ec [35] de la sección 3.12.

$$
W_{\text{ala}} = m_{\text{ala}} * \text{gravedad}
$$
  
 $W_{\text{ala}} = 0.8984 * 9.81$   
 $W_{\text{ala}} = 8.8133 \text{ N}$ 

Para el análisis de la viga se calcula la fuerza de sustentación y resistencia máxima cuando el UAV (vehículo aéreo no tripulado) va a despegar, debido a que el ala estará sometida a la mayor cantidad esfuerzos en ese momento.

#### **Cálculo de fuerza de sustentación máxima**

Para el cálculo de la fuerza sustentación máxima se toma el valor del coeficiente de sustentación máximo ( $Cl_{\text{max}} = 1,3465$ ) que se encuentra en la tabla 2.20.

$$
L_{\text{max}} = \frac{1}{2} * \rho * v^2 * S * Cl_{\text{max}}
$$

Donde:

 $L_{max}$  es la fuerza de sustentación máxima en Newtons

Clmax es el coeficiente de sustentación máximo.

 $\rho$  es la densidad del aire en  $\frac{\text{kg}}{\text{m}^3}$ 

v es la velocidad de despegue en  $\frac{m}{s}$ 

S es la superficie del ala en m<sup>2</sup>

El valor de la densidad se toma de la tabla 2.14 que se encuentra en la sección 2.2.1.2, la velocidad de despegue es igual a 11,1486  $\frac{m}{s}$  y superficie alar se encuentra en la tabla 2.22 de la sección 2.2.4.

$$
L_{\text{max}} = \frac{1}{2} * \rho * v^2 * S * C_{l_{\text{max}}}
$$
  

$$
L_{\text{max}} = \frac{1}{2} * 0.95696 \frac{\text{kg}}{\text{m}^3} * (11.1486 \frac{\text{m}}{\text{s}})^2 * 6.6557 * 1.3465
$$
  

$$
L_{\text{max}} = 52.5099 \text{ N}
$$

#### **Cálculo de fuerza de resistencia máxima**

Para el cálculo de fuerza resistencia máxima se toma el valor del coeficiente de sustentación máximo (Cd<sub>max</sub> = 0,0992) que se encuentra en la tabla 2.20.

$$
D_{\text{max}} = \frac{1}{2} * \rho * v^2 * S * C d_{\text{max}}
$$

Donde:

Dmax es la fuerza de resistencia máxima en Newtons

Cdmax es el coeficiente de resistencia máximo

$$
D_{\text{max}} = \frac{1}{2} * 0.95696 \frac{\text{kg}}{\text{m}^3} * \left(11.1486 \frac{\text{m}}{\text{s}}\right)^2 * 0.655732 \text{m}^2 * 0.0992
$$

$$
D_{\text{max}} = 3.8685 \text{ N}
$$

En la tabla 3.14 se muestran los valores de las fuerzas que actúan en la aeronave, a las cuales se multiplica por el factor de seguridad (FS) de 1,5 que es el valor recomendado por las Regulaciones Federales de Aviación (FAR).

| $W_{\text{cahina}} = 24,7997 \text{ N} * \text{FS} = 37,1995 \text{ N}$ |
|-------------------------------------------------------------------------|
| $W_{\text{ala}} = 8.8133 \text{ N} * \text{FS} = 13.22 \text{ N}$       |
| $L_{\text{max}}$ = 52,5099 N*FS = 78,7641 N                             |
| $D_{\text{max}}$ =3,8685 N*FS= 5,8023 N                                 |

Tabla 3.14. Fuerzas que actúan en la aeronave

Con las fuerzas obtenidas anteriormente se procede al análisis de la viga del ala

#### **Análisis de viga del ala**

En la figura 3.5, se representa la viga del ala, en la cual se muestra  $W_{cabina}$  que es el peso de la cabina con un valor de 18,599 N, ya que la fuerza se distribuye para el ala, además se observa  $W_{\text{ala}} = 6.61$  N , que es la mitad de peso del ala, ya que el ala se divide en dos partes, también se considera la fuerza de sustentación la cual está distribuida sobre la viga con un valor de  $L_{\text{max}} = 39,382 \text{ N}$ , y finalmente se muestra Dmax = 2,9012N que es la fuerza de resistencia aplicada en la viga del ala.

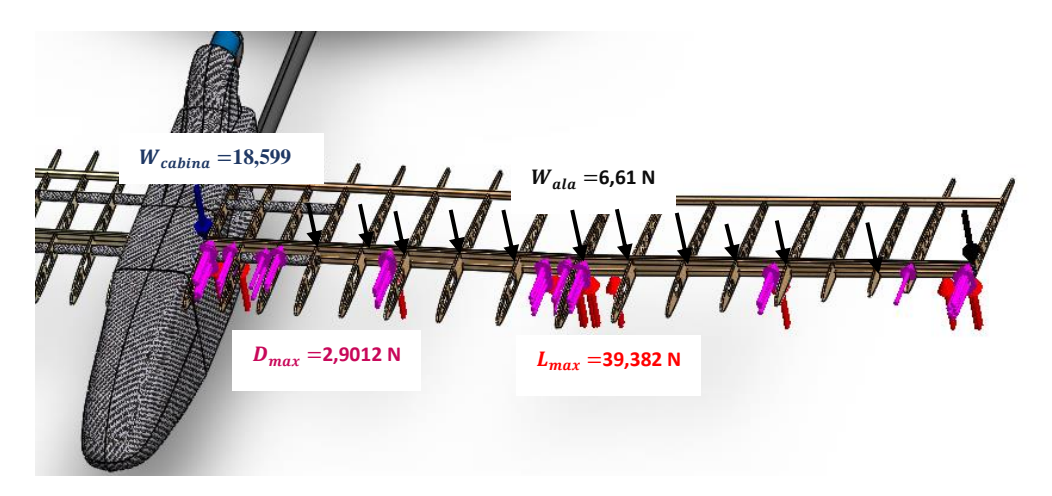

Figura 3.5**.** Representación de cargas aplicadas en la viga del ala

En la figura 3.6 se representa el diagrama de cuerpo libre en el plano (x-y) en el cual se muestran las cargas aplicadas para el análisis de la viga, la fuerza de sustentación máxima (Lmax) y el peso del ala (Wala) se consideran como carga distribuida.

$$
q_{L} = \frac{L_{\text{max}}}{l}
$$
 Ec. [55]

Donde:

 $q_L$  es la carga distribuida de sustentación en  $\frac{N}{m}$ l es la longitud de la viga en metros

$$
q_{L} = \frac{39,382 \text{ N}}{1,07 \text{ m}}
$$

$$
q_{L} = 36,8056 \frac{\text{N}}{\text{m}}
$$

Cálculo de carga distribuida en el ala

$$
q_{\text{Ala}} = \frac{L_{\text{max}}}{l}
$$

Donde:

 $q_{\text{Ala}}$  es la carga distribuida del ala en  $\frac{\text{N}}{\text{m}}$ 

$$
q_{\text{Ala}} = \frac{6,61 \text{ N}}{1,07 \text{ m}}
$$

$$
q_{\text{Ala}} = 6,1776 \frac{\text{N}}{\text{m}}
$$

## **Diagrama de cuerpo libre. (Plano X-Y)**

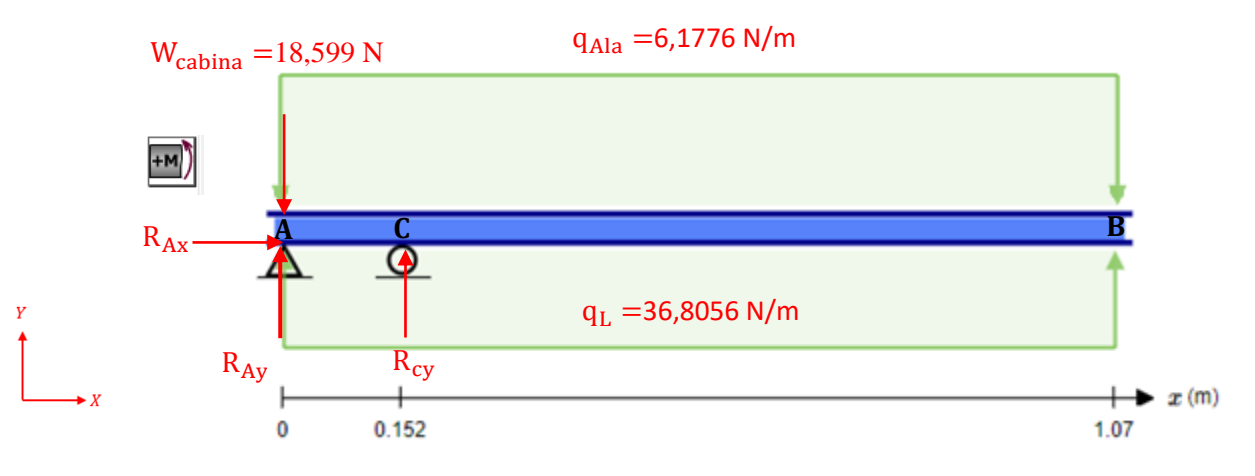

Figura 3.6. Diagrama de cuerpo libre de la viga en el plano X-Y

Como primer paso se transforma la carga distribuida en carga puntual y se calcula la fuerza de reacción en el punto A y C.

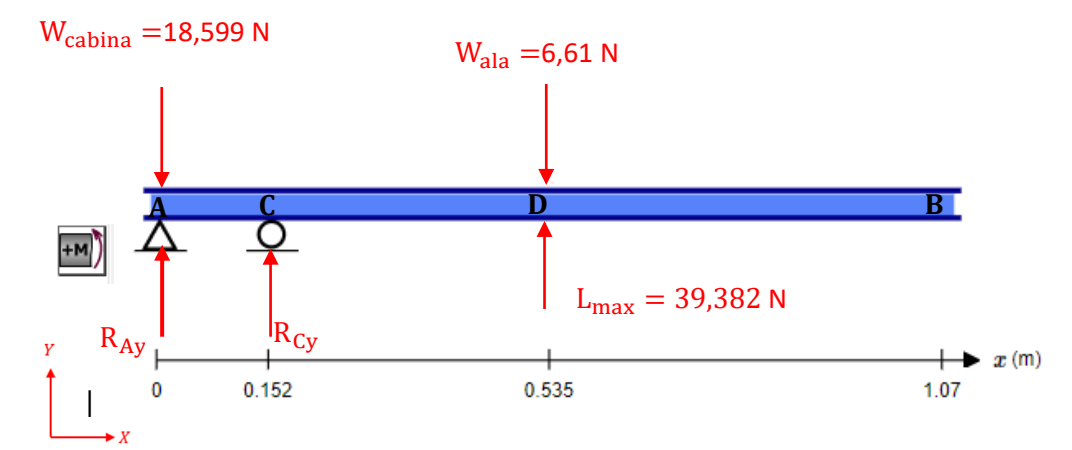

Figura 3.7. Diagrama de cuerpo libre en el plano X-Y.

 $\sum$  Fy = 0  $-W_{\text{cabina}} + R_{\text{Ay}} + R_{\text{Cy}} - W_{\text{ala}} + L_{\text{max}} = 0$  $-18,599 + R_{Ay} + R_{Cy} - 6,61 + 39,382 = 0$  $R_{Av} + R_{Cv} = -14,173$  N

$$
\sum MA = 0
$$
  
R<sub>Cy</sub>(0,152) + L<sub>max</sub>(0,535) - W<sub>ala</sub>(0,535) = 0  
R<sub>Cy</sub>(0,152) + 39,382(0,535) - 6,61(0,535) = 0  
R<sub>Cy</sub> = -115,3488 N

Se obtiene el valor de la fuerza de reacción R<sub>Ay</sub>

$$
R_{Ay} + R_{Cy} = -14,173 \text{ N}
$$
  

$$
R_{Ay} = 101,1758 \text{ N}
$$

Para el diagrama de esfuerzos y momentos, se analiza la viga mediante el método de secciones

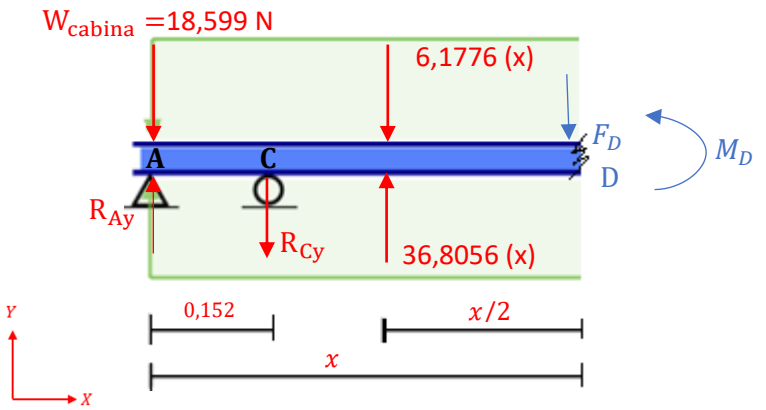

Figura 3.8. Método de secciones aplicado a la viga del ala
$$
\sum F_y = 0
$$
  
\n-Weabina + R<sub>Ay</sub> - R<sub>Cy</sub> + 36,8056(x) - 6,1776(x) - F<sub>D</sub> = 0  
\n-18,599 + 101,1758 - 115,3488 + 36,8056(x) - 6,1776(x) - F<sub>D</sub> = 0  
\nF<sub>D</sub> = 30,628(x) - 32,772  
\n  
\n
$$
\rightarrow
$$
 Para x = 0,152 \tF<sub>D</sub> = 30,628(0,152) - 32,772  
\nF<sub>D</sub> = -28,12 N  
\n  
\n
$$
\rightarrow
$$
 Para x = 1,07 \tF<sub>D</sub> = 30,628(1,07) - 32,772  
\nF<sub>D</sub> = 0  
\n  
\n
$$
\sum M_D = 0
$$
  
\nWeabina(x) - R<sub>Ay</sub>(x) + R<sub>Cy</sub>(x - 0,152) - 36,8056(x)  $\left(\frac{x}{2}\right)$  + 6,1776(x)  $\left(\frac{x}{2}\right)$   
\n+ M<sub>D</sub> = 0  
\n
$$
M_D = 30,628(x)  $\left(\frac{x}{2}\right)$  - 32,772(x) + 17,53  
\n
$$
\rightarrow
$$
 Para x = 1,07 \tM<sub>D</sub> = 30,628(x)  $\left(\frac{1,07}{2}\right)$  - 32,772(1,07) + 17,53  
\n
$$
M_D = 0 N.m
$$
  
\n
$$
\rightarrow
$$
 Para x = 0,152 \tM<sub>D</sub> = 30,628(0,152)  $\left(\frac{0,152}{2}\right)$  - 32,772(0,152) + 17,53  
\n
$$
M_D = 12,91 N.m
$$
$$

En la figura 3.9 se representa el diagrama de esfuerzos

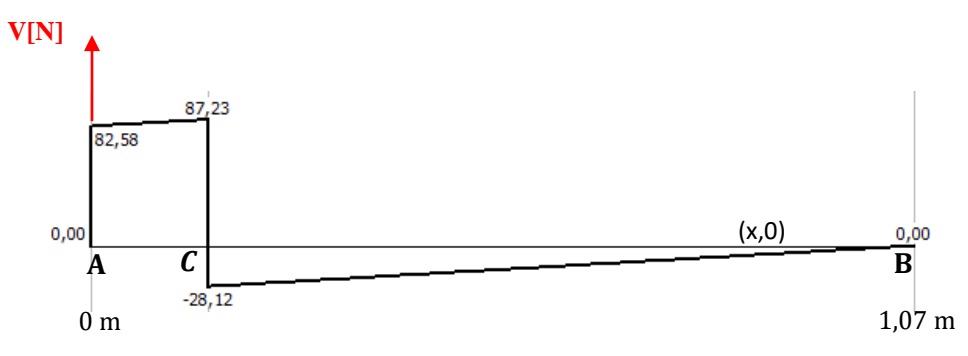

Figura 3.9. Diagrama de esfuerzos de la viga

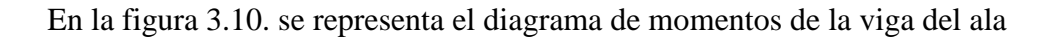

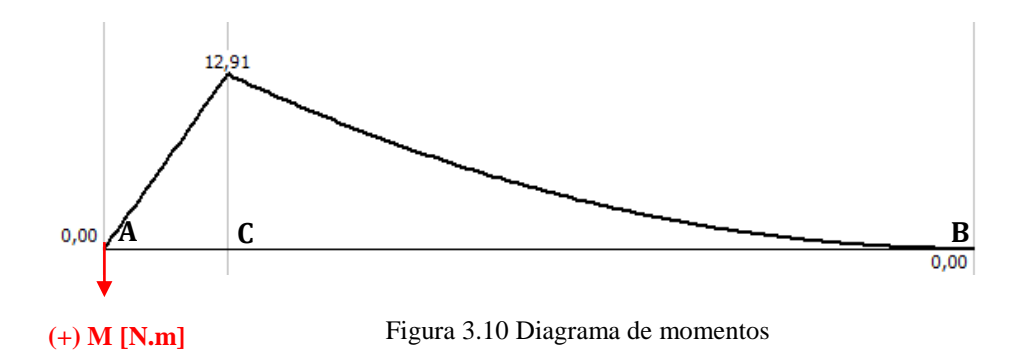

En la figura 3.11 se representa la carga distribuida que genera la resistencia del aire, y se calcula mediante la siguiente ecuación:

$$
q_D = \frac{D_{\text{max}}}{l}
$$

$$
q_D = 2,9012 \frac{N}{1,07m}
$$

$$
q_D = 2,7114 \frac{N}{m}
$$

**Diagrama de cuerpo libre. (Plano X-Z)**

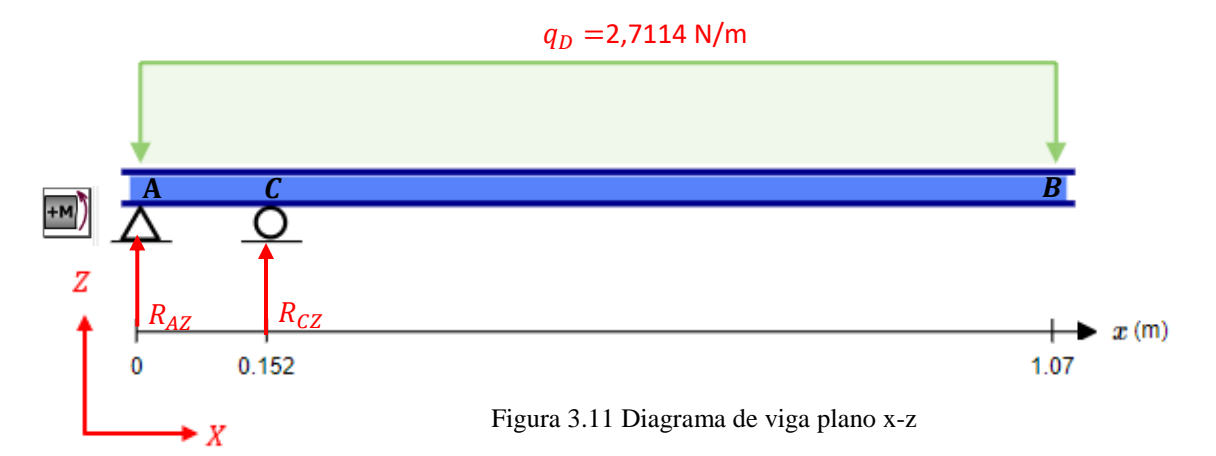

Se transforma la carga distribuida a carga puntual y se calcula la fuerza de reacción en A y en C.

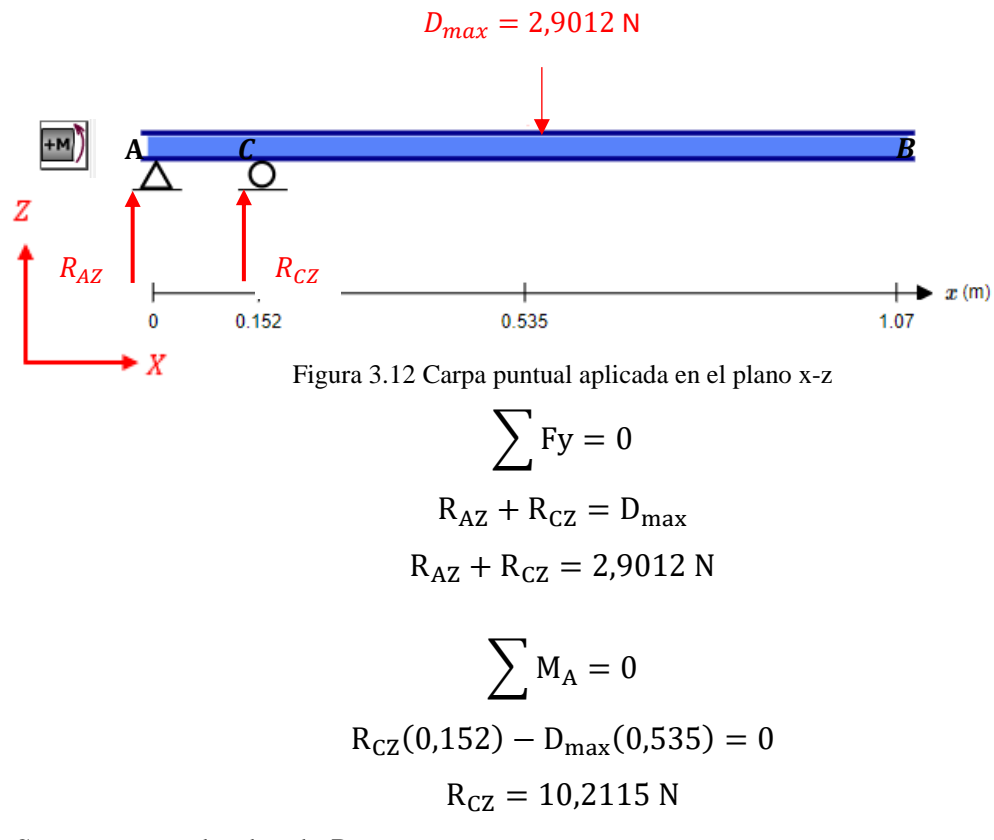

Se encuentra el valor de R<sub>AZ</sub>

$$
R_{AZ} + 10,2115 = 2,9012 N
$$
  

$$
R_{AZ} = -7,31 N
$$

Para el diagrama de esfuerzos y momentos, se analiza la viga mediante el método de secciones

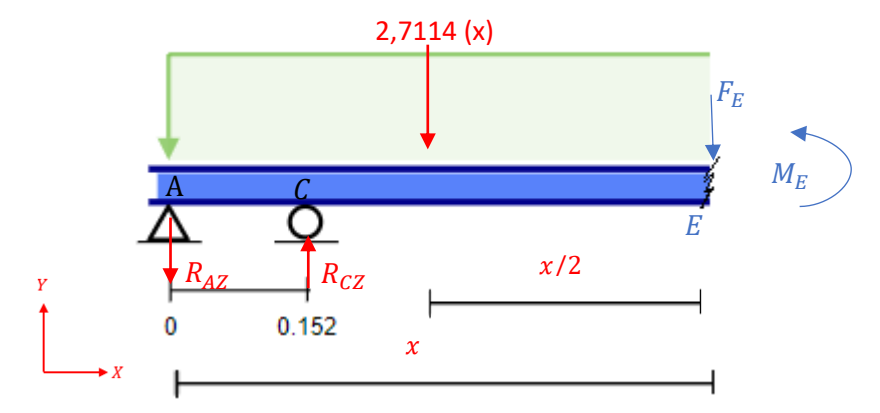

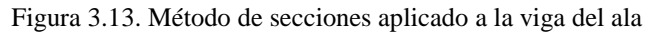

$$
\sum Fy = 0
$$
  
-R<sub>AZ</sub> + R<sub>CZ</sub> - 2,7114(x) - F<sub>E</sub> = 0  
F<sub>E</sub> = 2,9015 - 2,7114(x)  
F<sub>E</sub> = 2,9015 - 2,7114(0,152)  
F<sub>E</sub> = 2,49 N

 $\rightarrow$  Para x = 0,15

$$
\rightarrow \text{ Para } x = 1,07 \qquad F_E = 2,9012 - 2,7114(1,07)
$$
\n
$$
F_E = 0 \text{ N}
$$
\n
$$
\sum M_E = 0
$$

$$
\angle
$$
  
R<sub>Az</sub>(x) - R<sub>CZ</sub>(x - 0.152) + 2.7114(x)  $\left(\frac{x}{2}\right)$  + M<sub>E</sub> = 0  
M<sub>E</sub> = -2.7114(x)  $\left(\frac{x}{2}\right)$  - 7.31(x) + 10.2115(x - 0.152)

 $\rightarrow$  Para x = 0

$$
M_{E} = -2,7114(0)\left(\frac{0}{2}\right) - 7,31(0) + 10,2115(0 - 0,152)
$$

$$
M_{E} = 0
$$

$$
\rightarrow \text{Para x} = 0.152
$$

$$
M_{E} = -2,7114(x)\left(\frac{0,152}{2}\right) - 7,31(0,152) + 10,2115(0,152 - 0,152)
$$

$$
M_{E} = 1.14 N.m
$$

# En la figura 3.14 se representa el diagrama de esfuerzos

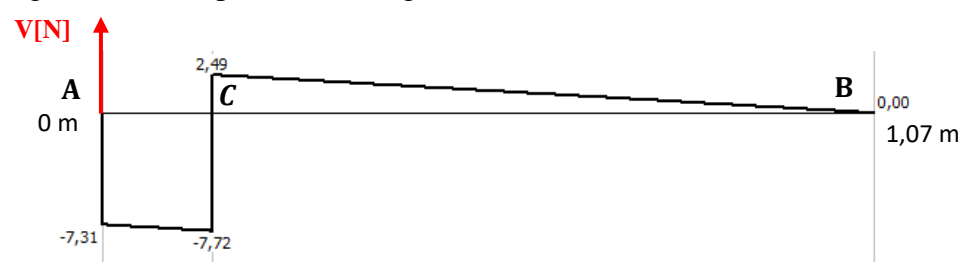

Figura 3.14 Diagrama de esfuerzos de la viga

En la figura 3.15 se muestra en diagrama de momentos de la viga del ala debido a fuerza de resistencia

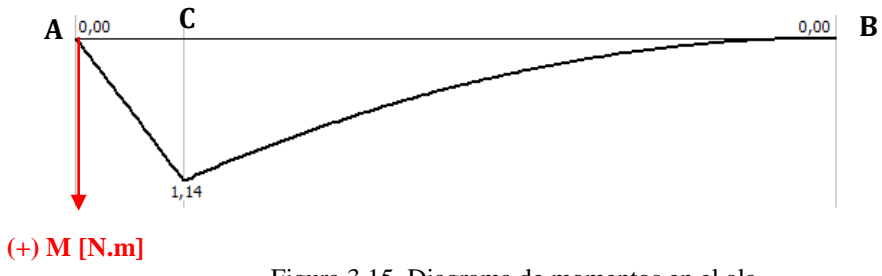

Figura 3.15. Diagrama de momentos en el ala

Los esfuerzos de flexión en dos planos (XY; XZ) se representan mediante la Ec [3.23] de Shigley*.*

$$
\sigma_x = -\frac{M_z * y}{Iz} + \frac{M_y * z}{Iy}
$$
 Ec. [56]

Donde:

 $\sigma_x$  es el esfuerzo en flexión

 $M_Z$  es el momento flexionante en el plano xy

y es la distancia desde el eje neutro x

Iz es el segundo momento de área alrededor del eje z

 $M_v$  es el momento flexionante en el plano xz

z es la distancia desde el eje neutro y

Iy es el segundo momento de área alrededor del eje y

Se determina la inercia en los ejes X, Y, para esto se conocen las dimensiones  $a =$ 10 mm,  $b = 23$  mm y  $c = 10$  mm de la viga

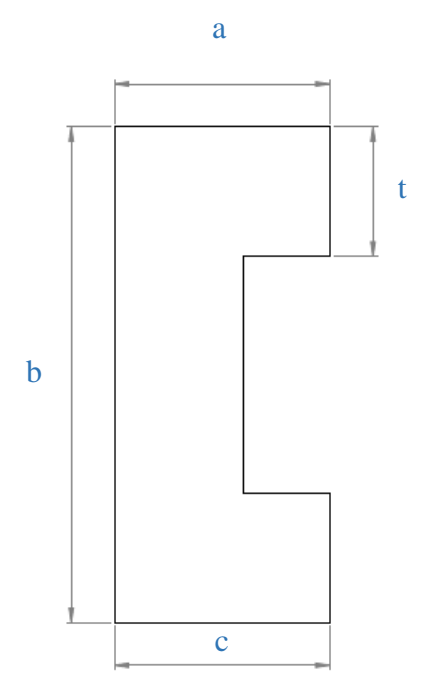

Figura 3.16. Viga en C

Se plantean dos espesores para la viga,  $t = 4$  y 6 mm que son los materiales disponibles en el área de estructuras del centro de investigación.

Cálculo de centroides y momentos de inercia con respecto al eje  $I_{XX}$ ,  $I_{YY}$  para  $t =$ 4 mm.

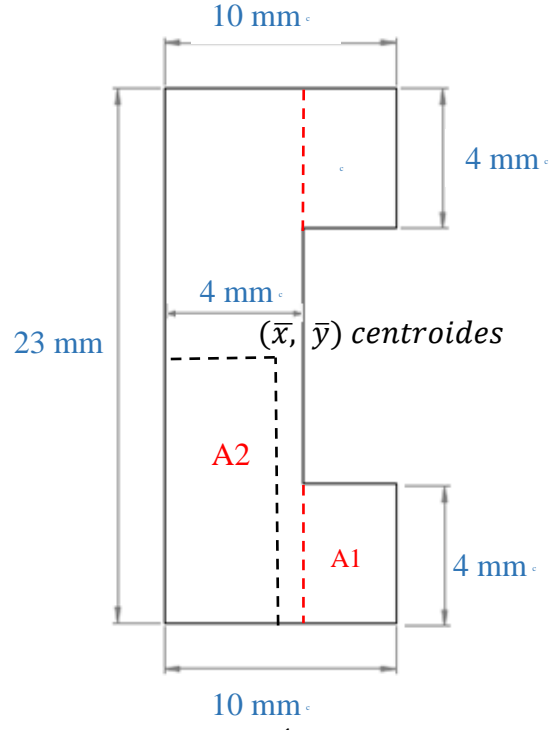

Figura 3.17 Áreas de viga en C para t=4mm

En la tabla 3.15 se muestra el área de cada elemento, y<sup>i</sup> que es el centroide con respecto al eje Y, M<sup>i</sup> que es el momento estático, además se observa el radio de inercia que se representa por la formula ( $\overline{I} = y_i^2 * A_i$ ) y el momento de inercia para una figura rectangular (I<sub>cgxx</sub>), con esto se calcula el momento de inercia con respecto al eje X-X y el centroide del perfil en C con respecto al eje Y.

Tabla 3.15. Datos para obtener centroide y momento de inercia  $I_{xx}$ 

| Elemento | $\text{Area (mm}^2)$ | yi (mm) | $Mi = yi^*Ai$<br>$\text{(mm}^{\wedge}3)$ | yi <sup>^2*</sup> Ai<br>$\text{(mm}^{\wedge}4)$ | <b>Icgxx</b><br>$(mm^4)$ |
|----------|----------------------|---------|------------------------------------------|-------------------------------------------------|--------------------------|
|          | 24                   |         | 48                                       | 32                                              | 32                       |
|          | 92                   | 11,5    | 1058                                     | 12167                                           | 4055,67                  |
|          | 24                   |         | 48                                       | 96                                              | 32                       |
| Total    | 140                  |         | 1154                                     | 12295                                           | 4119,67                  |

**Momento de inercia con respecto al eje X-X**

$$
I_{XX} = I_{cgxx} + y_i^2 * A_i
$$
 Ec. [57]

Donde:

 $I_{XX}$  es el momento de inercia respecto al eje X-X Icgxx es la inercia de un rectángulo con respecto al eje X  $(\overline{I} = y_i^2 * A_i)$  es el radio de inercia

$$
I_{XX} = 4119,67 + 22,783
$$

$$
I_{XX} = 26902,67 \text{mm}^4
$$

Cálculo de centroide con respecto al eje Y

$$
\overline{y} = \frac{\sum y_i * A_i}{\sum A_i}
$$
 Ec. [58]  

$$
\overline{y} = \frac{1610}{140}
$$
  

$$
\overline{y} = 11.5 \text{ mm}
$$

En la tabla 3.16 se muestra el área de cada elemento, xi que es el centroide con respecto al eje X,  $M_i$  es el momento estático, además se observa el radio de inercia que se representa por la formula ( $\overline{I} = x_i^2 * A_i$ ) y el momento de inercia para una figura rectangular ( $l_{cgyy}$ ), con esto se calcula el momento de inercia con respecto al eje Y-Y y el centroide del perfil en C con respecto al eje X.

| <b>Elemento</b> | Area<br>$\text{(mm}^2)$ | xi (mm) | $Mi = xi * Ai$<br>$(mm^3)$ | $xi^2*Ai$<br>$\text{(mm} \setminus 4)$ | <b>Icgyy</b><br>$\text{(mm}^{\wedge}4)$ |
|-----------------|-------------------------|---------|----------------------------|----------------------------------------|-----------------------------------------|
|                 | 24                      |         | 168                        | 1176                                   | 72                                      |
|                 | 92                      |         | 184                        | 368                                    | 122,67                                  |
|                 | 24                      |         | 168                        | 1176                                   | 72                                      |
| Total           | 140                     |         | 520                        | 2720                                   | 266,67                                  |

Tabla 3.16. Datos para obtener centroide y momento de inercia  $I_{YY}$ 

#### **Momento de inercia con respecto al eje Y-Y**

$$
I_{YY} = I_{cgyy} + x_i^2 * A_i
$$
  
\n
$$
I_{YY} = 266,67 + 2720
$$
  
\n
$$
I_{YY} = 2986,67 \text{ mm}^4
$$

Donde:

IYY es el momento de inercia respecto al eje Y-Y

I<sub>cgyy</sub> es la inercia de un rectángulo con respecto al eje

 $(\overline{I} = x_i^2 * A_i)$  es el radio de inercia

**Cálculo de centroide con respecto al eje X**

$$
\overline{x} = \frac{\sum x_i * A_i}{\sum A_i}
$$

$$
\overline{x} = \frac{520}{140}
$$

$$
\overline{x} = 3,7143 \text{ mm}
$$

Cálculo de centroides y momentos de inercia con respecto al eje  $I_{XX}$  ,  $I_{YY}$  para  $t =$ 6 mm.

Inicialmente se divide la viga en C en áreas rectangulares  $(A_1, A_2, A_3)$  para facilitar el cálculo de los centroides.

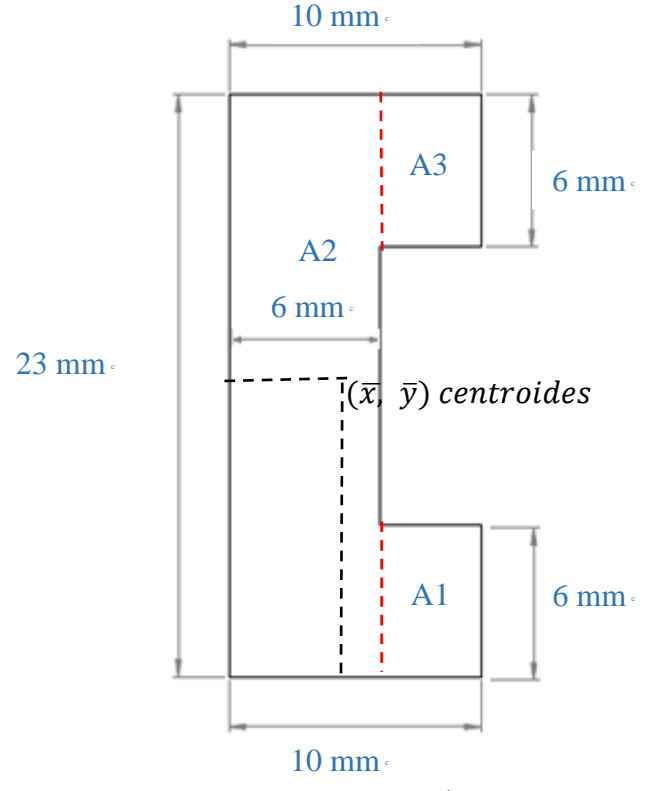

Figura 3.0.18**.** Áreas de viga en C

Tabla 3.17. Datos para obtener centroide y momento de inercia  $I_{XX}$ 

| Elemento | $\text{Area (mm}^2)$ | $yi$ (mm) | $Mi = yi * Ai$<br>$(mm^3)$ | yi <sup>^2*</sup> Ai<br>$\text{(mm}^{\wedge}4)$ | <b>Icgxx</b><br>$\text{(mm}^{\wedge}4)$ |
|----------|----------------------|-----------|----------------------------|-------------------------------------------------|-----------------------------------------|
|          | 24                   |           | 72                         | 216                                             | 72.                                     |
|          | 138                  | 11,5      | 1587                       | 18250,5                                         | 6083,5                                  |
|          | 24                   | 20        | 480                        | 9600                                            | 72                                      |
| Total    | 186                  |           | 2139                       | 28066,5                                         | 6227,5                                  |

# **Momento de inercia respecto al eje X-X**

$$
I_{XX} = I_{cgxx} + y_i^2 * A_i
$$
  
\n
$$
I_{XX} = 6227.5 + 28066.5
$$
  
\n
$$
I_{XX} = 34294 \text{ mm}^4
$$

**Cálculo de centroide respecto al eje Y**

$$
\overline{y} = \frac{\sum y_i * A_i}{\sum A_i}
$$

$$
\overline{y} = \frac{2139}{186}
$$

$$
\overline{y} = 11.5 \text{ mm}
$$

Tabla 3.18. Datos para obtener centroide y momento de inercia

| Elemento | Área<br>$\text{(mm}^2)$ | xi (mm) | $Mi = xi * Ai$<br>$(mm^3)$ | $xi^2*Ai$<br>$\text{(mm} \triangleleft 4)$ | <b>Icgyy</b><br>$\text{(mm}^{\wedge}4)$ |
|----------|-------------------------|---------|----------------------------|--------------------------------------------|-----------------------------------------|
|          | 24                      |         | 192                        | 1536                                       | 32                                      |
|          | 138                     |         | 414                        | 1242                                       | 414                                     |
|          | 24                      |         | 192                        | 1536                                       | 32                                      |
| Total    | 186                     |         | 798                        | 4314                                       | 478                                     |

**Momento de inercia respecto al eje Y-Y**

$$
I_{YY} = I_{cgyy} + x_i^2 * A_i
$$

$$
I_{YY} = 478 + 4314
$$

$$
I_{YY} = 4792 \text{ mm}^4
$$

**Cálculo de centroide con respecto al eje** 

$$
\overline{x} = \frac{\sum x_i * A_i}{\sum A_i}
$$

$$
\overline{x} = \frac{798}{186}
$$

$$
\overline{x} = 4,2903 \text{ mm}
$$

Análisis para viga con  $t = 4$  mm

$$
\sigma_x = -\frac{M_z * y}{Iz} + \frac{M_y * z}{Iy}
$$
 Ec. [59]

Para un mejor entendimiento de la formula, se reemplazan los términos utilizados en los cálculos anteriores

$$
\sigma_{x} = -\frac{M_{XY} * \overline{y}}{I_{XX}} + \frac{M_{XZ} * \overline{x}}{I_{YY}}
$$

$$
\sigma_{x} = -\frac{(-12.91 \text{ N} \cdot \text{m}) * (0.0115 \text{ m})}{2.6903 * 10^{-8} \text{m}^4} + \frac{(1.14 \text{ N} \cdot \text{m})(3.7143 * 10^{-3} \text{ m})}{2.9867 * 10^{-9} \text{m}^4}
$$

$$
\sigma_{x} = 6.9362 \text{ MPa}
$$

# **Cálculo de esfuerzo transversal**

$$
\tau_{xy} = \frac{VQ}{Ib} \qquad \qquad \text{Ec. [60]}
$$

Donde:

 $\tau_{xy}$  es el esfuerzo cortante transversal

V es el esfuerzo cortante en el plano X-Y

Q es el momento en primer orden

I es el momento de inercia en el eje Y

b es el espesor de la viga

$$
Q = \sum A * \bar{y}
$$
  
\n
$$
Q = (46 * 5,75) + (24 * 9,5)
$$
  
\n
$$
Q = 492.5 \text{ mm}^3
$$
  
\n
$$
Q = 492.5 * 10^{-7} \text{ m}^3
$$
  
\n
$$
\tau_{xy} = \frac{87,23 \text{ N} * 4,925 * 10^{-7} \text{ m}^3}{2,9867 * 10^{-9} \text{ m}^4 * 4 * 10^{-3} \text{ m}}
$$
  
\n
$$
\tau_{xy} = 3,596 \text{ Mpa}
$$

**Cálculo de esfuerzo de von Mises**

$$
\sigma' = \sqrt{\sigma_x^2 + 3\tau_{xy}^2}
$$

$$
\sigma' = \sqrt{(6.9362)^2 + 3(3.596)^2}
$$

$$
\sigma' = 9.3223 \text{ Mpa}
$$

### **Factor de seguridad**

El material compuesto tiene un esfuerzo a la fluencia de 35,7711 Mpa.

$$
n = \frac{Sy}{\sigma'} \qquad \qquad \text{Ec. [61]}
$$

Donde:

n es el factor de seguridad

Sy es el esfuerzo a fluencia del material

σ ′ es el esfuerzo de von Mises

$$
n = \frac{35,7711}{9,3223}
$$

$$
n = 3,84
$$

Análisis para viga con  $t = 6$  mm.

$$
\sigma_{x} = -\frac{M_{XY} * \bar{y}}{I_{XX}} + \frac{M_{XZ} * \bar{x}}{I_{YY}}
$$

$$
\sigma_{x} = -\frac{(-12.91 \text{ N} \cdot \text{m})(0.0115 \text{ m})}{3.4294 * 10^{-8} \text{m}^4} + \frac{(1.14 \text{ N} \cdot \text{m})(0.0043 \text{ m})}{4.793 * 10^{-9} \text{ m}^4}
$$

$$
\sigma_{x} = 5.3519 \text{ MPa}
$$

**Cálculo de esfuerzo transversal**

$$
\tau_{xy} = \frac{VQ}{Ib}
$$
  
\n
$$
Q = \sum A * \bar{y}
$$
  
\n
$$
Q = (69 * 5{,}75) + (24 * 8{,}5)
$$
  
\n
$$
Q = 600{,}75 \text{ mm}^3
$$
  
\n
$$
Q = 6{,}0075 * 10^{-7} \text{ m}^3
$$
  
\n
$$
\tau_{xy} = \frac{(87{,}23 \text{ N})(6{,}0075 * 10^{-7} \text{ m}^3)}{(4{,}793 * 10^{-9} \text{ m}^4)(6 * 10^{-3} \text{ m})}
$$
  
\n
$$
\tau_{xy} = 1{,}8222 \text{ Mpa}
$$

**Cálculo de esfuerzo de von Mises**

$$
\sigma' = \sqrt{\sigma_x^2 + 3\tau_{xy}^2}
$$

$$
\sigma' = \sqrt{(5,3519)^2 + 3(1,8222)^2}
$$

$$
\sigma' = 6,213 \text{ Mpa}
$$

# **Factor de seguridad**

El material compuesto tiene un esfuerzo a la fluencia de 35,7711 Mpa.

$$
n = \frac{S}{\sigma'}
$$
  

$$
n = \frac{35,7711 \text{ Mpa}}{6,213 \text{ Mpa}}
$$
  

$$
n = 5,76
$$

Se elije la viga con un espesor de 6mm, ya que tiene un factor de seguridad de 5,76 y soportaría las fuerzas máximas de sustentación y arrastre sin ningún inconveniente.

# **Análisis de tubo de unión cabina ala**

En la figura 3.19 se observa la unión del ala a la cabina mediante dos tubos

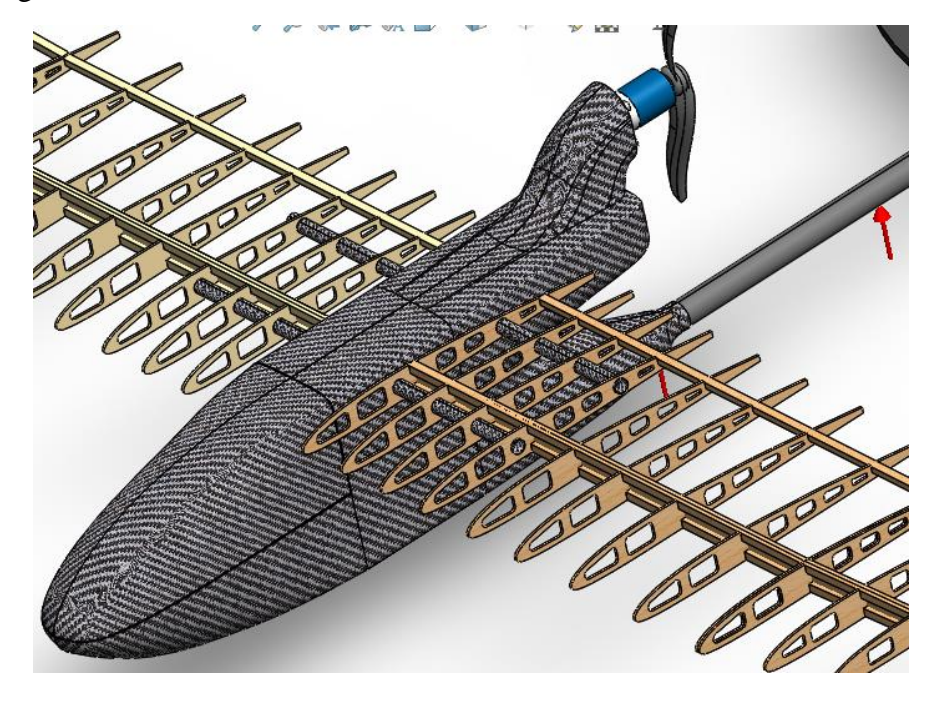

Figura 3.19**.** Unión de ala a la cabina

En la figura 3.20, se representan las fuerzas que actúan en el tubo, conociéndose la Wcabina que es el peso de la cabina distribuida en el tubo, además se conocen las fuerzas que reaccionan en el tubo  $F_{R1}$  y  $F_{R2}$ .

### **Diagrama de cuerpo libre. (Plano X-Y)**

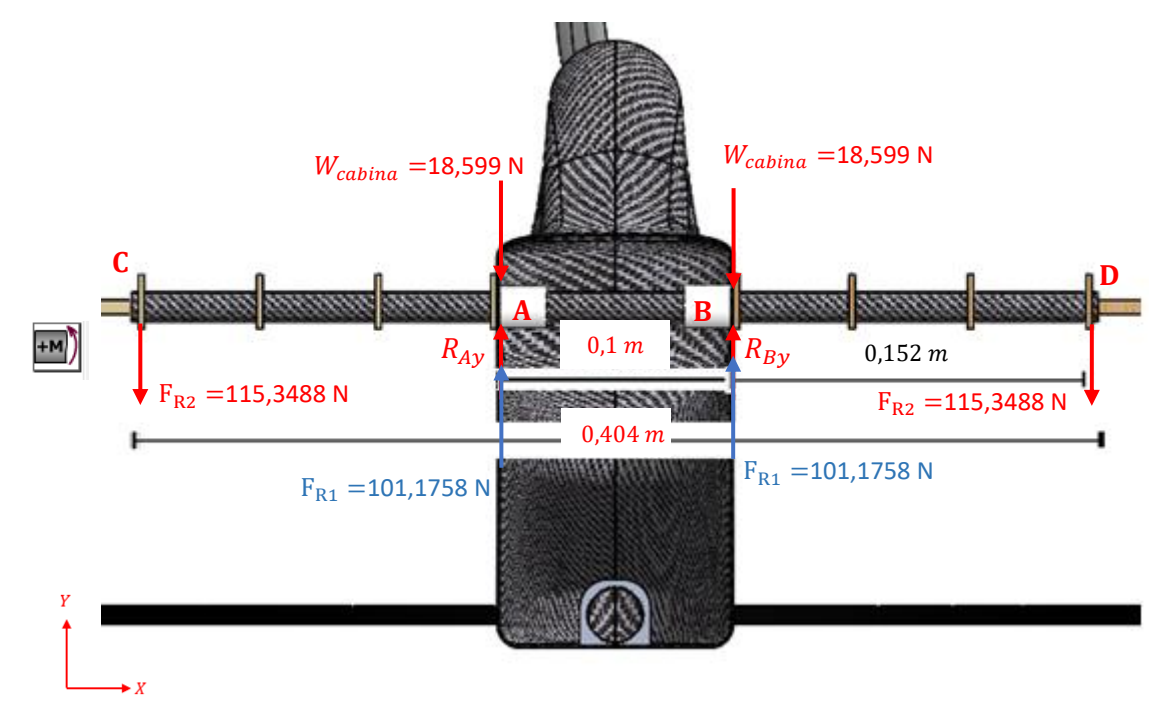

Figura 3.20. Fuerzas que actúan en el tubo

Se calcula la fuerza de reacción en el punto A y B.

$$
\sum MA = 0
$$
  
\n
$$
F_{R2}(0,152) - W_{cabina}(0,1) + R_{By}(0,1) + F_{R1}(0,1) - F_{R2}(0,252) = 0
$$
  
\n
$$
R_{By} = 32,772 \text{ N}
$$
  
\n
$$
\sum Fy = 0
$$
  
\n
$$
-2(W_{cabina}) - 2(F_{R2}) + 2(F_{R1}) + R_{Ay} + R_{By}
$$
  
\n
$$
R_{Ay} = 32,772 \text{ N}
$$

En la figura 3.21 se representa el diagrama de cuerpo libre en el plano (X-Y) en el cual se muestran las cargas aplicadas para el análisis del tubo, y se calcula por el método de secciones los esfuerzos y los momentos en el tramo B-D del tubo ya que las fuerzas actuantes son simétricas.

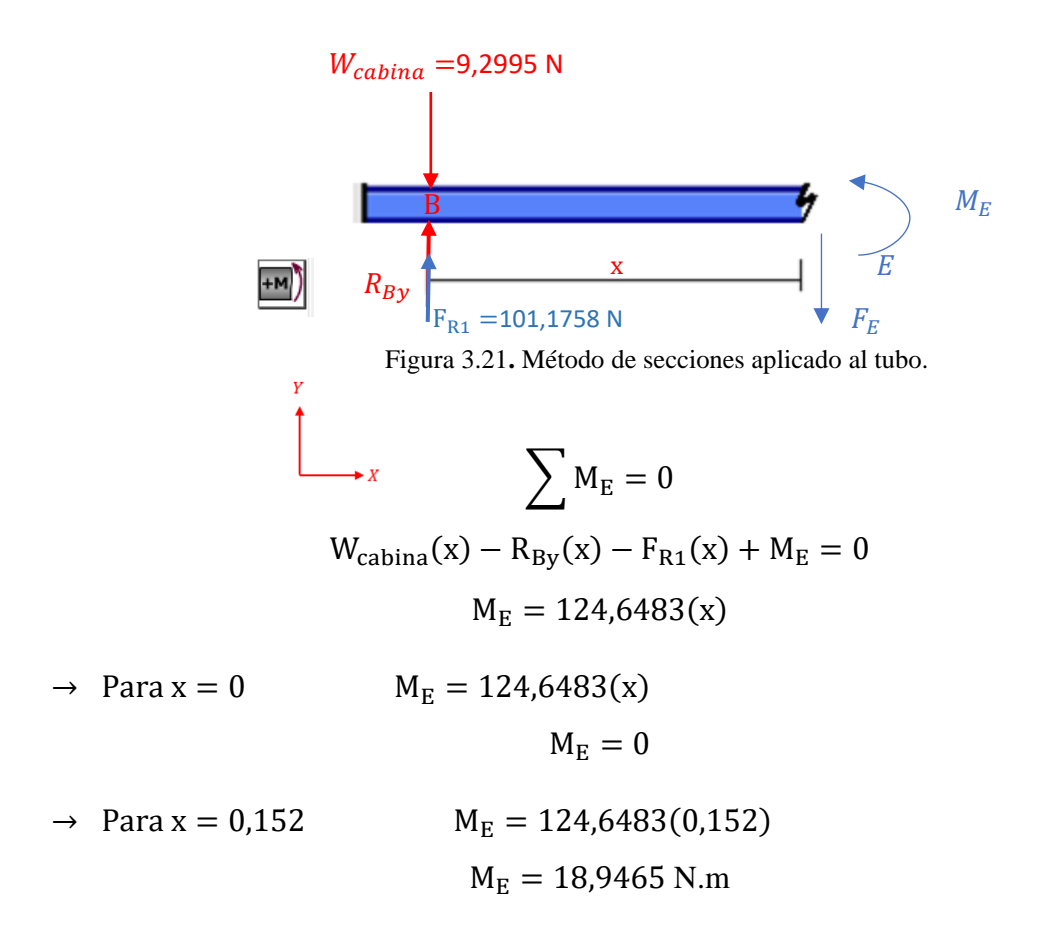

En la figura 3.22 se representa el diagrama de esfuerzos

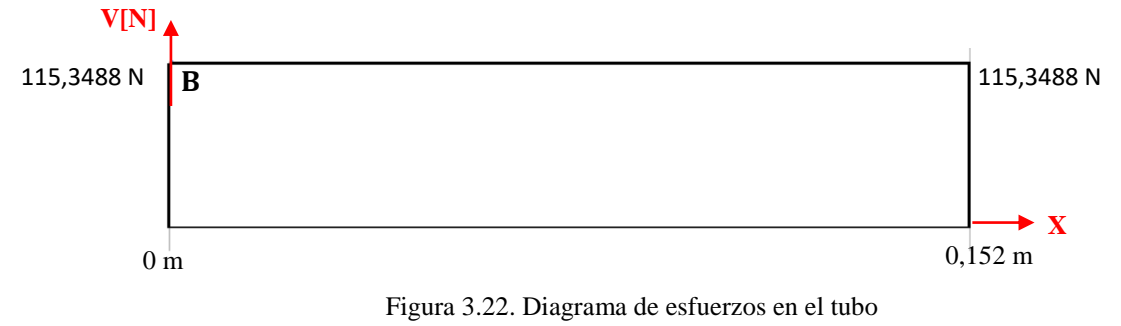

En la figura 3.23 se representa el diagrama de momentos de del tubo

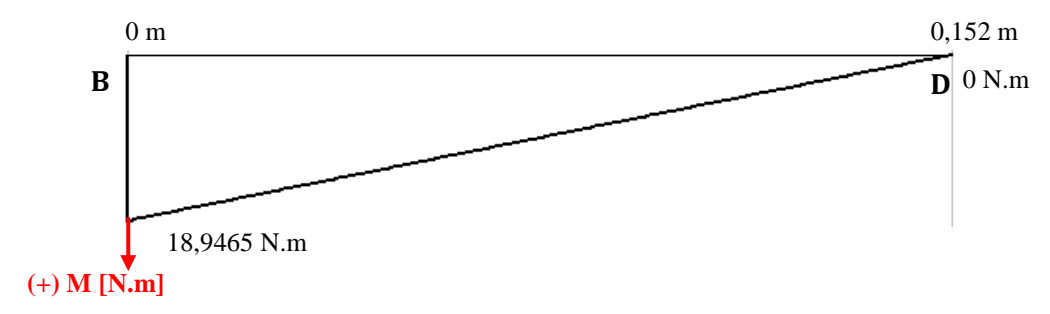

Figura 3.23. Diagrama de momentos

#### **Diagrama de cuerpo libre. (Plano X-Z)**

En la figura 3.24 se representan las fuerzas que actúan en el plano X-Z en donde  $F_{R3}$ y F<sub>R4</sub> son las fuerzas de reacción que soporta el tubo.

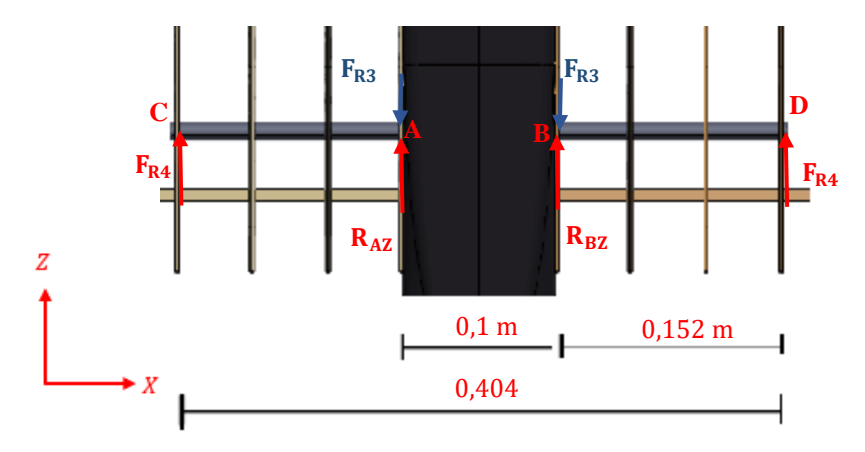

Figura 3.24. Diagrama de cuerpo libre plano (X-Z)

$$
\sum M_A = 0
$$
  
-F<sub>R4</sub>(0,152) + R<sub>BZ</sub>(0,1) - F<sub>R3</sub>(0,1) + F<sub>R4</sub>(0,252) = 0  
R<sub>BZ</sub> = -2,9015 n  

$$
\sum F_y = 0
$$
  
(2)F<sub>R4</sub> - (2)F<sub>R2</sub> + R<sub>AZ</sub> + R<sub>BZ</sub> = 0  
R<sub>AZ</sub> = -2,9015 N

En la figura 3.25 se representa el diagrama de cuerpo libre en el plano (X-Z) en el tramo B-D, mostrándose la carga de resistencia aplicada a lo largo del tubo para el análisis. La fuerza de resistencia  $(D_{tubo})$  se considera como carga distribuida.

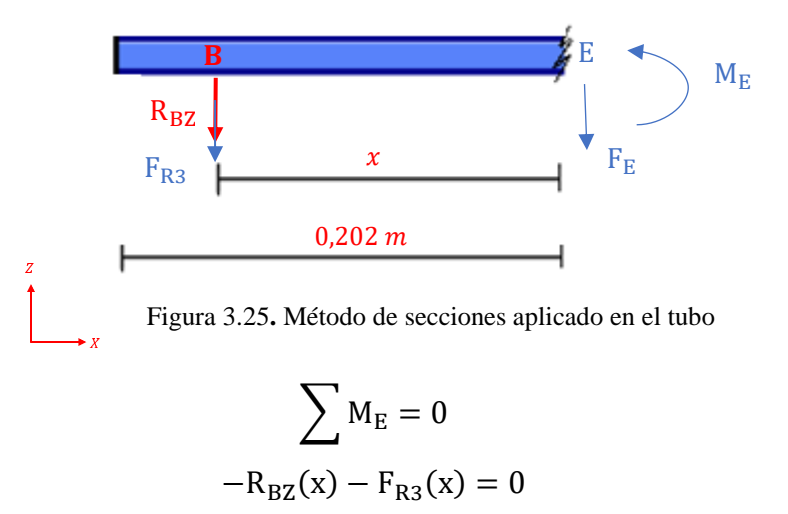

$$
M_{E} = -10,2115(x)
$$
  
\n
$$
\rightarrow \text{Para } x = 0 \qquad M_{E} = -10,2115(0)
$$
  
\n
$$
M_{E} = 0
$$
  
\n
$$
\rightarrow \text{Para } x = 0,152 \qquad M_{E} = -10,2115(0,152)
$$
  
\n
$$
M_{E} = 1,5521
$$

En la figura 3.26 se representa el diagrama de esfuerzos.

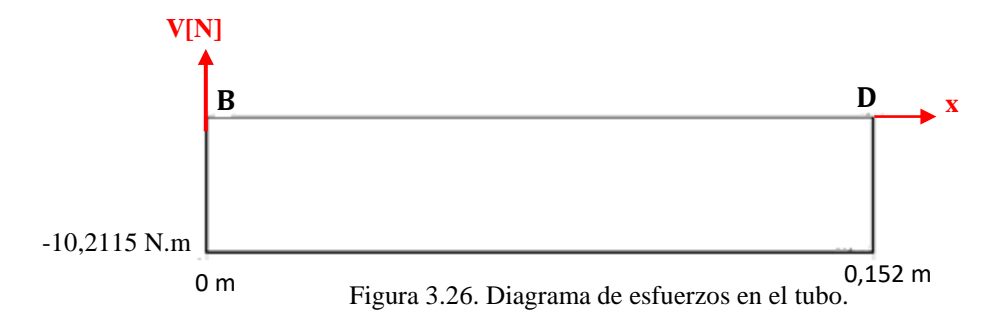

En la figura 3.27 se muestra en diagrama de momentos de la viga del ala debido a fuerza de resistencia.

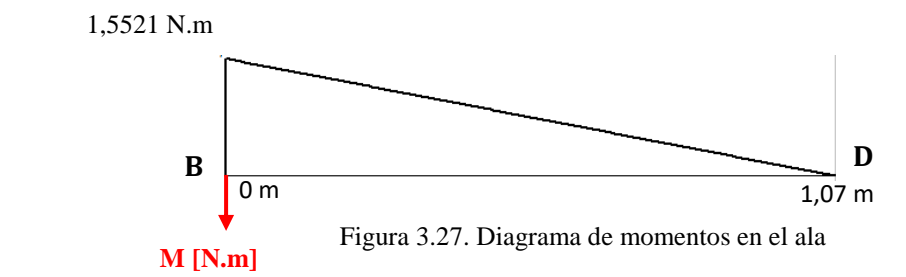

Se requiere un tubo de 13 mm de diámetro externo y el diámetro interno depende del número de capas de fibra de carbono que se utilicen para su fabricación.

Se determina la inercia para la sección circular, teniendo en cuenta dos espesores para el tubo.

 $t_1 = 1.2$  mm, una capa de fibra de carbono

 $\rm t_2 = 1,6mm,$ dos capas de fibra de carbono

El esfuerzo de una sección circular se calcula mediante la Ec [3-38] de Shigley.

$$
\sigma_{\rm m} = \frac{M_{\rm c}}{I} = \frac{\left(M_{\rm y}^2 + M_{\rm z}^2\right)^{\frac{1}{2}} \left(\frac{d}{2}\right)}{\frac{\pi (de^4 - di^4)}{64}}
$$
 Ec. [62]

Donde:

σ<sup>m</sup> es el esfuerzo en flexión máximo de una sección transversal circular.

Mz es el momento flexionante en el plano XY

My es el momento flexionante en el plano XZ

de es el diámetro exterior del tubo.

di es el diámetro interior del tubo.

Análisis para tubo con  $t_1 = 1$ , 2 mm. (3 capas)

$$
I = \frac{\pi (de^4 - di^4)}{64}
$$

$$
I = \frac{\pi (13^4 - 10,6^4)}{64}
$$

$$
I = 782,2678 \text{ mm}^4
$$

$$
I = 7,8227 * 10^{-10} \text{ m}^4
$$

**Se calcula el esfuerzo máximo**

$$
\sigma_{\rm m} = \frac{((-1.5521)^2 + (18.9462)^2)^{\frac{1}{2}} \left(\frac{0.013}{2}\right)}{7.8227 \times 10^{-10}}
$$

$$
\sigma_{\rm m} = 156.897 \text{ Mpa}
$$

**Cálculo de esfuerzo transversal**

$$
\tau_{xy} = \frac{VQ}{Ib}
$$
  
\n
$$
Q = \sum A * \bar{y}
$$
  
\n
$$
Q = \left(\frac{\pi * r_e^2}{2} - \frac{\pi * r_i^2}{2}\right) * \left(\frac{4r_e}{3\pi} - \frac{4r_i}{3\pi}\right)
$$
  
\n
$$
Q = \left(\frac{\pi * (6.5 * 10^{-3})^2}{2} - \frac{\pi * (5.3 * 10^{-3})^2}{2}\right) * \left(\frac{4(6.5 * 10^{-3} - 5.3 * 10^{-3})}{3\pi}\right)
$$
  
\n
$$
Q = 1,1306 * 10^{-8} \text{m}^3
$$
  
\n
$$
\tau_{xy} = \frac{(115,3488 \text{ N})(1,1306 * 10^{-8} \text{m}^3)}{(3,8410 * 10^{-10} \text{ m}^4)(5 * 10^{-4} \text{m})}
$$
  
\n
$$
\tau_{xy} = 6,79 \text{ Mpa}
$$

**Cálculo de esfuerzo de von Mises**

$$
\sigma' = \sqrt{\sigma_x^2 + 3\tau_{xy}^2}
$$

$$
\sigma' = \sqrt{(156,897 \text{ Mpa})^2 + 3(6,79 \text{ Mpa})^2}
$$

$$
\sigma' = 157,3371 \text{ Mpa}
$$

# **Factor de seguridad**

La fibra de carbono tiene un esfuerzo a la fluencia de 228 Mpa.

$$
n = \frac{S}{\sigma'}
$$

$$
n = \frac{228 \text{ Mpa}}{157,3371}
$$

$$
n = 1,45
$$

Análisis para tubo con  $t_2 = 1$ , 6 mm. (4 capas)

$$
I = \frac{\pi (de^4 - di^4)}{64}
$$

$$
I = \frac{\pi (13^4 - 9,8^4)}{64}
$$

$$
I = 949,21 \text{ mm}^4
$$

$$
I = 9,4922 \times 10^{-10} \text{ m}^4
$$

**Se calcula el esfuerzo máximo:**

$$
\sigma_{\rm m} = \frac{((-1.5521)^2 + (18.9462)^2)^{\frac{1}{2}} \left(\frac{0.013}{2}\right)}{9.4922 \times 10^{-10} \text{ m}^4}
$$

$$
\sigma_{\rm m} = 130.173 \text{ Mpa}
$$

**Cálculo de esfuerzo transversal**

$$
\tau_{xy} = \frac{VQ}{lb}
$$
  
\n
$$
Q = \sum A * \overline{y}
$$
  
\n
$$
Q = \left(\frac{\pi * r_e^2}{2} - \frac{\pi * r_i^2}{2}\right) * \left(\frac{4r_e}{3\pi} - \frac{4r_i}{3\pi}\right)
$$
  
\n
$$
Q = \left(\frac{\pi * (6.5 * 10^{-3})^2}{2} - \frac{\pi * (5.9 * 10^{-3})^2}{2}\right) * \left(\frac{4(6.5 * 10^{-3} - 4.9 * 10^{-3})}{3\pi}\right)
$$
  
\n
$$
Q = 3.1861 * 10^{-8} m^3
$$

$$
\tau_{xy} = \frac{(115,3488 \text{ N})(3,1861 * 10^{-8} \text{ m}^3)}{(9,4922 * 10^{-10} \text{ m}^4)(5 * 10^{-4} \text{ m})}
$$

$$
\tau_{xy} = 7,7435 \text{ Mp}
$$

**Cálculo de esfuerzo de von Mises**

$$
\sigma' = \sqrt{\sigma_x^2 + 3\tau_{xy}^2}
$$

$$
\sigma' = \sqrt{(130,173 \text{ Mpa})^2 + 3(7,7435 \text{ Mpa})^2}
$$

$$
\sigma' = 130,8621 \text{ Mpa}
$$

#### **Factor de seguridad**

La fibra de carbono tiene un esfuerzo a la fluencia de 228 Mpa.

$$
n = \frac{S}{\sigma'}
$$

$$
n = \frac{228 \text{ Mpa}}{130,8621}
$$

$$
n = 1,74
$$

Se elije el tubo de 13 mm con espesor de 1,6 mm y un factor de diseño de 1,74, el cual soporta las fuerzas y esfuerzos a los que está sometido el tubo.

### **3.6.ANÁLISIS ESTRUCTURAL MEDIANTE ELEMENTOS FINITOS**

El análisis de elementos finitos se realiza con el fin de conocer si los materiales compuestos resisten a las cargas estáticas generadas por el peso de la estructura del fuselaje, ala y la cola, además se efectúa un análisis aerodinámico que indica el comportamiento de las presiones que se ejercen en el UAV y también se visualiza el comportamiento del UAV en velocidad crucero.

# **3.6.1. Análisis de viga principal del ala**

En la figura 3.28 se muestra la estructura del ala, en donde se visualiza la viga para el análisis estático.

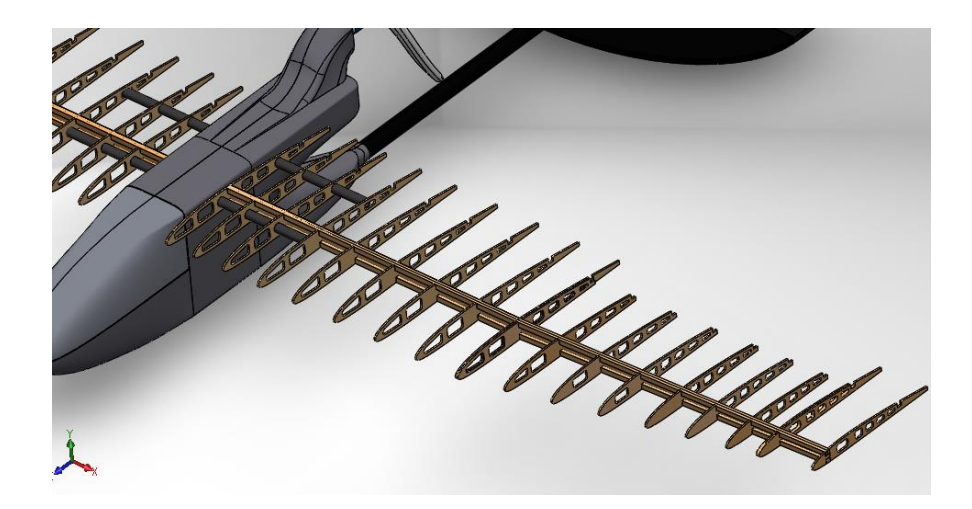

Figura 3.28. Viga del ala

## **3.6.1.1.Especificación de material**

Para el análisis de la viga, se tiene como primer paso especificar las propiedades del material utilizado, como el módulo de elasticidad en X, el módulo de elasticidad en Y, el coeficiente de Poisson en XY, YZ, XZ, densidad de la masa y límite elástico, como se muestra en la figura 3.29.

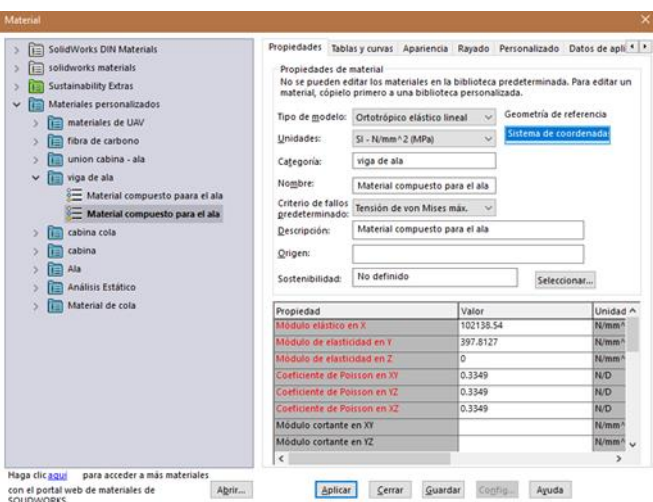

Figura 3.29. Propiedades mecánicas de material

Para la geometría de referencia, se especifica la dirección de las coordenadas en la viga a ser analizada.

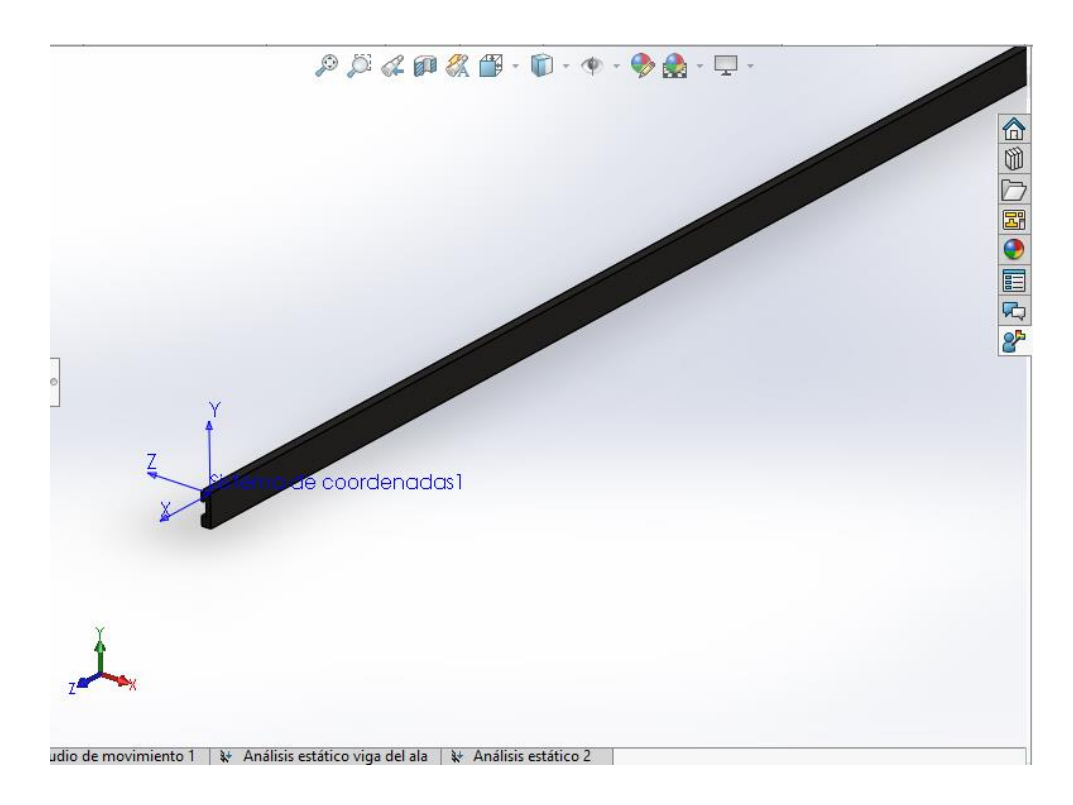

Figura 3.30. Especificación de coordenadas

# **3.6.1.2.Sujeciones y cargas externas**

A continuación, se colocan los empotramientos y las cargas que actúan en el ala.

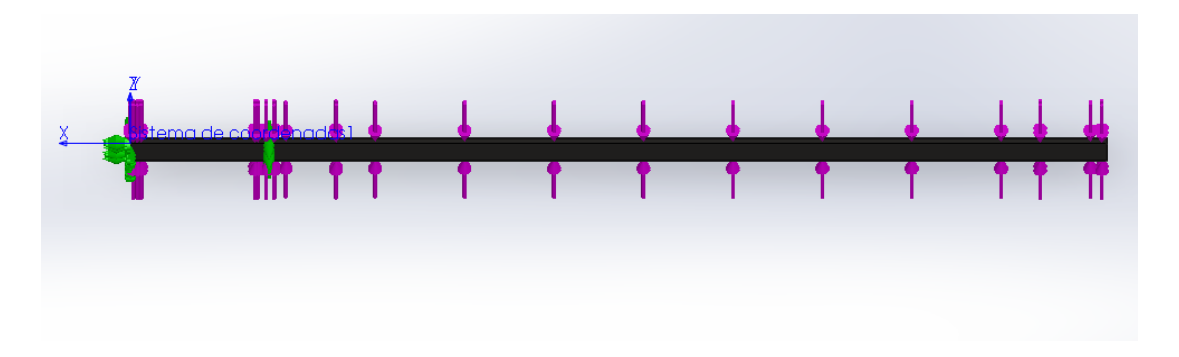

Figura 3.31. Empotramiento y cargas que actúan en el ala

# **3.6.1.3. Mallado**

Se crea el mallado, como se observa en la figura 3.32, el cual es un mallado estándar.

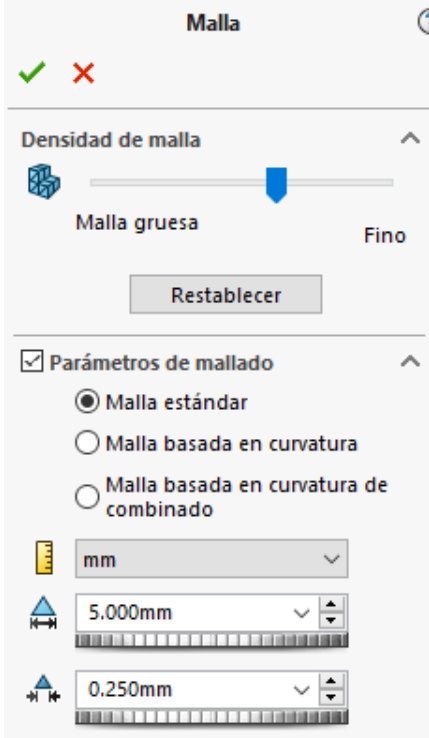

Figura 3.32. Mallado para simulación

Los parámetros a calcular en el análisis son: Tensión de von Mises, desplazamiento máximo de la viga el factor de diseño.

# **3.6.1.4.Resultados obtenidos**

En la figura 3.33 se muestra la tensión de von Mises con un valor máximo de 6,533 ∗  $10^6$   $Pa$ , el cual indica que el material no se va a fracturar ya que se tiene un valor de limite elástico de 3,578  $10^7$ Pa.

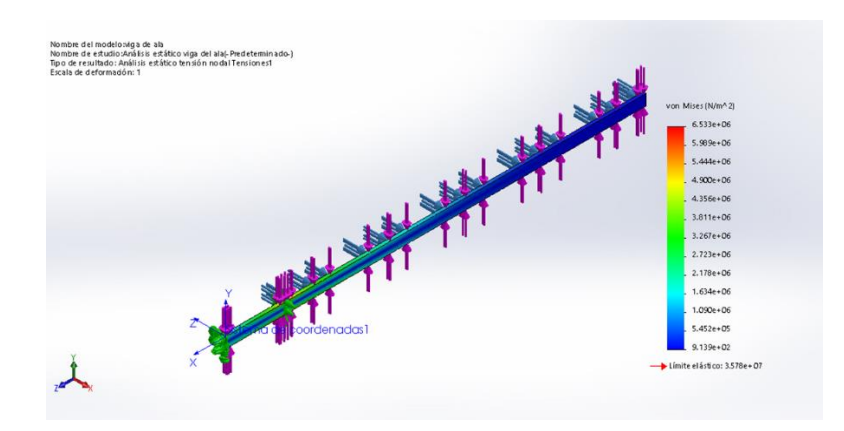

Figura 3.33. Tensión de von Mises

En la figura 3.34 se muestra el desplazamiento estático de la viga, con un valor máximo de deformación, de 1,14 mm.

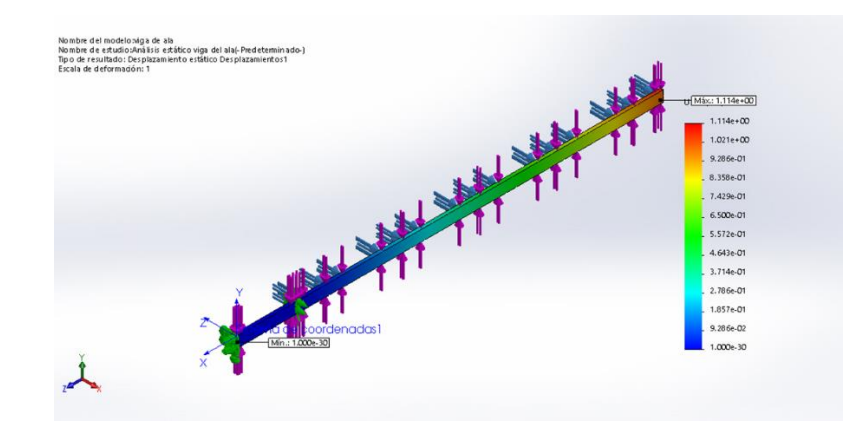

Figura 3.34. Desplazamiento máximo de la viga

Para la viga, se tiene un factor de diseño mínimo de 5,5 siendo este valor similar al calculado anteriormente y además se encuentra por encima del factor de seguridad requerido para aviación que es 1,5.

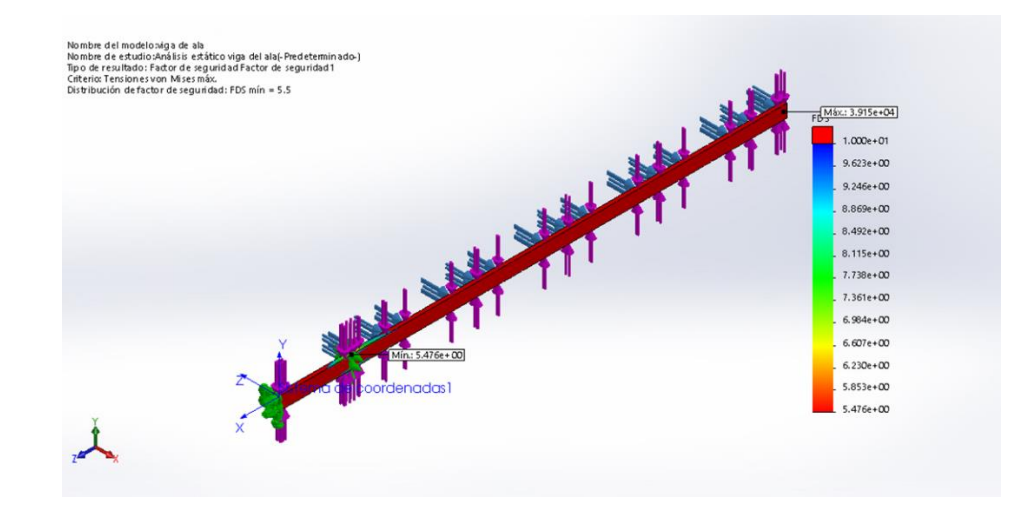

Figura 3.35. Factor de diseño

# **3.6.2. Análisis de unión cabina – ala.**

El análisis se realiza para conocer si el tubo que une la cabina con el ala soporta el peso de la estructura.

En la figura 3.36 se muestra el tubo que soportará el peso del ala.

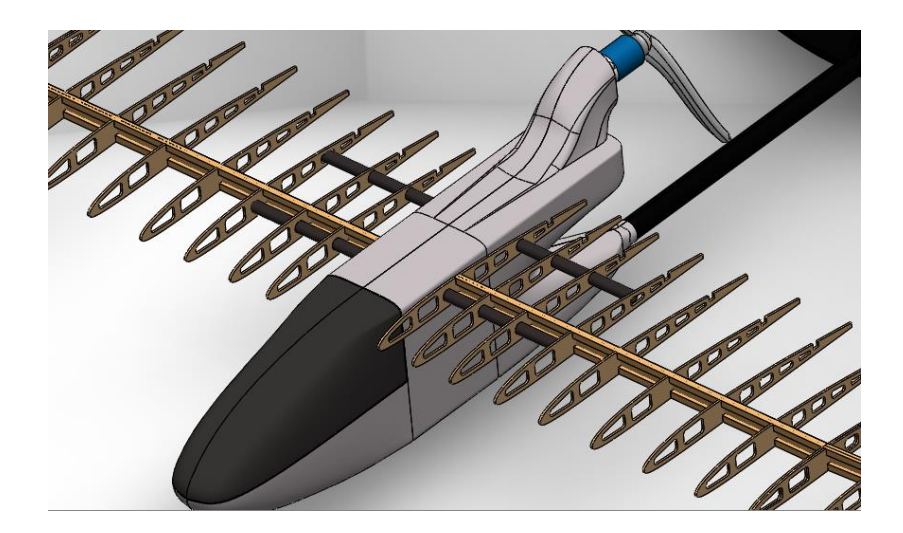

Figura 3.36. Tubo de unión cabina – ala

### **3.6.2.1.Especificación de material**

Para el análisis de la unión cabina – ala, se tiene como primer paso especificar las propiedades del material compuesto utilizado, como el módulo de elasticidad en X, el módulo de elasticidad en Y, el coeficiente de Poisson en XY, YZ, XZ, densidad de la masa y límite elástico, como se muestra en la figura 3.37.

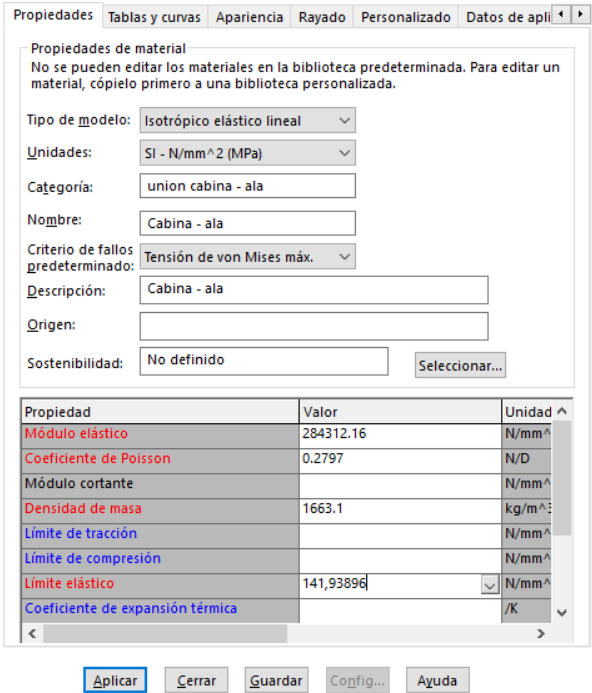

Figura 3.37. Propiedades mecánicas de compuesto

# **3.6.2.2.Sujeciones y cargas externas**

A continuación, se colocan los empotramientos y las cargas que actúan en el tubo.

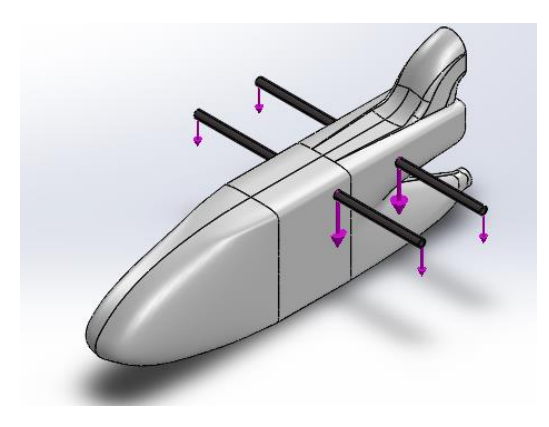

Figura 3.38 Empotramiento y cargas que actúan en el tubo

# **3.6.2.3. Mallado**

Se crea el mallado, como se observa en la figura 3.39 y además se selecciona la opción de malla basada en curvatura de combinado.

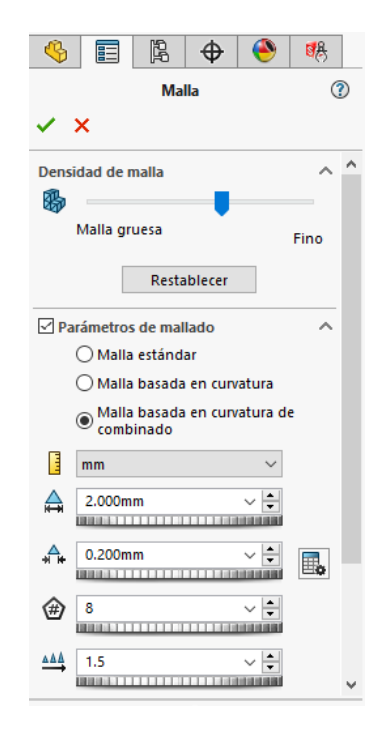

Figura 3.39. Parámetros de mallado para simulación

En la figura 3.40 se muestra el mallado del tubo unión cabina – ala.

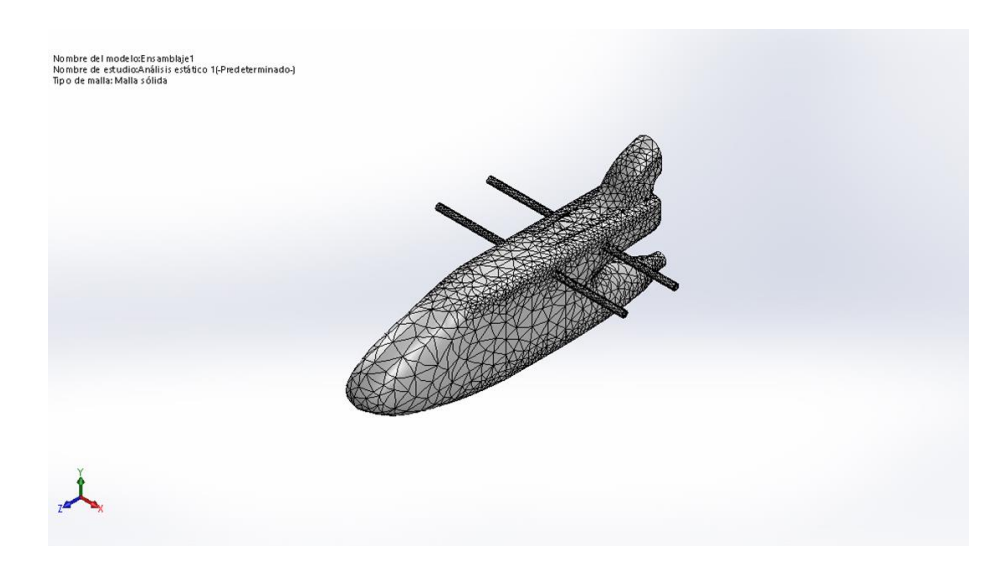

Figura 3.40. Mallado de tubo

Los parámetros a calcular en el análisis del tubo que une la cabina con el ala son: tensión de von Mises, desplazamiento máximo de la viga y factor de diseño.

# **3.6.2.4. Resultados obtenidos**

En la figura 3.41 se muestra la tensión de von Mises con un valor máximo de 8,266 ∗  $10^7$  Pa, además se observa que gran parte de la concentración de esfuerzos se da en la unión del tubo con la cabina.

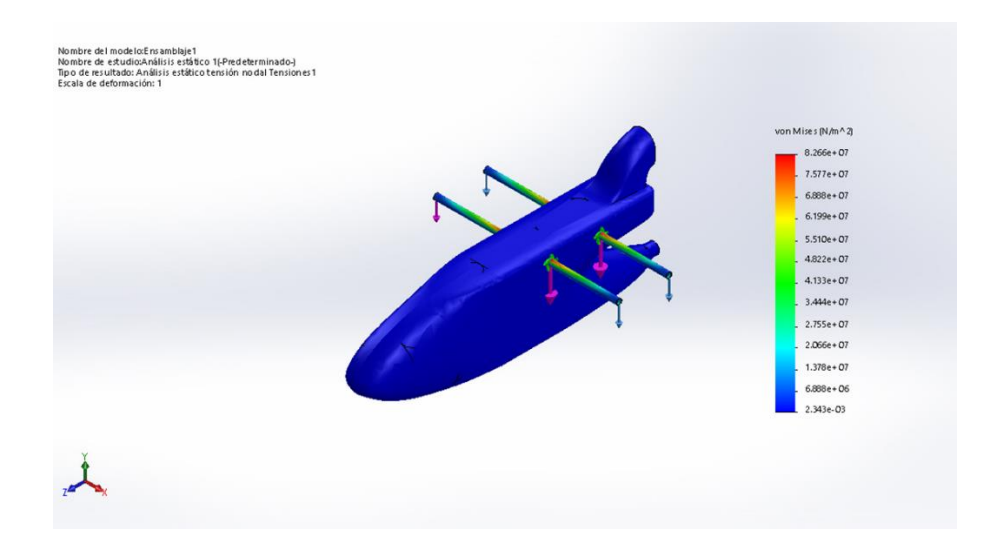

Figura 3.41. Tensión de von Mises

En la figura 3.42. se muestra el desplazamiento estático del tubo, con un valor máximo de 0,3539 mm.

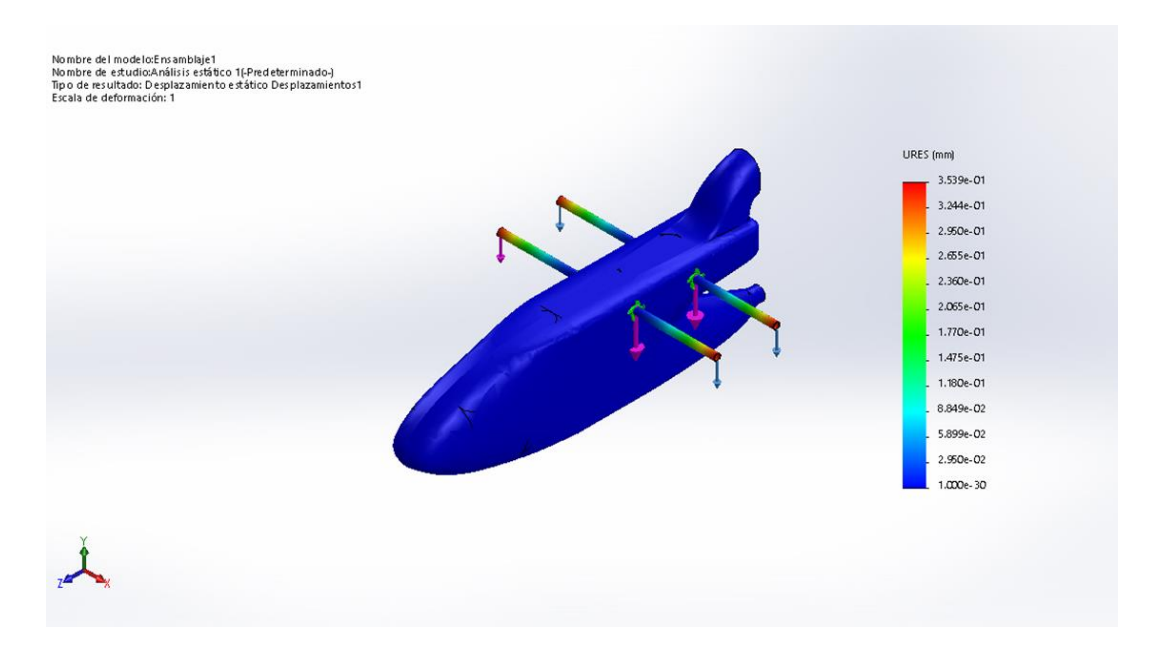

Figura 3.42. Desplazamiento máximo del tubo

Se tiene un factor de diseño mínimo de 1,7 el cual está por encima del factor de seguridad recomendado para aviación que es de 1,5

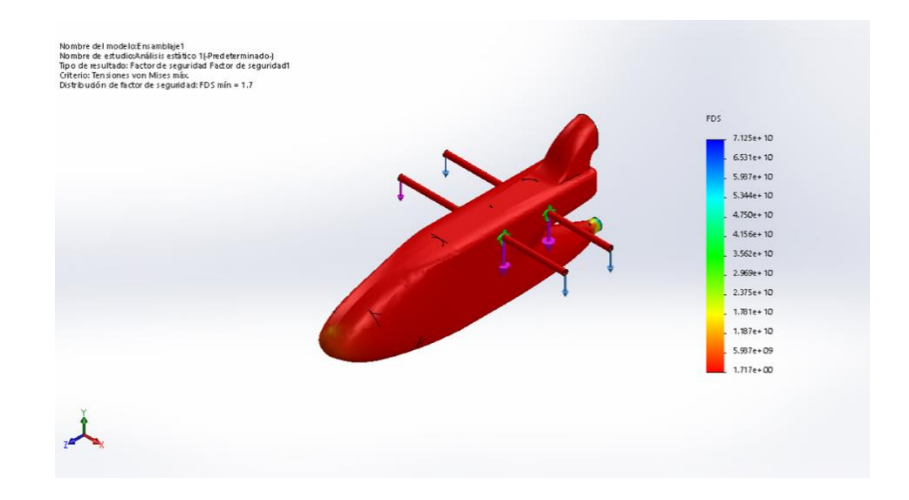

Figura 3.43. Factor de diseño

# **3.7.ANÁLISIS AERODINÁMICO DE UAV**

Para el análisis de elementos finitos, inicialmente se establecen las unidades a utilizar como se muestra en la figura 3.44

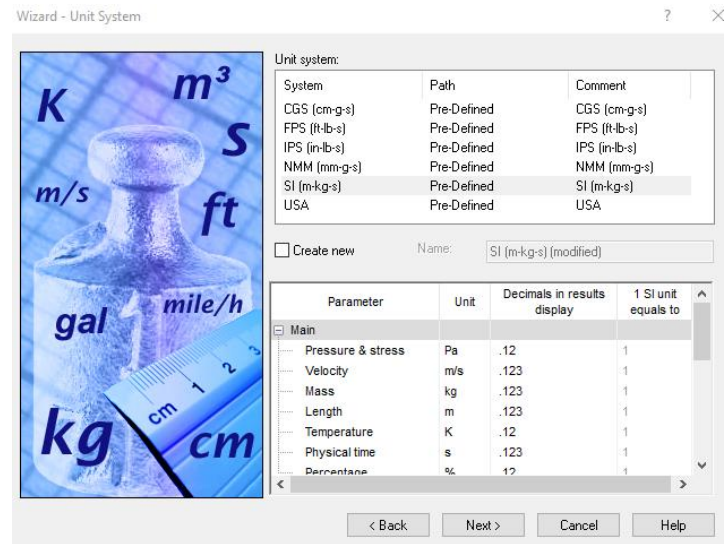

Figura 3.44. Sistema de unidades para análisis

Se elige el tipo de análisis, en este caso es externo como se muestra en la figura 3.45 y además se selecciona la opción "rotation" para la simulación de movimiento del motor y hélice.

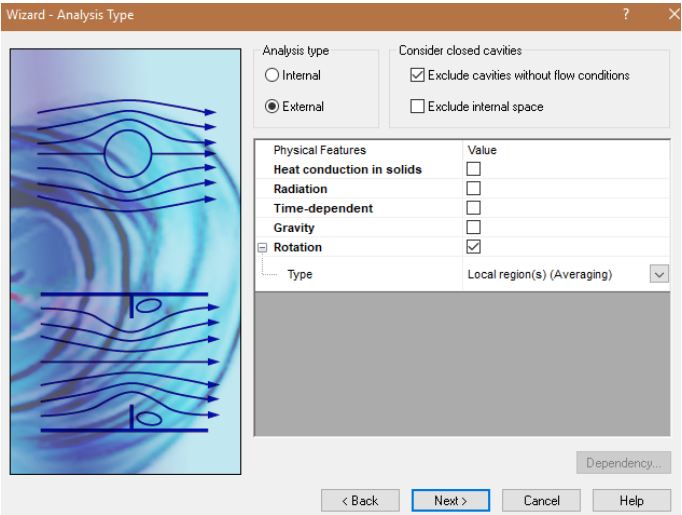

Figura 3.45. Selección de tipo de análisis

Se considera para este análisis flujo laminar, ya que en la sección 2.2.2.1. se calculó un valor de número de Reynolds de 161176,0591 , estando en el rango adecuado de régimen laminar y además se selecciona como fluido el aire.

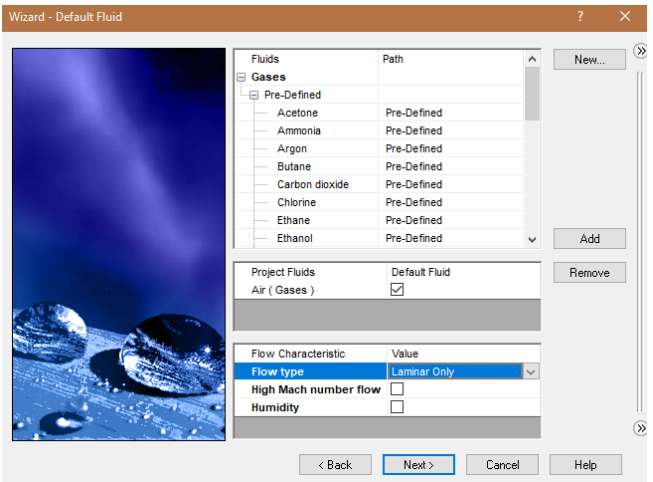

Figura 3.46. Selección de flujo laminar y fluido

Se establecen las condiciones iniciales para el análisis, las cuales se encuentran en la tabla 2.14 de características estándar de la atmosfera y además se considera la velocidad de crucero que se calcula en la sección 2.2.1.2.

Para este análisis se ubica la velocidad con el signo negativo, ya que se tiene la dirección del fluido en sentido contrario al UAV, simulando la corriente de aire.

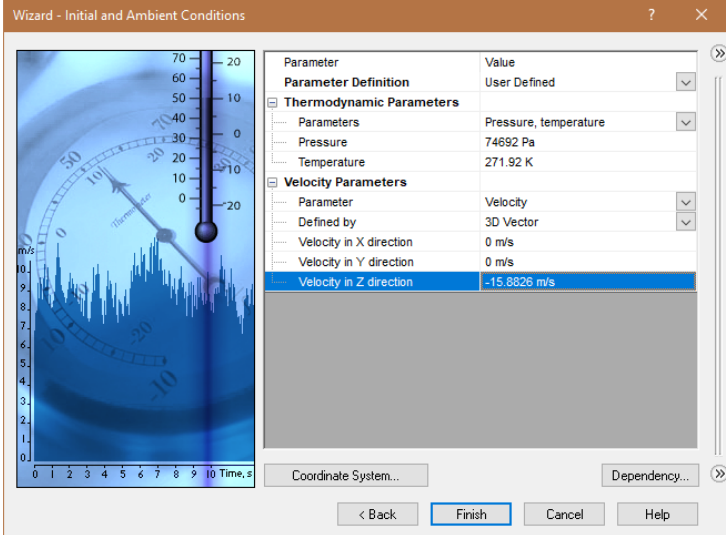

Figura 3.47. Condiciones iniciales para el análisis

# **3.7.1. Condiciones para el análisis**

En la figura 3.48 se observan los valores de dominio computacional en el cual deben ingresar todos los cuerpos sometidos al análisis.

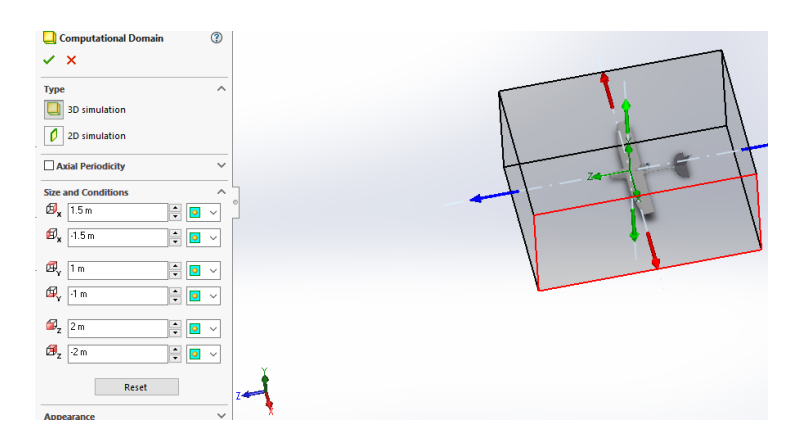

Figura 3.48. Dominio computacional

Además, se coloca la velocidad angular con un valor de 1026 rad/s, ya que el motor turnigy tiene una velocidad de 9800 rpm.

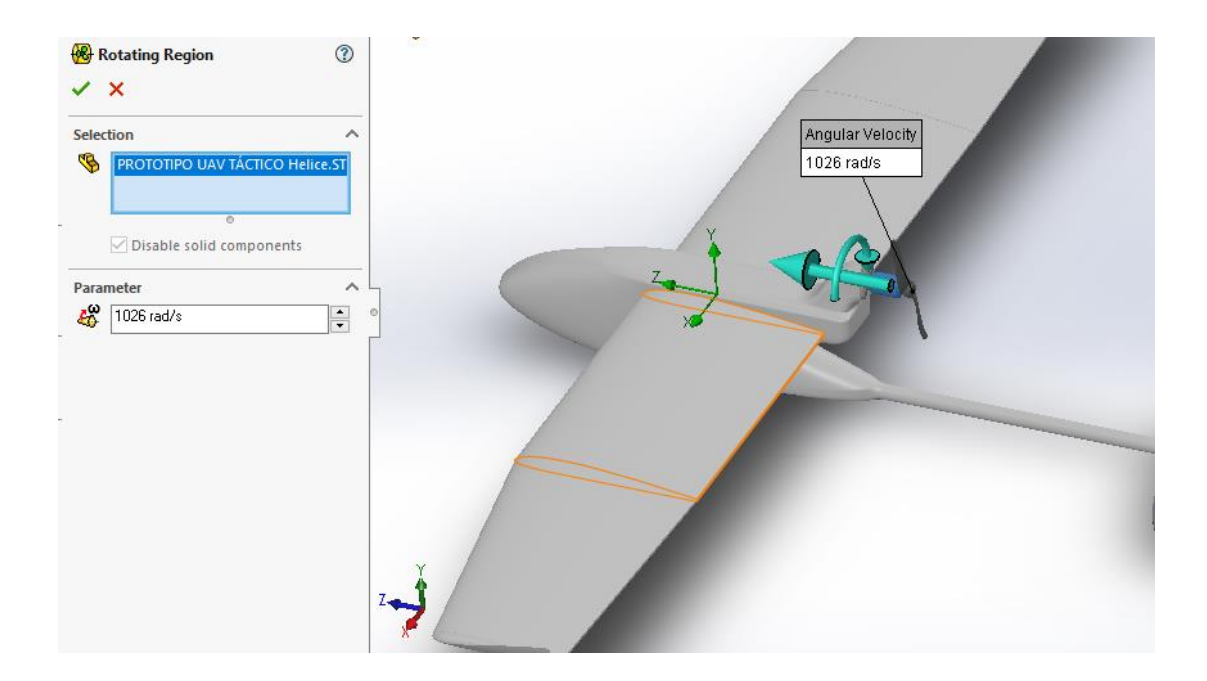

Figura 3.49. Velocidad angular de motor

#### **3.7.2. Generación de malla**

Es de importancia ya que se refina la malla de los sólidos y se obtiene una mejor precisión en los resultados requeridos.

Para la generación de la malla, en la figura 3.50 se observa dos opciones automática y manual, para el análisis se opta por un mallado automático con un número de mallado de 4. Además, se elige la opción de mallado uniforme.

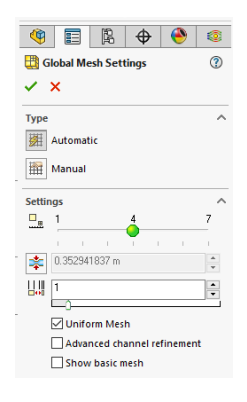

Figura 3.50. Parámetros de mallado

#### **3.7.3. Fijar metas**

Se establece como metas los resultados que se necesitan saber, en este caso es la fuerza (Y) que es la sustentación y la fuerza (z) que es la fuerza de arrastre.

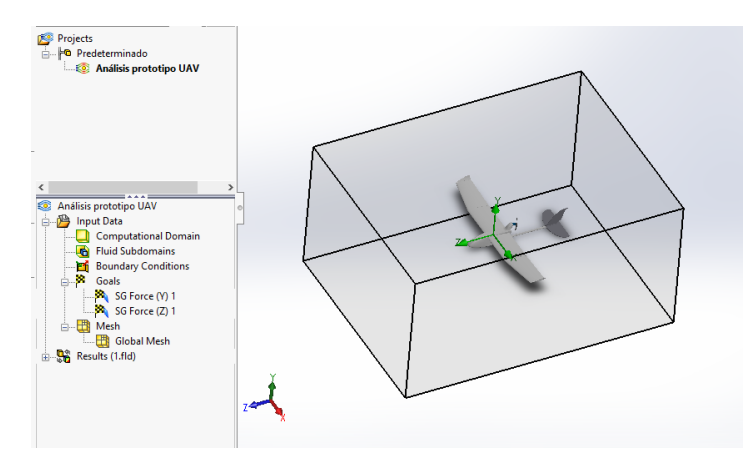

Figura 3.51. Metas del estudio

# **3.7.4. Resultados obtenidos**

En la figura 3.52 se muestra la fuerza(Y) que es la sustentación y la fuerza (z) que es la fuerza de arrastre que actúan sobre la superficie del UAV, siendo la fuerza de sustentación 7,74979 N y la fuerza de arrastre -3,64086 N.

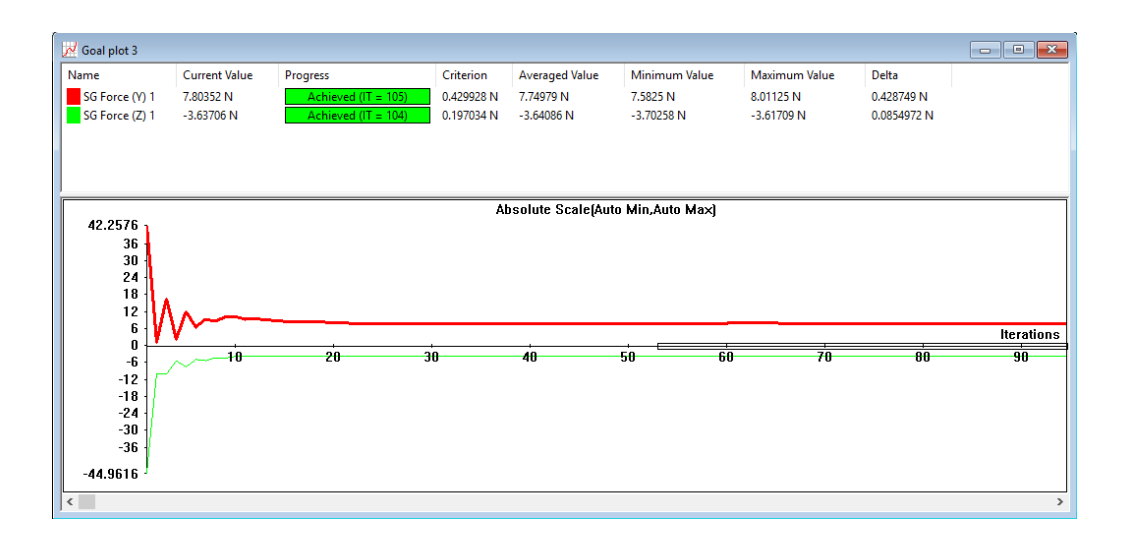

Figura 3.52. Fuerzas obtenidas.

En la figura 3.53 se muestra el comportamiento del UAV en relación a la velocidad crucero, teniendo una velocidad máxima de 19,856 m/s, y una velocidad mínima de 2,482 m/s.

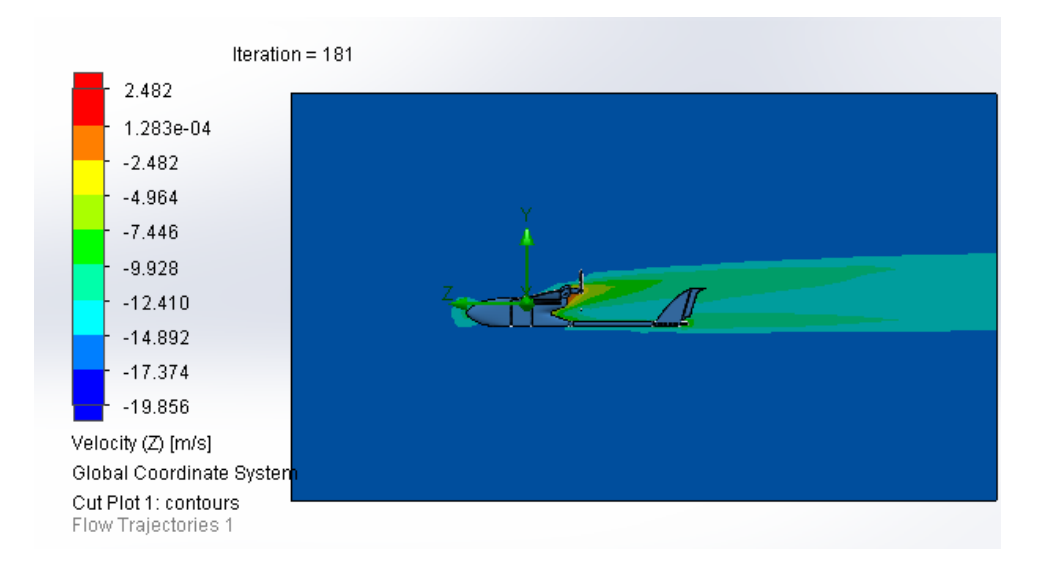

Figura 3.53. Comportamiento de velocidad en Z

En la figura 3.54 se observa trayectoria de las corrientes de viento aplicadas sobre el vehículo aéreo no tripulado (UAV), donde se visualiza la perdida de velocidad en la punta de la nariz y al inicio del soporte del motor, generando una resistencia o perdida mínima al avance de la aeronave, siendo esto de gran beneficio para obtener un mejor rendimiento en el vuelo.

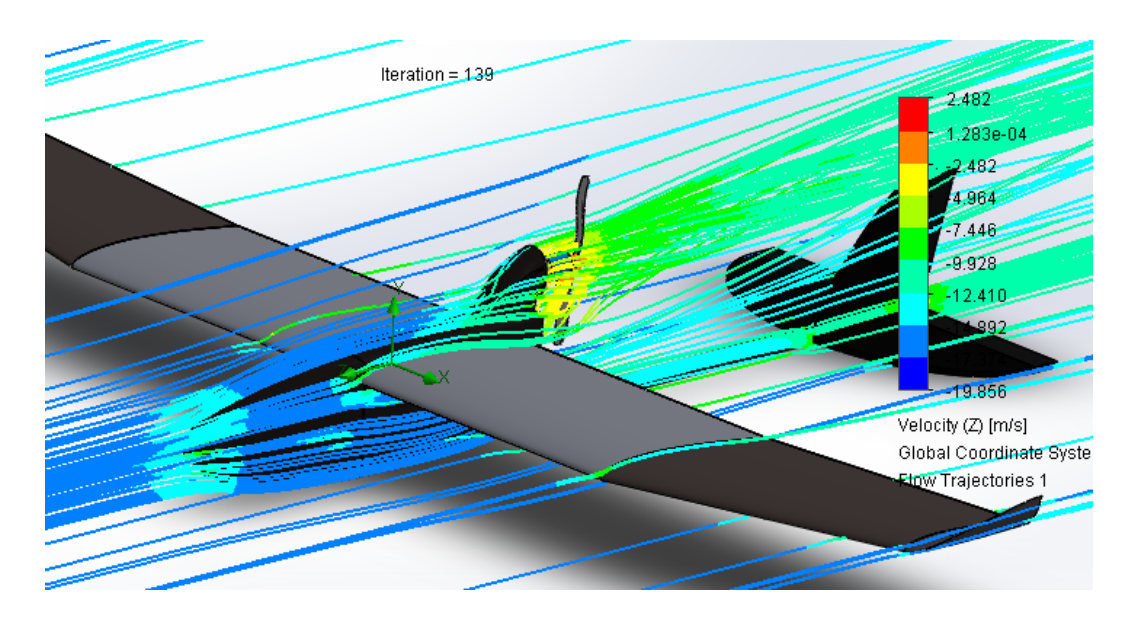

Figura 3.54. Comportamiento de velocidad de UAV

En la figura 3.55 se muestra la distribución de la presión sobre el UAV, la cual indica una presión máxima de 75065,66 Pa y una presión mínima de 75065,66 Pa, estas presiones ejercidas en el UAV se muestran de acuerdo a la escala de colores mostrada.

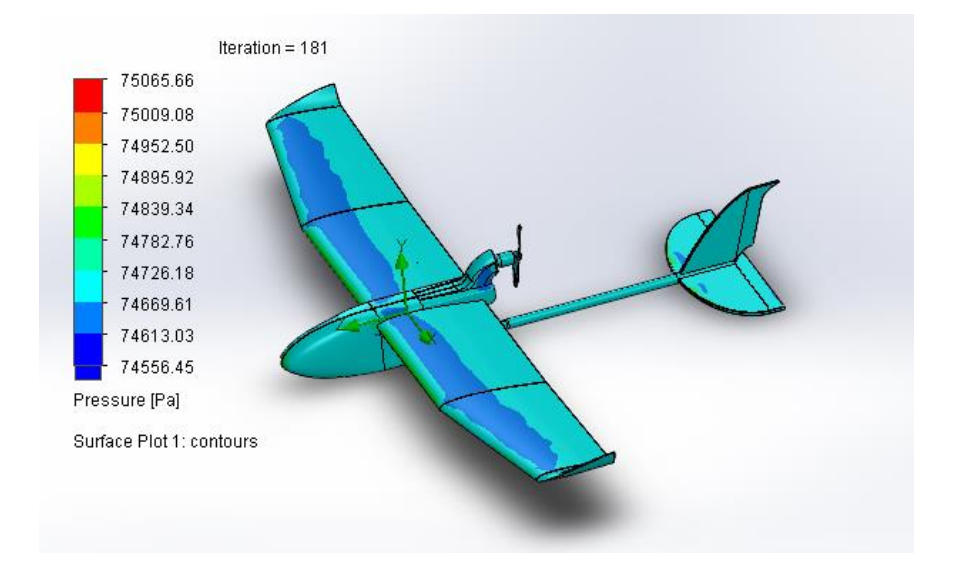

Figura 3.55 Resultado de presiones sobre UAV

Finalmente, en la figura 3.56 se muestran las fuerzas de sustentación (L) y el peso del ala, aplicadas en el UAV, teniendo la mayor concentración de esfuerzos en el ala con un valor máximo de 2,601 ∗ 10<sup>6</sup> Pa que se indica en la escala de colores.

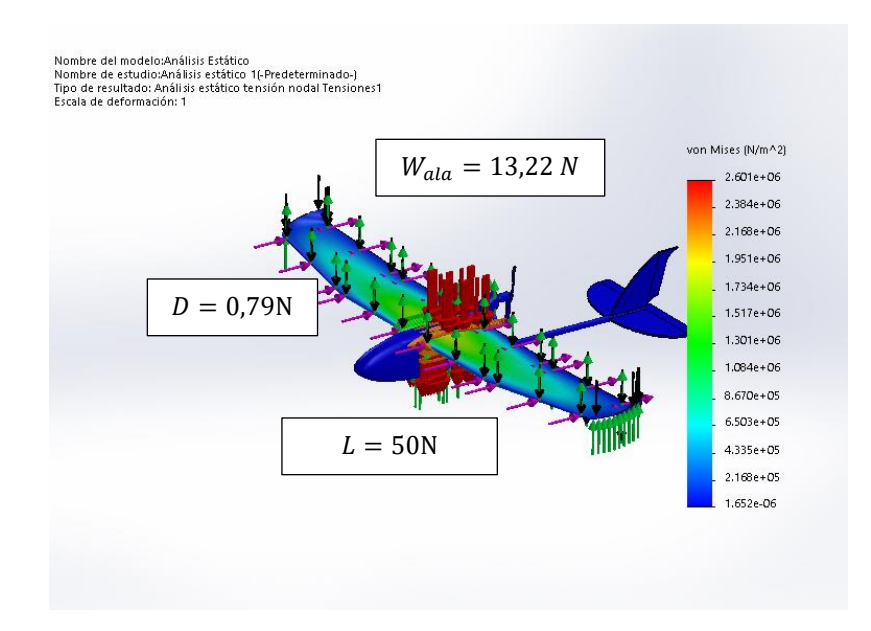

Figura 3.56. Análisis de von Mises en el ala

En la figura 3.57 se muestra la deformación máxima del ala, con un valor de 0,4469 mm.

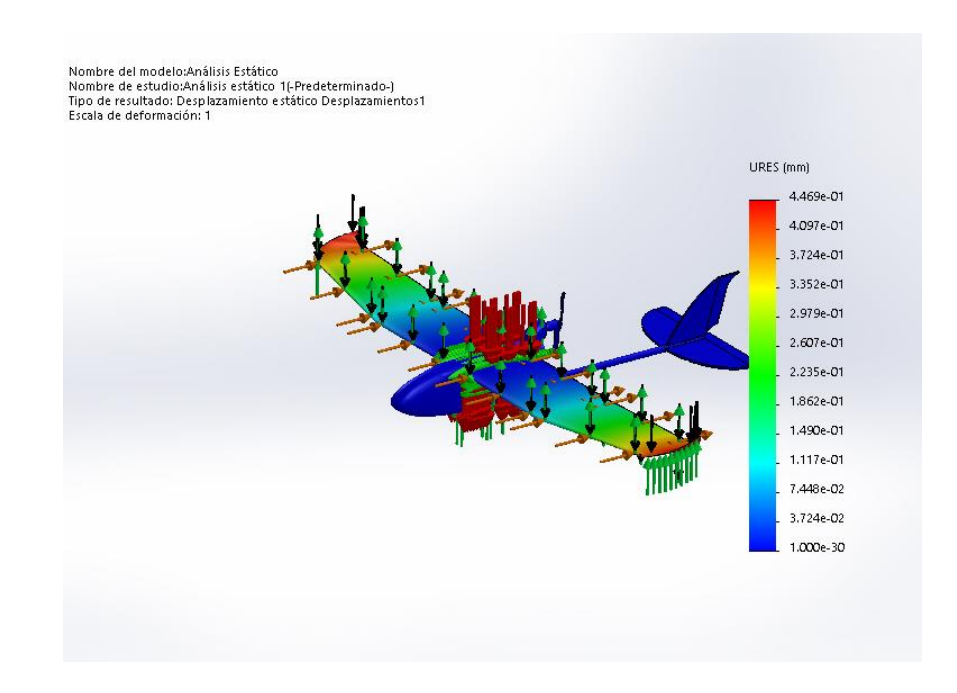

Figura 3.57 Deformación del ala

Al aplicarse la fuerza de sustentación en la cola y su propio peso, esta tiene la mayor concentración de esfuerzos al inicio del tubo que une la cola con la cabina con un valor de 9,042 ∗ 10<sup>6</sup> Pa.

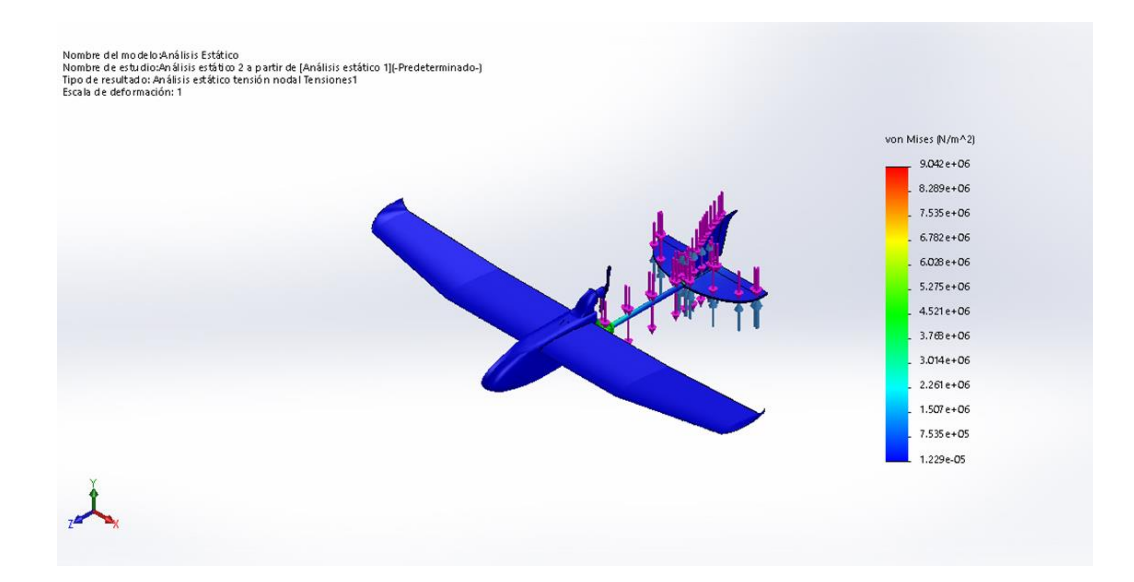

Figura 3.58 Análisis de von Mises en la cola

También se observa que la deformación máxima en la cola que es de 0,3022 mm.

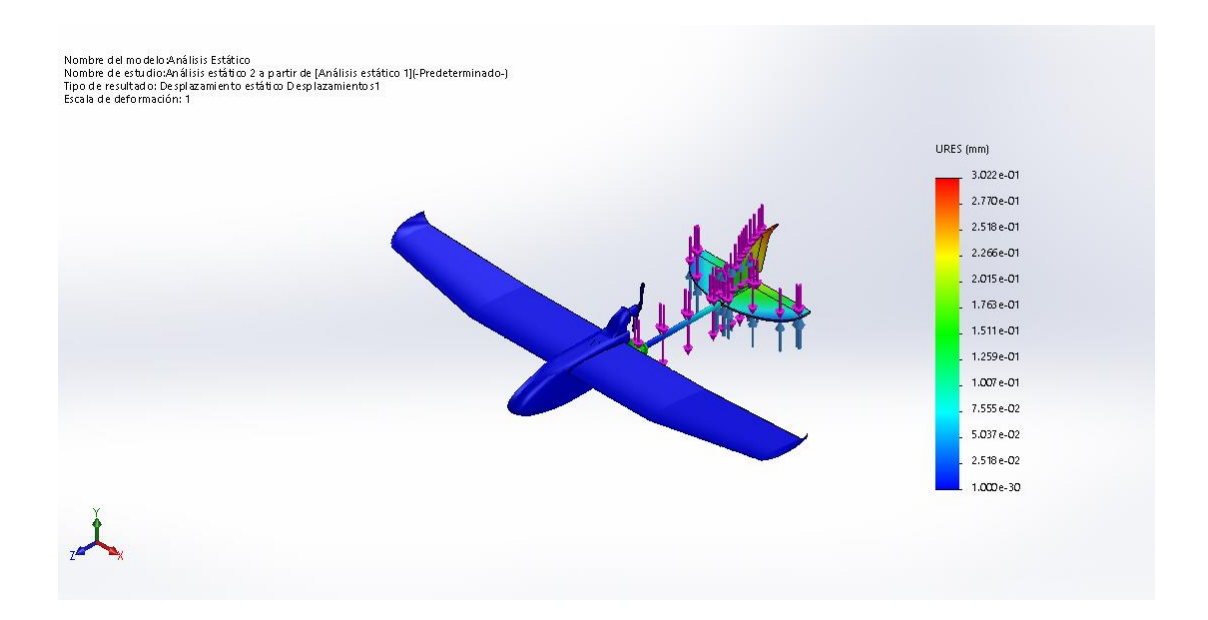

Figura 3.59. Deformación de la cola

Se tiene un factor de diseño mínimo de 12 el cual indica que el tubo soporta el peso de la cola.

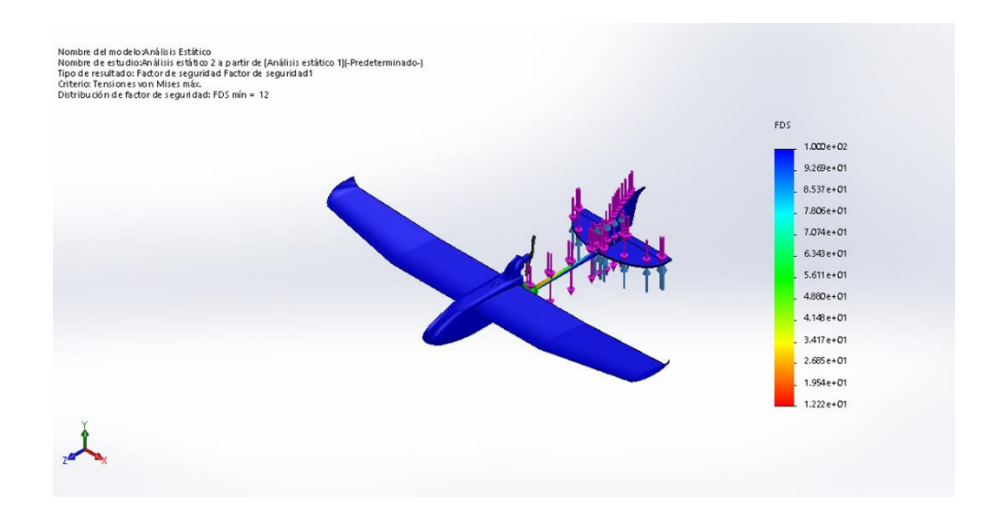

Figura 3.60. Factor de diseño en la cola

# **3.8.PARÁMETROS DE MECANIZADO DE MOLDES**

| $\mathsf{N}^\circ$ | Moldes          | Proceso de | Diámetro        |
|--------------------|-----------------|------------|-----------------|
|                    |                 | mecanizado | de              |
|                    |                 |            | herramienta     |
|                    | Molde Izquierdo |            |                 |
| $\mathbf{1}$       |                 | Desbaste   |                 |
|                    |                 |            | $12 \text{ mm}$ |
|                    |                 | Acabado    | 4 mm            |
|                    |                 |            |                 |
| $\overline{2}$     | Molde derecho   | Desbaste   | $12 \text{ mm}$ |
|                    |                 |            |                 |
|                    |                 |            |                 |
|                    |                 |            |                 |
|                    |                 |            |                 |

Tabla 3.19. Parámetros de mecanizado para moldes
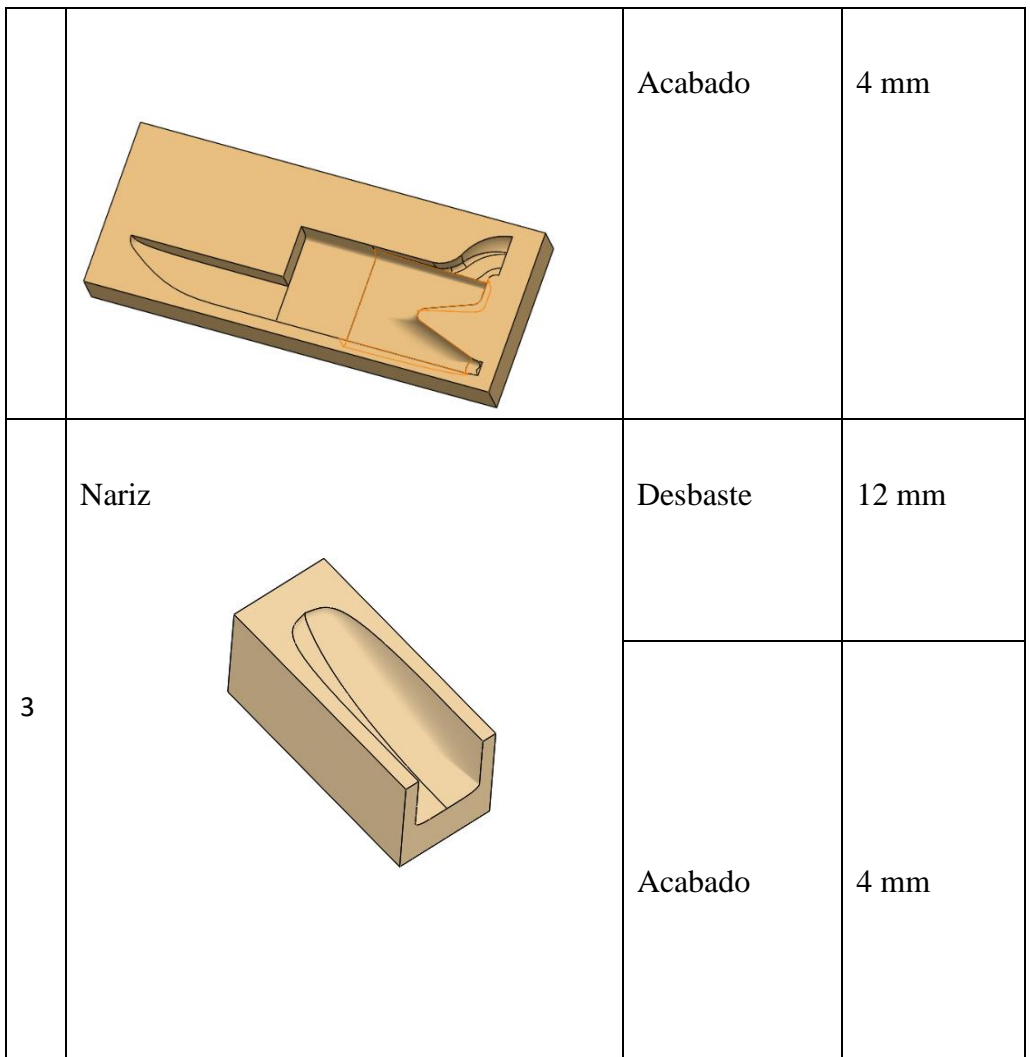

En la tabla 3.20 se muestran la velocidad de corte y el avance por diente recomendado para madera.

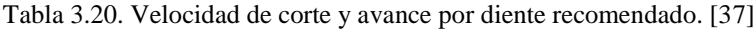

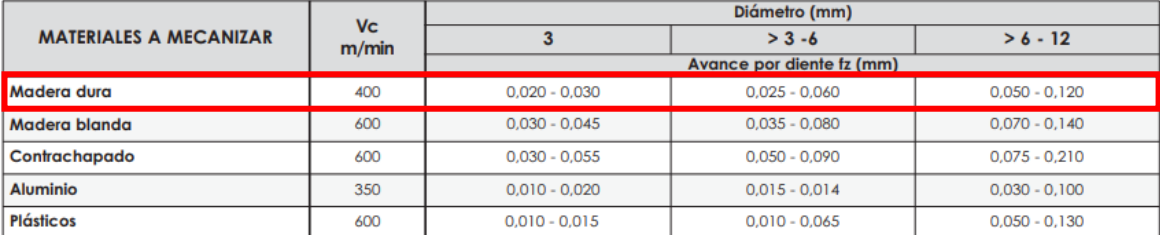

La velocidad de corte es:

 $Vc = 400 \frac{m}{min}$ .

# **Cálculo de velocidad del husillo ()**

Fresado con herramienta de diámetro igual a 12 mm.

$$
n = \frac{Vc \times 1000}{\pi \times D \times z}
$$
 Ec. [63]

Donde:

n es la velocidad del husillo en rpm.

Vc es la velocidad de corte en m<sub>/min</sub>.

D es en diámetro de la herramienta.

z es el factor de corrección \* (fresas de D < 20 mm )

Para Z= 1 el diámetro de la herramienta debe ser mayor a 20 mm.

Para Z= 2  $: 8 < D < 20$  mm.

Para Z= 4 el diámetro de la herramienta debe ser menor a 6 mm.

$$
n = \frac{400 \times 1000}{\pi \times 12 \times 2}
$$

$$
n \approx 5305 \, rpm
$$

Desbaste 60%:  $n = 3183$  rpm Acabado 85%:  $n = 4509$  rpm

Fresado con herramienta de diámetro igual a 4 mm.

$$
n = \frac{Vc \times 1000}{\pi \times D \times z}
$$

$$
n = \frac{400 \times 1000}{\pi \times 4 \times 4}
$$

$$
n \approx 7958 \text{ rpm}
$$

Desbaste 60%:  $n = 4775$  rpm Acabado 85%: n = 6764 rpm

#### **Cálculo de avance ()**

$$
F = fz * n
$$
 Ec. [64]

Donde:

*F* es el avance de mesa, en  $\frac{mm}{min}$ .

 $fz$  es el avance por diente, en mm.

 $n$  es la velocidad de husillo, en rpm.

#### **Fresado con herramienta de diámetro igual a 12 mm (Desbaste)**

El valor de avance por diente recomendado para madera se toma de la tabla 3.12, el cual está en un rango de 0,050 – 0,12 mm, tomándose un valor promedio.

 $fz = 0.085$  mm

$$
F = 0,085 \text{ mm} * 3183 \text{ rpm}
$$

$$
F = 270,555 \frac{\text{mm}}{\text{min}}
$$

#### **Fresado con herramienta de diámetro igual a 4 mm (Desbaste)**

El valor de avance por diente recomendado para la madera se toma de la tabla 3.14, el cual está en un rango de 0.025 – 0.060 mm, tomándose un valor promedio.

 $fz = 0.0425$  mm

$$
F = 0.0425 \text{ mm} * 4775 \text{ rpm}
$$

$$
F = 272.9375 \frac{\text{mm}}{\text{min}}
$$

#### **Fresado con herramienta de diámetro igual a 12 mm (Acabado)**

 $fz = 0.085$  mm

$$
F = 0.085
$$
 mm  $\times$  4509 rpm

$$
F = 383,265 \frac{\text{mm}}{\text{min}}
$$

mm

**Fresado con herramienta de diámetro igual a 4 mm (Acabado)**

$$
fz = 0.0425 \text{ mm}
$$

$$
F = 0.0425 \text{ mm} * 6764 \text{ rpm}
$$

$$
F = 287.47 \frac{\text{mm}}{\text{min}}
$$

En la tabla 3.21 se muestran los parámetros de mecanizado como velocidad de corte, velocidad del husillo y el avance de mesa

| <b>Moldes</b> | Proceso de<br>mecanizado | Diametro de la<br>herramienta | <b>Velocidad de</b><br>corte (m/min) | <b>Velocidad de</b><br>husillo (rpm) | Avance (mm/min) |
|---------------|--------------------------|-------------------------------|--------------------------------------|--------------------------------------|-----------------|
|               | Desbaste                 | 12                            | 400                                  | 3183                                 | 270,555         |
| Fuselaje      | Desbaste                 | $\overline{4}$                | 400                                  | 4775                                 | 272,9375        |
| izquierdo     | Acabado                  | 12                            | 400                                  | 4509                                 | 383,265         |
|               | Acabado                  | $\overline{4}$                | 400                                  | 6764                                 | 287,47          |
|               | Desbaste                 | 12                            | 400                                  | 3183                                 | 270,555         |
| Fuselaje      | Desbaste                 | $\overline{4}$                | 400                                  | 4775                                 | 272,9375        |
| derecho       | Acabado                  | 12                            | 400                                  | 4509                                 | 383,265         |
|               | Acabado                  | $\overline{4}$                | 400                                  | 6764                                 | 287,47          |
|               | Desbaste                 | 12                            | 400                                  | 3183                                 | 270,555         |
|               | Desbaste                 | $\overline{4}$                | 400                                  | 4775                                 | 272,9375        |
| <b>Nariz</b>  | Acabado                  | 12                            | 400                                  | 4509                                 | 383,265         |
|               | Acabado                  | $\overline{4}$                | 400                                  | 6764                                 | 287,47          |

Tabla 3.21. Parámetros de mecanizado obtenidos

# **3.9. CURSOGRAMA ANÁLITICO DE PROCESOS**

En las siguientes tablas, se muestran en proceso de elaboración de moldes del ala, cabina y además el proceso de laminación, en las cuales se detallan las actividades y los tiempos necesarios para llevar a cabo cada proceso.

| Cursograma Analítico                                                 |            |                    |                          |   |                | Operarios        |   |   |           |                                                                                         |
|----------------------------------------------------------------------|------------|--------------------|--------------------------|---|----------------|------------------|---|---|-----------|-----------------------------------------------------------------------------------------|
| Diagrama núm. 1 Hoja núm. 1 de 4                                     |            |                    |                          |   |                | Resumen          |   |   |           |                                                                                         |
| Objeto: Ala                                                          |            | Actividad          |                          |   | Actual         |                  |   |   | Propuesta | Economía                                                                                |
|                                                                      | Operación  |                    | Ο                        |   | 10             |                  |   |   |           |                                                                                         |
|                                                                      | Transporte |                    | $\Rightarrow$            |   | 3              |                  |   |   |           |                                                                                         |
| Actividad: Molde del ala                                             | Espera     |                    | D                        |   | $\overline{0}$ |                  |   |   |           |                                                                                         |
|                                                                      | Inspección |                    |                          |   | 3              |                  |   |   |           |                                                                                         |
|                                                                      |            | Almacenamiento     | V                        |   | 1              |                  |   |   |           |                                                                                         |
| Método: Actual/propuesto                                             |            | Distancia(m)       |                          |   | 38000          |                  |   |   |           |                                                                                         |
|                                                                      |            | Tiempo(min-hombre) |                          |   | 10:55:00       |                  |   |   |           |                                                                                         |
| Lugar: Taller de estructuras                                         | Costo:     |                    |                          |   |                |                  |   |   |           |                                                                                         |
|                                                                      |            | Mano de obra:      |                          |   |                |                  |   |   |           |                                                                                         |
| Operario(s): Sgto. Carrillo E.<br>Ficha núm.:                        |            | Material: Tríplex  |                          |   |                |                  |   |   |           |                                                                                         |
| Fecha: 05/02/19                                                      |            |                    | Canti Distanc Tiempo(h/m |   |                |                  |   |   |           |                                                                                         |
| Aprobado por:<br>Descripción                                         | dad        |                    |                          |   |                | Símbolo          |   |   |           | Observaciones                                                                           |
|                                                                      |            | ia                 | in/seg)                  | O |                |                  |   |   |           |                                                                                         |
| Revisar orden de trabajo                                             |            |                    | 0:10:00                  |   |                |                  |   |   |           | Verificar los detalles de orden<br>de trabajo                                           |
| Retirar material de abastecimientos                                  |            |                    | 0:15:00                  |   |                |                  |   |   |           |                                                                                         |
| Transportar el tríplex al lugar de corte<br>laser                    |            | 15000              | 0:40:00                  |   |                |                  |   |   |           |                                                                                         |
| Cortar a laser las costillas del ala, viga<br>principal y secundaria |            |                    | 0:25:00                  |   |                |                  |   |   |           |                                                                                         |
| Transportar las costillas y vigas al área de<br>estructuras          |            | 15000              | 0:40:00                  |   |                |                  |   |   |           |                                                                                         |
| Preparar el lugar de trabajo                                         |            |                    | 0:05:00                  |   |                |                  |   |   |           | Limpiar el lugar de trabajo                                                             |
| Colocar viga principal y secundaria                                  |            |                    | 0:10:00                  |   |                |                  |   |   |           | Se ubica la viga principal y<br>secundaria como guía para las<br>costillas              |
| Unir las costillas y formar la estructura                            |            |                    | 0:50:00                  |   |                |                  |   |   |           | De acuerdo al diseño<br>establecido, se ubican las<br>costillas                         |
| Reforzar la estructura                                               |            |                    | 0:30:00                  |   |                |                  |   |   |           | Colocar resina epóxica para<br>unir la viga principal y<br>secundaria con las costillas |
| Verificar si la estructura esta adherida                             |            |                    | 0:10:00                  |   |                |                  |   |   |           | Se revisa si la estructura esta<br>completamente rígida                                 |
| Cubrir la estructura con piel(tríplex)                               |            |                    | 1:10:00                  |   |                |                  |   |   |           | Colocar la capa de piel sobre<br>las costillas de la estructura                         |
| Verificar si la piel esta adherida                                   |            |                    | 0:10:00                  |   |                |                  |   |   |           | Revisar si la piel esta adherida<br>a las costillas                                     |
| Lijar la superficie del ala                                          |            |                    | 0:15:00                  |   |                |                  |   |   |           | Se lija la superficie del ala<br>para un mejor acabado                                  |
| Transportar el molde positivo (macho)                                |            | 4000               | 0:15:00                  |   |                |                  |   |   |           | Se transporta el molde al taller<br>de fibras                                           |
| Realizar el molde negativo(hembra)                                   |            |                    | 5:00:00                  |   |                |                  |   |   |           | En base al molde positivo se<br>obtiene el molde negativo                               |
| Transportar el molde al área de materiales<br>compuestos             |            | 4000               |                          |   |                |                  |   |   |           |                                                                                         |
| Almacenamiento del molde                                             |            |                    | 0:10:00                  |   |                |                  |   |   |           | Se almacena el molde en<br>materiales compuestos                                        |
| TOTAL                                                                |            | 38000              | 10:55:00                 | 9 | $\overline{4}$ | $\boldsymbol{0}$ | 3 | 1 |           |                                                                                         |

Tabla 3.22. Cursograma analítico de proceso de construcción de molde del ala

| Cursograma Analítico                              |            |                     |                    |   |              | Operarios    |   |   |           |                                                                                                  |
|---------------------------------------------------|------------|---------------------|--------------------|---|--------------|--------------|---|---|-----------|--------------------------------------------------------------------------------------------------|
| Diagrama núm. 2 Hoja núm. 2 de 4                  |            |                     |                    |   |              | Resumen      |   |   |           |                                                                                                  |
| Objeto: Cabina                                    |            | Actividad           |                    |   | Actual       |              |   |   | Propuesta | Economía                                                                                         |
|                                                   | Operación  |                     | О                  |   | 9            |              |   |   |           |                                                                                                  |
|                                                   | Transporte |                     | $\Rightarrow$      |   | 5            |              |   |   |           |                                                                                                  |
| Actividad: Molde de cabina                        | Espera     |                     | D                  |   | $\mathbf{0}$ |              |   |   |           |                                                                                                  |
|                                                   | Inspección |                     |                    |   | $\mathbf{1}$ |              |   |   |           |                                                                                                  |
|                                                   |            | Almacenamiento      | $\bigtriangledown$ |   | $\mathbf{1}$ |              |   |   |           |                                                                                                  |
| Método: Actual/propuesto                          |            | Distanceia(m)       |                    |   | 30013        |              |   |   |           |                                                                                                  |
|                                                   |            | Tiempo(min-hombre)  |                    |   | 16:22:00     |              |   |   |           |                                                                                                  |
| Lugar: Taller de mecanizado                       | Costo:     |                     |                    |   |              |              |   |   |           |                                                                                                  |
|                                                   |            | Mano de obra:       |                    |   |              |              |   |   |           |                                                                                                  |
| Operario(s): Cp. Guaspa C.                        |            | Material: Madera de |                    |   |              |              |   |   |           |                                                                                                  |
| Ficha núm.:                                       | Laurel     |                     |                    |   |              |              |   |   |           |                                                                                                  |
| Fecha: 12/02/19<br>Aprobado por:                  |            | Canti Distan        | Tiempo(h/m         |   |              | Símbolo      |   |   |           | Observaciones                                                                                    |
| Descripción                                       | dad        | cia                 | in/seg)            | O | ⇨            |              |   | 7 |           |                                                                                                  |
| Revisar orden de trabajo                          |            |                     | 0:10:00            |   |              |              |   |   |           | Verificar los detalles de orden<br>de trabajo                                                    |
| Retirar material de abastecimientos               |            |                     | 0:15:00            |   |              |              |   |   |           |                                                                                                  |
| Transportar la madera al taller de<br>carpintería |            | 15000               | 0:40:00            |   |              |              |   |   |           |                                                                                                  |
| Preparación de la madera                          |            |                     | 0:25:00            |   |              |              |   |   |           | Rectificar superficie de la<br>madera                                                            |
| Transportar la madera a la cepilladora            |            | 1                   | 0:05:00            |   |              |              |   |   |           |                                                                                                  |
| Cepillar hasta nivelar la madera                  |            |                     | 0:15:00            |   |              |              |   |   |           | Acabado sin rugosidades                                                                          |
| Transportar la madera al área de<br>mecanizado    |            | 15000               | 0:40:00            |   |              |              |   |   |           |                                                                                                  |
| Elaborar códigos G para el mecanizado             |            |                     | 2:00:00            |   |              |              |   |   |           | De acuerdo al diseño de la<br>cabina del UAV(vehículo<br>aéreo no tripulado)                     |
| Calibrar la máquina CNC                           |            |                     | 0:25:00            |   |              |              |   |   |           |                                                                                                  |
| Maquinar los moldes                               |            |                     | 10:00:00           |   |              |              |   |   |           | Se utilizan fresas de redondeo<br>de 12 mm para desbaste y 4<br>mm para acabado                  |
| Transportar los moldes al área de<br>estructuras  |            | 6                   | 0:01:00            |   |              |              |   |   |           |                                                                                                  |
| Lijar los moldes para obtener un acabado<br>ideal |            |                     | 0:40:00            |   |              |              |   |   |           |                                                                                                  |
| Colocar sellador en la superficie                 |            |                     | 0:20:00            |   |              |              |   |   |           | Se coloca sellador en la<br>superficie mecanizada para<br>que la resina no se una a la<br>madera |
| Lijar hasta obtener un buen acabado               |            |                     | 0:25:00            |   |              |              |   |   |           | Se lija la superficie de la<br>cabina para un mejor acabado                                      |
| Transportar los moldes al área de                 |            | 6                   | 0:01:00            |   |              |              |   |   |           |                                                                                                  |
| materiales compuestos                             |            |                     |                    |   |              |              |   |   |           |                                                                                                  |
| <b>TOTAL</b>                                      |            | 30013               | 16:22:00           | 9 | 5            | $\mathbf{0}$ | 1 | 2 |           |                                                                                                  |

Tabla 3.23. Cursograma analítico de proceso de construcción de molde de cabina

| Cursograma Analítico                                     |            |                    |                        |                 |                |         | Operarios |                  |           |                                                                                                    |
|----------------------------------------------------------|------------|--------------------|------------------------|-----------------|----------------|---------|-----------|------------------|-----------|----------------------------------------------------------------------------------------------------|
| Diagrama núm. 3<br>Hoja núm. 3 de 4                      |            |                    |                        |                 |                |         | Resumen   |                  |           |                                                                                                    |
| Objeto: Ala                                              |            |                    | Actividad              |                 | Actual         |         |           |                  | Propuesta | Economía                                                                                              |
|                                                          | Operación  |                    | $\bigcirc$             |                 | 13             |         |           |                  |           |                                                                                                    |
|                                                          | Transporte |                    | $\Rightarrow$          |                 | $\mathbf{1}$   |         |           |                  |           |                                                                                                    |
| Actividad: Laminado del ala                              | Espera     |                    | D                      |                 | $\mathbf{1}$   |         |           |                  |           |                                                                                                    |
|                                                          | Inspección |                    |                        |                 | $\mathbf{1}$   |         |           |                  |           |                                                                                                    |
|                                                          |            | Almacenamiento     | 77                     |                 | $\overline{0}$ |         |           |                  |           |                                                                                                    |
| Método: Actual/propuesto                                 |            | Distancia(m)       |                        |                 | 6              |         |           |                  |           |                                                                                                    |
|                                                          |            |                    | Tiempo(min-hombre)     |                 | 14:01:00       |         |           |                  |           |                                                                                                    |
| Lugar: Materiales compuestos                             | Costo:     |                    |                        |                 |                |         |           |                  |           |                                                                                                    |
|                                                          |            | Mano de obra:      |                        |                 |                |         |           |                  |           |                                                                                                    |
| Operario(s): Sgto. López A                               |            | Material: Material |                        |                 |                |         |           |                  |           |                                                                                                    |
| Ficha núm.:                                              | compuesto  |                    |                        |                 |                |         |           |                  |           |                                                                                                    |
| Fecha: 20/02/19<br>Aprobado por:                         |            |                    | Canti Dista Tiempo(h/m |                 |                | Símbolo |           |                  |           | <b>Observaciones</b>                                                                                  |
| Descripción                                              | dad        | ncia               | in/seg)                | $\left(\right)$ |                |         |           |                  |           |                                                                                                    |
| Revisar orden de trabajo                                 |            |                    | 0:10:00                |                 |                |         |           |                  |           | Verificar los detalles de orden<br>de trabajo                                                         |
| Colocar los moldes del ala en la mesa de<br>trabajo      |            |                    | 0:02:00                |                 |                |         |           |                  |           |                                                                                                    |
| Aplicar desmoldante y liquido desmoldante<br>en el molde |            |                    | 0:10:00                |                 |                |         |           |                  |           | Se aplica sobre la superficie a<br>ser laminada para una mayor<br>facilidad de extraer el<br>elemento |
| Cortar telas de fibra de carbono y vidrio                |            |                    | 0:10:00                |                 |                |         |           |                  |           | 1 capa de fibra de vidrio y 1<br>capa de carbono                                                      |
| Calcular la cantidad de resina y secante a<br>utilizar   |            |                    | 0:05:00                |                 |                |         |           |                  |           | Se calcula la cantidad de<br>resina y secante según el peso<br>de las telas de fibra                  |
| Mezclar resina y secante                                 |            |                    | 0:05:00                |                 |                |         |           |                  |           |                                                                                                    |
| Cubrir la mesa con plástico                              |            |                    | 0:02:00                |                 |                |         |           |                  |           |                                                                                                    |
| Colocar la tela de fibra encima del plástico             |            |                    | 0:02:00                |                 |                |         |           |                  |           |                                                                                                    |
| Esparcir la mezcla sobre la tela                         |            |                    | 0:03:00                |                 |                |         |           |                  |           |                                                                                                    |
| Moldear las telas en la superficie del<br>molde del ala  |            |                    | 0:10:00                |                 |                |         |           |                  |           |                                                                                                    |
| Colocar una capa de Peel Ply                             |            |                    | 0:10:00                |                 |                |         |           |                  |           | Para obtener un mejor<br>acabado en la superficie                                                     |
| Colocar una capa de Breather                             |            |                    | 0:10:00                |                 |                |         |           |                  |           | Absorbe el exceso de resina                                                                           |
| Enfundar al vacío para el curado                         |            |                    | 0:20:00                |                 |                |         |           |                  |           |                                                                                                    |
| Colocar bomba de vacío                                   |            |                    | 0:10:00                |                 |                |         |           |                  |           |                                                                                                    |
| Verificar presión al vacío                               |            |                    | 0:10:00                |                 |                |         |           |                  |           | Mantener a una presión de -<br>15 Psi                                                                 |
| Esperar curado del elemento laminado                     |            |                    | 12:00:00               |                 |                |         |           |                  |           | Se demora 12 horas para el<br>curado                                                                  |
| Transportar el elemento al área de                       |            | 6                  | 0:02:00                |                 |                |         |           |                  |           |                                                                                                    |
| estructuras<br>TOTAL                                     |            | 6                  | 14:01:00               | 13              | 1              |         | 1         | $\boldsymbol{0}$ |           |                                                                                                    |

Tabla 3.24. Cursograma analítico de proceso laminado del ala

| Cursograma Analítico                                   |            |                    |                        |              | Operarios |  |  |                                |                                 |  |
|--------------------------------------------------------|------------|--------------------|------------------------|--------------|-----------|--|--|--------------------------------|---------------------------------|--|
| Diagrama núm. 4<br>Hoja núm. 4 de 4                    |            |                    |                        | Resumen      |           |  |  |                                |                                 |  |
| Objeto: Cabina                                         |            |                    | Actividad              | Actual       |           |  |  | Propuesta                      | Economía                        |  |
|                                                        | Operación  |                    | O                      | 13           |           |  |  |                                |                                 |  |
|                                                        | Transporte |                    | $\Rightarrow$          | 1            |           |  |  |                                |                                 |  |
| Actividad: Laminado de la cabina                       | Espera     |                    | D                      | $\mathbf{1}$ |           |  |  |                                |                                 |  |
|                                                        | Inspección |                    |                        | $\mathbf{1}$ |           |  |  |                                |                                 |  |
|                                                        |            | Almacenamiento     | $\bigtriangledown$     | $\mathbf{0}$ |           |  |  |                                |                                 |  |
| Método: Actual/propuesto                               |            | Distancia(m)       |                        | 6            |           |  |  |                                |                                 |  |
|                                                        |            |                    | Tiempo(min-hombre)     | 14:21:00     |           |  |  |                                |                                 |  |
| Lugar: Materiales compuestos                           | Costo:     |                    |                        |              |           |  |  |                                |                                 |  |
|                                                        |            | Mano de obra:      |                        |              |           |  |  |                                |                                 |  |
| Operario(s): Sgto. López A                             |            | Material: Fibra de |                        |              |           |  |  |                                |                                 |  |
| Ficha núm.:                                            | carbono    |                    |                        |              |           |  |  |                                |                                 |  |
| Fecha: 05/03/19<br>Aprobado por:                       |            |                    | Canti Dista Tiempo(h/m |              | Símbolo   |  |  |                                |                                 |  |
| Descripción                                            | dad        | ncia               | in/seg)                |              |           |  |  |                                | Observaciones                   |  |
|                                                        |            |                    |                        |              |           |  |  |                                | Verificar los detalles de orden |  |
| Revisar orden de trabajo                               |            |                    | 0:10:00                |              |           |  |  |                                | de trabajo                      |  |
| Colocar los moldes de la cabina en la                  |            |                    |                        |              |           |  |  |                                |                                 |  |
| mesa de trabajo                                        |            |                    | 0:02:00                |              |           |  |  |                                |                                 |  |
|                                                        |            |                    |                        |              |           |  |  |                                | Se aplica sobre la superficie a |  |
| Aplicar desmoldante y liquido desmoldante              |            |                    |                        |              |           |  |  |                                | ser laminada para una mayor     |  |
| en el molde                                            |            |                    | 0:10:00                |              |           |  |  |                                | facilidad al extraer el         |  |
|                                                        |            |                    |                        |              |           |  |  |                                | elemento                        |  |
|                                                        |            |                    |                        |              |           |  |  |                                |                                 |  |
| Cortar tela de fibra de carbono                        |            |                    | 0:20:00                |              |           |  |  |                                | 3 telas de fibra de carbono     |  |
|                                                        |            |                    |                        |              |           |  |  |                                |                                 |  |
|                                                        |            |                    |                        |              |           |  |  |                                | Se calcula la cantidad de       |  |
| Calcular la cantidad de resina y secante a<br>utilizar |            |                    | 0:05:00                |              |           |  |  | resina y secante según el peso |                                 |  |
|                                                        |            |                    |                        |              |           |  |  |                                | de las telas de fibra           |  |
| Mezclar resina y secante                               |            |                    | 0:05:00                |              |           |  |  |                                |                                 |  |
|                                                        |            |                    |                        |              |           |  |  |                                |                                 |  |
| Cubrir la mesa con plástico                            |            |                    | 0:02:00                |              |           |  |  |                                |                                 |  |
|                                                        |            |                    |                        |              |           |  |  |                                |                                 |  |
| Colocar la tela de fibra encima del plástico           |            |                    | 0:02:00                |              |           |  |  |                                |                                 |  |
|                                                        |            |                    |                        |              |           |  |  |                                |                                 |  |
|                                                        |            |                    |                        |              |           |  |  |                                |                                 |  |
| Esparcir la mezcla sobre la tela                       |            |                    | 0:03:00                |              |           |  |  |                                |                                 |  |
|                                                        |            |                    |                        |              |           |  |  |                                |                                 |  |
|                                                        |            |                    |                        |              |           |  |  |                                |                                 |  |
| Moldear las telas en la superficie del                 |            |                    | 0:20:00                |              |           |  |  |                                |                                 |  |
| molde de la cabina                                     |            |                    |                        |              |           |  |  |                                |                                 |  |
|                                                        |            |                    |                        |              |           |  |  |                                | Para obtener un mejor           |  |
| Colocar una capa de Peel Ply                           |            |                    | 0:10:00                |              |           |  |  |                                | acabado en la superficie        |  |
|                                                        |            |                    |                        |              |           |  |  |                                |                                 |  |
| Colocar una capa de Breather                           |            |                    | 0:10:00                |              |           |  |  |                                | Absorbe el exceso de resina     |  |
|                                                        |            |                    |                        |              |           |  |  |                                |                                 |  |
| Enfundar al vacío para el curado                       |            |                    | 0:20:00                |              |           |  |  |                                |                                 |  |
|                                                        |            |                    |                        |              |           |  |  |                                |                                 |  |
| Colocar bomba de vacío                                 |            |                    | 0:10:00                |              |           |  |  |                                |                                 |  |
|                                                        |            |                    |                        |              |           |  |  |                                |                                 |  |
| Verificar presión al vacío                             |            |                    | 0:10:00                |              |           |  |  |                                | Mantener a una presión de -     |  |
|                                                        |            |                    |                        |              |           |  |  |                                | 15 Psi                          |  |
| Esperar curado del elemento laminado                   |            |                    | 12:00:00               |              |           |  |  |                                | Se demora 12 horas para el      |  |
| Transportar el elemento al área de                     |            |                    |                        |              |           |  |  |                                | curado                          |  |
| estructuras                                            |            | 6                  | 0:02:00                |              |           |  |  |                                |                                 |  |
| TOTAL                                                  |            | 6                  | 14:21:00               |              |           |  |  |                                |                                 |  |
|                                                        |            |                    |                        |              |           |  |  |                                |                                 |  |

Tabla 3.25. Cursograma analítico de proceso de laminado de la cabina

#### **3.10. COSTOS**

A continuación, se muestran los costos para la construcción de prototipo UAV Táctico.

#### **3.10.1. Costos directos (CD)**

Se consideran los materiales para la construcción de prototipo UAV Táctico como costos directos. Para determinar los costos de la fibra de carbono y fibra de vidrio, se obtienen las áreas a laminar de los moldes.

En la tabla 3.26 se muestra el área total del material, la cantidad a utilizar para la laminación y el peso de la fibra de carbono y fibra de vidrio

| <b>Moldes</b>      | <b>Material</b>  | <b>Base</b> | <b>Altura</b> | <b>Número</b><br>de capas | Peso<br>(gramos) | <b>Área total</b> $(cm^2)$ |
|--------------------|------------------|-------------|---------------|---------------------------|------------------|----------------------------|
| Ala derecha        | Fibra de carbono | 37          | 110           |                           | 100              | 4070                       |
|                    | Fibra de vidrio  | 37          | 110           |                           | 79               | 4070                       |
|                    | Fibra de carbono | 37          | 110           |                           | 100              | 4070                       |
| Ala izquiera       | Fibra de vidrio  | 37          | 110           |                           | 79               | 4070                       |
| fuselaje izquierdo | Fibra de carbono | 34          | 70            | 3                         | 157              | 7140                       |
| fuselaje derecho   | Fibra de carbono | 34          | 70            | 3                         | 157              | 7140                       |
| Nariz              | Fibra de carbono | 30          | 35            | 3                         | 60               | 3150                       |
|                    |                  | Total       |               |                           |                  | 25570                      |

Tabla 3.26. Área requerida de fibra de carbono y fibra de vidrio

La fibra de carbono a utilizar es la de tipo "Twill 2/2 Weave 3K" como se muestra en la tabla 3.27, con un valor de \$ 115.89 ctvs., la cual cubre el área total requerida.

| <b>Style</b><br># | <b>Style</b>          | Weight<br>Oz/Sq.Yd | Width /<br>In | <b>Thickness</b> | Weave &<br>Fill    | PN              | Price /<br>Yd |
|-------------------|-----------------------|--------------------|---------------|------------------|--------------------|-----------------|---------------|
| 282               | Carbon Fiber 3K       | 5.8                | 50            | .007             | $12.5 \times 12.5$ | 01-<br>00971    | \$29.50       |
| 282               | Carbon Fiber 3K       | 5.8                | 60            | .007             | $12.5 \times 12.5$ | $01 -$<br>28260 | \$35.90       |
| 284               | Twill 2/2 Weave<br>ЗК | 5.7                | 50            | .007             | $12 \times 12$     | $01 -$<br>00602 | \$29.95       |
| 284               | Twill 2/2 Weave<br>3К | 5.8                | 60            | .007             | $12 \times 12$     | $01 -$<br>01232 | \$35.50       |

Tabla 3.27. Fibra de carbono para laminación [38]

El tipo de fibra de vidrio a utilizar para la laminación es "#1080-50 E-GLASS FIBERGLASS CLOTH" como se muestra en la figura 3.61, con un valor de \$ 19.83 ctvs.

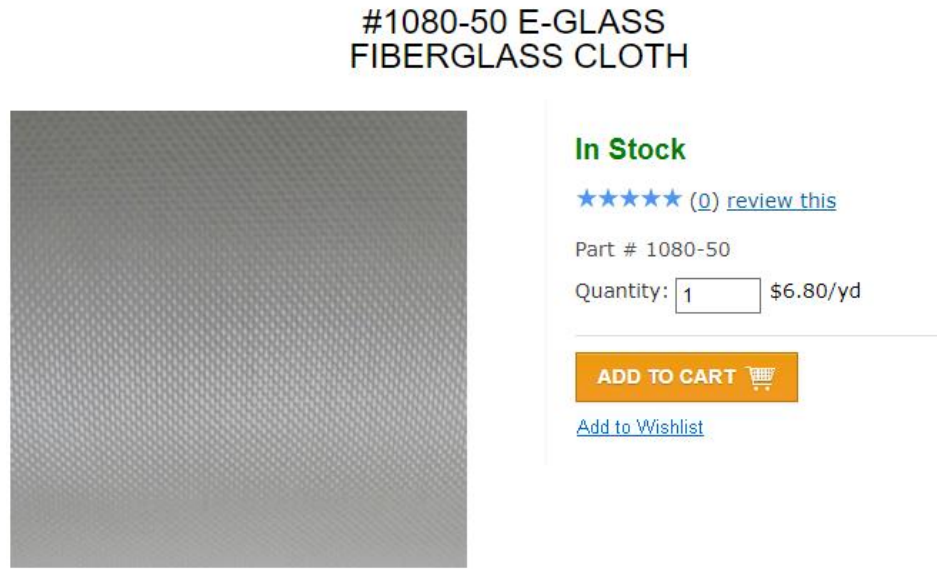

Figura3.61. Fibra de vidrio para laminación [38]

Además, se utiliza resina epóxica "AEROPOXY LAMINATING EPOXY PR2032" y acelerarte "AEROPOXY PH3660", la cual se muestra en la figura 3.62.

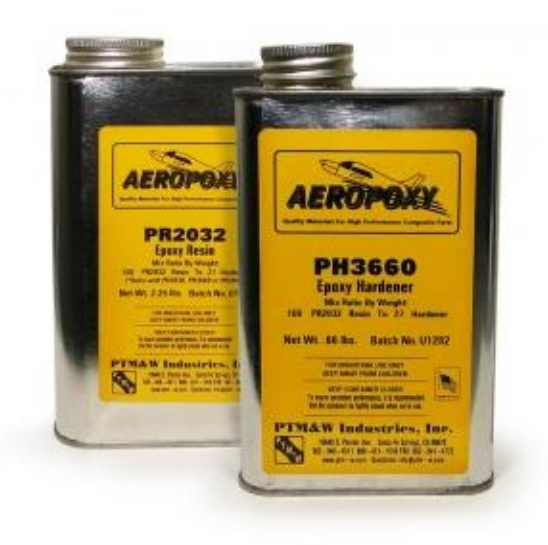

Figura 3.62 .Resina Epóxica y acelerante [38]

En la tabla 3.28. se especifica la cantidad de resina y acelerante a utilizar para la laminación de los moldes

| <b>Moldes</b>      | <b>Material</b>                | Peso<br>(gramos) | Cantidad de<br>resina (gramos) | <b>Cantidad de acelerante</b><br>(gramos) |
|--------------------|--------------------------------|------------------|--------------------------------|-------------------------------------------|
| Ala derecha        | Fibra de carbono               | 100              | 227,33                         | 48,33                                     |
|                    | Fibra de vidrio                | 79               |                                |                                           |
| Ala izquiera       | Fibra de carbono               | 100              | 227,33                         | 48,33                                     |
|                    | Fibra de vidrio                | 79               |                                |                                           |
| fuselaje izquierdo | Fibra de carbono               | 157              | 199,39                         | 42,39                                     |
| fuselaje derecho   | Fibra de carbono               | 157<br>199,39    |                                | 42,39                                     |
| <b>Nariz</b>       | Fibra de carbono<br>60<br>76,2 |                  | 16,2                           |                                           |
| Cantidad total     |                                | 732              | 929,64                         | 197,64                                    |

Tabla 3.28. Cantidad de resina epóxica y acelerante utilizados para laminar

También se utilizó peel ply que sirve para dar un mejor acabado a la superficie, breather que absorbe la resina sobrante en la laminación, bagging film para la laminación al vacío y cinta sellante para un mejor embolsado.

En la tabla 3.29.se muestran los materiales utilizados tanto para la laminación, moldes y refuerzos internos del ala

| $N^{\circ}$    | Descripción                                   | <b>Unidad</b> | <b>Cantidad</b> | <b>Costo Unitario Costo Total</b> |          |
|----------------|-----------------------------------------------|---------------|-----------------|-----------------------------------|----------|
| $\mathbf{1}$   | Fibra de carbono "Twill<br>$2/2$ Weave $3K$ " | yardas        | 2,5             | \$29,95                           | \$74,88  |
| $\overline{2}$ | Fibra de carbono "#1080 -<br>50 E-GLASS"      | yardas        | $\mathbf{1}$    | \$6,80                            | \$6,80   |
| 3              | Aeropoxy laminating<br>epoxy PR2032           | Galón         | 0,25            | \$39,95                           | \$39,95  |
| $\overline{4}$ | Aeropoxy PH3660                               | Galón         | 0,25            | \$16,50                           | \$16,50  |
| 5              | Peel Ply                                      | yardas        | 2.5             | \$4,35                            | \$10,88  |
| 6              | Breather bleeder ply                          | yardas        | 2,5             | \$1,95                            | \$4,88   |
| $\overline{7}$ | #7400 Vacuum bagging<br>film                  | yardas        | $\overline{4}$  | \$2,75                            | \$11,00  |
| 8              | cinta sellante                                |               | 3               | \$11                              | \$33     |
| 9              | Madera                                        | cm            | $\overline{2}$  | \$25                              | \$50     |
| 10             | balsas de 2.5 mm de<br>espesor                | mm            | 15              | \$1,20                            | \$18,00  |
| 11             | balsas de 8 mm de espesor                     | mm            | $\overline{4}$  | \$2,40                            | \$9,60   |
| 12             | Tiplex de 2,5 mm de<br>espesor                | mm            | $\overline{2}$  | \$14                              | \$28     |
| 13             | Sellador                                      | litros        | $\mathbf{1}$    | \$6                               | \$6      |
|                |                                               |               |                 | Total                             | \$309,48 |

Tabla 3.29. Costo de materiales

#### **3.10.2. Costos Indirectos**

#### **Costo de maquinaria y equipos**

En la tabla 3.30. se indica el costo para el maquinado de los moldes del avión tripulado, el costo de laminado del fuselaje y alas, además del corte de la estructura para los moldes del ala y la estructura interna del ala

| $N^{\circ}$    | Descripción                                       | <b>Unidad</b> | <b>Cantidad</b> | Costo Unitario Costo Total |          |
|----------------|---------------------------------------------------|---------------|-----------------|----------------------------|----------|
| $\mathbf{1}$   | Maquinado de<br>moldes de fuselaje                | horas         | 15              | \$15,00                    | \$225,00 |
| $\overline{2}$ | Laminado                                          | horas         | 14              | \$4,00                     | \$56,00  |
| 3              | Corte laser para<br>moldes de ala                 | minutos       | 50              | \$0,35                     | \$17,50  |
| $\overline{4}$ | Corte laser para<br>estructura interna del<br>ala | minutos       | 15              | \$0,35                     | \$5,25   |
|                |                                                   |               |                 | Total                      |          |

Tabla 3.30. Costos de maquinaria y equipos

#### **3.10.3. Costos adicionales**

En la tabla 3.31. se muestran los costos adicionales tales como el transporte hacia el centro de investigación, la alimentación, impresiones y anillados del proyecto de investigación

| $N^{\circ}$ | <b>Descripción</b> | <b>Unidad</b> | <b>Cantidad</b> | <b>Costo UnitariCosto Total</b> |          |
|-------------|--------------------|---------------|-----------------|---------------------------------|----------|
|             | Transporte         | viajes        | 120             | \$0,30                          | \$36,00  |
|             | Alimentación       | almuerzos     | 40              | \$1,60                          | \$64,00  |
|             | <b>Impresiones</b> |               | 150             | \$0,10                          | \$20,00  |
|             | <b>Anillados</b>   |               |                 | \$10,00                         | \$10,00  |
|             |                    |               |                 | Total                           | \$130,00 |

Tabla 3.31. Costos adicionales

#### **3.10.4. Costo total**

En la tabla 3.32. se muestra el costo total del proyecto con un valor de 743.23 dólares.

| $\mathbf{N}^{\circ}$        | Descripción                           | <b>Costo Total</b> |
|-----------------------------|---------------------------------------|--------------------|
|                             | Costo de materiales                   | \$309,48           |
| $\mathcal{D}_{\mathcal{A}}$ | Costo de máquinaria y<br>herramientas | \$303,75           |
|                             | Costos adicionales                    | \$130,00           |
|                             |                                       | \$743.23           |

Tabla 3.32. Costo total del proyecto

### **CAPÍTULO IV**

#### **CONCLUSIONES Y RECOMENDACIONES**

#### **4.1.CONCLUSIONES**

- Se determinó los parámetros necesarios para el desarrollo del prototipo UAV, siendo estos: el peso total que es de 3.717 kg, la velocidad crucero de 15.8826 m/s con la cual el vuelo recto y nivelado si tener variación en altitud, y la velocidad de perdida que es de 8.127 m/s, además se calcula las dimensiones generales del ala, fuselaje y cola, los cuales son de gran importancia para el diseño.
- Se diseñó los elementos constitutivos del prototipo UAV, estos son el fuselaje, alas y cola, cumpliendo con los parámetros calculados que se muestran en la tabla 2.22 del capítulo 2.
- Se construyó la estructura del prototipo mediante moldes, el molde de la cabina se mecanizo en una fresadora CNC, mientras que el molde del ala se realizó en fibra de vidrio, para posteriormente ser laminadas.
- Mediante un software para análisis de elementos finitos se observó el comportamiento tanto estructural como aerodinámico del prototipo UAV, en la parte estructural se analizó la viga del ala, la cual dio como resultados la tensión de von Mises que indica si el material se va a fracturar o si resiste a la carga sometida que en este caso es el peso del ala, con un valor máximo de 9.53 ∗  $10<sup>6</sup> Pa$ , el cual indica que el material no se va a fracturar ya que se tiene un valor de limite elástico de 3,578  $* 10<sup>7</sup> Pa$ , soportando la carga del ala con un factor de diseño de 5,5 el cual se encuentra en el rango requerido según las regulaciones Federales de aviación.

En el análisis aerodinámico se evalúa el comportamiento de la velocidad del UAV, en relación a las corrientes del viento, obteniéndose una velocidad máxima de 19,856 m/s y una velocidad mínima de 2,482 m/s y además se observó en el análisis que existen pedidas mínimas debido a la ficción de aeronave cuando entra en contacto con las partículas de aire.

- La estructura de la cabina se construyó con fibra de carbono, debido a su alta resistencia y alto módulo de elasticidad además de su baja densidad siendo ideal para obtener reducir el peso de la estructura, la piel de las alas se laminó con una capa fibra de vidrio y una capa de fibra de carbono, esto se realizó para obtener un menor peso, además se fabricó una viga de balsa y carbono con el fin de resistir el peso de la estructura del ala.
- Además, el diseño del UAV cuenta con un sistema desmontable en el ala y la cola, el cual está unida mediante tubos de fibra de carbono y se fija con una placa de carbono a la cabina, siendo de gran beneficio ya que al momento de transportar la aeronave hacia una misión se desmostan fácilmente las alas y se ocupa un menor espacio en el medio de transporte utilizado.

#### **4.2.RECOMENDACIONES**

- Verificar todos los componentes para la carga útil, y así no tener inconvenientes en el dimensionamiento del UAV.
- Diseñar los elementos de acuerdo a los parámetros obtenidos y así evitar complicaciones en el proyecto.
- En el proceso de construcción, verificar si los moldes y el laminado se realizaron de una manera adecuada.
- Cumplir con el proyecto en el tiempo indicado.

#### **REFERENCIAS BIBLIOGRAFICAS**

- [1] W. Pineda, «Análisis estructural de las cuadernas centrales para optimizar el peso en el UAV gavilán en el centro de investigación y desarrollo de la Fuerza Aérea Ecuatoriana.,» Ambato, 2016.
- [2] «Diseño estructural y costrucción de un avión no tripulado: Proyecto Céfiro».
- [3] K. P. Panagiotou, «Aerodynamic design of a MALE UAV,» Elsevier Masson, Grecia, 2016.
- [4] S. Franchini y L. Óscar, Introducción a la Ingeniería Aeroespacial, México: Alfaomega Grupo Editor, 2013, pp. 102-120.
- [5] «Airfoiltools,» 2018. [En línea]. Disponible: http://airfoiltools.com/calculator/reynoldsnumber.
- [6] A. Isodoro, Aerodinámica y actuaciones del avión, Treceava ed., Madrid: Ediciones Parainfo, 2015, pp. 77-125.
- [7] A. Creus, Iniciación a la Aeronáutica, Madrid: Ediciones Díaz de Santos, 2010, pp. 7- 12.
- [8] «Mundo aeronáutico EWM,» 2007. [En línea]. Disponible: http://www.alasewm.com.ar/pewmalar.htm.
- [9] N. Hall, «National Aeronautics and Space Administration,» 5 Mayo 2015. [En línea]. Disponible: https://www.grc.nasa.gov/www/k-12/airplane/liftco.html. [Último acceso: 5 Diciembre 2018].
- [10] N. Hall, «National Aeronautics and Space Administration,» [En línea]. Disponible: https://www.grc.nasa.gov/www/k-12/airplane/dragco.html. [Último acceso: 22 01 2019].
- [11] L. Soria, C. Scarano y L. Gonzáles, «Aplicaciones de CDF para aerodinámica en FADAE S.A.,» *Asociación Argentina de Mecánica Computacional,* vol. XXXIV, pp. 1043-1060, 2016.
- [12] W. Callister y D. Rethwisch, Materials Science and Engineering an Introduction, Octava ed., United States: John Wiley & Sons, 2009, pp. 628-638.
- [13] S. Kalpakjian y S. Schmid, Manufactura, Ingeniería y Tecnología, Quinta ed., México: Pearson education, 2008, pp. 240-244.
- [14] D. Chung, «Introduction to carbon composites,» de *Carbon Composites*, Segunda ed., Buffalo (NY), Elsevier Inc, 2017, pp. 88-160.
- [15] D. Gay, S. Hoa y S. Tsai, Composite Materials Desing and Aplications, London: CRC Press LLC, 2003.
- [16] A. Miravete, Materiales compuestos I, Barcelona: Reverté, 2012.
- [17] W. Smith y J. Hashemi, Fundamentos de la ciencia e Ingeniería de materiales, Cuarta ed., México: Mc Graw Hill, 2006, pp. 648-657.
- [18] J. Ramos, «Asociación Argentina de Materiales,» [En línea]. Disponible: http://www.materiales-sam.org.ar/sitio/biblioteca/conametsam2008/.
- [19] S. Correa, J. Isaza, A. Gaviria y M. Naranjo, «Resistance of teeth restored with prefabricated posts to maximum intercuspidation loads, mastication and bruxism,» *Revista cubana de Estomatología,* nº 49, pp. 53-69, 2013.
- [20] M. Ashby y D. Jones, Materiales para Ingeniería 2 Introducción a la microestructura, el procesamiento y el diseño., España: Reverté, 2009, pp. 342-346.
- [21] «Universidad Politécnica de Madrid,» 22 Noviembre 2010. [En línea]. Disponible: http://www.upm.es/sfs/Rectorado/Gabinete%20del%20Rector/Agenda/2010/2010- 11/3CargaUtil.pdf.
- [22] E. Aguilar, «UNAM,» 4 Junio 2015. [En línea]. Disponible: http://132.248.52.100:8080/xmlui/handle/132.248.52.100/7632.
- [23] K. Swartz, «Great circle mapper,» 2014. [En línea]. Disponible: http://www.gcmap.com/airport/ATF.
- [24] S. Brandt, R. Stiles, J. Bertin y R. Whitford, Introduction to Aeronautics: A desing perspective, Virginia: Board, 2004.
- [25] S. Gudmundsson, «Performance Cruise,» de *General Aviation Aircraft Desing*, USA, Elsevier, 2014, pp. 848-850.
- [26] «Airfoil Tools,» 2019. [En línea]. Disponible: http://airfoiltools.com/polar/details?polar=xf-ag35-il-500000.
- [27] J. Anderson, Fundamentals of Aerodynamics, Quinta ed., New York: McGraw-Hill, 2011.
- [28] S. Gudmundsson, «The Anatomy of the Tail,» de *General Aviation Aircraft Desing*, USA, Elsevier, 2014, pp. 489-490.
- [29] I. Redondo, «Universidad de Valladolid,» Julio 2016. [En línea]. Disponible: https://uvadoc.uva.es/bitstream/10324/18480/6/TFG-P-439.pdf.
- [30] «Wordpress,» 20 06 2014. [En línea]. Disponible: https://gatovolante.wordpress.com/2014/06/20/diseno-dimensiones-del-fuselaje-lalongitud/.
- [31] P. Sforza, «Wing Design,» de *Commercial Airplane Desing Principles*, Florida, Elsevier Inc., 2014, pp. 120-142.
- [32] J. Adsuar, Principios de vuelo, Madrid: Parainfo, S.A., 2007.
- [33] M. Sadraey, Aircraft Design, Reino Unido: John Wiley & sons, Ltd, 2013.
- [34] A. Kumar, «Cambridge,» 2010. [En línea]. Disponible: https://www.cambridge.org/core/books/aircraft-design/aerodynamicconsiderations/43F9776E01D013E879989ED0463BE23C.
- [35] F. Nicolosi, P. C. D. Vecchia y V. Cusati, Aerospace Science and Technology, Italia: Elsevier Masson SAS., 2016, pp. 8-32.
- [36] Federal Aviation Administration, FAR/ AIM 2019, New York: Skyhorse Publishing, 2018.
- [37] Solid Carbide Tools, «Sumec Sl,» 2012. [En línea]. Disponible: http://www.sumecsl.com/2012/pdf/productos\_categorias/14CONDICIONES\_DE\_CO RTE.pdf.

[38] «Aircraft Spruce & Speciality Co.,» 2019. [En línea]. Disponible: https://www.aircraftspruce.com.

# **ANEXOS**

# **ANEXO A.** Certificado de culminación de proyecto

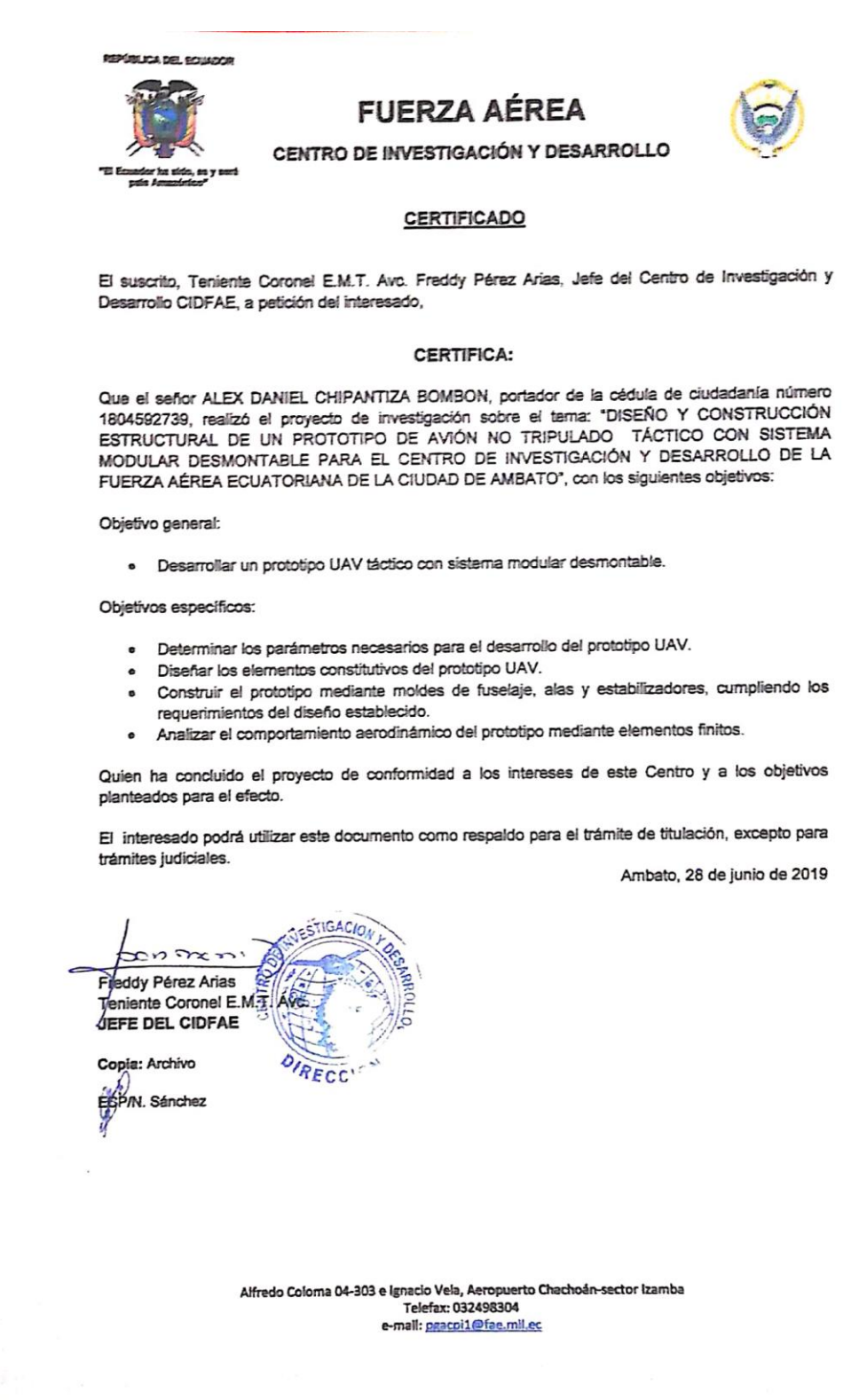

ſ

# HexTow<sup>®</sup> Carbon Fiber

Continuous fiber can be combined with all thermoset and thermoplastic resin systems. They are used for weaving, braiding, filament winding applications, unidirectional tapes for ATL and AFP processes and prepreg tow for fiber placement.

Hexcel offers standard, intermediate and high modulus carbon fibers. While our IM fibers have become an industry standard, particularly the HexTow<sup>®</sup> IM7 carbon fiber, we continue to innovate and look for better ways to meet customers' growing needs.

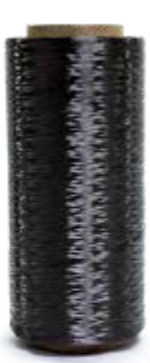

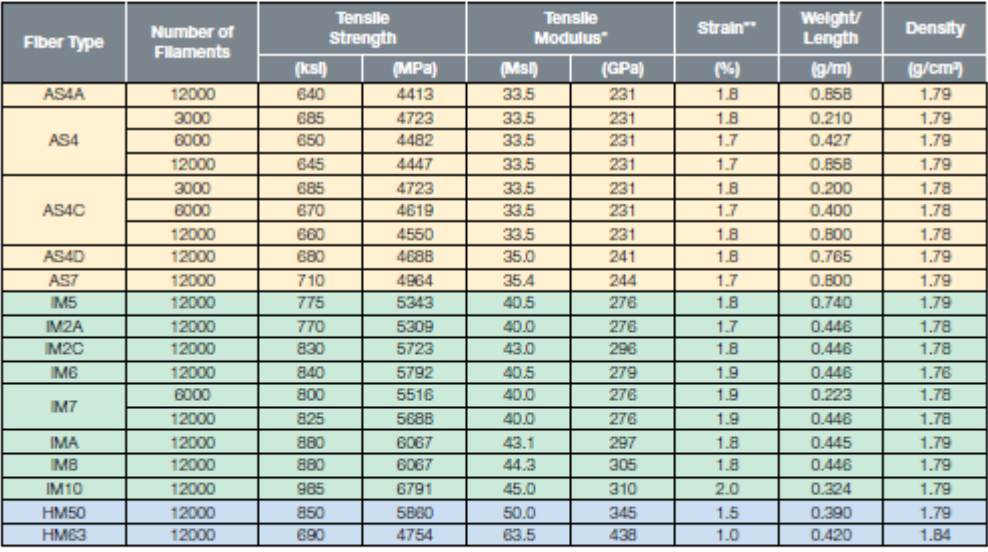

Refer to specific product data sheets for more details on each product. "Tensile Modulus Calculated as Chord (6000 - 1000) " Strain at Failure

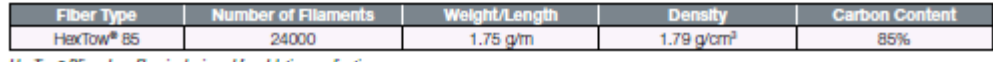

HaxTow® 85 carbon fiber is designed for ablative applications.

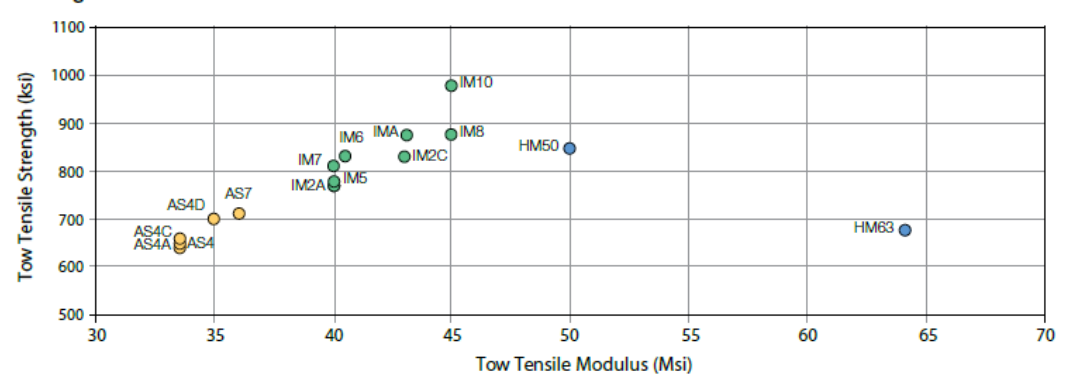

#### **Strength vs. Modulus**

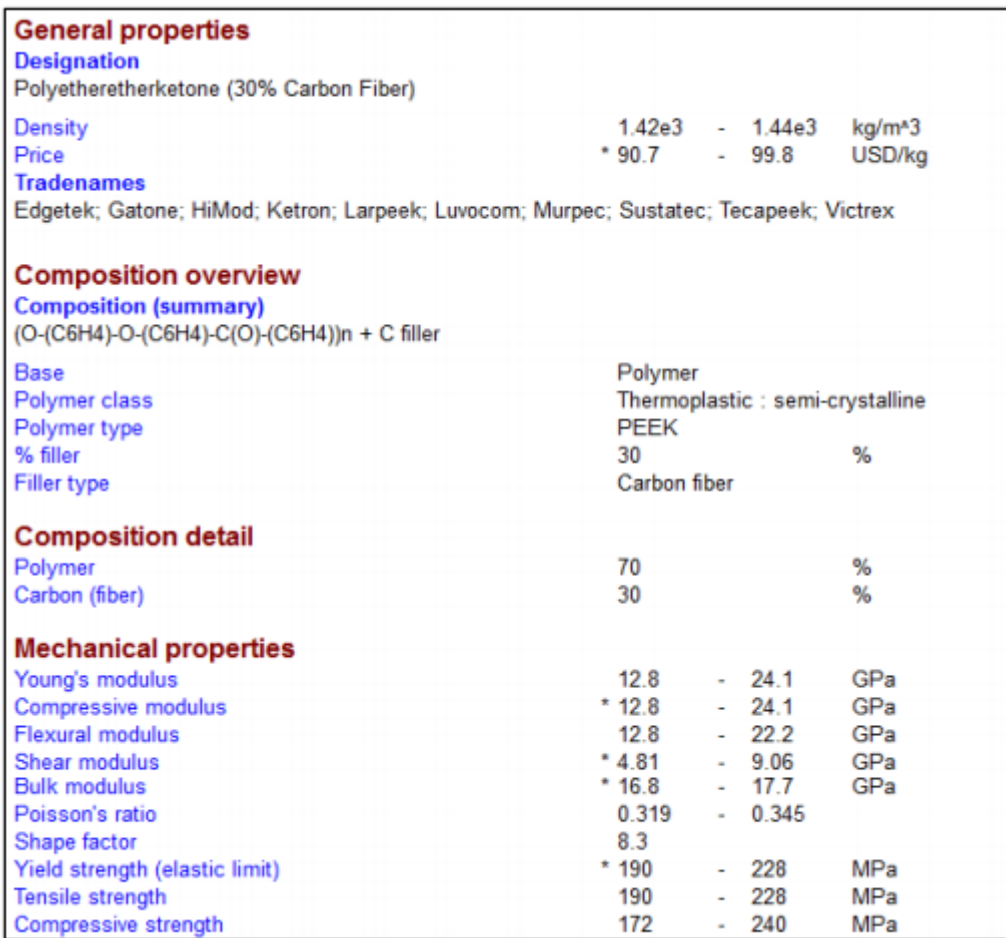

**ANEXO C.** Propiedades de resina epóxica

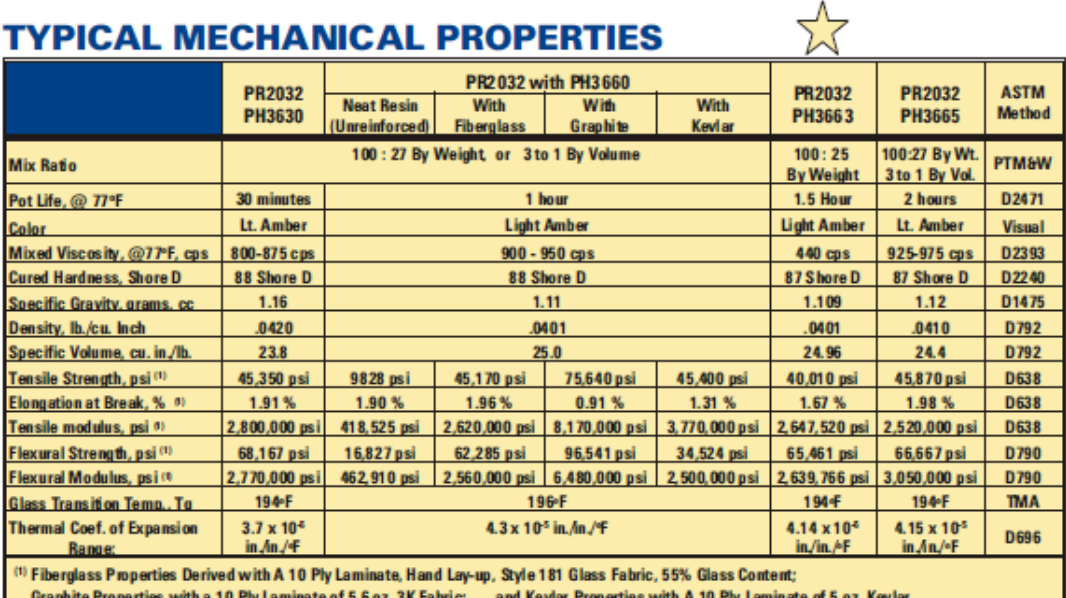

#### **PR2032 Laminating Resin For Composite Parts, Page 2**

#### **PACKAGING WEIGHTS**

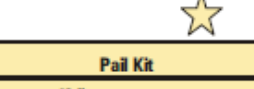

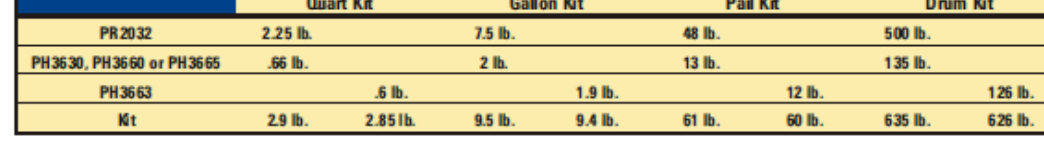

## **SAFETY and HANDLING**

PTM&WAEROPOXY epoxy products are made from raw materials carefully chosen to minimize or even eliminate toxic chemicals, and therefore offer the user high performance products with minimum hazard potential when properly used. Generally, the PTM&WAEROPOXY epoxy resins and hardeners will present no handling problems if users exercise care to protect the skin and eyes, and if good ventilation is provided in the work areas. However, all epoxy resins and hardeners can be irritating to theskin, and prolonged contact may result in sensitization; and breathing of mistor vapors may cause allergenic respiratory reaction, especially in highly sensitive individuals. Assuch, avoid contact with eyes and skin, and avoid breathing vapors. Wear protective rubber apron, clothing, gloves, faceshield or other items as required to prevent contactwith theskin. In case of skin contact, immediately wash with soap and water, followed by a rinseof the area with vinegar, and then a further wash with soap and water. The vinegar will neutralize the hardener and lessen the chances of longterm effects. Use goggles, a faceshield, safetyglasses or other items as required to prevent contact with the eyes. If material gets into the eyes, im mediately flush with water for at least 15 minutes and call aphysician. Generally, keep the work area as uncluttered and clean as possible, and clean up any minor spills immediately to prevent accidental skin contact at a later time. Keep tools clean and properly stored. Dispose of trash and empty containers properly. Do not use any of these types of products until Material Safety Data Sheets have been read and understood.

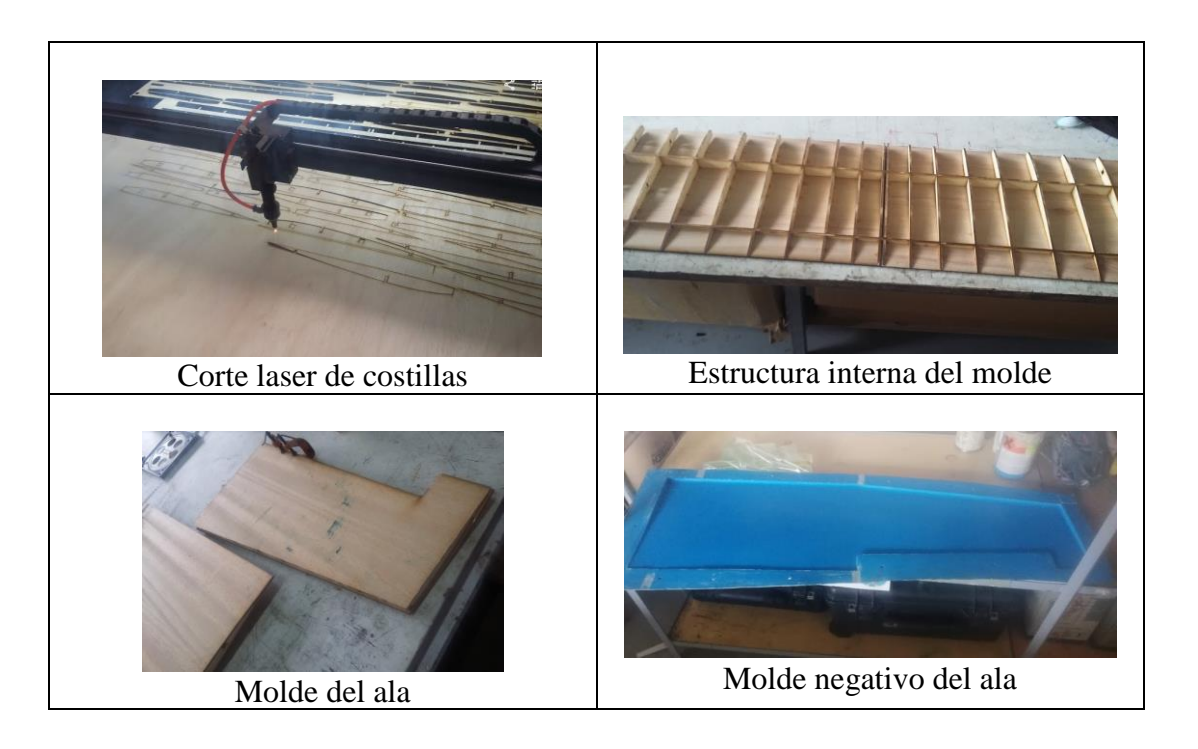

**ANEXO D.** Imágenes de proceso de elaboración de moldes de ala

**ANEXO E.** Imágenes de proceso de elaboración de moldes de cabina

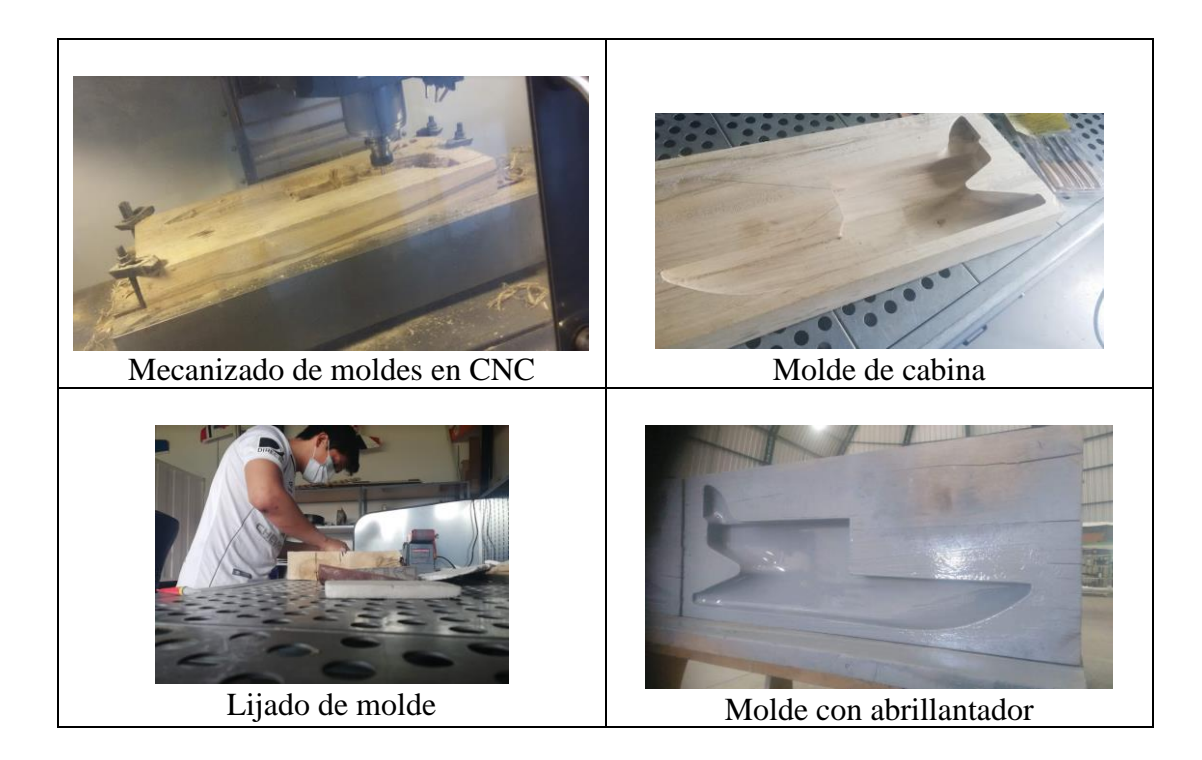

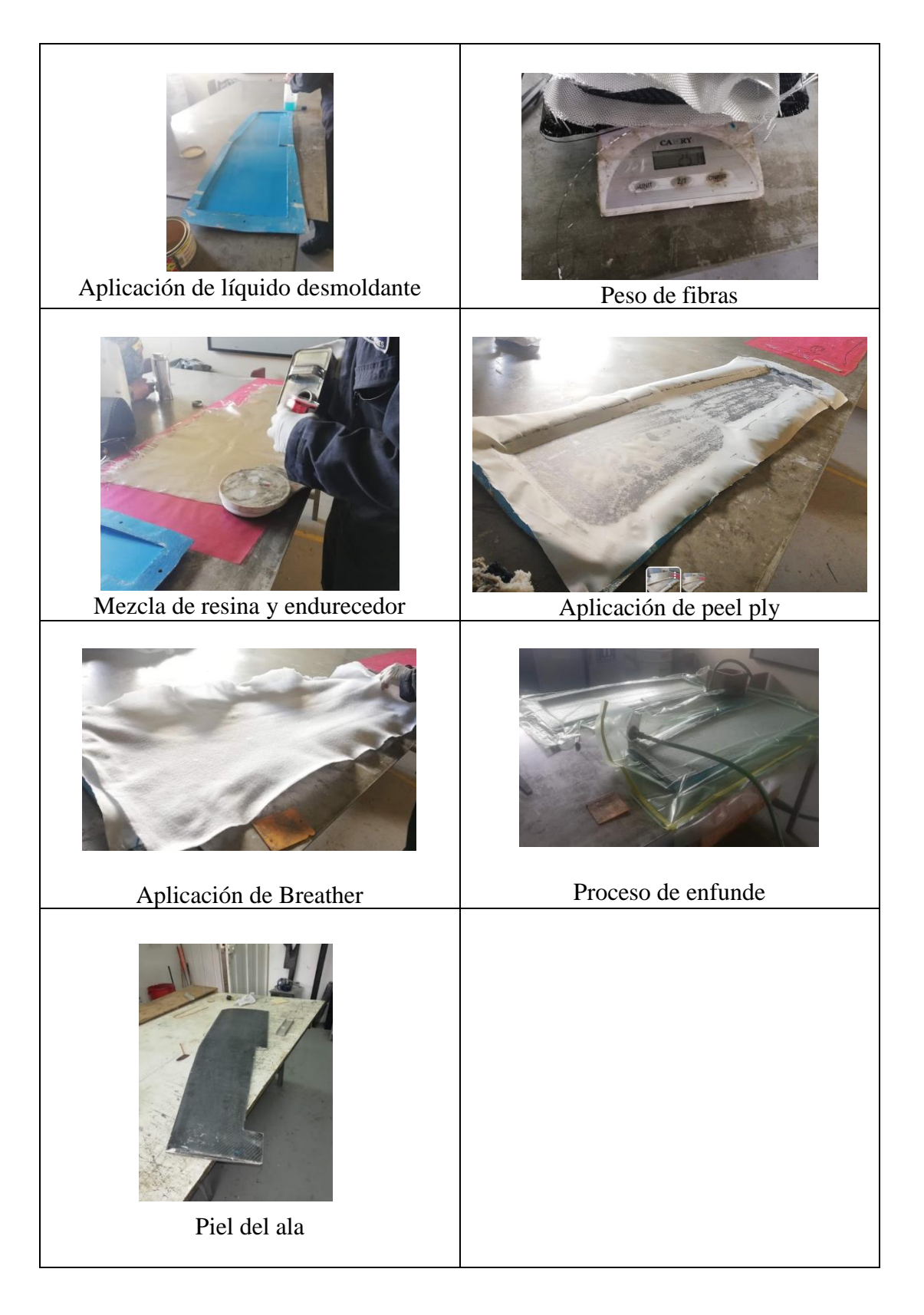

# **ANEXO F.** Imágenes de proceso de laminado de ala

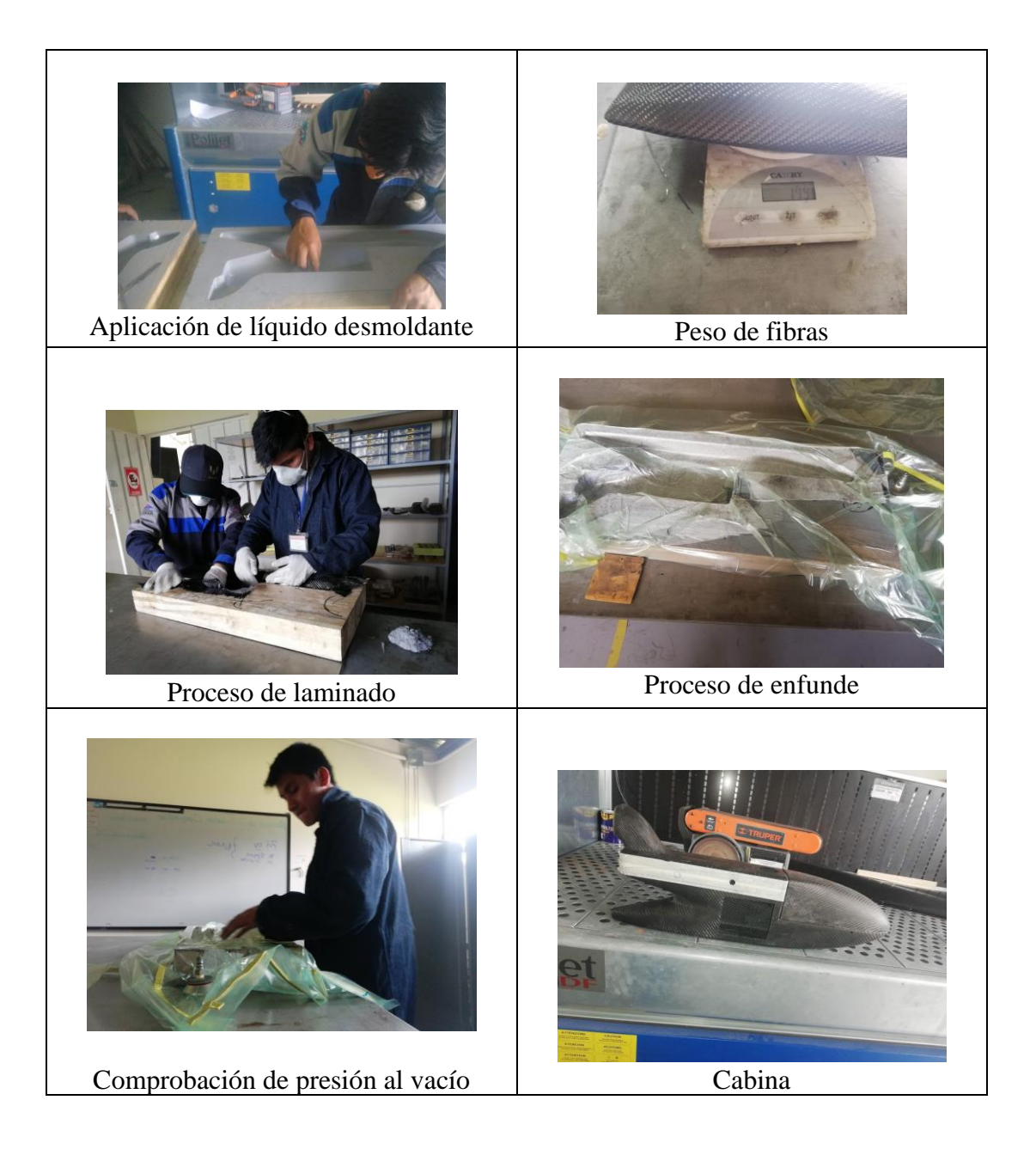

# **ANEXO G.** Imágenes de proceso de elaboración laminado de cabina

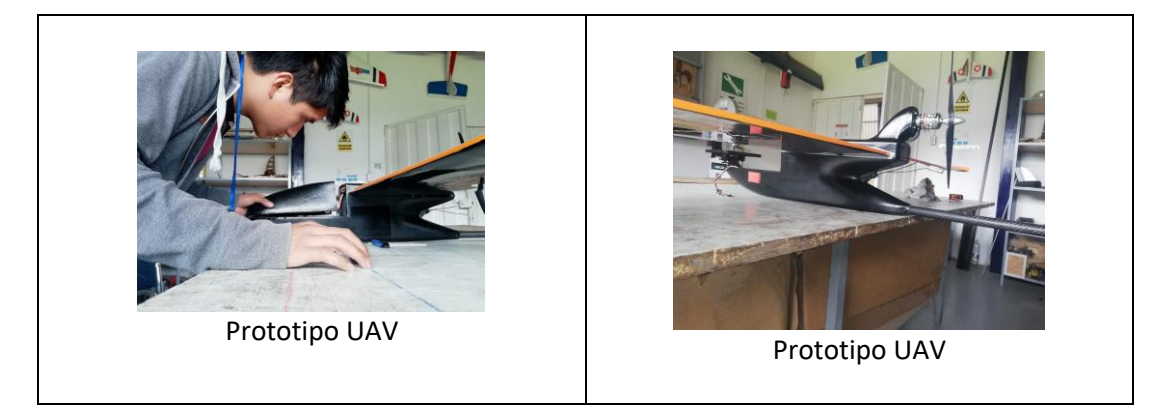

# **PLANOS**

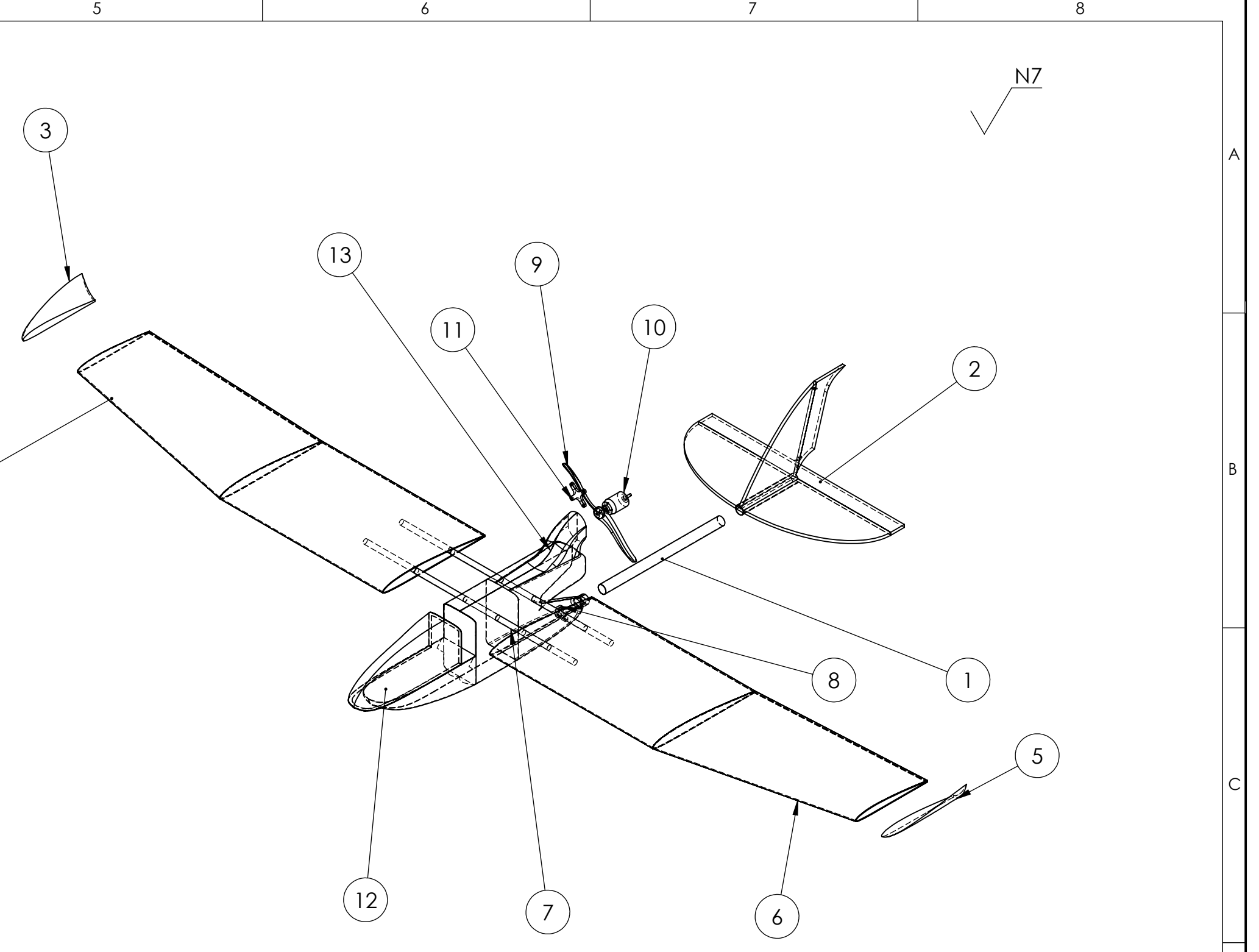

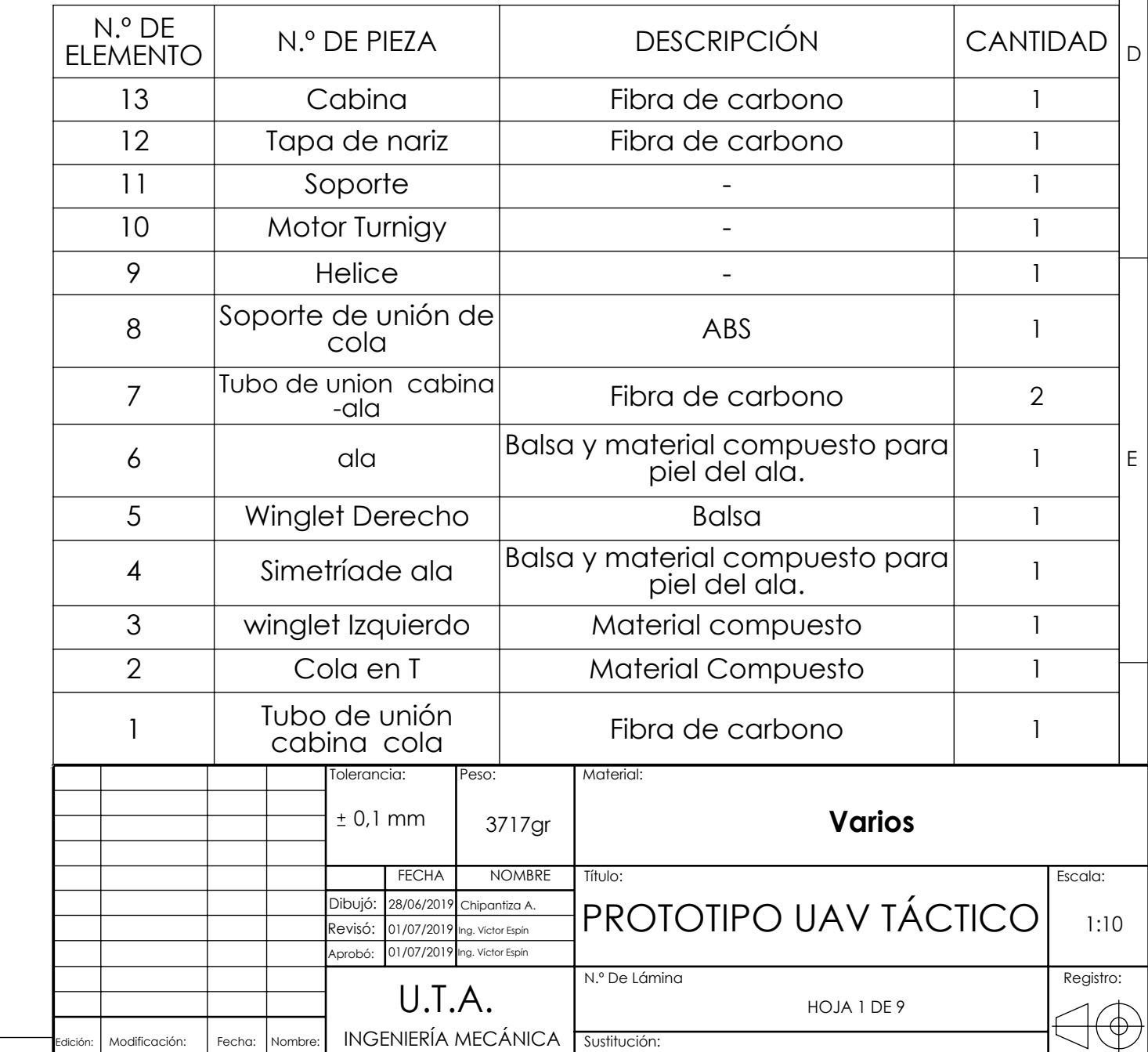

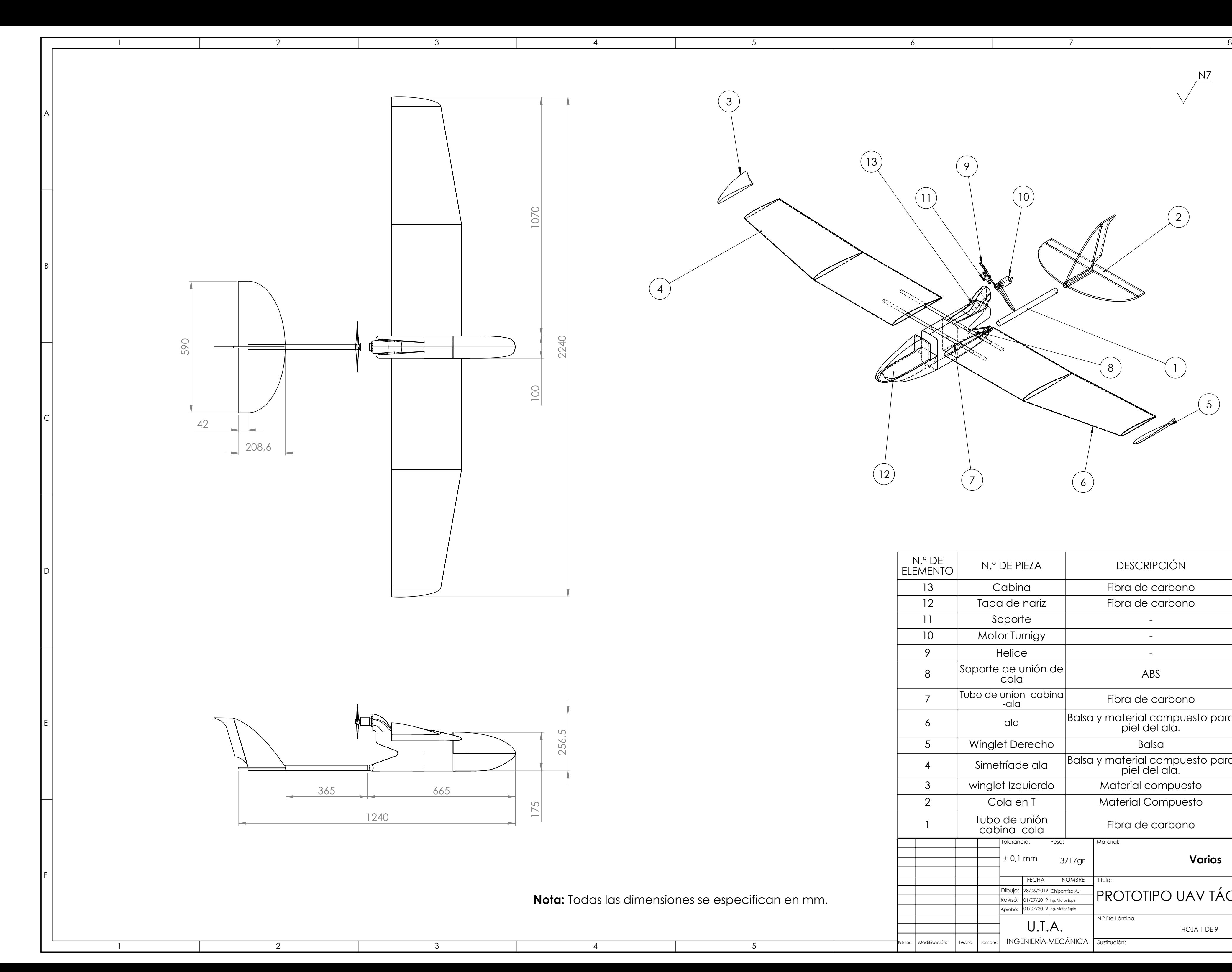

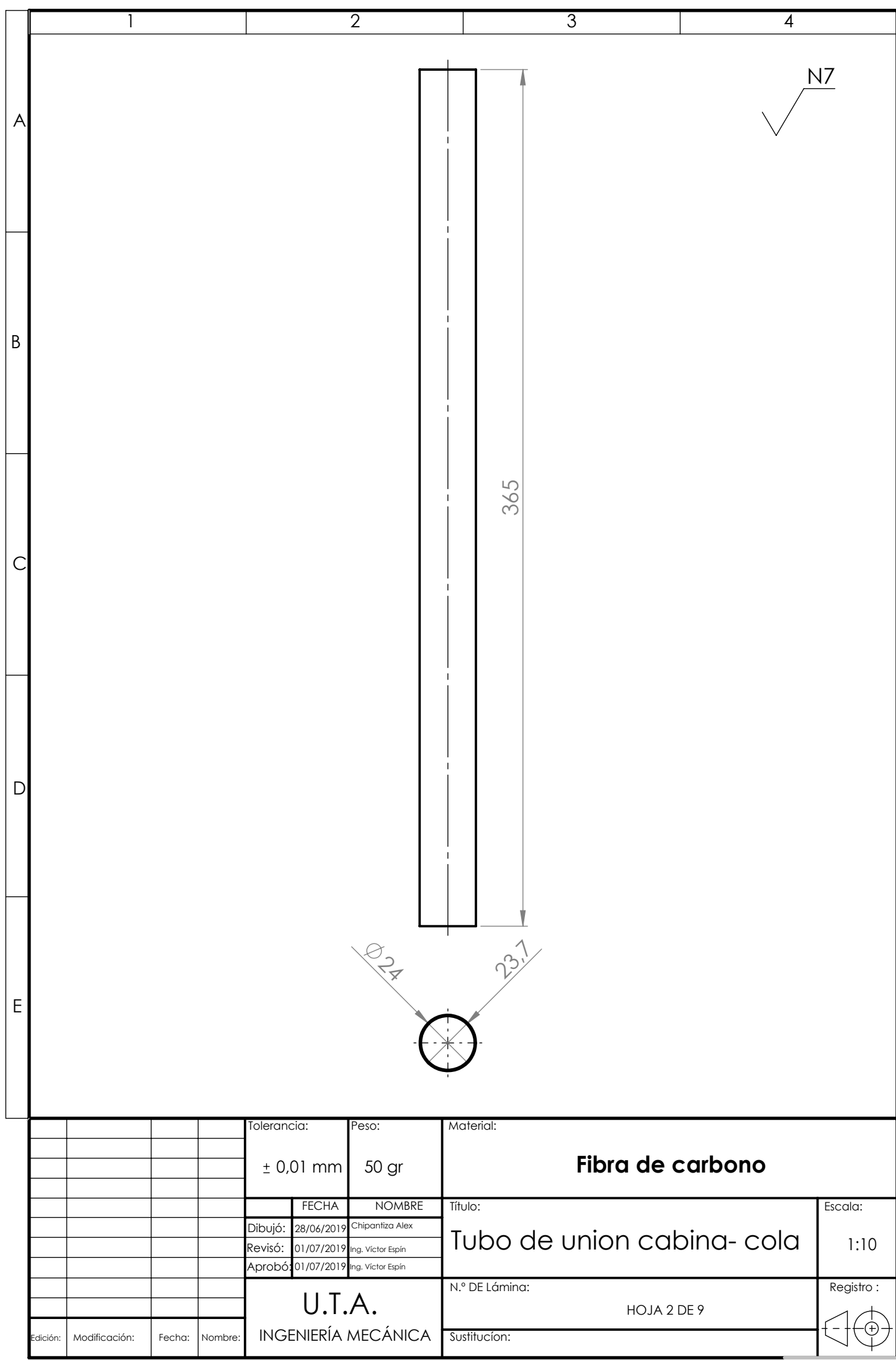

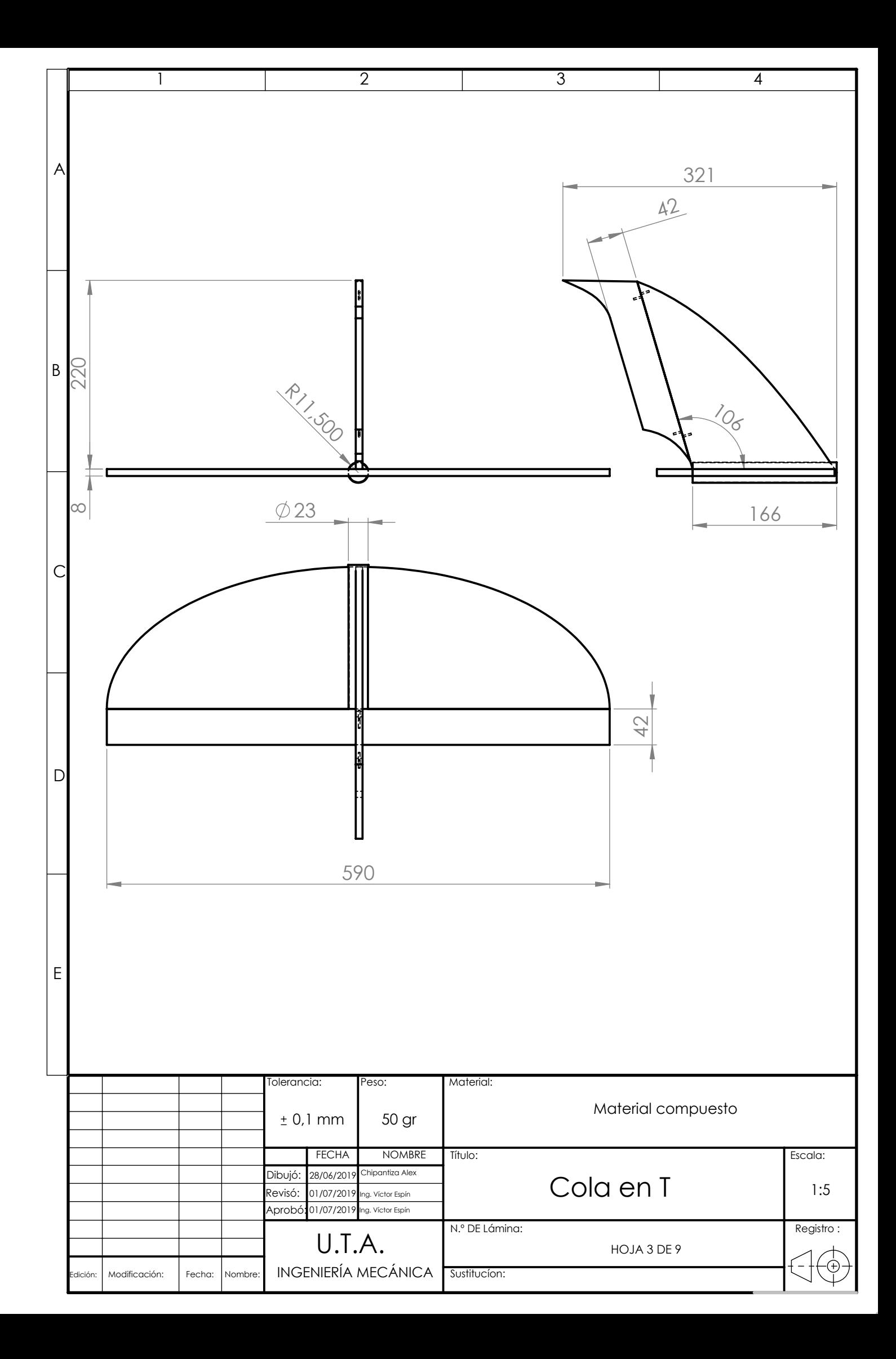

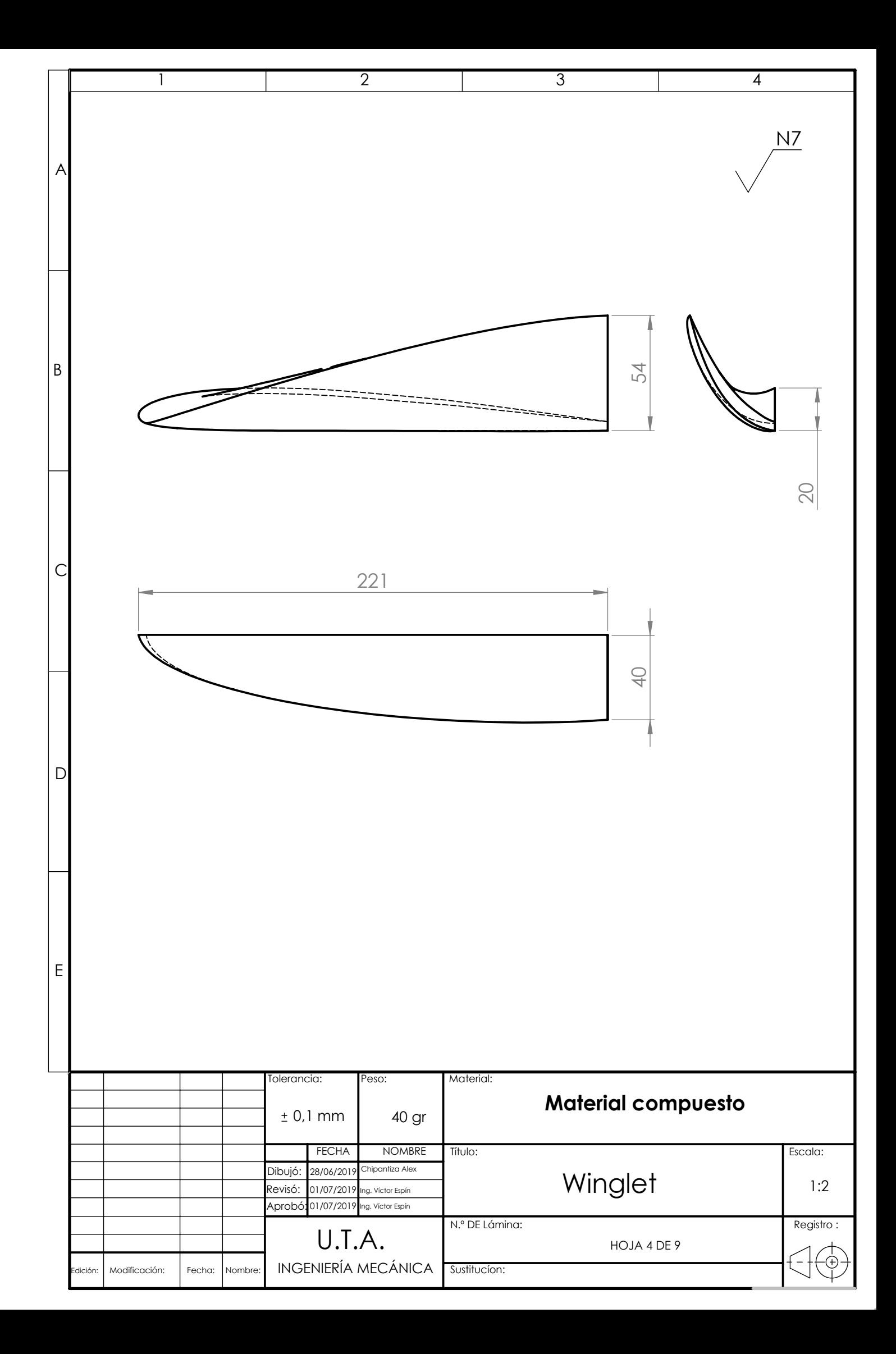

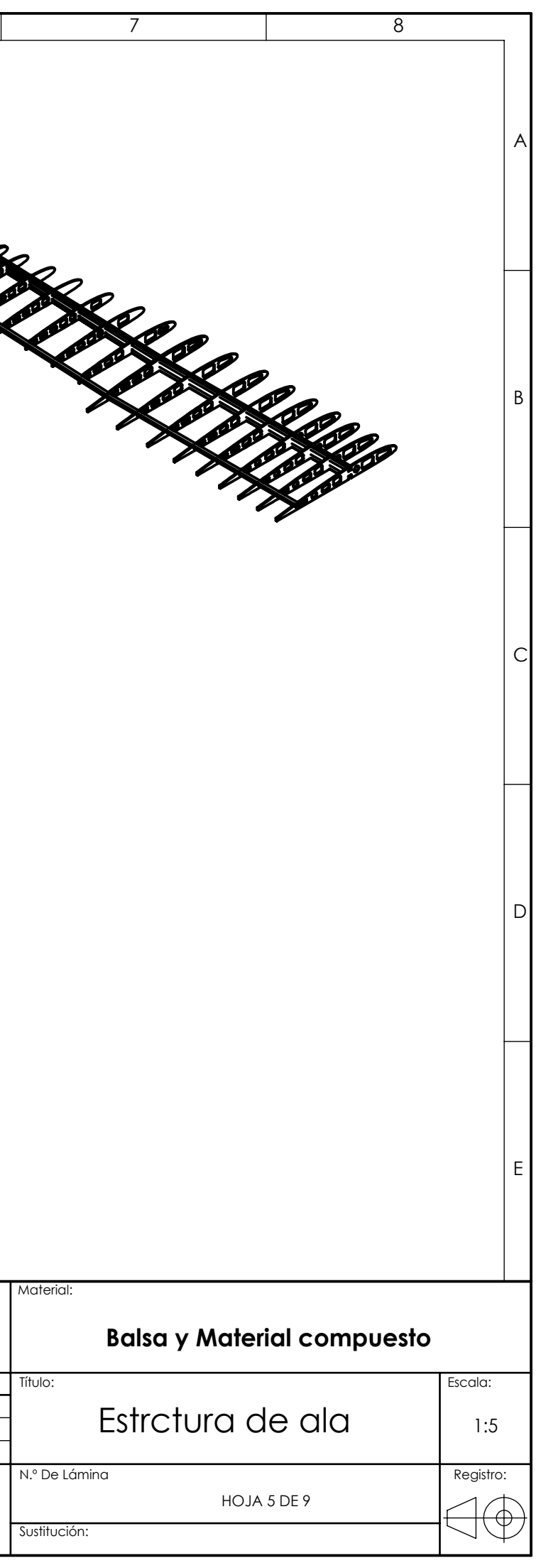

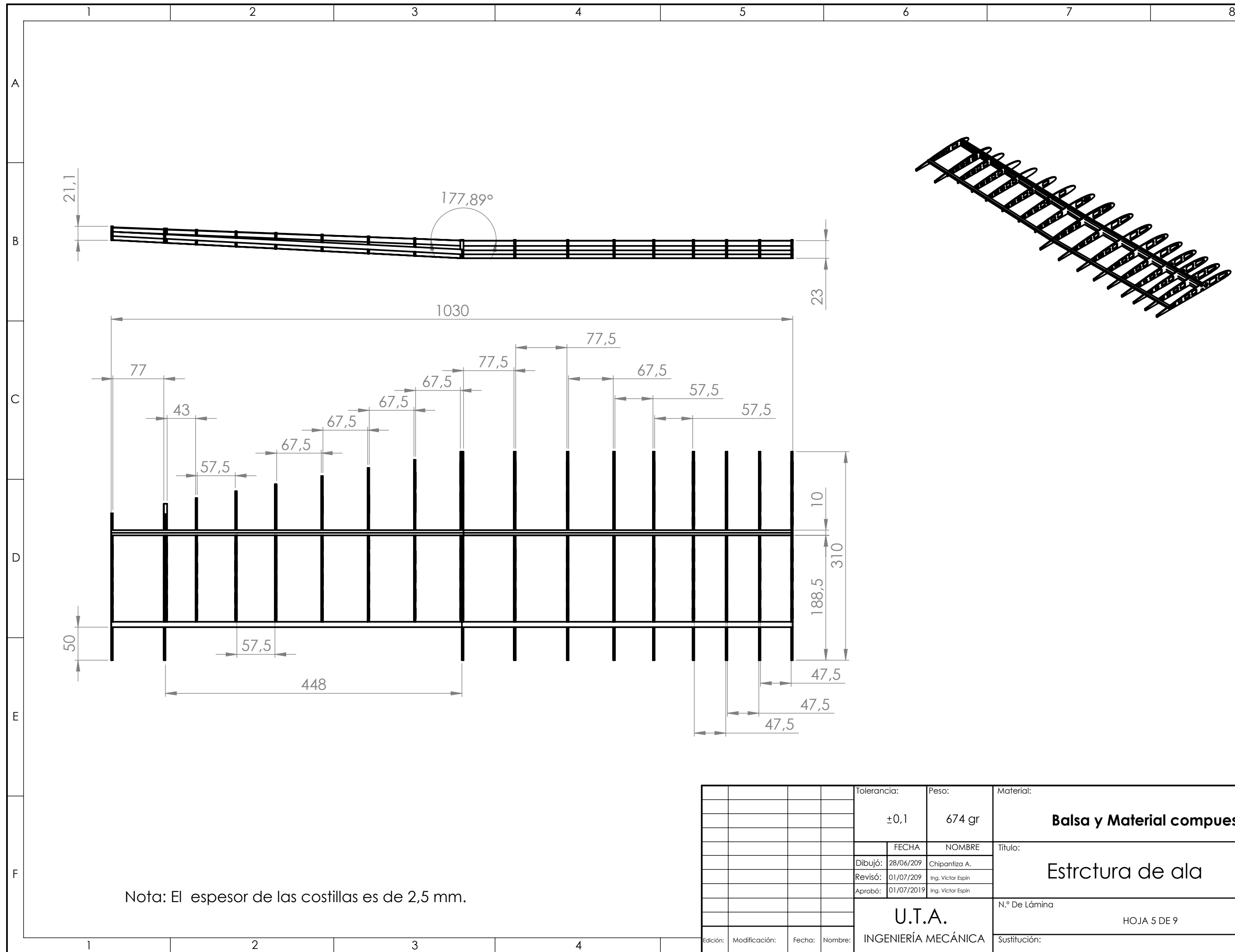

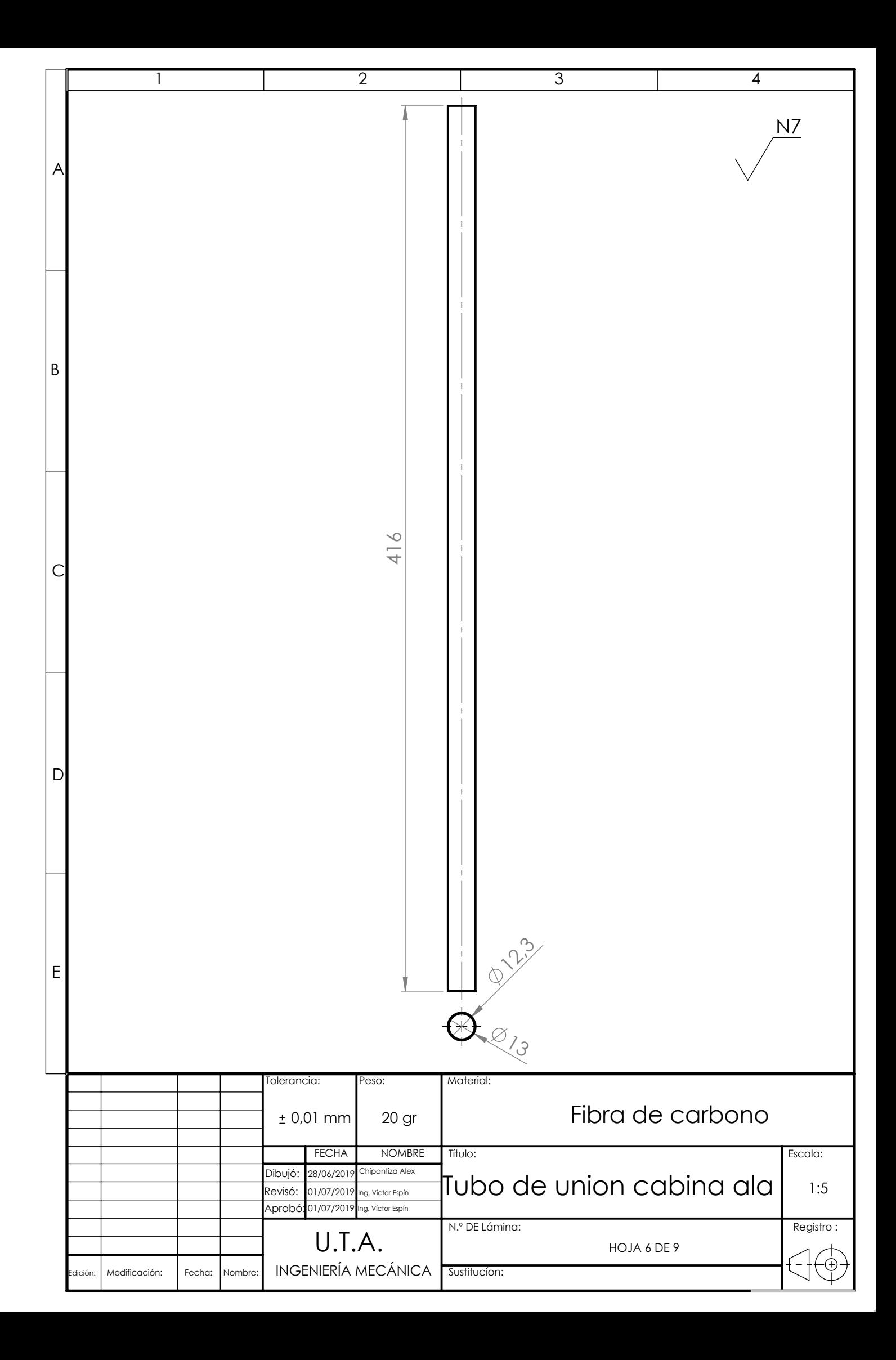

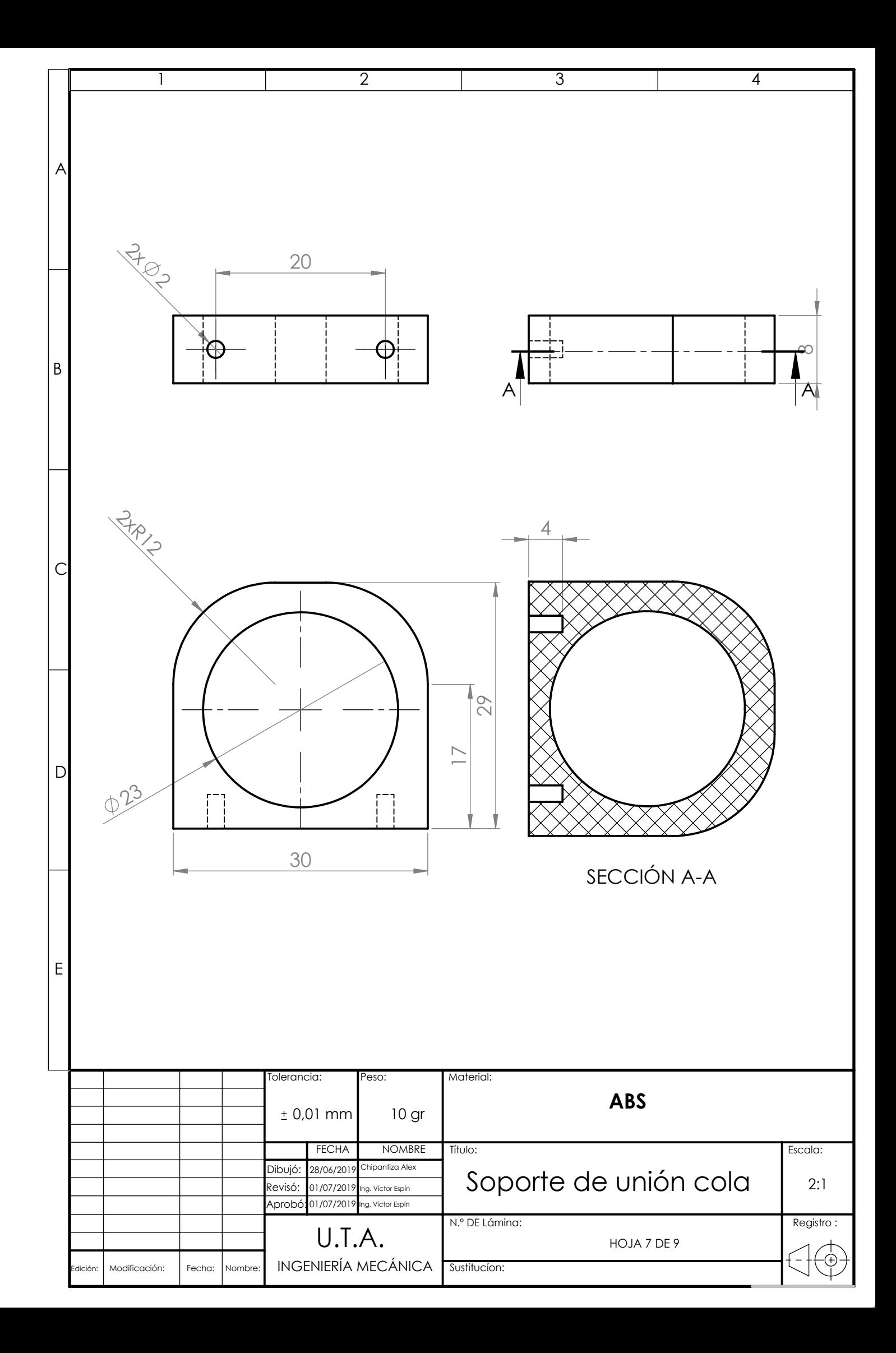

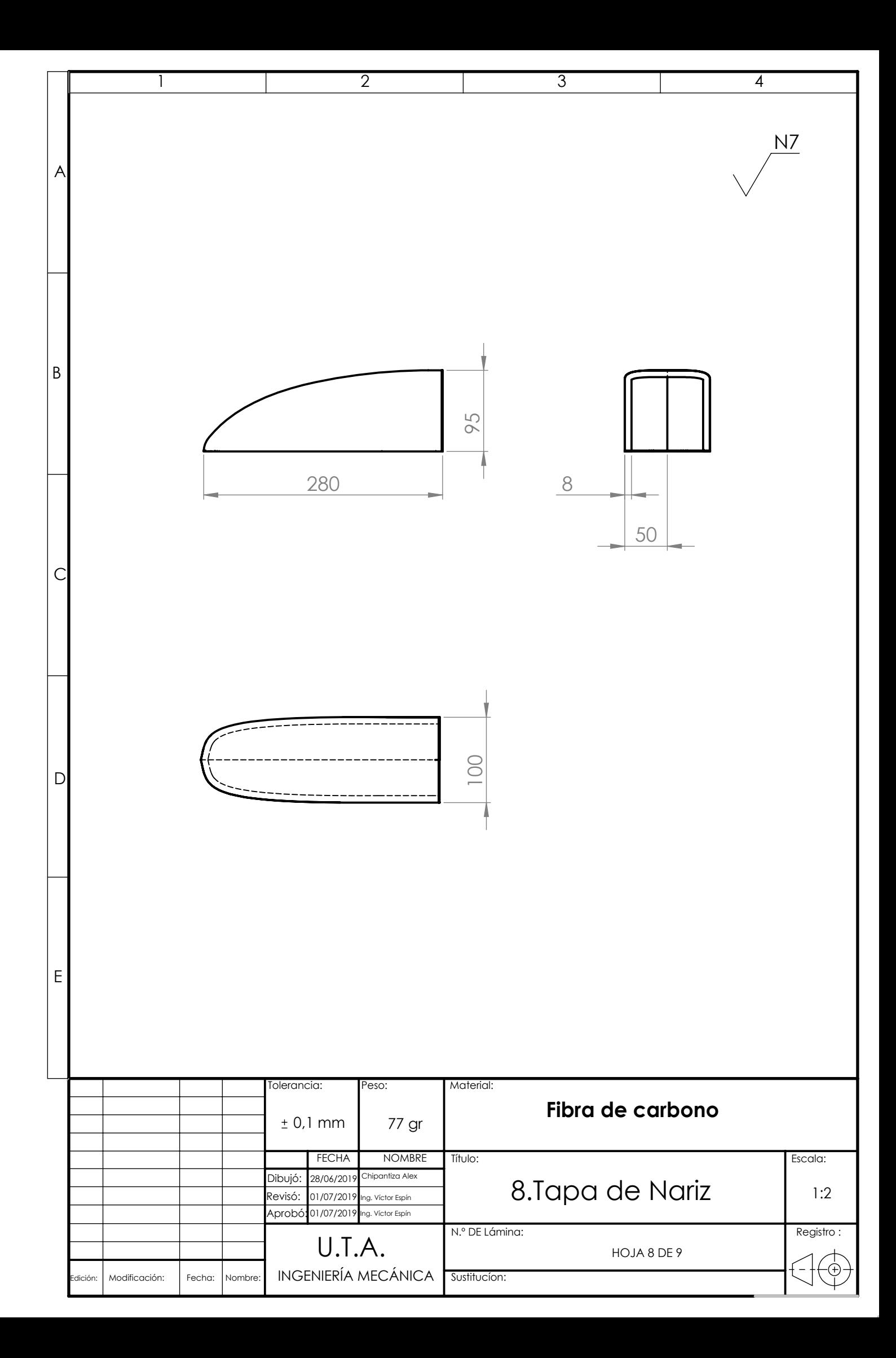

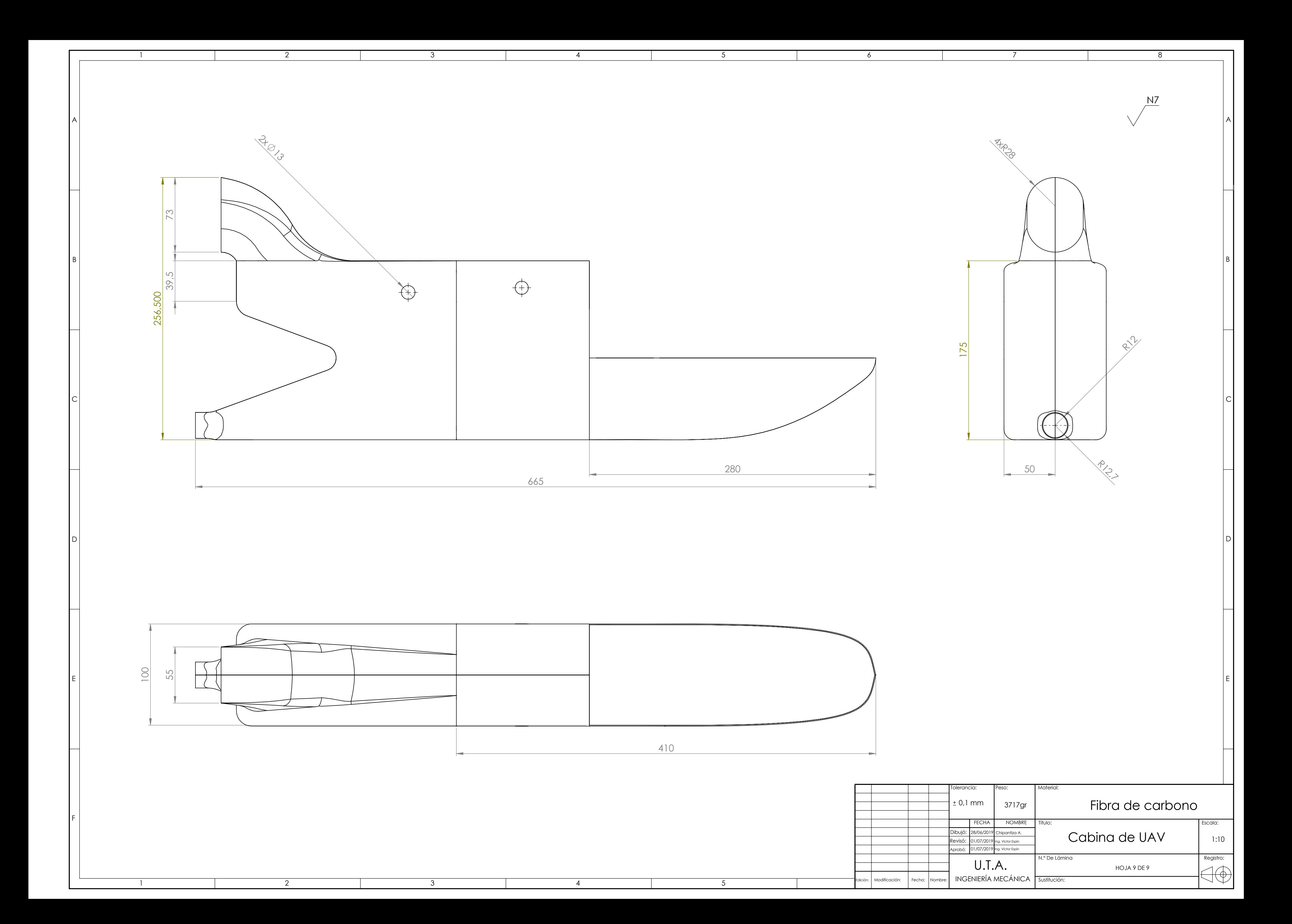